## Numerische Verfahren der Optimalsteuerung von Magnetfeldern

vorgelegt von

Diplom-Wirtschaftsmathematiker Dipl.-Math.oec. Kristof Altmann

aus Berlin

#### Von der Fakultät II - Mathematik und Naturwissenschaften der Technischen Universität Berlin zur Erlangung des akademischen Grades

Doktor der Naturwissenschaften Dr. rer. nat.

#### genehmigte Dissertation

Promotionsausschuss:

Vorsitzender: Prof. Dr. John Sullivan Gutachter: Prof. Dr. Fredi Tröltzsch Gutachter: Prof. Dr. Ulrich Langer

Tag der wissenschaftlichen Aussprache: 13.06.2013

Berlin 2013

D 83

#### Zusammenfassung

In der vorliegenden Arbeit untersuchen wir Optimalsteuerungsprobleme mit linearen elliptisch-parabolischen partiellen Differentialgleichungen und punktweisen Steuerungsbeschränkungen. Dabei liegt der praktische Hintergrund in Anwendungen mit den Maxwellgleichungen. Zum einem betrachten wir Modelle mit gewöhnlichen Differentialgleichungen, welche wir aus elektrischen Schaltkreisen herleiten. Zum anderen werden Modelle mit dreidimensionalen parabolischen Vektorpotenzialen behandelt. Für alle untersuchten Modelle zeigen wir die Existenz und Eindeutigkeit von Lösungen für die enthaltenen Differentialgleichungen. Dabei ist aus analytischer Sicht die Kopplung von elliptischen und parabolischen partiellen Differentialgleichungen das größte Problem. Nachfolgend leiten wir notwendige Optimalitätsbedingungen 1. Ordnung für eine optimale Steuerung her, welche zum Teil auch hinreichend sind. Für die Herleitung der Optimalitätsbedingungen verwenden wir die formale Lagrange-Technik. Weiterhin beschreiben wir Algorithmen, mit denen wir die Optimalsteuerungsprobleme lösen können. Unser Fokus liegt dabei auf Algorithmen, die robust bezüglich großer Systeme sowie Praxis relevanter physikalischen Größen sind. So wird zum Beispiel eine elektrische Leitfähigkeit von 0 in nichtleitenden und 10<sup>6</sup> in leitenden Materialien verwendet. Zum Abschluss diskutieren wir einige numerische Lösungen von verschiedenen Modellen. Dabei zeigen wir Unterschiede in den Lösungen für unterschiedliche Geometrien, Regularisierungen und Optimalsteuerungsparameter.

#### Abstract

This thesis investigates optimal control problems related to electrical circuits and Maxwell equations. For this purpose we discuss optimal control problems with linear elliptic-parabolic partial differential equations and box constraints. Some different models will be defined and explained. Models related to the Maxwell equations will be discussed in the vector potential form. In all models we derive the existence and uniqueness for involved differential equations. Furthermore we derive the first-order necessary optimality conditions for all optimal control problems. This will be done by the formal Lagrange-technique. The coupling between elliptical and parabolic partial differential equations constitutes the biggest challenge. We show algorithms to solve the optimal control problems numerically. The main focus is that these algorithms are stable for big systems and practice relevant physical constants. For example a value of 0 for electrical conductivity in non-conducting regions and  $10<sup>6</sup>$  in conducting regions is used. Finally we discuss numerical solutions of the different models. Particularly we consider numerical solutions of different geometries, regularisations and optimal control parameters.

#### Danksagung

Ich bedanke mich an dieser Stelle bei vielen Personen, die mich bei der Erstellung der Dissertationschrift unterstützt haben. Mein größter Dank gilt Prof. Dr. Fredi Tröltzsch. Er hat mich während meiner gesamten Promotionsphase begleitet und mich immer bei inhaltlichen sowie methodischen Fragen geduldig unterstützt. Weiterhin möchte ich mich sehr bei Dr. Simon Stingelin bedanken. Er hat mich in die Materie der Magnetfelder beziehungsweise der Vektorpotenziale eingeführt, sowie ein großes Interesse an meiner Arbeit gezeigt und viele Diskussionen mit mir geführt. Er hat mir viele neue Anregungen und Impulse geben. Ein Dank geht an meine Arbeitsgruppe "Optimierung bei partiellen Differentialgleichungen" an der TU-Berlin mit Dr. Ira Neitzel, Dr. Irvin Yousept, Dr. Willi Dhamo und Dr. Christian John für all die gemeinsamen interessanten Ideen und Überlegungen. Bei Prof. Dr. Ulrich Langer bedanke ich mich für die Begutachtung meiner Arbeit und dass ich meine Ergebnisse in Linz vorstellen durfte. Ich danke meiner Partnerin Christine Sunkel für die tolle Unterstützung in dieser harten Zeit. Nicht zuletzt möchte ich einen besonderen Dank an meine Eltern Angelika Altmann und Wilhelm Altmann aussprechen, die immer für mich da sind.

# Inhaltsverzeichnis

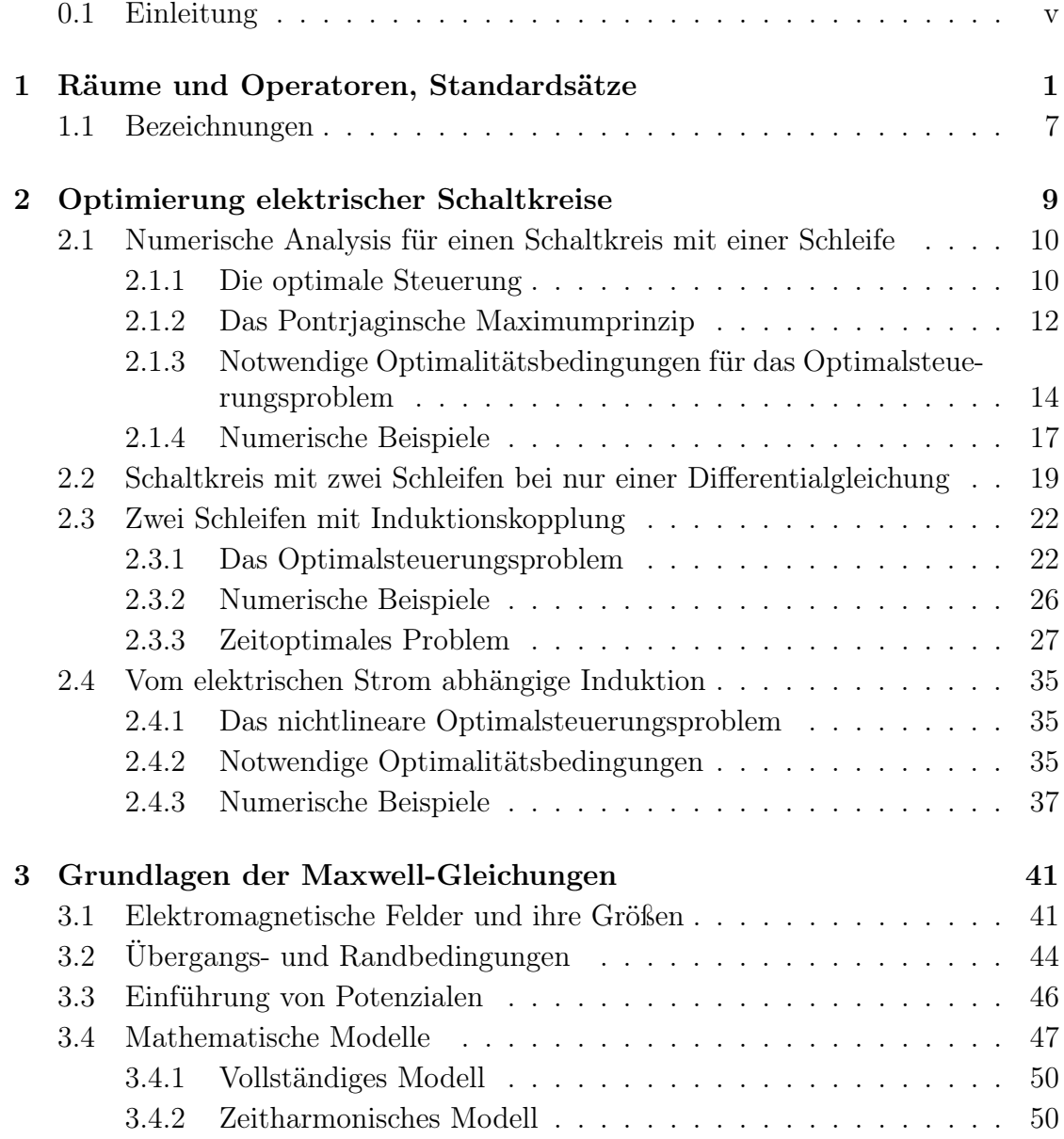

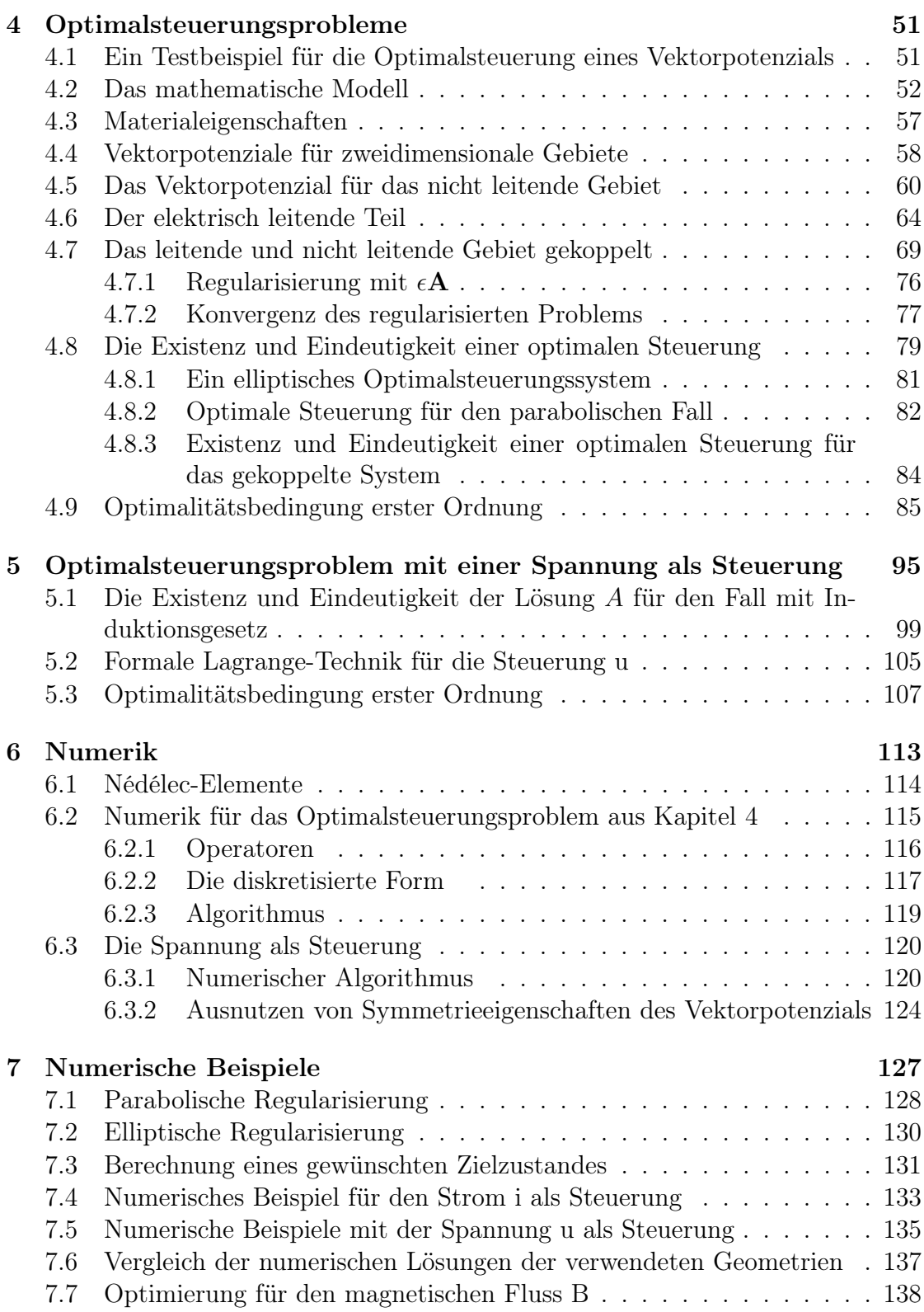

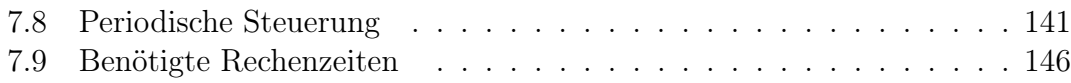

### 0.1 Einleitung

In dieser Arbeit wird ein Optimalsteuerungsproblem mit linearen elliptisch - parabolischen partiellen Differentialgleichungen und punktweisen Steuerungsbeschränkungen bearbeitet. Das Modell führt zu einer Anwendung mit Maxwell-Gleichungen. Klassische Anwendungen sind zum Beispiel Generatoren, Transformatoren, Motoren oder auch Wachstumsprozesse von Kristallen. Das Ziel ist die Steuerung eines Magnetfeldes  $\mathbf{B}(\mathbf{x},t)$  durch einen Strom i, beziehungsweise im zweiten Schritt durch eine angelegte Spannung u. Dafür modellieren wir zuerst das Problem mit Hilfe eines Vektorpotenzials A und zeigen die Existenz und Eindeutigkeit einer Lösung für das Modell. Danach beschäftigen wir uns mit der Eindeutigkeit und Existenz notwendiger und hinreichender Optimalitätsbedingungen einer optimalen Steuerung für das Problem. Weiterhin zeigen wir, wie das Optimalsteuerungsproblem numerisch gelöst werden kann und weisen die Anwendbarkeit der Methode durch numerische Beispiele nach.

In Kapitel 2 beginnen wir mit einem vereinfachten Problem, welches wir mit der Hilfe von gewöhnlichen Differentialgleichungen erstellen. Hintergrund der Gleichungen sind elektrische Schaltkreise, in der die Gleichungen für den Strom i die Form

(0.1.1) 
$$
L \frac{di}{dt}(t) + R_c i(t) = u(t) i(0) = -i_0.
$$

haben. In dieser Aufgabe wird der Strom i durch die Spannung u gesteuert. Wir wenden die formale Lagrange-Technik an, um die notwendigen Optimalitätsbedingungen erster Ordnung herzuleiten. Hintergrund ist, dass wir im nächsten Schritt ein Optimalsteuerungssystem für Maxwell-Gleichungen im dreidimensionalen Raum aufstellen wollen und diese Technik dann anwenden. Wir werden einige numerische Beispiele für die Optimalsteuerung mit gewöhnlichen Differentialgleichungen angeben, welche mit dem FEM-Programm COMSOL Muliphysics berechnet werden. In Kapitel 3 stellen wir Grundlagen zu den Maxwell-Gleichungen bereit. Ein besonderer Schwerpunkt sind Potenziale, welche häufig für mathematische Betrachtungen verwendet werden. Weiterhin soll das Magnetfeld im Vordergrund stehen, da wir den magnetischen Fluss B, beziehungsweise das Wirbelstromproblem, optimieren wollen. Wir geben einige Modelle zu dieser Problematik an.

Im 4. Kapitel werden die Existenz und Eindeutigkeit für das dreidimensionale Wirbelstromproblem behandelt. Die Schwierigkeit liegt dabei in der Kopplung von elliptischen und parabolischen Gleichungen für das Vektorpotenzial für die unterschiedlichen Gebiete (Leiter beziehungsweise Nichtleiter). Im Anschluss wird die Existenz und Eindeutigkeit für ein Optimalsteuerungsproblem der Form

$$
\begin{aligned} \min \ F(\mathbf{A}, i) &= \frac{\lambda_T}{2} \int_{\Omega} |\mathbf{A}(T) - \mathbf{A}_{\infty}|^2 \ dx + \frac{\lambda_Q}{2} \int_{Q} |\mathbf{A}(t) - \mathbf{A}_{\infty}|^2 dx \ dt \\ &+ \frac{\lambda_I}{2} \int_{0}^{T} i^2 \ dt \end{aligned}
$$

mit Nebenbedingungen

$$
\sigma \frac{\partial \mathbf{A}}{\partial t}(\mathbf{x},t) + \nabla \times \nu \nabla \times \mathbf{A}(\mathbf{x},t) = \mathbf{e}(\mathbf{x})i(t) \quad \text{in } Q = \Omega \times (0,T)
$$

$$
\mathbf{n}(\mathbf{x}) \times \mathbf{A}(\mathbf{x},t) = 0 \qquad \text{auf } \Sigma = \partial \Omega \times (0,T)
$$

$$
\mathbf{A}(\mathbf{x},0) = -\mathbf{A}_0(\mathbf{x}) \quad \text{in } \Omega
$$

sowie

$$
i \in I_{ad} := \{i \in L^2(0,T) : i_{min} \le i(t) \le i_{max}
$$
 für fast alle  $t \in [0,T]\}$ 

untersucht. Des Weiteren leiten wir die Optimalitätsbedingungen erster Ordnung her. Kapitel 5 stellt eine Erweiterung von Kapitel 4 dar. Statt der Steuerung i wird jetzt das Problem über die Spannung u gesteuert, wobei u die Gleichung

$$
\int_{\Omega_c} \frac{\partial \mathbf{A}}{\partial t}(\mathbf{x}, t) \cdot \mathbf{e}(\mathbf{x}) \, dx + R_c \, i(t) = u(t) \quad \text{in} \quad (0, T)
$$

erfüllt, mit  $\Omega_c \subset \Omega$ . Auch für dieses Optimalsteuerungsproblem zeigen wir die Existenz und Eindeutigkeit von A, sowie die Existenz und Eindeutigkeit für eine optimale Steuerung u für das obige Problem.

In Kapitel 6 folgen dann einige numerische Methoden für die Optimalsteuerung mit partiellen Differentialgleichungen des Wirbelstromproblems. Wir geben an, wie das komplette Optimalsteuerungssystem gelöst wird, wobei wir aus Stabilitätsgründen eine Regularisierung der Zustandsgleichung vornehmen. Als finite Elemente verwenden wir H(curl)-konforme Nédélec-Elemente, welche in Kapitel 6 erklärt werden. Für die betrachteten Optimalsteuerungsprobleme sind in der Zeit Vorwärtsprobleme für den Zustand und Rückwärtsprobleme für den adjungierten Zustand zu lösen. Des Weiteren wird eine Approximation für den Gradienten vom reduzierten Zielfunktional  $f(i)$  benötigt. Im dann folgenden Kapitel 7 zeigen wir zum Abschluss der Arbeit noch einige numerische Beispiele, welche mit dem

#### 0.1. EINLEITUNG

FEM-Programm NGSOLVE erstellt sind. Wir gehen insbesondere auf die Regularisierung der Zustandsgleichung des Wirbelstromproblems, unterschiedliche Testgeometrien und Normen im Zielfunktional ein. Weiterhin geben wir numerische Lösungen über mehrere Perioden an.

## Kapitel 1

# Räume und Operatoren, Standardsätze

In diesem Kapitel tragen wir einige Räume, Operatoren so wie häufig verwendete Standardsätze für das Wirbelstromproblem zusammen. Die wichtigsten für uns sind der  $H^1(\Omega)$ ,  $H(div, \Omega)$ ,  $H(curl, \Omega)$  und  $W(0,T)$ . Außerdem führen wir den Spuroperator und die Differentialoperatoren Gradient, Divergenz und Rotation im schwachen Sinne ein.

**Definition 1.1.** Sei  $\Omega$  eine beschränkte messbare Teilmenge aus  $\mathbb{R}^N$  und  $1 \leq p < \infty$ . Den Raum aller zur Potenz p integrierbaren Funktionen von  $\Omega$  nach  $\mathbb R$  bezeichnen wir als

$$
L^{p}(\Omega) = \{ u : \Omega \to \mathbb{R} : u \text{ ist messbar und } \int_{\Omega} |u|^{p} dx < \infty \}.
$$

Die Norm ist definiert durch

$$
||u||_{L^p} = \{\int_{\Omega} |u(x)|^p dx\}^{1/p}.
$$

Die Räume  $L^p(\Omega)$  sind für  $1 \leq p \leq \infty$  Banachräume und reflexiv für  $1 < p < \infty$ . Das Skalarprodukt für  $L^2(\Omega)$  kann durch

$$
(u,v)_{L^2(\Omega)} = \int_{\Omega} uv \, dx
$$

definiert werden. Der  $L^2(\Omega)$  wird durch die obige Definition zu einem Hilbertraum. Weiterhin benötigen wir insbesondere den Raum  $L^{\infty}(\Omega)$ , der wie folgt definiert ist:

**Definition 1.2.** Mit  $L^{\infty}(\Omega)$  wird der Raum aller fast überall gleichmäßig beschränkten und messbaren Funktionen  $u : \Omega \to \mathbb{R}$  bezeichnet, mit der dazugehörigen Norm

$$
||u||_{L^{\infty}(\Omega)} := \inf_{|F|=0} (\sup_{x \in \Omega \setminus F} |u(x)|).
$$

**Definition 1.3** (Sobolewräume). Es sei  $1 \leq p \leq \infty$ ,  $k \in \mathbb{N}$ . Unter  $W^{k,p}(\Omega)$ versteht man den Raum aller  $y \in L^p(\Omega)$ , für welche die schwachen Ableitungen  $D^{\alpha}y$  für alle  $\alpha$  mit  $|\alpha| \leq k$  existieren und zu  $L^p(\Omega)$  gehören, versehen mit der Norm

$$
||y||_{W^{k,p}(\Omega)} = \left(\sum_{|\alpha| \leq k} \int_{\Omega} |D^{\alpha}y(x)|^p dx\right)^{1/p}.
$$

Die  $W^{k,p}(\Omega)$ -Räume sind Banachräume. Jetzt führen wir einige Räume ein, die für parabolische Probleme benötigt werden und halten uns an [47].

**Definition 1.4.** Eine Abbildung von [a, b]  $\subset \mathbb{R}$  in einen Banachraum X heißt abstrakte Funktion.

Darauf aufbauend definieren wir Treppenfunktionen

**Definition 1.5.** Es sei  $y : [a, b] \rightarrow X$  eine abstrakte Funktion. Ist  $[a, b]$  die Vereinigung endlich vieler Lebesgue-messbarer und paarweise disjunkter Mengen  $M_i \subset [a, b]$  und existieren endlich viele Elemente  $y_i \in X$ , so dass  $y(t) = y_i$  für alle  $t \in M_i$  gilt, so heißt y Treppenfunktion.

**Definition 1.6.** Eine abstrakte Funktion  $y : [a, b] \rightarrow X$  heißt messbar, wenn eine  $Fodge \{y_k\}_{k=1}^{\infty}$  von Treppenfunktionen  $y_k : [a, b] \rightarrow X$  existiert, so dass  $y(t) =$  $\lim_{k\to\infty} y_k(t)$  fast überall auf [a, b] gilt.

**Definition 1.7.** Es sei Q der Raum-Zeit-Zylinder  $\Omega \times (0,T)$ . Der Raum  $W^{1,0}(Q)$ ist der Raum aller Funktionen  $y \in L^2(Q)$ , die alle schwachen Ableitungen erster Ordnung im Raum L 2 (Q) besitzen, versehen mit der Norm

$$
||y||_{W_2^{1,0}(Q)} = \left(\int_0^T \int_{\Omega} (y(x,t)^2 + |\nabla y(x,t)|) \, dx \, dt\right)^{1/2},
$$

wobei mit  $\nabla$  der Gradient bezüglich des Ortes gemeint ist, also  $\nabla := \nabla_x$ .

**Definition 1.8.** Es sei **X** ein Banachraum. Unter  $L^p(a, b, X)$ ,  $1 \leq p < \infty$ , versteht man den Raum aller (Äquivalenzklassen von) messbaren abstrakten Funktionen y : [a, b]  $\rightarrow X$  mit der Eigenschaft

$$
\int_a^b \|y(t)\|_{\mathbf{X}}^p dx < \infty.
$$

Die Norm ist

$$
||y||_{L^p(a,b,\mathbf{X})} := \Big(\int_a^b ||y(t)||_{\mathbf{X}}^p dt\Big)^{1/p}.
$$

2

**Definition 1.9.** Es sei **X** ein Banachraum. Unter  $W(0,T)$  versteht man den Raum aller  $y \in L^2(0,T; \mathbf{X})$  mit schwacher Ableitung  $y' \in L^2(0,T; \mathbf{X}^*)$  versehen mit der Norm

$$
||y||_{W(0,T)} := \left(\int_0^T ||y(t)||_X^2 + ||y'(t)||_{X^*}^2 dt\right)^{1/2}
$$

Der Raum  $W(0,T)$  wird mit Skalarprodukt

$$
(u, v)_{W(0,T)} = \int_0^T (u(t), v(t))_V dt + \int_0^T (u'(t), v'(t))_{V^*} dt
$$

zu einem Hilbertraum.

Als Nächstes beschäftigen wir uns mit Differentialoperatoren. Diese benötigen wir für die schwache Formulierung der Maxwell-Gleichungen. Im Folgendem sei  $Ω ⊂ ℝ<sup>n</sup> m$ it  $n ∈ {2, 3}$  beschränkt, offen und zusammenhängend. Weiterhin besitze das Gebiet Ω einen Lipschitz-Rand Γ := ∂Ω. Für eine beliebige skalare Funktion  $\psi$  definieren wir den Gradienten durch

$$
\nabla \psi := (\frac{\partial \psi}{\partial x_1}, \dots, \frac{\partial \psi}{\partial x_n})^T.
$$

Der Divergenzoperator für  $\mathbf{u} = (\mathbf{u}_1, \dots, \mathbf{u}_n)$  ist definiert als

$$
\nabla \cdot \mathbf{u} = \text{div}\mathbf{u} := \sum_{i=1}^{n} \frac{\partial \mathbf{u}_i}{\partial x_i}.
$$

Für die Rotation müssen wir zwischen den Dimensionen  $n = 2$  und  $n = 3$  unterscheiden. Für den zweidimensionalen Fall erhalten wir für die skalare Funktion u die Rotation

$$
\nabla \times u = curlu := (\frac{\partial u}{\partial x_2}, -\frac{\partial u}{\partial x_1}, 0).
$$

Im dreidimensionalen Fall definieren wir die Rotation für eine Vektorfunktion u durch

$$
\nabla \times \mathbf{u} = curl\mathbf{u} := \begin{pmatrix} \frac{\partial \mathbf{u}_3}{\partial x_2} - \frac{\partial \mathbf{u}_2}{\partial x_3} \\ \frac{\partial \mathbf{u}_1}{\partial x_3} - \frac{\partial \mathbf{u}_3}{\partial x_1} \\ \frac{\partial \mathbf{u}_2}{\partial x_1} - \frac{\partial \mathbf{u}_1}{\partial x_2} \end{pmatrix}.
$$

Der Vollständigkeit halber notieren wir noch den Laplace-Operator

$$
\nabla \cdot \nabla \mathbf{u} = \triangle \mathbf{u} := \frac{\partial^2 \mathbf{u}}{\partial x_1^2} + \frac{\partial^2 \mathbf{u}}{\partial x_2^2} + \frac{\partial^2 \mathbf{u}}{\partial x_3^2}.
$$

Da wir mit schwachen Formulierungen arbeiten werden, definieren wir diese Operatoren auch noch im schwache Sinne.

**Definition 1.10** (Schwache Differential operatoren). Es seien  $w \in L^2(\Omega)$ ,  $\mathbf{u} \in L^2(\Omega)$  $L^2(\Omega)^3$  und  $\mathbf{q} \in L^2(\Omega)^3$ . Dann definieren wir  $\mathbf{g} = \nabla w \in L^2(\Omega)^3$  als den schwachen Gradienten, wenn

$$
\int_{\Omega} \mathbf{g} \cdot \mathbf{v} \, dx = -\int_{\Omega} w \nabla \cdot \mathbf{v} \, dx \quad \forall \mathbf{v} \in C_0^{\infty}(\Omega)^3
$$

gilt. Die schwache Divergenz ist definiert durch  $d = \nabla \cdot q \in L^2(\Omega)$  falls derfüllt

$$
\int_{\Omega} d\,v \,dx = -\int_{\Omega} q \cdot \nabla v \,dx \quad \forall v \in C_0^{\infty}(\Omega).
$$

Der Rotationsoperator ist im schwachen Sinne definiert durch  $\mathbf{c} = curl \mathbf{u} \in L^2(\Omega)^3$ falls

$$
\int_{\Omega} \mathbf{c} \cdot \mathbf{v} \, dx = \int_{\Omega} u \cdot \operatorname{curl} \mathbf{v} \ \ \forall \mathbf{v} \in C_0^{\infty}(\Omega)^3
$$

gilt.

Aus den Definitionen der Operatoren können wir die Räume

$$
H(curl; \Omega) := \{ \mathbf{v} \in L^2(\Omega)^3; \nabla \times \mathbf{v} \in L^2(\Omega)^3 \}
$$
  

$$
H(div; \Omega) := \{ \mathbf{v} \in L^2(\Omega)^3; \nabla \cdot \mathbf{v} \in L^2(\Omega) \}
$$

mit den dazugehörigen Normen

$$
\|\mathbf{v}\|_{H(curl;\Omega)} = (\|\mathbf{v}\|_{L^2(\Omega)^3}^2 + \|\nabla \times \mathbf{v}\|_{L^2(\Omega)^3}^2)^{1/2}
$$
  

$$
\|\mathbf{v}\|_{H(div;\Omega)} = (\|\mathbf{v}\|_{L^2(\Omega)^3}^2 + \|\nabla \cdot \mathbf{v}\|_{L^2(\Omega)}^2)^{1/2}.
$$

definieren.

Insbesondere benötigen wir die Räume  $H_0(curl;\Omega)$  und  $H_0(div;\Omega)$  welche zum Beispiel in [34] definiert sind. Für beschränkte Lipschitz-Gebiete Ω mit Rand ∂Ω gilt, dass der Raum  $H_0(curl;\Omega)$  die Abschließung von  $C_0^{\infty}(\bar{\Omega})^3$  in  $H(curl;\Omega)$  ist. Es gilt

$$
H_0(\operatorname{curl};\Omega) = \{ \mathbf{u} \in H(\operatorname{curl};\Omega) : \mathbf{u} \times \mathbf{n} = 0 \text{ and } \partial \Omega \}.
$$

Weiterhin ist der Raum  $H_0(\text{div}; \Omega)$  die Abschließung von  $C_0^{\infty}(\bar{\Omega})^3$  in  $H(\text{div}; \Omega)$ . Es gilt

$$
H_0(\text{div};\Omega) = \{ \mathbf{u} \in H(\text{div};\Omega) : \mathbf{u} \cdot \mathbf{n} = 0 \text{ and } \partial \Omega \}.
$$

Des Weiteren gelten für hinreichend glatte Funktionen u die Gleichungen

$$
\nabla \times (\nabla \mathbf{u}) = 0, \text{ das heißt } curl(grad \mathbf{u}) = 0
$$
  

$$
\nabla \cdot (\nabla \times \mathbf{u}) = 0, \text{ das heißt } div(curl \mathbf{u}) = 0.
$$

Da wir mit dem Raum  $H(curl, \Omega)$  arbeiten, benötigen wir für diese Funktionen auch Spursätze.

**Definition 1.11** (Spuroperatoren). Für eine beliebige Funktion  $\mathbf{u} \in C^{\infty}(\overline{\Omega})^3$  und den nach außen gerichteten Normalenvektor  $\bf{n}$  auf  $\Gamma := \partial \Omega$  definieren wir

$$
\gamma_t \mathbf{u} := \mathbf{u}|_{\Gamma} \times \mathbf{n}.
$$

Weiterhin definieren wir das Vektorprodukt der Rotation mit dem Normalenvektor

$$
\gamma_N \mathbf{u} := (\nabla \times \mathbf{u}|_{\Gamma}) \times \mathbf{n}
$$

und die tangentiale Komponente von u

$$
\gamma_D \mathbf{u} := \mathbf{n} \times (\mathbf{u}|_{\Gamma} \times \mathbf{n}).
$$

Um die Spuroperatoren auch für allgemeinere Räume zu verwenden, benötigen wir einige dichte Einbettungen aus [16]. Für beschränkte Lipschitz-Gebiete  $\Omega$  mit Rand  $\partial\Omega$  gilt:

Satz 1.12 (Spursatz für  $H(curl, \Omega)$ ). Sei  $\Omega$  ein beschränktes Lipschitz-Gebiet. Der klassische Spuroperator  $\gamma_t$  kann von  $C^{\infty}(\bar{\Omega})$  erweitert werden auf eine lineare und stetige Abbildung

$$
\gamma_t: H(curl, \Omega) \to (H^{-1/2}(\partial \Omega))^3
$$

und

$$
\|\gamma_t(\mathbf{u})\|_{(H^{-1/2}(\partial\Omega))^3} \leq c \|\mathbf{u}\|_{H(\text{curl},\Omega)} \ \forall \mathbf{u} \in H(\text{curl},\Omega).
$$

Wir weisen daraufhin, dass die Abbildung  $\gamma_t$  nicht surjektiv auf  $(H^{-1/2}(\partial\Omega))^3$ ist. Der genaue Bildbereich der Spurabbildung ist

$$
(1.0.1) \quad H^{-1/2}(div,\partial\Omega) := \{ \mathbf{u} \in H^{-1/2}(\partial\Omega)^3 : \mathbf{u} \cdot \mathbf{n} = 0, div_{\partial\Omega} \mathbf{u} \in H^{-1/2}(\partial\Omega) \},
$$

wobei die Definition vom Differentialoperator  $div_{\partial\Omega}$  in [9] gegeben ist. Um die Ergebnisse für Spuroperatoren abzurunden, führen wir noch ein Lemma an, welches zum Beispiel in [9],[10] und [20] zu finden ist.

Lemma 1.13. Die Spuroperatoren

$$
\gamma_t: H(curl, \Omega) \to H^{-1/2}(div, \partial \Omega)
$$
  
\n
$$
\gamma_D: H(curl, \Omega) \to H^{-1/2}(curl, \partial \Omega)
$$
  
\n
$$
\gamma_N: H(curl, \Omega) \to H^{-1/2}(div, \partial \Omega)
$$

sind linear, stetig und surjektiv.

In diesem Lemma ist das Bild von der Abbildung  $\gamma_t$  der Raum  $H^{-1/2}(div, \partial\Omega)$ . Daher ist die Abbildung hier im Gegensatz zum Satz 1.12 surjektiv. Im nächsten Schritt halten wir zwei Lemmata fest, die für die Theorie mit einem Vektorpotenzial benötigt werden. Das erste Lemma sichert uns die Existenz eines Vektorpotenzials für divergenzfreie Funktionen. Wir benutzen die bekannte Helmholtz-Zerlegung, welche zum Beispiel in [34] oder [13] zu finden ist.

**Lemma 1.14.** Sei  $\Omega$  ein beschränktes einfach zusammenhängendes Lipschitz-Gebiet mit Rand  $\Gamma := \partial \Omega$  und **n** der auf  $\Gamma$  nach außen gerichtete Normalenvektor. Weiterhin sei  $u \in L_2(\Omega)^3$  ein Vektorfeld.

Der Vektor  $u$  ist genau dann divergenzfrei, dass heißt div $u = 0$ , wenn ein  $A \in$  $H^1(\Omega)^3$  existiert mit

$$
u = curl A.
$$

Sei div $u = 0$ . Dann existiert ein Vektorpotenzial  $A \in H(curl, \Omega)$  mit den Eigenschaften

$$
curl \mathbf{A} = \mathbf{u}, \ div \mathbf{A} = 0, \ und \mathbf{A} \cdot \mathbf{n} = 0.
$$

Sei div $u = 0$  und  $u \cdot n|_{\partial\Omega} = 0$ . Dann existiert ein eindeutig bestimmtes Vektorpotenzial  $A \in H(\text{curl}, \Omega)$ , so dass

$$
curl \mathbf{A} = \mathbf{u}, \ div \mathbf{A} = 0, \quad und \mathbf{A} \times \mathbf{n}|_{\partial \Omega} = 0.
$$

Das nächste Lemma zeigt uns ein sehr wichtiges Resultat über verschiedene Normen im Raum  $H(curl;\Omega) \cap H(div;\Omega)$  für mehrfach zusammenhängende Gebiete. Dieses findet man zum Beispiel in [4].

**Lemma 1.15.** Das Gebiet  $\Omega$  sei mehrfach zusammenhängend mit Lipschitz-Rand Γ. Dieser bestehe aus den Randteilen Γ<sub>i</sub>, für  $1 ≤ i ≤ p$ . Es sei  $X(Ω) := H(curl; Ω) ∩$  $H(div, \Omega)$  mit der Norm

$$
\|\mathbf{v}\|_{X(\Omega)}^2 = \|\mathbf{v}\|_{L^2(\Omega)}^2 + \|\nabla \times \mathbf{v}\|_{L^2(\Omega)}^2 + \|\nabla \cdot \mathbf{v}\|_{L^2(\Omega)}^2.
$$

Dann gilt für den Raum  $X_N(\Omega) = \{ \mathbf{v} \in X(\Omega) : \mathbf{v} \times \mathbf{n} = 0 \text{ auf } \partial \Omega \},$  dass die Seminorm

$$
\mathbf{v} \mapsto \|\nabla \times \mathbf{v}\|_{L^2(\Omega)} + \|\nabla \cdot \mathbf{v}\|_{L^2(\Omega)} + \sum_{i=1}^p |(\mathbf{v} \cdot \mathbf{n}; 1)_{\Gamma_i}|
$$

 $äquivalent \; ist \; zur \; Norm \; \| \cdot \|_{X(\Omega)}.$ 

6

Wir werden später mit divergenzfreien Funktionen aus  $H(curl;\Omega)$  arbeiten, die gerade  $\sum_{i=1}^p |(\mathbf{v} \cdot \mathbf{n}; 1)_{\Gamma_i}| = 0$  erfüllen. Dafür sichert uns das Lemma für diese Funktionen die Äquivalenz der vollen  $X_N(\Omega)$ -Norm und der Seminorm  $\|\nabla \times \mathbf{y}\|_{L^2(\Omega)^3}$ .

Der folgende Satz sichert uns, dass eine aus Funktionen aus dem Raum  $H(curl, \Omega_i)$ zusammengesetzte Funktion unter bestimmten Voraussetzungen auch aus  $H(curl, \Omega)$ im gesamten Gebiet ist, siehe [34].

**Satz 1.16.** Es seien  $\Omega_1$  und  $\Omega_2$  zwei nicht überlappende Lipschitz-Gebiete mit einer gemeinsamen Schnittfläche  $\Sigma$  mit positivem Maß und  $\Sigma = \bar{\Omega}_1 \cap \bar{\Omega}_2$ .

(1) Es sei  $p_1 \in H^1(\Omega_1)$ ,  $p_2 \in H^1(\Omega_2)$  und  $p \in L^2(\Omega_1 \cup \Omega_2 \cup \Sigma)$  definiert durch

$$
p = \begin{cases} p_1 & \text{in } \Omega_1, \\ p_2 & \text{in } \Omega_2. \end{cases}
$$

Weiterhin sei  $p_1 = p_2$  auf  $\Sigma$ . Dann gilt  $p \in H^1(\Omega_1 \cup \Omega_2 \cup \Sigma)$ .

(2) Es sei  $\mathbf{u}_1 \in H(\text{curl}, \Omega_1)$ ,  $\mathbf{u}_2 \in H(\text{curl}, \Omega_2)$  und  $\mathbf{u} \in (L^2(\Omega_1 \cup \Omega_2 \cup \Sigma))^3$  sei definiert durch

(1.0.2) 
$$
\mathbf{u} = \begin{cases} \mathbf{u}_1 & \text{in } \Omega_1, \\ \mathbf{u}_2 & \text{in } \Omega_2. \end{cases}
$$

Wenn auf Σ die Gleichung

$$
\mathbf{u}_1 \times \mathbf{n} = \mathbf{u}_2 \times \mathbf{n}
$$

im schwachen Sinne gilt, erhalten wir  $\mathbf{u} \in H(\text{curl}, \Omega_1 \cup \Omega_2 \cup \Sigma)$ .

(3) Es seien  $\mathbf{u}_1 \in H(\text{div}, \Omega_1)$  und  $\mathbf{u}_2 \in H(\text{div}, \Omega_2)$  sowie  $\mathbf{u} \in (L^2(\Omega_1 \cup \Omega_2 \cup \Sigma))^3$ wie in  $(1.0.2)$  definiert. Wenn auf  $\Sigma$ 

$$
\mathbf{u}_1\cdot\mathbf{n}=\mathbf{u}_2\cdot\mathbf{n}
$$

im schwachen Sinne gilt, so folgt  $\mathbf{u} \in H(div, \Omega_1 \cup \Omega_2 \cup \Sigma)$ .

### 1.1 Bezeichnungen

In diesem Abschnitt werden wir noch ein paar Notationen zusammenfassen. Für dreidimensionale zeitabhängige Funktionen, zum Beispiel $\mathbf{f}:\mathbb{R}^3\times\mathbb{R}\to\mathbb{R}^3,$ legen wir ∇ folgendermaßen fest:

$$
\nabla \mathbf{f} = \nabla_{\mathbf{x}} \mathbf{f} := \partial_x \mathbf{f} + \partial_y \mathbf{f} + \partial_z \mathbf{f},
$$

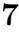

wobei  $\mathbf{x} := (x, y, z)^T$  ist. Wenn wir also vom Gradienten sprechen, beschränken wir uns auf die Ortsableitungen. Weiterhin gelten folgende Definitionen:

$$
D_x f := \text{particle Abletung der Funktion f nach } \mathbf{x}
$$

$$
V^* := \text{ Dualraum von } \mathbf{V}
$$

$$
(u, v)_{L^2(\Omega)} := \int_{\Omega} u \, v \, dx
$$

$$
\mathbf{L}^2(\Omega) := L^2(\Omega)^3
$$

$$
||\mathbf{u}||_{L^2(\Omega)} := (\int_{\Omega} |\mathbf{u}|^2 \, dx)
$$

$$
||\mathbf{u}||_{H(\text{curl})} = ||\mathbf{u}||_{H(\text{curl}, \Omega)} := (\int_{\Omega} |\mathbf{u}|^2 \, dx) + (\int_{\Omega} |\nabla \times \mathbf{u}|^2 \, dx)
$$

$$
||\mathbf{u}||_{L^2(a, b, \mathbf{X})} := (\int_a^b ||\mathbf{u}(t)||_{\mathbf{X}}^2 \, dt)^{1/2}
$$

$$
L^p(a, b, \mathbf{X}) := L^p((a, b), \mathbf{X})
$$

Da wir sehr häufig  $\nabla \times (\nu \nabla \times \mathbf{A})$  verwenden, definieren wir die Vereinfachung

$$
\nabla \times \nu \nabla \times \mathbf{A} := \nabla \times (\nu \nabla \times \mathbf{A})
$$

Es seien  $\mathbf{u} \in V$  und  $\mathbf{v} \in V^*$ . Dann verwenden wir die Notation

$$
\mathbf{u}\mathbf{v} := \langle \mathbf{u}, \mathbf{v} \rangle_{V^*,V}.
$$

# Kapitel 2

# Optimierung elektrischer Schaltkreise

Wir betrachten Optimalsteuerungsprobleme, welche durch lineare und nichtlineare Systeme von gewöhnlichen Differentialgleichungen definiert sind. Diese stellen im gewissen Sinne ein Analogon der Maxwell-Gleichungen für das Wirbelstromproblem dar. Der Hintergrund für reale Anwendungen ist die Magnetisierung von bestimmten 3D-Objekten. Genauer gesagt steht als das eigentliche Ziel das optimale Schalten zwischen verschiedenen magnetischen Feldern hinter diesem Kapitel. Dieses Kapitel soll insbesondere als Test dazu dienen, wie man zeitoptimale Steuerungsprobleme durch geeignete Integralfunktionale in fester Zeit modellieren kann.

Probleme dieser Art treten bei Messungssensoren auf. Wenn das Mess-Signal viel kleiner als die Störungen ist, benötigt man verschiedene Messtechniken, bei denen unterschiedliche Magnetfelder verwendet werden. Zwischen diesen Magnetfeldern soll man schnell hin- und herschalten können. Typischerweise ist die Signalquelle ein elektrisches Feld. In der Realität wird der Magnetisierungsprozess durch Induktionsspulen gesteuert und das dazugehörige Modell wird durch die Maxwell-Gleichungen beschrieben. Numerische Lösungen dieser partiellen Differentialgleichungen und das dazugehörige optimale Kontrollsystem sind schwierig zu bestimmen und anspruchsvoll. Um einen ersten Einblick für die optimalen Steuerungsfunktionen zu erhalten, schauen wir uns vereinfachte Modelle für elektrische Schaltkreise an, welche auf gewöhnlichen Differentialgleichungen basieren. Diese ähneln dem Verhalten, welches wir für das 3D-Modell mit Maxwell-Gleichungen erwarten. Wir betrachten verschiedene Typen von elektrischen Schaltkreisen und dazugehörige Kontrollprobleme. In allen Beispielen verwenden wir Box-Beschränkungen an die Steuerungsfunktion. Weiterhin betrachten wir auch elektrische Schaltkreise mit nichtlinearer Induktivität.

Aus mathematischer Sicht haben wir zwei Ziele. Von der Anwendungsseite her

interessieren wir uns für die Form der optimalen Steuerung für verschiedene elektrische Schaltkreise. Wir diskutieren einige lineare und nichtlineare Modelle mit steigendem Schwierigkeitsgrad. Auf der anderen Seite erläutern wir eine spezielle Optimierungsmethode . Letztendlich lösen wir die Optimalitätssysteme mit einem kommerziellen Code. Das nicht glatte Optimalitätssystem besteht aus den Zustandsgleichungen, adjungierten Gleichungen und der Projektionsformel für die Steuerung.

Solche Methoden wurden zum Beispiel schon von Neitzel et al. [38] für optimale Kontrollprobleme für partielle Differentialgleichungen angewendet. Dieses Verfahren funktioniert sehr gut für die diskutierten Probleme bei elektrischen Schaltkreisen, kann aber noch nicht auf 3D-Feldprobleme ausgedehnt werden.

Das Optimalsteuerungssystem erhalten wir auf zwei verschiedenen Wegen. Als Erstes verwenden wir das Pontrjaginsche Maximumprinzip, um die notwendigen Optimalitätsbedingungen 1. Ordnung für eine optimalen Steuerung zu erhalten. Dieses Verfahren liefert uns alle benötigten Informationen. Es ist aber auch in einigen Fällen schwierig anzuwenden. Daher führen wir das Optimalitätssystem dann über das bekannte Lagrangeprinzip der nichtlinearen Optimierung in Funktionenräumen ein, siehe zum Beispiel Ioffe und Tikhomirov [25]. Dieses Verfahren ist einfacher und beinhaltet alle benötigten Informationen für die numerischen Zwecke.

### 2.1 Numerische Analysis für einen Schaltkreis mit einer Schleife

#### 2.1.1 Die optimale Steuerung

Wir beginnen mit einem einfachen elektrischen Schaltkreis, um zu zeigen, wie die Optimierungstheorie für eine numerische Lösung aufgebaut wird. Magnetische Felder sind an elektrische Felder gekoppelt. In unserem vereinfachten System soll diese Kopplung im elektrischen Schaltkreis gelten und wir beginnen mit einem Beispiel, welches durch die Gleichungen

(2.1.1) 
$$
L \frac{di}{dt}(t) + R_c i(t) = u(t) i(0) = -i_0
$$

beschrieben wird. Hier ist die Steuerung u eine steuerbare Spannung und i der dazugehörige elektrische Strom. Der Strom stellt den Zustand des Optimalsteuerungssystems dar und  $-i_0 \in \mathbb{R}$  den Anfangswert. Weiterhin seien L die Induktion und  $R_c$  der Widerstand. Wir nehmen an, dass  $i_0$ , L und  $R_c$  positive reelle Werte sind. Den dazugehörigen elektrischen Schaltkreis sehen wir in Abbildung 2.1.

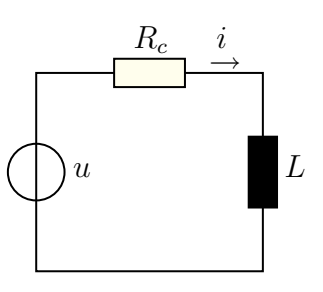

Abbildung 2.1: Schaltkreis mit einer Schleife, Modell 1

Nun wollen wir den Strom i so schnell wie möglich von  $-i_0$  auf  $i_0$  steuern und danach den neuen Zustand  $i_0$  halten. Diese Absicht realisieren wir durch das Zielfunktional

(2.1.2) 
$$
J(i, u) = \frac{\lambda_T}{2} (i(T) - i_0)^2 + \frac{\lambda_Q}{2} \int_0^T (i(t) - i_0)^2 dt + \frac{\lambda_U}{2} \int_0^T u(t)^2 dt
$$

mit positiven Konstanten  $\lambda_T$ ,  $\lambda_Q$ , und  $\lambda_U$  sowie einem festen Endzeitpunkt  $T > 0$ . Weiterhin soll die Steuerung die Beschränkungen

(2.1.3) 
$$
u \in U_{ad} = \{ u \in L^2(0, T) | u_a \le u(t) \le u_b \text{ für fast alle } t \in (0, T) \}
$$

erfüllen, wobei  $u_a < u_b$  feste reelle Werte sind. Dieses ist ein Kontrollproblem in einem festen Zeitintervall, wobei wir die Zeitoptimalität im Kopf behalten wollen. Der Hauptgrund für die Verwendung eines integralem Zielfunktionals mit einem festen Zeitintervall ist folgendes: Bei Standardproblemen der zeitoptimalen Steuerung wird das Erreichen des exakten Endzustandes angenommen. Dieses ist aber ein kompliziertes Problem für die Optimalsteuerung bei partiellen Differentialgleichungen. Im Fall gewöhnlicher Differentialgleichungen ist der Zustandsraum ein endlich dimensionaler Raum, so dass die Erreichbarkeit des Endzustandes eine Standardvoraussetzung ist. Wir diskutieren solche Probleme in Abschnitt 2.3.3. Das Hauptziel in diesem Kapitel ist die Betrachtung von physikalischen Effekten, welche bei dreidimensionalen Maxwell - Gleichungen zu beobachten sind. Der physikalische Hintergrund ist ähnlich zum physikalischen Verhalten bei elektrischen Stromkreisen. Bei magnetischen Feldern, welche durch die Maxwell Gleichungen beschrieben werden, ist der Zustandsraum ein unendlich dimensionaler Raum. Für solche Räume wäre die Erreichbarkeit des Endzustandes eine zu starke Forderung. Daher betrachten wir auch die Probleme mit gewöhnlichen Differentialgleichungen durch eine Approximation des Endzustandes, statt die genaue Erreichbarkeit vorauszusetzen.

Wir suchen ein Paar  $(i^*, u^*)$ , welches das Zielfunktional minimiert, sowie die Anfangsbedingung (2.1.1) und die Beschränkungen (2.1.3) erfüllt. Der Zustand i soll eine Funktion aus  $W^{1,2}(0,T)$  sein. Die Funktionen i<sup>\*</sup> und  $u^*$  werden als optimaler Zustand und optimale Kontrolle bezeichnet. Das Zielfunktional wird minimal, wenn der Strom  $i^*(T)$  nahe bei  $i_0$  ist (erster Term in J) und erreicht dieses Ziel schnell (zweiter Term) während die Kosten der Spannung u im dritten Term berücksichtigt werden. Die Parameter  $\lambda_T$ ,  $\lambda_Q$ , und  $\lambda_U$  können frei gewählt werden, um die drei Terme zu gewichten. Wir weisen noch einmal darauf hin, dass wir einen positiven Regularisierungsparameter  $\lambda_U$  für die Theorie und unsere Numerik benötigen. Weil wir eine lineare Zustandsgleichung haben, ist das Zielfunktional aus (2.1.2) strikt konvex. Die Menge der zulässigen Steuerungen ist nichtleer und beschränkt in  $L^2(0,T)$ . Daher ist die Existenz und Eindeutigkeit einer optimalen Steuerung eine Standardfolgerung. Wir indizieren Optimalität in diesem Kapitel mit einem Stern, also bezeichnet  $u^*$  die optimale Steuerung und  $i^*$  den dazugehörigen optimalen Zustand.

#### 2.1.2 Das Pontrjaginsche Maximumprinzip

Wir leiten zunächst die dazugehörigen Optimalitätsbedingungen erster Ordnung her. Hierfür gibt es mindestens zwei Methoden. Die Erste basiert auf der nichtlinearen Theorie in Funktionenräumen und verwendet das bekannte Prinzip von Lagrangeschen Multiplikatoren. Um diese Technik anzuwenden, benötigen wir eine Lagrangefunktion aus der wir die notwendigen Bedingungen ableiten.

Auf der anderen Seite gibt es das berühmte Pontrjaginsche Maximumprinzip, welches eine Standardmethode ist, um ein solches Problem theoretisch zu lösen. Diese Methode beinhaltet die komplette Information über die notwendigen Optimalitätsbedingungen. Daher verwenden wir diese Methode und formen die Resultate so um, dass sie kompatibel zur Lagrange-Technik sind. Wir benötigen die Kompatibilität, um den adjungierten Zustand in einen Lagrangeschen Multiplikator umzuwandeln, welcher zur Zustandsgleichung (2.1.1) gehört. In den späteren Abschnitten werden wir nur noch die Lagrange-Technik benutzen.

Als Erstes wiederholen wir das Pontrjaginsche Maximumprinzip für die folgen-

#### 2.1. NUMERISCHE ANALYSIS FÜR EINEN SCHALTKREIS MIT EINER SCHLEIFE

de Klasse von Optimalsteuerungsproblemen mit Zielfunktional vom Bolza - Typ:

min 
$$
J(u) := g(x(T)) + \int_0^T f_0(x, u) dt
$$

mit

(2.1.4) 
$$
\dot{x}_k = f_k(x, u) \quad \text{für } k = 1, ..., n,
$$

$$
\mathbf{x}(0) = x^0,
$$

$$
u(t) \in X \quad \text{für fast alle } t \in (0, T),
$$

in dem  $f_k : \mathbb{R}^n \times \mathbb{R}^m \to \mathbb{R}$ ,  $k = 0, \ldots, n$  und  $g : \mathbb{R}^n \to \mathbb{R}$  genügend glatte Funktionen sind. Die Zeit 0 ist der feste Startzeitpunkt,  $x^0$  ein fester Startvektor und  $X \subset \mathbb{R}^m$  eine nichtleere konvexe Menge von zulässigen Steuerungen und  $T > 0$ eine feste Endzeit.

Zu diesem Problem führen wir die dynamische Kostenvariable  $x_0$  ein mit

$$
\dot{x}_0(t) = f_0(x(t), u(t)), \quad x_0(0) = 0,
$$

und die *Hamilton-Funktion*  $\mathbf{H} : \mathbb{R}^{n+1} \times \mathbb{R}^n \times \mathbb{R}^m \to \mathbb{R}$  durch

(2.1.5) 
$$
\mathbf{H}(\psi, x, u) := \sum_{k=0}^{n} \psi_k f_k(x, u).
$$

Für  $n = 2$  erhalten wir

(2.1.6) 
$$
\mathbf{H}(\psi, x, u) := \psi_0 f_0(x, u) + \psi_1 f_1(x, u) + \psi_2 f_2(x, u).
$$

Mit Hilfe der Hamilton-Funktion können wir die zu  $(x(\cdot), u(\cdot))$  gehörige adjungierte Gleichung durch

(2.1.7) 
$$
\dot{\psi}_i = -\frac{\partial \mathbf{H}}{\partial x_i} \quad \text{für } i = 0, \dots, n
$$

definieren, welche in expliziten Termen die Form

(2.1.8) 
$$
\dot{\psi}_i(t) = -\sum_{k=0}^n \frac{\partial f_k}{\partial x_i}(x(t), u(t))\psi_k(t) \quad \text{für } i = 0, \dots, n
$$

hat. Dieses ist ein lineares Differentialgleichungssystem für die Vektorfunktion  $\psi$ . Daraus folgt  $\dot{\psi}_0 = 0$ , weil  $\psi_0$  identisch konstant ist. Jede Lösung  $\psi(\cdot) =$  $(\psi_0(\cdot), \ldots, \psi_n(\cdot))^{\top}$  der adjungierten Gleichung wird *adjungierter Zustand* zum Paar  $(x(\cdot), u(\cdot))$  genannt. Jetzt haben wir alle Voraussetzungen zusammen, um das Pontrjaginsche Maximumprinzip zu formulieren. Das Hauptresultat geht zurück auf Boltjanski et al. [41]. Wir verweisen auch auf Ioffe und Tikhomirov [25], zumindest für eine variable Endzeit und einer Kostenfunktion, welche nur Integralterme für J enthält. Für Probleme mit einem Funktional vom Bolza-Typ mit einer fest gegebenen Endzeit T benötigen wir einige Standardtransformationen, um das Pontrjaginsche Maximumprinzip in seiner gebräuchlichsten Form zu verwenden. Für eine detaillierte Diskussion empfehlen wir Athans und Falb [6] oder zum Beispiel Pinch [40] oder Feichtinger [15]. Ein umfassender Überblick der verschiedenen Versionen des Pontrjaginsche Maximumprinzip ist in Hartl et al. [19] gegeben. Für Probleme mit dem Bolza-Funktional mit freiem Endzustand und fester Endzeit, welche unabhängig von der Zeit sind, gilt die folgende Version:

Satz 2.1 (Pontrjaginsches Maximumprinzip). Sei  $u^*(\cdot)$  eine zulässige Steuerung für das Optimalsteuerungsproblem (2.1.4) mit entsprechendem Zustand  $\mathbf{x}^* = (x_1^*, \ldots, x_n^*)$ . Wenn die Steuerung u<sup>\*</sup> und der Zustand  $\mathbf{x}^*$  das Zielfunktional J minimieren und u die Beschränkungen erfüllt, dann müssen die folgenden Bedingungen erfüllt sein: Es existiert ein nichttrivialer adjungierter Zustand  $\psi(\cdot)=(\psi_0,\psi_1,\ldots,\psi_n)^T$ , der fast überall in  $(0,T)$  die adjungierte Gleichung  $(2.1.8)$  $mit\ x(t) := x^*(t) \ und\ u(t) := u^*(t) \xspace$  zusammen mit der Endbedingung

$$
\psi_i(T) = \psi_0 \frac{\partial g}{\partial x_i}(x^*(T)), \quad i = 1, \dots, n,
$$

erfüllt und die Hamilton-Funktion H nimmt fast überall in (0, T) das Maximum mit  $u = u^*(t)$  an, sprich

(2.1.9) 
$$
\max_{v \in X} H(\psi(t), x(t), v) = H(\psi(t), x^*(t), u^*(t)) \text{ für fast alle } t \in (0, T)
$$

an. Des Weiteren ist  $\psi_0$  eine nichtpositive Konstante.

Die adjungierte Gleichung (2.1.8) ist ein lineares System für  $\psi(\cdot)$ . Daher kann der adjungierte Zustand  $\psi(\cdot)$  zu keiner Zeit verschwinden, es sei denn, er ist identisch null. Der Fall, dass der adjungierte Zustand identisch null ist, wird durch das Pontrjaginsche Maximumprinzip ausgeschlossen. Daher muss  $\psi_0 \neq 0$  gelten, da sonst die Endbedingung vom Maximum  $\psi(T) = 0$  und somit  $\psi(\cdot) = 0$  implizieren würde. Wenn wir  $\psi := \psi/\psi_0$  setzen, können wir ohne Beschränkung der Allgemeinheit annehmen, dass  $\psi_0 = -1$  ist, welches eine Standardaussage des oben beschriebenen Problems ist.

### 2.1.3 Notwendige Optimalitätsbedingungen für das Optimalsteuerungsproblem

In diesem Abschnitt verwenden wir das Pontrjaginsche Maximumprinzip, um Optimalitätsbedingungen erster Ordnung für eine optimale Steuerung u<sup>∗</sup> für das Kontrollproblem  $(2.1.1) - (2.1.3)$  zu erhalten. Wir erinnern noch einmal, dass die

#### 2.1. NUMERISCHE ANALYSIS FÜR EINEN SCHALTKREIS MIT EINER SCHLEIFE

Steuerung u punktweise durch die reellen Konstanten  $u_a \leq u_b$ , sprich  $u \in U_{ad}$ , beschränkt ist. Um den unbeschränkten Fall mit einzubeziehen, setzen wir bei Bedarf die Konstanten formal auf  $u_a = -\infty$  und/oder  $u_b = +\infty$ .

Wir schreiben die Differentialgleichung (2.1.1) in der Form

$$
\frac{di}{dt}(t) = -\frac{R_c}{L}i(t) + \frac{1}{L}u(t)
$$

und definieren

$$
f_1(i, u) := -\frac{R_c}{L}i + \frac{1}{L}u.
$$

Das Zielfunktional vom Bolza-Typ aus (2.1.4) ist definiert durch

$$
f_0(i, u) := \frac{\lambda_Q}{2} (i - i_0)^2 + \frac{\lambda_U}{2} u^2,
$$
  

$$
g(i) := \frac{\lambda_T}{2} (i - i_0)^2.
$$

Wie wir am Ende des letzten Abschnitts erläutert haben, ist es gerechtfertigt  $\psi_0 = -1$  anzunehmen. Durch  $\psi := \psi_1$  erhalten wir

$$
H = -\left(\frac{\lambda_Q}{2} (i - i_0)^2 + \frac{\lambda_U}{2} u^2\right) + \psi \left(-\frac{R_c}{L} i + \frac{u}{L}\right).
$$

Aus dieser Definition von H folgt die adjungierte Gleichung

$$
\frac{d\psi}{dt}(t) = -\frac{\partial H}{\partial i} = \lambda_Q \left( i(t) - i_0 \right) + \psi(t) \frac{R_c}{L}.
$$

Außerdem erzwingt das Pontrjaginsche Maximumprinzip die Endbedingung

$$
\psi(T) = -\frac{\partial g}{\partial i}(i(T)) = -\lambda_T(i(T) - i_0).
$$

Wir haben folgendes adjungiertes System erhalten:

(2.1.10) 
$$
\frac{d\psi}{dt}(t) = +\psi(t)\frac{R_c}{L} + \lambda_Q(i(t) - i_0)
$$

$$
\psi(T) = -\lambda_T(i(T) - i_0).
$$

We zuvor bezeichneten wir die optimalen Größen durch 
$$
i^*
$$
 und  $u^*$ . Weite  
\ntendüclen für den Stern bei dem demnehüninen edüngüerten Zuetend

rhin unterdrücken wir den Stern bei dem dazugehörigen adjungierten Zustand ψ. Die Beschränkung (2.1.3) wird beachtet bei der folgenden Ungleichung

$$
\frac{\partial H}{\partial u}(i^*(t), u^*(t), \psi(t))(u - u^*(t)) = (-\lambda_u u^*(t) + \psi(t)/L)(u - u^*(t))
$$
  
\n
$$
\leq 0 \quad \forall u \in U_{ad}, \text{ für fast alle } t \in (0, T).
$$

15

Diese Ungleichung kann man leicht aus der Maximumbedingung (2.1.9) herleiten und wir verwenden die gebräuchlichere Form

(2.1.11) 
$$
-\frac{\partial H}{\partial u}(i^*(t), u^*(t), \psi(t))(u - u^*(t)) = (\lambda_u u^*(t) - \psi(t)/L)(u - u(t)^*)
$$

$$
\geq 0 \quad \forall u \in U_{ad}.
$$

In einigen Punkten passt diese Form aber noch nicht zu unseren numerischen Methoden. Um eine Standardform für die nichtlineare Optimierung zu erhalten, welche auch die dazugehörigen Lagrangeschen Multiplikatoren beinhaltet, führen eine Substitution durch. Wir transformieren den adjungierten Zustand  $\psi$  zu einem Lagrangeschen Multiplikator p. Deswegen setzen wir

(2.1.12) 
$$
p(t) = -\frac{\psi(t)}{L}
$$

und erhalten

$$
\frac{dp}{dt}(t) = -\frac{1}{L}\frac{d\psi}{dt}(t).
$$

Jetzt ersetzen wir  $\psi$  durch p in der Gleichung (2.1.10) und erhalten das System

(2.1.13) 
$$
-L\frac{dp}{dt}(t) = -R_c p(t) + \lambda_Q (i(t) - i_0) - L p(T) = -\lambda_T (i(T) - i_0).
$$

Wenn wir die gleiche Substitution in der Gleichung (2.1.11) anwenden, gilt die Gleichung

$$
(2.1.14) \quad (\lambda_U u^*(t) + p(t))(u - u^*(t)) \ge 0 \quad \forall u \in [u_a, u_b] \text{ und fast alle } t \in (0, T).
$$

Daher können wir die optimale Steuerung  $u^*$  komplett mit der folgenden Fallunterscheidung beschreiben:

(i) 
$$
\lambda_U u^*(t) + p(t) > 0 \Rightarrow u^*(t) = u_a
$$
  
\n(ii)  $\lambda_U u^*(t) + p(t) < 0 \Rightarrow u^*(t) = u_b$   
\n(iii)  $\lambda_U u^*(t) + p(t) = 0 \Rightarrow u^*(t) = -\frac{1}{\lambda_U} p(t)$ .

Diese Diskussion für den jeweiligen Fall ergibt am Ende, dass die optimale Steuerung fast überall die bekannte Projektionsformel

$$
u^*(t) = \mathbb{P}_{[u_a, u_b]} \{-\frac{1}{\lambda_U} p(t)\} = \max(\min(u_b, -\frac{1}{\lambda_U} p(t)), u_a)
$$

16

#### 2.1. NUMERISCHE ANALYSIS FÜR EINEN SCHALTKREIS MIT EINER SCHLEIFE

erfüllt, wobei  $\mathbb{P}_{[\alpha,\beta]}$  die Projektion auf eine reelle Zahl aus dem Intervall  $[\alpha,\beta]$ angibt. Für die Herkunft der Formel verweisen wir zum Beispiel auf [47]. Jetzt stellen wir unser gesamtes System auf. Nachdem wir den Ausdruck  $u^*$  in  $(2.1.1)$ eingesetzt haben und die Gleichung (2.1.13) berücksichtigen, erfüllen die beiden unbekannten Größen  $i^*$  und  $p$  das Vorwärts-Rückwärts-Optimalitätssystem

(2.1.15)  
\n
$$
L\frac{di}{dt}(t) + R_c i(t) = \mathbb{P}_{[u_a, u_b]} \{-\frac{1}{\lambda_U} p(t)\}
$$
\n
$$
i(0) = -i_0
$$
\n
$$
-L\frac{dp}{dt}(t) + R_c p(t) = \lambda_Q(i(t) - i_0)
$$
\n
$$
L p(T) = \lambda_T(i(T) - i_0).
$$

Obwohl dieses ein nichtlineares und nichtdifferenzierbares System ist, kann es recht leicht mit verfügbaren kommerziellen Programmen numerisch gelöst werden. Wir benutzen das Programm COMSOL MULTYPHYSICS [1]. Im nächsten Abschnitt demonstrieren wir die Effektivität dieser Idee mit numerischen Beispielen. Es gibt auch viele andere numerische Methoden, um dieses gewöhnliche Differentialgleichungssystem für glatte Funktionen an Stelle von  $\mathbb{P}_{[u_a,u_b]}$  zu lösen. Wir verweisen hier nur zum Beispiel auf das Standardwerk von Hairer et al. [18]. Weiterhin betrachten wir Methoden, die auf die numerische Behandlung von elektrischen Schaltkreisen zugeschnitten sind, welche zum Beispiel in Rosłoniec [43] dargestellt sind. Wir haben uns für COMSOL MULTIPHYSICS entschieden, da man hier sehr einfach das Optimalsteuerungssystem implementieren und das System lösen kann.

Wir erwähnen noch den unbeschränkten Fall  $u_a = -\infty$  und  $u_b = \infty$ . Hier gilt

$$
\mathbb{P}_{[u_a, u_b]} \{-\frac{1}{\lambda_U} p(t)\} = -\frac{1}{\lambda_U} p(t),
$$

mit dem dazugehörigen System

$$
L\frac{di}{dt}(t) + R_c i(t) = -\frac{1}{\lambda_U} p(t)
$$
  
(2.1.16)  

$$
-L\frac{dp}{dt}(t) + R_c p(t) = \lambda_Q(i(t) - i_0)
$$
  

$$
L p(T) = \lambda_T(i(T) - i_0).
$$

Die eindeutige Lösung vom System ist das Paar  $(i^*, p)$  und die Kontrolle  $u^* =$  $-\lambda_U^{-1}$  $\bar{U}^{\mathbf{1}}p.$ 

#### 2.1.4 Numerische Beispiele

Wir fixieren die festen Beschränkungen  $u_a := -300$  und  $u_b := 300$ . Weiterhin verwenden wir das Zeitintervall [0, 1] und setzen  $i_0 := 1, L := 3.5$  und  $R_c := 145$ .

Als Erstes untersuchen wir den Einfluss der Parameter  $\lambda_T, \lambda_Q$  und  $\lambda_U$ . Wie wir oben erklärt haben, lösen wir das nichtlineare System (2.1.15) numerisch, um eine optimale Lösung zu finden. Beginnen wir mit dem Einfluss von  $\lambda_{\Omega}$ . Dieser Parameter steuert den Strom i über die Zeit. Wir fixieren  $\lambda_T$  und  $\lambda_U$  mit 1 und variieren  $\lambda_{\mathcal{Q}}$ . In der Abbildung 2.2 können wir sehen, wie der Strom i das Ziel  $i_0$ erreicht für steigendes  $\lambda_{Q}$ . Die Form der Kurve am Ende hängt von dem Verhältnis von  $\lambda_Q$  und  $\lambda_T$  ab. Dieses Verhältnis diskutieren wir etwas später.

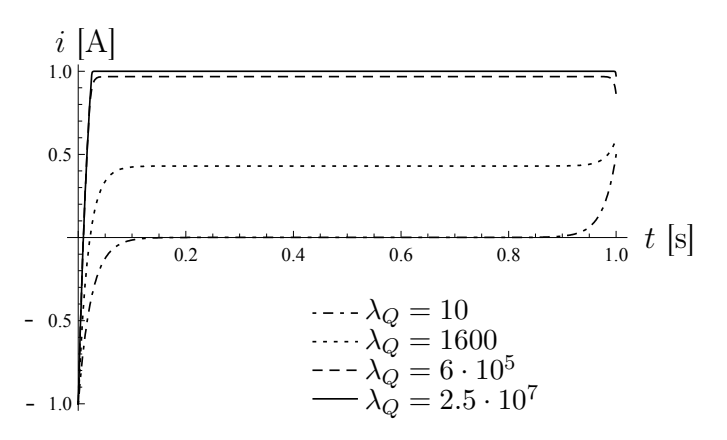

Abbildung 2.2: Elektrischer Strom i bei verschiedenen  $\lambda_Q$ 

Als Nächstes betrachten wir den Einfluss von  $\lambda_U$ . Dieser Parameter beschreibt die Kosten für die Steuerung u. Wenn  $\lambda_U$  sehr groß ist, wird die Steuerung teuer und es wird entscheidend  $|u|$  zu minimieren. Dieses sehen wir in der Abbildung 2.3. Wir sehen, dass auf der rechten Seite der Abbildung die obere Schranke  $u<sub>b</sub>$ aktiv beim Start ist.

Zum Abschluss analysieren wir noch einmal genauer die Verhältnisse der Parameter  $\lambda_Q$  und  $\lambda_U$ . Dafür betrachten wir nur den mittleren Integralteil

$$
J_Q := \int_0^T \left(i(t) - i_0\right)^2 dt
$$

aus dem Zielfunktional. Dieser Teil ist für uns am wichtigsten, da er beeinflusst, wie schnell der Zustand  $i_0$  erreicht wird. Unser Ziel ist ein Parameter  $\lambda_Q$ , bei dem  $J_Q$  so klein wie möglich ist. In der Abbildung 2.4 sehen wir die Werte von  $J_Q$ in Abhängigkeit von  $\lambda_Q$ . Die x-Achse ist logarithmisch abgetragen. Beide Kurven weisen einen kritischen Punkt auf, ab dem  $J_Q$  stark anwächst. Aufgrund dieser Beobachtungen empfehlen wir  $\lambda_Q > 10^5$  und  $\lambda_U < 10^{-4}$ . Mit ungefähr diesem Verhältnis von  $\lambda_Q$  und  $\lambda_U$  wollen wir ein entsprechendes  $\lambda_T$  finden. Wir setzen  $\lambda_Q = 10^6$  und  $\lambda_U = 10^{-6}$  und variieren  $\lambda_T$ . Die linke Abbildung von 2.5 zeigt, dass  $\lambda_T$  auf *i* kaum einen Einfluss hat. Allerdings, wenn wir die Kurve in der Nähe vom Endzeitpunkt T betrachten, sehen wir, dass der Parameter einen Einfluss auf den

#### 2.2. SCHALTKREIS MIT ZWEI SCHLEIFEN BEI NUR EINER DIFFERENTIALGLEICHUNG

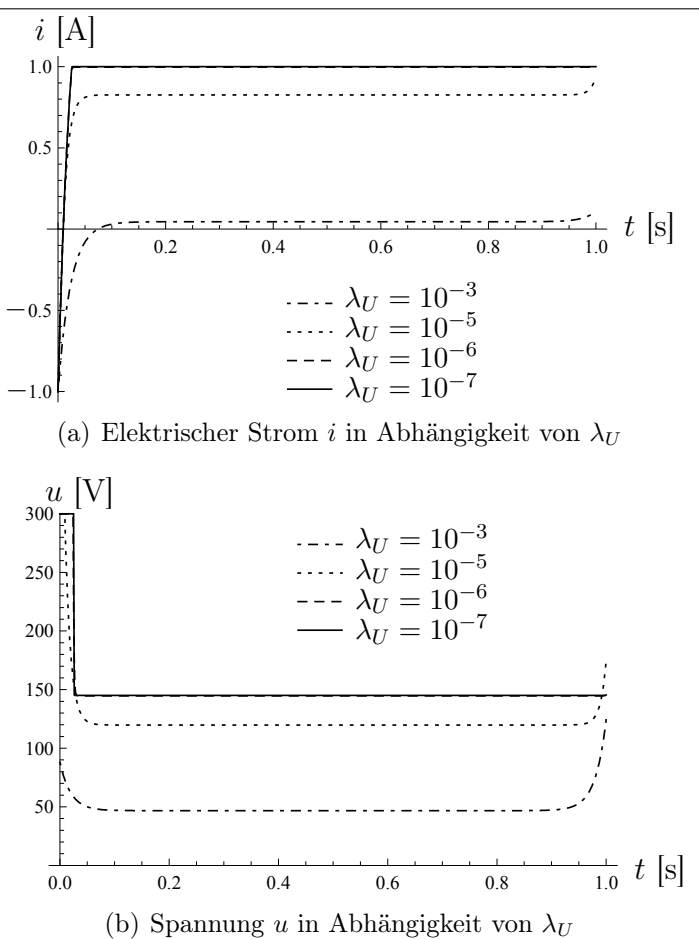

Abbildung 2.3: Strom i und Spannung u für verschiedene  $\lambda_U$ 

Strom bei diesem hat. Wenn $\lambda_T$ groß genug ist, erreicht der optimale Zustand  $i^*$ einen Wert sehr nahe bei  $i_0$  und wir verwenden  $\lambda_T = 1000$ .

Wir haben mit einem einfachen Beispiel begonnen. In den nächsten Abschnitten diskutieren wir kompliziertere Systeme.

### 2.2 Schaltkreis mit zwei Schleifen bei nur einer Differentialgleichung

Im restlichen Kapitel betrachten wir einige Fälle für elektrische Schaltkreise mit zwei Schleifen. Wir beginnen mit einem einfachen Schaltkreis, den wir durch eine einzige Differentialgleichung beschreiben. Dadurch passt dieser Schaltkreis auch in die Theorie vom letzten Abschnitt.

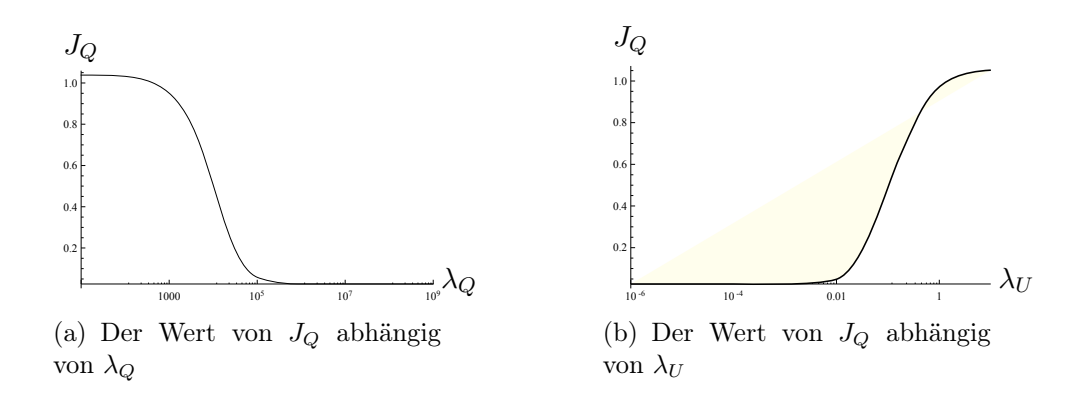

Abbildung 2.4: Wert von  $J_Q$  in Abhängigkeit von verschiedenen Parametern

Wir betrachten den Schaltkreis aus Abbildung 2.6, der zusätzlich zum letzten Beispiel einen Widerstand  $R_w$  beinhaltet. Wir entwickeln jetzt die Differentialgleichung zu diesem Schaltkreis. Aus dem Kirchhoffschen Gesetz erhalten wir für die Ströme am Punkt A

$$
(2.2.1) \t\t i1(t) = i2(t) + i3(t)
$$

für jede Zeit t. Der Schaltkreis ist aus den Schleifen I und II zusammengesetzt. Durch Kirchhoff's Spannungsgesetz erhalten wir die Gleichung

(2.2.2) 
$$
L\frac{di_3}{dt}(t) + R_c i_1(t) = u(t)
$$

für die Schleife I und

(2.2.3) 
$$
-L\frac{di_3}{dt}(t) + R_w i_2(t) = 0
$$

für die Schleife II. Unser Hauptinteresse liegt darauf, den Strom i<sub>3</sub> optimal zu steuern, den wir auf  $i := i_3$  umschreiben. Aus  $(2.2.1)$ ,  $(2.2.2)$  und  $(2.2.3)$  erhalten wir für  $i = i_3$  die Gleichung

$$
L(1 + \frac{R_c}{R_w})\frac{di}{dt}(t) + R_c i(t) = u(t).
$$

Zusammen mit dem Anfangswert  $i(0) = -i_0$  bekommen wir das Anfangswertproblem

(2.2.4) 
$$
a \frac{di}{dt}(t) + R_c i(t) = u(t) i(0) = -i_0,
$$

20

#### 2.2. SCHALTKREIS MIT ZWEI SCHLEIFEN BEI NUR EINER DIFFERENTIALGLEICHUNG

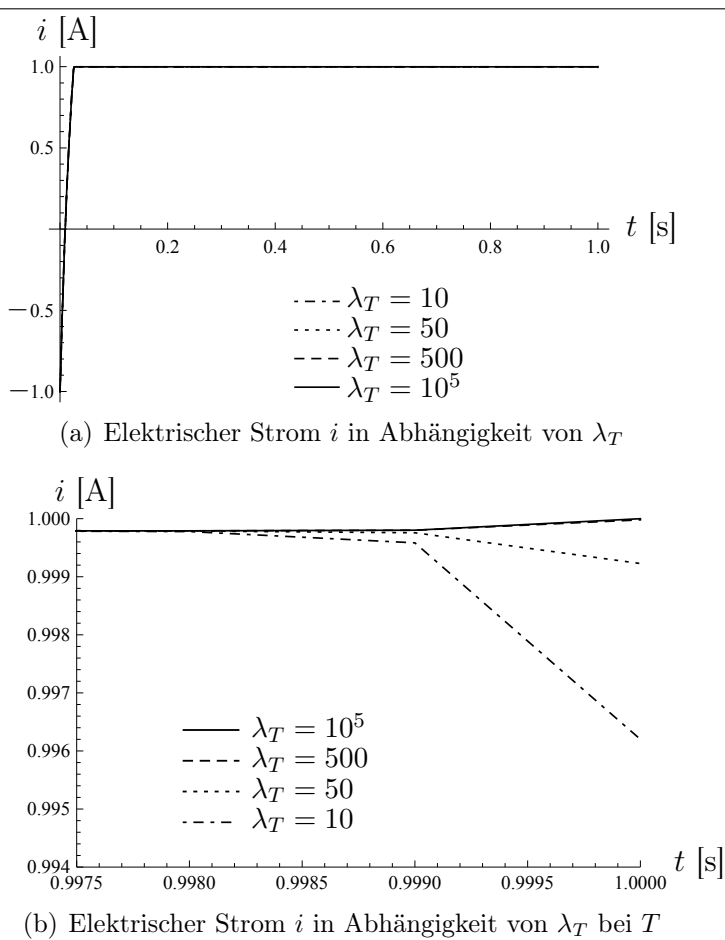

Abbildung 2.5: Elektrischer Strom  $i$  in Abhängigkeit von  $\lambda_T$ 

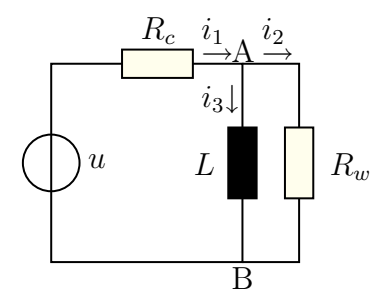

Abbildung 2.6: Elektrischer Schaltkreis mit zwei Schleifen

in dem a durch

$$
a := L\left(1 + \frac{R_c}{R_w}\right)
$$

definiert ist. Das Ziel ist den elektrischen Strom so zu optimieren, dass das Zielfunktional (2.1.2) minimal wird. Mit der eben durchgeführten Transformation mit Zustandsgleichung (2.2.4), Zielfunktional (2.1.2) und Kontrollbeschränkungen (2.1.3) stellen wir fest, dass dieses auf den Fall (2.1.1) – (2.1.3) zurückzuführen ist.

Daher erhalten wir ein System, welches äquivalent zu (2.1.15) ist. Für eine unbeschränkte Steuerung gilt (2.1.16). Da das Optimalsteuerungssystem gleich ist, verzichten wir auf numerische Beispiele.

### 2.3 Zwei Schleifen mit Induktionskopplung

#### 2.3.1 Das Optimalsteuerungsproblem

In diesem Abschnitt betrachten wir einen Schaltkreis, den wir nicht einfach auf eine einzelne gewöhnliche Differentialgleichung zurückführen können. In den nachfolgenden Abschnitten erhalten wir das Optimalitätssystem mit dem Lagrange-Prinzip. Hier verwenden wir direkt die Karush-Kuhn-Tucker Theorie für nichtlineare numerische Probleme in Banachräumen um das Optimalitätssystem zu erhalten. Wir verwenden hierzu die formale Lagrange-Technik, welche nicht alle Funktionsräume genau angibt, die für die Theorie benötigt werden. Die exakte Karush-Kuhn-Tucker Theorie für Probleme mit Differentialgleichungen ist kompliziert. Wir verweisen zum Beispiel auf Ioffe und Tikhomirov [25], Luenberger [31] oder Jahn [26]. Die Voraussetzungen der KKT-Theorie ist für alle unsere Probleme erfüllt, so dass wir die gleichen Resultate erhalten, wie die aus der formalen Lagrange-Technik, welche wir benutzen. Diese ist aus [47] entnommen. Die durch formale Lagrange-Technik erhaltenen Optimalitätsbedingungen sind kompatibler zu den numerischen Methoden der nichtlinearen Optimierung.

Wir betrachten den Schaltkreis aus Abbildung (2.7), welcher zwei Schleifen beinhaltet, die induktiv gekoppelt sind. Die Induktivitäten sind gegeben durch  $L_1$ und  $L_2$  und die Kopplungsvariable  $\gamma$ . In einem gewissen Sinne simuliert dieses Modell eine Kopplung zwischen einem magnetischen Feld und den Wirbelströmen. Aus physikalischen Gründen nehmen wir  $\gamma \in [0, 1]$  an.

Der elektrische Schaltkreis wird durch folgendes Anfangswertproblem beschrie-

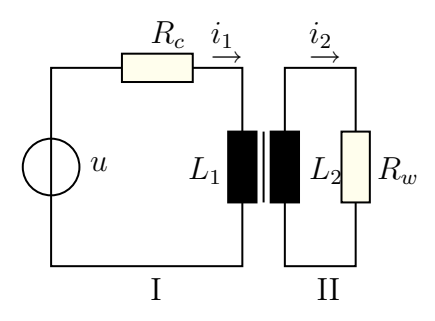

Abbildung 2.7: Modell 2

ben:

(2.3.1) 
$$
L_1 \frac{di_1}{dt}(t) + C \frac{di_2}{dt}(t) + R_c i_1(t) = u(t)
$$

$$
C \frac{di_1}{dt}(t) + L_2 \frac{di_2}{dt}(t) + R_w i_2(t) = 0
$$

$$
i_1(0) = -i_0
$$

$$
i_2(0) = 0,
$$

welche die gewöhnlichen Differentialgleichungen für die beiden Schleifen enthält. Die Konstante C ist durch  $C := \gamma \sqrt{L_1 L_2}$  definiert. Jetzt ist das zu minimierende Zielfunktional gegeben durch

(2.3.2) 
$$
J(i_1, i_2, u) := \frac{\lambda_T}{2} (i_1(T) - i_0)^2 + \frac{1}{2} \int_0^T \left( \lambda_Q (i_1(t) - i_0)^2 + \lambda_I i_2(t)^2 \right) dt + \frac{\lambda_U}{2} \int_0^T u(t)^2 dt
$$

mit nichtnegativen Konstanten  $\lambda_T$ ,  $\lambda_Q$ ,  $\lambda_I$  und  $\lambda_U > 0$ . Insgesamt haben wir folgendes Optimalsteuerungsproblem erhalten: Minimiere das Zielfunktional(2.3.2) mit Zustandsgleichungen (2.3.1) und den Steuerungsbeschränkungen (2.1.3). Um das dazugehörige Optimalitätssystem zu erhalten, könnten wir das Differentialgleichungssystem (2.3.1) mit der Matrix E multiplizieren, um das System in der Standardform zu erhalten. Die Matrix E setzt sich dabei aus den Koeffizienten vor den Zeitableitungen  $di_j/dt$ ,  $j = 1, 2$  zusammen:

(2.3.3) 
$$
E = \left[ \begin{array}{cc} L_1 & C \\ C & L_2 \end{array} \right].
$$

Dieses wird hier nicht unbedingt benötigt. Wir verwenden diese Form im nächsten Abschnitt. Im Gegensatz zum Pontrjaginschen Maximumprinzip ist die formale Lagrange-Technik direkt auf das System (2.3.1) anwendbar. Wenn wir diese Technik anwenden, eliminieren wir die beiden oben stehenden Differentialgleichungen durch zwei Langrangesche Multiplikatoren  $p_1$  und  $p_2$ . Wir beachten aber weiterhin den Anfangswert und die Steuerungsbeschränkungen  $u \in U_{ad}$  explizit. Daher ist die dazugehörige Lagrange-Funktion definiert als

$$
\mathcal{L}(i_1, i_2, u, p_1, p_2) := J(i_1, i_2, u)
$$
  
- 
$$
\int_0^T \left( L_1 \frac{di_1}{dt}(t) + C \frac{di_2}{dt}(t) + R_c i_1(t) - u(t) \right) p_1(t) dt
$$
  
- 
$$
\int_0^T \left( L_2 \frac{di_2}{dt}(t) + C \frac{di_1}{dt}(t) + R_w i_2(t) \right) p_2(t) dt.
$$

Aus der formalen Lagrange-Technik folgt, dass eine optimale Lösung $\left( i_1^*,i_2^*,u^* \right)$ die notwendigen Optimalitätsbedingungen für die Minimierung von L für die Variablen  $i_1$ ,  $i_2$ , u erfüllen muss. Hier benötigen wir nicht mehr die Beschränkung durch die gewöhnlichen Differentialgleichungen, aber die Beschränkungen durch den Anfangswert und an die Steuerung. Wir weisen darauf hin, dass  $i_1, i_2, u$  in diesem Fall entkoppelt sind. Für die Zustände  $i_1$ ,  $i_2$  heißt das

$$
\frac{\partial \mathcal{L}}{\partial i_j}(i_1^*, i_2^*, u^*, p_1, p_2) h = 0 \quad \forall h \text{ mit } h(0) = 0, \ j = 1, 2.
$$

In Hinblick auf u erhalten wir, dass die Variationsungleichung

$$
\frac{\partial \mathcal{L}}{\partial u}(i_1^*, i_2^*, u^*, p_1, p_2) (u - u^*) \ge 0 \qquad \forall u \in U_{ad}
$$

erfüllt sein muss. Der Einfachhalt halber definieren wir  $\mathcal{L} = \mathcal{L}(i_1^*, i_2^*, u^*, p_1, p_2)$ . Für ∂L/∂u erhalten wir

$$
\frac{\partial \mathcal{L}}{\partial u}(i_1^*, i_2^*, u^*, p_1, p_2) u = \int_0^T (\lambda_U u(t) + p_1(t)) u(t) dt.
$$

Weil wir aber nur eine Ungleichung haben, folgt

$$
\int_0^T (\lambda_U u^*(t) + p_1(t)) (u(t) - u^*(t)) dt \ge 0 \quad \forall u \in U_{ad}.
$$

Die Auswertung dieser Ungleichung führt direkt auf die Projektionsformel

(2.3.4) 
$$
u^*(t) = \mathbb{P}_{[u_a, u_b]} \{ -\frac{1}{\lambda_U} p_1(t) \}.
$$

Für  $\partial \mathcal{L}/\partial i_1$  bekommen wir durch partielle Integration

$$
24
$$

$$
\frac{\partial \mathcal{L}}{\partial i_1}(i_1, i_2, u, p_1, p_2) h
$$

$$
= \lambda_T(i_1(T) - i_0) h(T) + \lambda_Q \int_0^T (i_1(t) - i_0) h(t) dt
$$
  

$$
- \int_0^T (L_1 \frac{dh}{dt}(t) + R_c h(t)) p_1(t) dt - \int_0^T C \frac{dh}{dt}(t) p_2(t) dt
$$
  

$$
= \{\lambda_T(i_1(T) - i_0) - L_1 p_1(T) - C p_2(T)\} h(T)
$$
  

$$
+ \int_0^T \{\lambda_Q(i_1(t) - i_0) - R_c p_1(t) + L_1 \frac{dp_1}{dt}(t) + C \frac{dp_2}{dt}(t)\} h(t) dt
$$
  

$$
= 0 \quad \forall h \text{ mit } h(0) = 0.
$$

Weil  $h(T)$  und  $h(\cdot)$  frei wählbar sind, müssen sich beide Terme in den Klammern aufheben. Deswegen muss die Gleichung

(2.3.5) 
$$
-L_1 \frac{dp_1}{dt}(t) - C \frac{dp_2}{dt}(t) + R_c p_1(t) = \lambda_Q(i_1(t) - i_0(t))
$$

$$
L_1 p_1(T) + C p_2(T) = \lambda_T(i_1(T) - i_0)
$$

erfüllt sein. Durch eine analoge Diskussion folgern wir aus  $\partial \mathcal{L}/\partial i_2 = 0$  die Gleichungen

(2.3.6) 
$$
-C \frac{dp_1}{dt}(t) - L_2 \frac{dp_2}{dt}(t) + R_w p_2(t) = 0
$$

$$
C p_1(T) + L_2 p_2(T) = 0.
$$

Die Gleichungen (2.3.5) und (2.3.6) definieren unser adjungiertes System. Wenn wir nun die Gleichungen (2.3.1), (2.3.4), (2.3.5) und (2.3.6) zusammenfassen, erhalten wir das folgende Optimalitätssystem, welches vom optimalen Tripel $\left( i_1^*,\,i_2^*,\,u^* \right)$ und den dazugehörigen Lagrangeschen Multiplikatoren  $p_1,\,p_2$ erfüllt sein muss:

$$
L_1 \frac{di_1}{dt}(t) + C \frac{di_2}{dt}(t) + R_c i_1(t) = \mathbb{P}_{[u_a, u_b]} \{-\lambda_U^{-1} p_1(t)\}
$$
  
\n
$$
C \frac{di_1}{dt}(t) + L_2 \frac{di_2}{dt}(t) + R_w i_2(t) = 0
$$
  
\n
$$
-L_1 \frac{dp_1}{dt}(t) - C \frac{dp_2}{dt}(t) + R_c p_1(t) = \lambda_Q (i_1(t) - i_0(t))
$$
  
\n(2.3.7) 
$$
-C \frac{dp_1}{dt}(t) - CL_2 \frac{dp_2}{dt}(t) + R_w p_2(t) = \lambda_I i_2(t)
$$
  
\n
$$
i_1(0) = -i_0
$$
  
\n
$$
i_2(0) = 0
$$
  
\n
$$
L_1 p_1(T) + C p_2(T) = \lambda_T (i_1(T) - i_0)
$$
  
\n
$$
C p_1(T) + L_2 p_2(T) = 0.
$$

Wenn keine Box-Beschränkungen an unsere Steuerung u gegeben sind, können wir den nichtlinearen und nichtglatten Term  $\mathbb{P}_{[u_a, u_b]}(-\lambda_U^{-1})$  $\bar{U}^1 p_1(t)$  durch den glatten linearen Ausdruck  $-\lambda_U^{-1}$  $U_U^{-1}p_1(t)$  ersetzen. In den numerischen Beispielen lösen wir das nichtglatte Optimalitätssystem (2.3.7) wieder mit dem Programm COMSOL Multiphysics.

#### 2.3.2 Numerische Beispiele

Wir beginnen mit dem Festlegen der Parameter und Konstanten. Wir setzen den Endzeitpunkt  $T = 1$  und die Konstanten  $i_0 := 1, L := 3, 5, L_2 := 2, R_c :=$ 145,  $R_w := 3500$  und  $\gamma = 0, 9$ . Weiterhin sind die Kontrollbeschränkungen  $u_a :=$ −300 und  $u_b := 300$  gegeben. Als Erstes diskutieren wir die Parameter  $\lambda_O$  und  $\lambda_U$ aus dem Zielfunktional. Daher definieren wir wieder

(2.3.8) 
$$
J_Q := \int_0^T (i_1(t) - i_0)^2 dt
$$

und zeichnen  $J_{\mathcal{Q}}$  für einige unterschiedliche Parameter auf. Wie im Abschnitt 2.1.4 suchen wir Parameter, so dass  $|(i(t) - i_0)|$  so schnell wie möglich klein wird. Die Parameter  $\lambda_T$  und  $\lambda_I$  haben kaum einen Einfluss auf  $J_Q$  und wir fixieren sie bei  $\lambda_T = 10000$  und  $\lambda_I = 100$ . Wir varieren immer nur einen Parameter von  $\lambda_Q$  und  $\lambda_U$  und setzen den zweiten auf 1. Auf der linken Seite von Abbildung 2.8 sehen wir die Werte  $J_Q$  abhängig von  $\lambda_Q$  und auf der rechten Seite in Abhängigkeit von  $\lambda_U$ . Wir stellen fest, dass die kritischen Punkte so ähnlich wie im Modell 1 sind (siehe Abbildung 2.4).

Schauen wir uns nun den Strom i und die Steuerung u mit den Parametern  $\lambda_Q = 10^6$ ,  $\lambda_U = 10^{-6}$ ,  $\lambda_T = 10000$  und  $\lambda_I = 100$  an, die wir oben erhalten

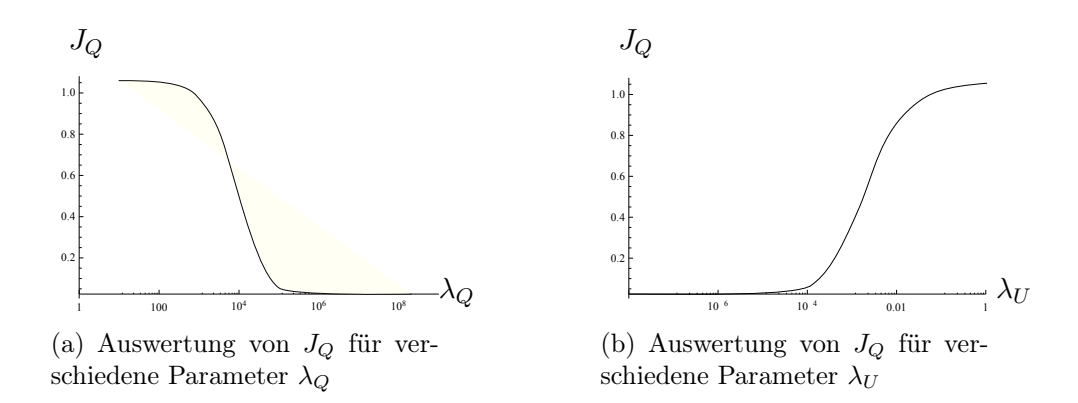

Abbildung 2.8: Auswertung von  $J_Q$  für verschiedene Parameter

haben. Auf der linken Seite der Abbildung 2.9 sehen wir, wie der Zustand  $i_1$  den Zielzustand  $i_0 = 1$  erreicht. Nahe am Zeitpunkt  $t = 0$  ist die Kontrolle u auf der oberen Grenze  $u<sub>b</sub>$ , bevor sie auf eine Haltespannung fällt (siehe die rechte Seite in Abbildung 2.9).

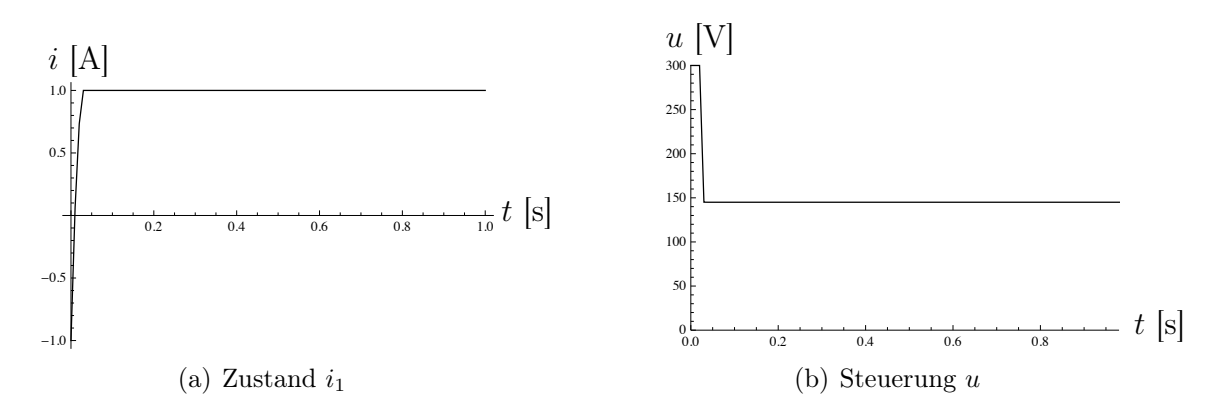

Abbildung 2.9: Lösung vom Modell 2

Zusätzlich konzentrieren wir uns jetzt auf den Strom  $i_2$ . Weil der Strom  $i_2$  an den Strom  $i_1$  gekoppelt ist, vernachlässigen wir den Teil, in dem  $i_1$  fast konstant ist. Daher haben wir in Abbildung 2.10 nur einen Teil vom Zeitintervall abgebildet.

#### 2.3.3 Zeitoptimales Problem

Im vorherigen Abschnitt haben wir ein Optimalsteuerungsproblem mit einem festen Zeitintervall [0, T] betrachtet. Dieses Problem ist durch Integralterme in einem Zielfunktional formuliert, um den Zielzustand zu erhalten. Wie wir schon vorher in Abschnitt 2.1.1 gesagt haben, verwenden wir diese Alternative, da die Problematik

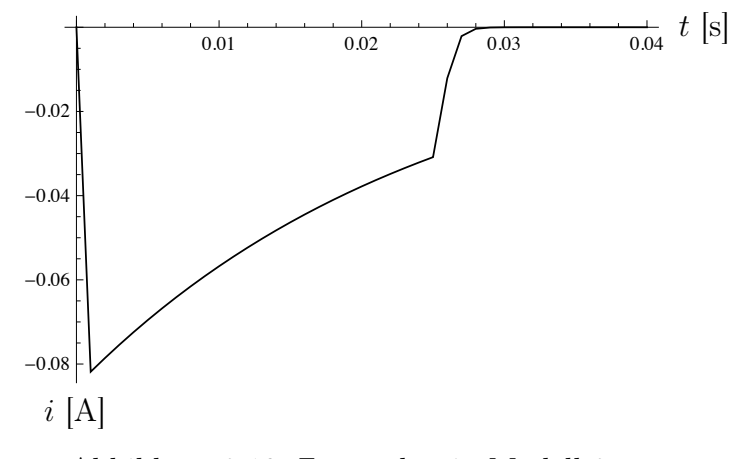

Abbildung 2.10: Zustand  $i_2$  in Modell 2

nur ein erster Schritt zur zeitoptimalen Steuerung beim Schalten von Magnetfeldern ist. Für die dreidimensionalen Maxwell-Gleichungen ist es schwieriger, ein zeitoptimales Problem richtig zu definieren. Allerdings ist das für Probleme mit gewöhnlichen Differentialgleichungen sinnvoll. Solche Aspekte wollen wir in diesem Abschnitt betrachten. Wir benutzen wieder die Zustandsgleichungen (2.3.1) als Modell für unseren elektrischen Schaltkreis. Jetzt sollen beide Zustände  $(i_1, i_2)$ wirklich die erwünschten Werte  $(i_0, 0)$  in kürzester Zeit erreichen. Nachdem  $(i_0, 0)$ erreicht ist, sollen beide Zustände konstant bleiben. Weiterhin ist der Anfangswert durch  $(-i_0, 0)$  gegeben.

Um dieses Ziel zu erreichen, betrachten wir das Problem

$$
(2.3.9) \tmin T
$$

mit  $u \in U_{ad}$  und den Zustandsgleichungen

(2.3.10)  
\n
$$
L_1 \frac{di_1}{dt}(t) + C \frac{di_2}{dt}(t) + R_c i_1(t) = u(t)
$$
\n
$$
C \frac{di_1}{dt}(t) + L_2 \frac{di_2}{dt}(t) + R_w i_2(t) = 0
$$
\n
$$
i_1(0) = -i_0
$$
\n
$$
i_2(0) = 0
$$

und den Endbedingungen

(2.3.11) 
$$
i_1(T) = i_0 i_2(T) = 0.
$$

Es wird sich zeigen, dass die Lösung für dieses Problem auch eine Lösung vom Problem ist, welche den Zustand in kürzester Zeit vom Anfangszustand auf den
einen Haltezustand  $i_1 = i_0$  steuert. Nachfolgend verwenden wir den Spaltenvektor  $i := (i_1, i_2)^{\top}.$ 

Als Erstes diskutieren wir, ob der Zielvektor  $(i_0, 0)^\top$  in endlicher Zeit erreicht werden kann. Um die dazugehörigen Standardresulate aus der Steuerungstheorie für linear unabhängige Systeme benutzen zu können, transformieren wir (2.3.10) um auf die Standardform

(2.3.12) 
$$
i'(t) = A i(t) + B u(t).
$$

Diese Gleichung erhalten wir, indem wir die Gleichung(2.3.10) mit

(2.3.13) 
$$
E^{-1} = \frac{1}{D} \begin{bmatrix} L_2 & -C \\ -C & L_1 \end{bmatrix}
$$

multiplizieren, wobei E in der Gleichung (2.3.3) definiert wurde und  $D = (1 \gamma^2$ ) $L_1L_2$  die dazugehörige Determinante ist. Wir erhalten

$$
A = -E^{-1} \begin{bmatrix} R_c & 0 \\ 0 & R_w \end{bmatrix} = \frac{1}{D} \begin{bmatrix} -L_2 R_c & \gamma \sqrt{L_1 L_2} R_w \\ \sqrt{L_1 L_2} R_c & -L_1 R_w \end{bmatrix}
$$
  

$$
B = E^{-1} \begin{bmatrix} 1 \\ 0 \end{bmatrix} = \frac{1}{D} \begin{bmatrix} L_2 \\ -C \end{bmatrix}.
$$

Wir betrachten zuerst den Limes  $\lim_{t\to\infty} i(t)$  für eine konstante Steuerungsfunktion  $u(t) \equiv u$ . Für  $i(t) = 0$  in (2.3.10) erhalten wir  $i_1 = R_c^{-1}u$  und  $i_2 = 0$  als Grenzwerte, vorausgesetzt diese existieren.

Satz 2.2. Für  $0 < \gamma < 1$  sind die Eigenwerte der Matrix A reell, negativ und voneinander verschieden. Für  $u(t) \equiv u$ , gilt

$$
\lim_{t \to \infty} i(t) = \left[ \begin{array}{c} R_c^{-1}u \\ 0 \end{array} \right].
$$

Beweis: Die charakteristische Gleichung für die Eigenwerte  $\lambda_{1/2}$  ist

$$
\det(A - \lambda I) = \lambda^2 + \lambda (L_1 R_W + L_2 R_c) + (1 - \gamma^2) L_1 L_2 R_C R_W = 0
$$

und somit

$$
\lambda_{1/2} = \frac{1}{2} \left( -(L_1 R_W + L_2 R_c) \pm \sqrt{L_1^2 R_w^2 + (2 - 4(1 - \gamma^2)L_1 L_2 R_c R_w + L_2^2 R_c^2)} \right).
$$

Wegen  $0 < \gamma < 1$  folgt mit einer kleinen Abschätzung

$$
0 \le (L_1 R_w - L_2 R_c)^2 < L_1^2 R_w^2 + (2 - 4(1 - \gamma^2)L_1 L_2 R_c R_w + L_2^2 R_c^2) < (L_1 R_w - L_2 R_c)^2.
$$

Daher ist die Quadratwurzel reell und ungleich null, sowie die Eigenwerte negativ und  $\lambda_1 \neq \lambda_2$ . Um die zweite Behauptung zu zeigen, verwenden wir die Formel der Variation der Konstanten

$$
i(t) = e^{At} \begin{bmatrix} -i_0 \\ 0 \end{bmatrix} + \int_0^t e^{A(t-s)} B \begin{bmatrix} u \\ 0 \end{bmatrix} ds
$$

$$
= e^{At} \begin{bmatrix} -i_0 \\ 0 \end{bmatrix} + A^{-1} (I - e^{At}) B \begin{bmatrix} u \\ 0 \end{bmatrix}
$$

in der u eine Konstante ist. Weil die Eigenwerte von A negativ sind, strebt die Matrix-Exponentialfunktion für  $t \to \infty$  gegen null und somit

$$
\lim_{t \to \infty} i(t) = A^{-1}B \left[ \begin{array}{c} u \\ 0 \end{array} \right].
$$

Darüber hinaus erhalten wir analog  $i'(t) \rightarrow 0$ . Daher folgt die Behauptung über den Limes direkt durch Einsetzen des Limes in die Gleichung  $(2.3.10)$ . Als Nächstes zeigen wir, dass die bekannte Kalman-Bedingung

$$
(2.3.14) \t\t rank[B, AB] = 2
$$

erfüllt ist. Es gilt, dass die beiden Vektoren B und A B genau dann linear unabhängig sind, wenn E B und E A B dieselbe Eigenschaft haben, weil E invertierbar ist. Wir haben

$$
EAB = -E E^{-1} \begin{bmatrix} R_c & 0 \\ 0 & R_w \end{bmatrix} E^{-1} \begin{bmatrix} 1 \\ 0 \end{bmatrix} = \frac{1}{D} \begin{bmatrix} R_c L_2 \\ -C L_2 \end{bmatrix}
$$
  
und 
$$
E B = E E^{-1} \begin{bmatrix} 1 \\ 0 \end{bmatrix} = \begin{bmatrix} 1 \\ 0 \end{bmatrix}.
$$

Die beiden Vektoren sind offenbar linear unabhängig. Die Kalman-Bedingung ist die Hauptvoraussetzung für den Beweis des nächsten Resultates.

**Satz 2.3.** Wir nehmen  $u_b > R_c i_0$  an. Dann existiert eine optimale Steuerung  $u \in U_{ad}$ , welche den Anfangswert  $(-i_0, 0)^\top$  in endlicher Zeit auf den Endzustand  $(i_0, 0)^\top$  steuert.

Beweis: In einem ersten Intervall  $[0, t_1]$  fixieren wir die Kontrolle auf eine Haltespannung, sprich

$$
u(t) = R_c i_0, \quad t \in [0, t_1].
$$

Wir wissen durch den Satz 2.2, dass  $i(t) \rightarrow (i_0, 0)^\top$  für  $t_1 \rightarrow \infty$ . Daher existiert ein $\varepsilon>0$ mit

$$
|i(t_1) - (i_0, 0)^{\top}| < \varepsilon,
$$

wenn  $t_1$  ausreichend groß ist. Wir erhalten  $i(t_1) = (i_0, 0)^\top + \eta$  mit  $|\eta| < \varepsilon$ . Beginnt man mit  $i(t_1)$  als neuen Startwert, erreichen wir  $(i_0, 0)^\top$  nach  $t_2 > 0$  folgendermaßen: Wir setzen τ > 0 und

$$
u(t_1 + \tau) = R_c i_0 + v(\tau), \quad \tau \in [0, t_2].
$$

Durch Variation der Konstanten erhalten wir

$$
(2.3.15) \quad i(t_1 + \tau) = e^{A\tau} {i_0 \choose 0} + \int_0^{\tau} e^{A(\tau - s)} B R_c i_0 + e^{A(\tau - s)} B v(s) ds
$$
  

$$
(2.3.16) \quad = \quad {i_0 \choose 0} + \int_0^{\tau} e^{A(\tau - s)} B v(s) ds + {n_1 \choose n_2},
$$

weil die ersten beiden Gleichungen auf der rechten Seite in (2.3.15) den stationären Strom  $(i_0, 0)^\top$  mit dazugehöriger Haltespannung  $R_c i_0$  entsprechen. Für den Zeitpunkt  $\tau = t_2$  wollen wir  $i(t_1 + \tau) = (i_0, 0)^\top$  erreichen und somit müssen wir nach der Gleichung  $(2.3.16)$  ein v finden, so dass

$$
-\binom{\eta_1}{\eta_2} = \int_0^{t_2} e^{A(t_2 - s)} B v(s) \, ds
$$

gilt, welches äquivalent zu

(2.3.17) 
$$
-e^{-At_2} \binom{\eta_1}{\eta_2} = \int_0^{t_2} e^{-As} B v(s) ds
$$

ist. Dank der Kalman-Bedingung bildet der Operator auf der rechten Seite jede offene Kugel aus  $L^{\infty}(0,t_2)$  vom Radius  $\delta > 0$  um 0 auf eine offene Kugel aus  $\mathbb{R}^2$  mit Radius  $\varepsilon > 0$  ab, siehe Macki und Strauss [32] den Beweis von Satz 3 in Kapitel II Teil (3). Bei unseren Voraussetzungen  $u_b > R_c i_0$  gilt, dass  $R_c i_0 + v(t)$ eine zulässige Steuerung ist, wenn  $|v(t)| \leq \delta$  und  $\delta > 0$  ausreichend klein ist. Wir fixieren  $t_2 > 0$  und wählen  $\delta > 0$  so klein, dass  $R_c i_0 + v(t)$  zulässig ist. Außerdem sei  $t_1$  so groß, dass  $\eta = i(t_1) - (i_0, 0)^\top$  zur Kugel aus  $\mathbb{R}^2$  um 0 gehört, die wir oben definiert haben.

Die Steuerung

$$
u(t) = \begin{cases} R_c i_0 & \text{in } [0, t_1] \\ R_c i_0 + v(t - t_1) & \text{in } (t_1, t_1 + t_2] \end{cases}
$$

erfüllt die gewünschten Eigenschaften.  $\Box$ .

Nun haben wir alle Voraussetzungen für eine Diskussion der Zeitoptimalität zusammen.

**Satz 2.4.** Sei  $\gamma \in (0,1)$  und  $u_b > R_c i_0$ , dann hat das zeitoptimale Steuerungsproblem (2.3.9) – (2.3.11) eine eindeutig bestimmte optimale Steuerung. Diese Steuerung ist eine Bang-Bang-Steuerung und hat maximal einen Umschaltpunkt.

Beweis. Aus dem letzten Satz folgt, dass der Endzustand  $(i_0, 0)^\top$  in endlicher Zeit durch eine zulässige Steuerung erreicht werden kann. Daher sichert uns Theorem 1 aus [32], Kapitel II die Existenz von mindestens einer optimalen Steuerung. Dieses Theorem bezieht sich auf das Problem das Ziel (0, 0)<sup>⊤</sup> zu erreichen, aber der Beweis funktioniert auch für unseren Fall mit minimalen Änderungen.

Wir wissen, dass die Kalman-Bedingung bei unserem Problem erfüllt ist, welche hier äquivalent zur Normalität des Systems ist, weil B aus einem einzelnem Spaltenvektor besteht, siehe [32], Kapitel III, Theorem 7. Daher können wir aus dem Theorem 4 von [32], Kapitel III folgern, dass die optimale Spannung eindeutig ist und die Bang-Bang Eigenschaften mit endlichen vielen Umschaltpunkten besitzt.

Nun können wir das Maximumprinzip für lineare zeitoptimale Steuerungsprobleme verwenden, [32], Theorem 3, Kapitel III. Es sagt aus, dass es einen konstanten Vektor $h \in \mathbb{R}^2$ ungleich $0$ gibt, so dass die optimale Steuerung  $u$  die Form

(2.3.18) 
$$
u(t) = \begin{cases} u_b & \text{falls } h^\top exp(-At)B > 0\\ u_a & \text{if } h^\top exp(-At)B < 0 \end{cases}
$$

für fast alle  $t \in [0, T]$  hat, wobei T die optimale Zeit ist. Weil alle Eigenvektoren von A reell und unterschiedlich sind und  $h \neq 0$ , ist die Funktion  $h^\top exp(-At)B$ eine Summe von Exponentialfunktion und hat maximal eine Nullstelle. Daraus folgt direkt die Behauptung über die Anzahl der Umschaltpunkte. !

Durch das Maximumprinzip (2.3.18) erhalten wir, dass die optimale Steuerung maximal einen Umschaltpunkt  $t_1$  hat. Dank des physikalischen Hintergrundes können wir diesen folgendermaßen finden:

In einem ersten Intervall  $[0, t_1]$  setzen wir die Steuerung u auf die obere Schranke  $u_b$  bis  $i_1(t_1) > i_0$ . Im Intervall  $(t_1, T]$  setzen wir die Steuerung auf die untere Schranke  $u_a$  bis der Zustand  $i_1$  den Wert  $i_0$  zum Zeitpunkt T erreicht, also

$$
i_1(T) = i_0.
$$

Natürlich hängt der Zeitpunkt  $T$  von  $t_1$  ab, also können wir  $T$  als eine Funktion  $T(t_1) = \tau(t_1)$  definieren. Wir legen nun  $t_1$  durch die Bedingung  $i_2(T) = 0$ , in diesem Fall

$$
(2.3.19) \t\t i2(\tau(t1)) = 0,
$$

fest.

Zeitoptimale Steuerung auf ein Halteniveau. Im Problem (2.3.9) – (2.3.11) ist das Ziel, den Endzustand  $(i_0, 0)$  zu erreichen. Nachdem wir diesen Zustand zum Zeitpunkt T erreicht haben, können wir die Steuerung auf ein Halteniveau

$$
u_0:=R_c i_0
$$

setzen. Dann ist für alle  $t > T$  der Zustand i auch konstant und es gilt  $i(t) =$  $(i_0, 0) \forall t > T$ . In diesem Sinne erfüllt die Lösung unseres zeitoptimalen Problems auch das Problem, dass der Zustand  $i_1 = i_0$  in kürzester Zeit erreicht und danach gehalten wird.

Das Ziel, den Haltezustand in kürzester Zeit zu erhalten, kann auch mit Hilfe eines zusätzlichen Zielfunktionales J aus (2.3.2) dargestellt werden. Der erste Term zwingt  $i_1$  den Zustand  $i_0$  zu erreichen, während der zweite Term klein wird, wenn dieses sehr schnell passiert. Allerdings wird die Optimierung mit dem Zielfunktional J nur zu einer Approximation der zeitoptimalen Steuerung führen.

Nun werden wir die beiden oben erklärten Methoden vergleichen. Durch die sinnvolle Wahl der Parameter folgt, dass beide Methoden das Halteniveau in kurzer Zeit erreichen. Diese Parameter wählen wir wie folgt: Die Steuerungsbeschränkungen seien wieder  $u_a := -300$  und  $u_b := 300$ . Wir haben gesehen, dass die Zeit in der Nähe bei $t=0$ entscheidend ist und wählen $T=0,035.$  Weiterhin setzen wir  $i_0 := 1, L := 3, 5, L_2 := 2, R_c := 145, R_w := 3500, \gamma = 0, 9, \lambda_T = 10000, \lambda_Q =$ 10<sup>6</sup>,  $\lambda_U = 10^{-6}$ , und  $\lambda_I = 10000$ . Die zum Zielfunktional J zugehörige Lösung ist in allen Abbildungen mit durchgezogener Linie bezeichnet. Die Lösung, die wir durch die Optimierung der beiden Punkte  $t_1, t_2$  erhalten haben, ist durch die gestrichelte Graphen dargestellt. Als erstes betrachten wir den Zustand  $i_1$ . Abbildung 2.11 zeigt uns, dass die Zustände die wir durch beide Methoden erhalten haben, ziemlich gleich sind. In dem Intervall, bei dem der Wert  $i_0$  erreicht wird, treten einige Unterschiede auf. Um diese Unterschiede genauer zu analysieren, betrachten wir die rechte Seite der Abbildung 2.11, wo dieser Teil vergrößert ist. Während der Zustand mit der durchgezogenen Linie den Wert  $i_0$  direkt erreicht, übersteigt der Zustand mit der gestrichelten Wert  $i_0$  und fällt danach langsam wieder auf  $i_0$  ab.

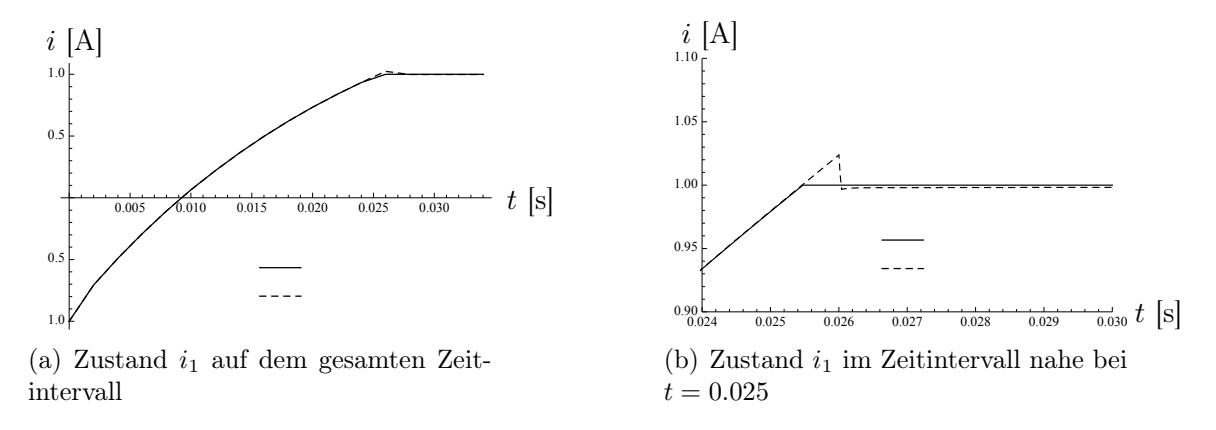

Abbildung 2.11: Lösungen für den Zustand  $i_1$  vom Modell 2

Im Gegensatz zu den optimalen Zuständen, haben wir hier große Unterschiede zwischen beiden optimalen Steuerungen. Diese haben wir in der Abbildung 2.12

dargestellt. Die durch die gestrichelte Linie dargestellte Steuerung bleibt bis zum ersten Umschaltpunkt  $t_1$  auf der oberen Schranke. Danach springt die Steuerung bis zum zweiten Umschaltpunkt auf die untere Grenze. Nach dem zweiten Umschaltpunkt  $t_2$  bleibt die Steuerung auf einer Haltespannung. Im Gegensatz dazu geht die Steuerung, welche mit der durchgezogenen Linie gezeichnet ist, direkt von der oberen Schranke auf die Haltespannung. Wir beobachten, dass beide Methoden unterschiedliche optimale Steuerungen berechnen, obwohl die optimalen Werte und Zustände fast gleich sind.

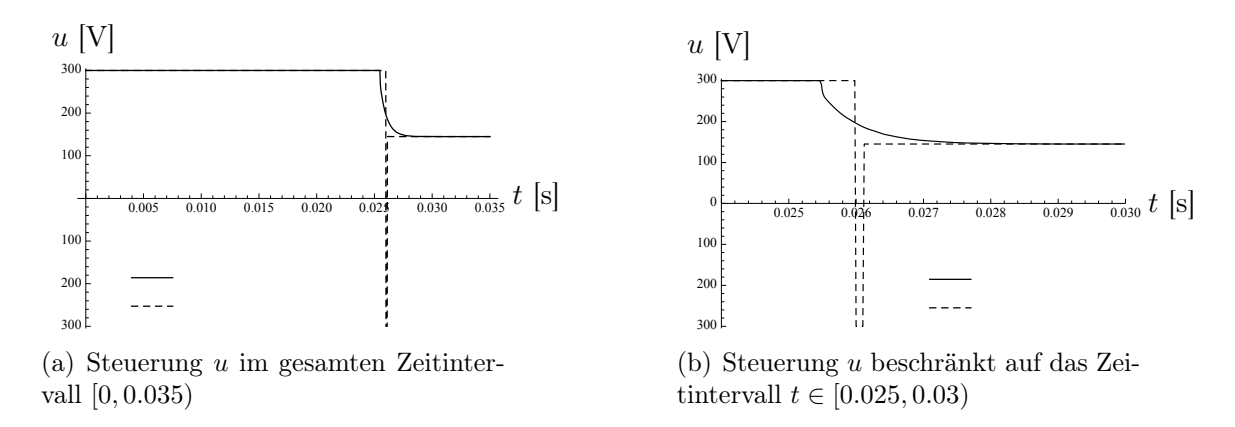

Abbildung 2.12: Vergleich der Steuerungen u

Um die numerische Diskussion zu vervollständigen, zeichnen wir die Zustände  $i_2$  für die beiden Lösungen in Abbildung 2.13 ab.

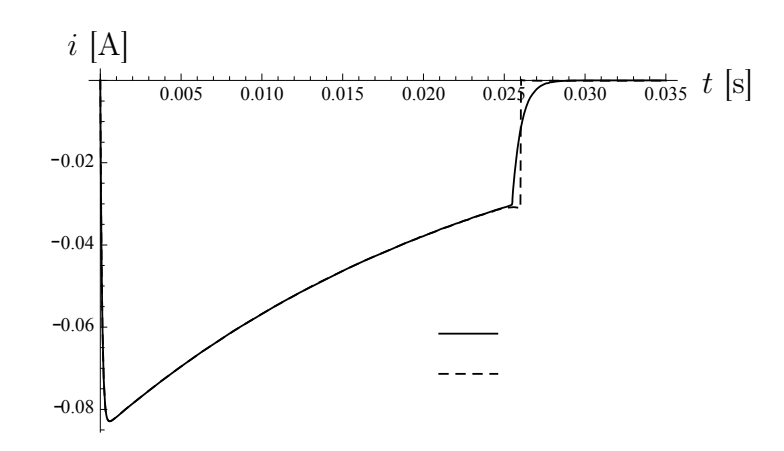

Abbildung 2.13: Vergleich der Zustände i<sup>2</sup>

## 2.4 Vom elektrischen Strom abhängige Induktion

#### 2.4.1 Das nichtlineare Optimalsteuerungsproblem

Zum Abschluss dieses Kapitels betrachten wir den Fall, dass die Induktion L vom elektrischen Strom abhängt. Dadurch erhalten wir eine nichtlineare Zustandsgleichung. Wir betrachten wieder den Schaltkreis aus Abbildung 2.1 und definieren die Induktion L durch

$$
L(i) := a + 3 bi^2.
$$

Daher erhalten wir aus der Gleichung (2.1.1) die nichtlineare Gleichung

(2.4.1) 
$$
(a+3 bi2(t)) \frac{di}{dt}(t) + R_c i(t) = u(t).
$$

Weil a und b positiv sind, transformieren wir die Gleichung zu

(2.4.2) 
$$
\frac{di}{dt} = -\frac{R_c}{a + 3b i^2} + \frac{1}{a + 3b i^2} u.
$$

Das Optimalsteuerungsproblem unter diesen Bedingungen ist es jetzt, das Zielfunktional (2.1.2) zu minimieren unter Einhaltung der Zustandsgleichungen (2.4.1) und den Steuerungsbeschränkungen (2.1.3).

#### 2.4.2 Notwendige Optimalitätsbedingungen

Erneut erhält man die Optimaltätsbedingungen auf zwei verschiedene Arten. Die erste Möglichkeit ist es wieder, das Pontrjaginsche Maximumprinzip mit den Zustandsgleichungen in der Form (2.4.2) zu verwenden. Die zweite, welche wir bevorzugen, ist die Lagrange-Technik. Hier können wir direkt die Gleichung (2.4.1) verwenden, um die Lagrangefunktion zu definieren und es gilt

$$
\mathcal{L}(i, u, p) = \frac{\lambda_T}{2} (i(T) - i_0)^2 + \frac{\lambda_Q}{2} \int_0^T (i(t) - i_0)^2 dt + \frac{\lambda_U}{2} \int_0^T u(t)^2 dt \n- \int_0^T \left( R_c i(t) + (a + 3 b i^2(t)) \frac{di}{dt}(t) - u(t) \right) p(t) dt.
$$

Wir erhalten die notwendigen Voraussetzungen aus den Ableitungen ∂L/∂u und  $\partial \mathcal{L}/\partial i$ . Es gilt

$$
\frac{\partial \mathcal{L}(i, u, p)}{\partial u} h = \int_0^T (\lambda_U u(t) + p(t)) h(t) dt,
$$

unter der Annahme  $h(0) = 0$ .

$$
\frac{\partial \mathcal{L}(i, u, p)}{\partial i} h = \lambda_T (i(T) - i_0) - \int_0^T \lambda_Q(i(t) - i_0) h(t) dt - \int_0^T R_c p(t) h(t) dt \n- \int_0^T 6 b i(t) \frac{di}{dt}(t) h(t) p(t) dt - \int_0^T (a + 3 b i^2(t)) \frac{dh}{dt} p(t) dt \n= \lambda_T (i(T) - i_0) - \int_0^T \lambda_Q(i(t) - i_0) h(t) dt - \int_0^T R_c p(t) h(t) dt \n- \int_0^T 6 b i(t) \frac{di}{dt}(t) h(t) p(t) dt - (a + 3 b i^2(T)) p(T) h(T) \n+ \int_0^T \frac{d((a + 3 b i^2)) p)}{dt}(t) h(t) dt \n= (\lambda_T (i(T) - i_0) - (a + 3 b i^2) p(T)) h(T) \n+ \int_0^T -\lambda_Q(i(t) - i_0) h(t) - R_c p h(t) \n+ (a + 3 b i^2(t)) \frac{dp}{dt}(t) h(t) dt.
$$

Da die Gleichung null sein muss für alle Richtungen h mit Anfangswert  $h(0) = 0$ , erhalten wir die adjungierten Gleichungen

$$
- (a + 3 b i^{2}(t)) \frac{dp}{dt}(t) + R_{c} p = \lambda_{Q} (i(t) - i_{0})
$$
  

$$
(a + 3 b i^{2}(T)) p(T) = \lambda_{T} (i(T) - i_{0}).
$$

Letztendlich folgt für die adjungierten Zustände das System

(2.4.3) 
$$
R_c i(t) + (a + 3 bi^2(t)) \frac{di}{dt}(t) = \mathbb{P}_{[u_a, u_b]} \{-\lambda_U^{-1} p(t)\}
$$

$$
-R_c p(t) + (a + 3 bi^2(t)) \frac{dp}{dt}(t) = -\lambda_Q (i(t) - i_0)
$$

$$
i(0) = -i_0
$$

$$
(a + 3 bi^2(T)) p(T) = \lambda_T (i(T) - i_0).
$$

Die numerische Auswertung für dieses System führen wir im nächsten Abschnitt aus.

#### 2.4.3 Numerische Beispiele

Wir verwenden die Schranken und Konstanten aus den vorherigen Modellen, sprich  $u_a := -300$  und  $u_b := 300$ . Wie zuvor ermitteln wir sinnvolle Parameter  $\lambda_O, \lambda_U$ und  $\lambda_T$ . Wir definieren erneut

$$
J_Q := \int_0^1 (i(t) - i_0)^2 dt.
$$

Wir haben gesehen, dass der Parameter  $\lambda_T$  einen vernachlässigbaren Einfluss hat und setzen  $\lambda_T = 1000$ . Wir setzen  $\lambda_U = 1$  fest, variieren  $\lambda_Q$  und wechseln als nächstes die Rollen der Parameter. So finden wir die sinnvollen Parameter

$$
\lambda_Q = 10^6 \text{ und } \lambda_U = 10^{-6}.
$$

Auf den ersten Blick gibt es keine entscheidenden Unterschiede zu den anderen Modellen. Aber wenn wir uns auf die Zeit nahe bei  $t = 0$  konzentrieren, können wir ein nichtlineares Ansteigen des elektrischen Stromes beobachten. Dieses ist in Abbildung 2.14 für verschiedene  $\lambda_U$  zu sehen. Das Aussehen der Steuerung u ist den Steuerungen aus den linearen Beispielen sehr ähnlich. Zuerst ist die Steuerung auf der oberen Schranke und fällt dann auf die Haltespannung ab, siehe Abbildung 2.17.

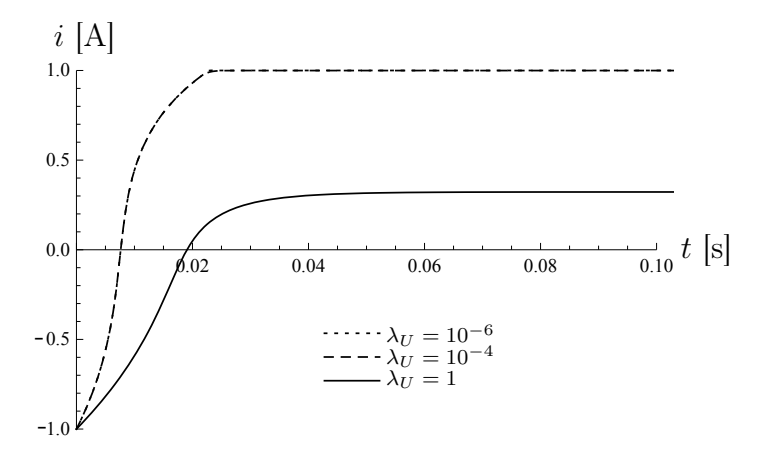

Abbildung 2.14: Elektrischer Strom i für verschiedene  $\lambda_U$ 

Nun betrachten wir die Induktion  $L$ . Weil diese nur von i abhängt, benötigen wir nur die Zeit am Anfangszeitpunkt. In der Abbildung 2.15 sehen wir, wie die Induktion L auf den Wert 1 abfällt und danach wieder auf das Halteniveau ansteigt. Dieses erhält man auch analytisch aus der Bedingung für den Anfangswert für i mit  $-i_0 = -1$ . Zum Zeitpunkt  $t_1$  wenn  $i(t_1) = 0$  ist, muss für die Induktion

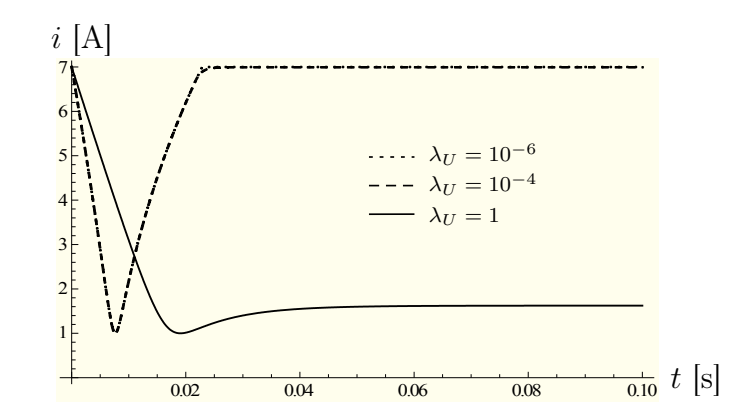

Abbildung 2.15: Induktion L für verschiedene  $\lambda_U$ 

 $L(i(t_1)) = L(0) = a + b \cdot 0^2 = 1$  gelten und dort ihr Minimum annehmen. Nach diesem Punkt steigt die Induktion wieder auf das Halteniveau.

Wir vergleichen noch das Beispiel mit konstanter Induktion aus dem Modell 1 (siehe 2.1.4) mit dem letzten Modell mit zeitabhängiger Induktion. Wir verwenden die Parameter wie zu vor. In der Abbildung 2.16 können wir die Unterschiede für den Zustand i sehen. Für das Beispiel mit zeitabhängiger Induktion steigt der Zustand zuerst langsamer an. Aber nach einer kurzen Zeit, wächst er schneller als für den Fall mit konstanter Induktion und erreicht auch schneller den Wert  $i_0$ .

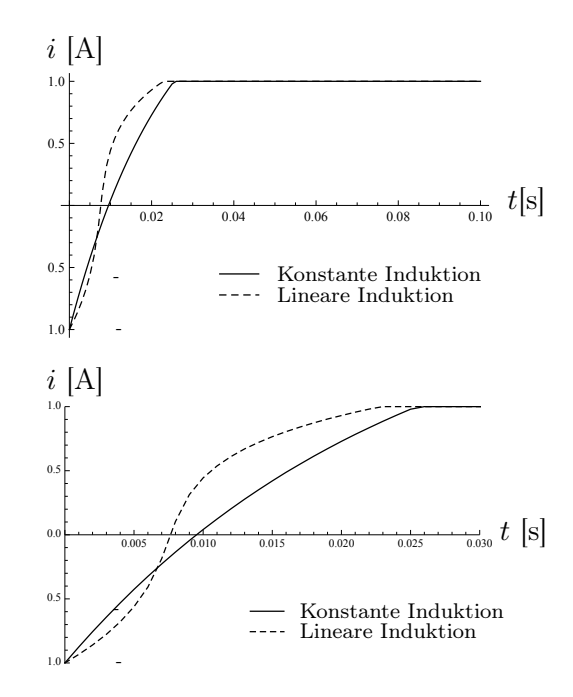

Abbildung 2.16: Vergleich des elektrisches Stroms bei verschiedenen Induktionen

In Abbildung 2.17 sind die Kurven der Steuerungen u dargestellt. Wir können sehen, dass im Fall mit konstanter Induktion die Steuerung länger an der oberen Beschränkung bleibt. Trotzdem haben beide Kurven die selbe Charakteristik. Die Rechenzeit für die Lösung des nichtlinearen Optimalsteuerungsproblem liegt

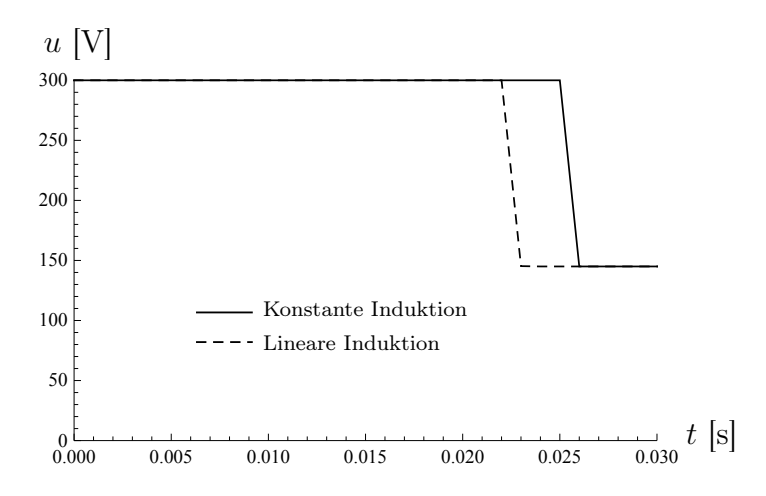

Abbildung 2.17: Vergleich der Spannungen für verschiedene Induktionen

bei ungefähr 850 Sekunden (Single Core 3 GHz,4 GB RAM). Im Gegensatz dazu benötigt man etwa 180 Sekunden für das lineare Problem aus Abschnitt 2.1.4.

## Kapitel 3

# Grundlagen der Maxwell-Gleichungen

## 3.1 Elektromagnetische Felder und ihre Größen

In diesem Kapitel führen wir einige Grundlagen für dreidimensionale elektromagnetische Felder ein. Diese Felder sind von der Zeit abhängig. Des Weiteren hängen diese Felder von drei Ortsvariablen ab. Nachdem wir uns mit Optimalsteuerungsproblemen bei gewöhnlichen Differentialgleichungen befasst haben, betrachten wir nun Probleme im dreidimensionalen Raum. Um die elektromagnetischen Felder zu beschreiben, benötigen wir partielle Differentialgleichungen. Wir führen das physikalische Modell und einige dazugehörige mathematischen Gleichungen beziehungsweise Modelle ein. Hierbei halten wir uns im wesentlichen an [30], [34]. Das klassische elektromagnetische Feld wird durch die vier Vektorfunktionen E, D, H und B charakterisiert:

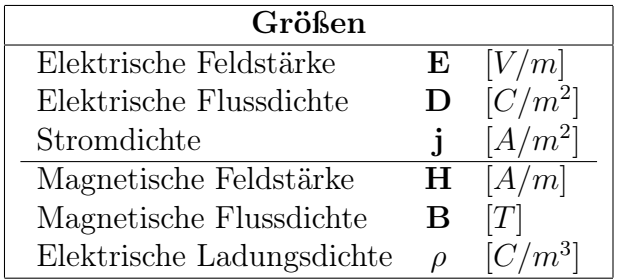

Die Maxwell-Gleichungen sind in differentieller Form gegeben durch

∂B ∂t Induktionsgesetz von Faraday  $\nabla \cdot \mathbf{D} = \rho$  Gaußsches Gesetz<br>  $\nabla \cdot \mathbf{B} = 0$  Gaußsches Gesetz für Magnetfelder Gaußsches Gesetz für Magnetfelder − ∂D  $\frac{\partial \mathbf{z}}{\partial t} + \nabla \times \mathbf{H} = \mathbf{j}$  Ampèresche Gesetz

sowie das Ohmsches Gesetz durch

$$
\mathbf{j} = \mathbf{j}_c + \sigma \mathbf{E}
$$

Hier bezeichnet H die magnetische Feldstärke, B die magnetische Flussdichte, E die elektrische Feldstärke, D die elektrische Flussdichte, j die elektrische Stromdichte und  $\mathbf{j}_c$  eine angelegte elektrische Stromdichte. Alle Größen sind vom Ort und von der Zeit abhängig.

Die erste Gleichung ist das Induktionsgesetz von Faraday, welches den Einfluss eines sich in der Zeit verändernden magnetischen Feldes auf das elektrische Feld beschreibt, sprich

(3.1.1) 
$$
\frac{\partial \mathbf{B}}{\partial t} + \nabla \times \mathbf{E} = 0.
$$

Weiterhin ist das B-Feld divergenzfrei ist, das heißt es existieren keine magnetischen Ladungen. Es ist quellenfrei, also gilt

$$
\nabla \cdot \mathbf{B} = 0.
$$

Das erweiterte Ampèresche Gesetz gibt den Zusammenhang zwischen den elektrischen Strömen und der magnetischen Feldstärke an

(3.1.3) 
$$
-\frac{\partial \mathbf{D}}{\partial t} + \nabla \times \mathbf{H} = \mathbf{j}.
$$

Das Gaußsche Gesetz beschreibt den Effekt einer Ladung  $\rho$  auf die elektrische Flussdichte D durch die Gleichung

$$
\nabla \cdot \mathbf{D} = \rho.
$$

Eine weitere Gleichung folgt aus der elektrischen Leitfähigkeit von Materialien. Wenn das Material elektrisch leitfähig ist, erzeugt ein sich änderndes magnetisches Feld einen elektrischen Strom. Dieses können wir als als  $\sigma E$  mit einbringen. Wir nehmen an, dass das Ohmsche Gesetz wie folgt gilt:

(3.1.5) 
$$
\mathbf{j} = \mathbf{j}_s + \mathbf{j}_c = \sigma \mathbf{E} + \mathbf{j}_c.
$$

Die elektrische Leitfähigkeit  $\sigma$  ist eine nichtnegative Funktion und j<sub>c</sub> beschreibt eine angelegte elektrische Stromdichte. Mit  $j_s$  definieren wir den induzierte Strom. Gebiete mit  $\sigma > 0$  werden als elektrische Leiter bezeichnet.

Nun gehen wir auf die Materialgleichungen ein. Sowohl die Felder H und B sowie D und E sind gekoppelt. Wir unterscheiden drei Fälle.

Der erste Fall ist das Verhalten im Vakuum. Es gilt

$$
\mathbf{D} = \epsilon_0 \mathbf{E}
$$

$$
\mathbf{B} = \mu_0 \mathbf{H}.
$$

Dabei ist  $\mu_0$  die magnetische Permeabilität  $[As/Vm]$  und  $\epsilon_0$  die elektrische Permittivität [ $Vs/Am$ ]. Hierbei sind sowohl  $\mu_0$  als auch  $\epsilon_0$  skalare Konstanten mit den Werten

 $\mu_0 = 4\pi \times 10^{-7} H m^{-1}$  und  $\epsilon_0 \approx 8.854 \times 10^{-10} F m^{-1}$ (3.1.6)

im SI Standard oder MKS - System.

Der zweite Fall tritt bei inhomogenen isotropischen Materialien auf. Hier müssen wir unterschiedliche Materialeigenschaften berücksichtigen. Wir nehmen an, dass die Materialeigenschaften nicht von der Richtung des Feldes abhängen und linear sind. Dann gilt

(3.1.7) 
$$
\mathbf{D} = \epsilon \mathbf{E} \text{ und } \mathbf{B} = \mu \mathbf{H},
$$

wobei  $\mu$  und  $\epsilon$  positive, beschränkte, skalare Funktionen sind, welche nur von der Ortsposition abhängen. Die Funktionen  $\epsilon$  und  $\mu$  selbst können wir definieren als

$$
\mu := \mu_0 \mu_r \text{ und } \epsilon := \epsilon_0 \epsilon_r,
$$

wobei  $\mu_r$  die relative Permeabilität und  $\epsilon_r$  ist die relative Permittivität ist. Diese relativen Größen hängen vom betrachteten Material ab. Des Weiteren definieren wir auch direkt die Reluktivität als  $\nu := \mu^{-1}$ .

Der dritte Fall ist für inhomogene, anisotropische Materialien. In diesem Fall sind  $\mu$  und  $\epsilon$  positiv definite  $3 \times 3$  - Matrizen, die von der Ortsposition abhängen. An dieser Stelle weisen wir darauf hin, dass dies Spezialfälle sind. In der Realität hängen  $\mu$  und  $\epsilon$  von den Feldern ab und es treten zusätzlich Hystereseeffekte bei elektromagnetischen Feldern auf, siehe Kaltenbacher [42]. Normalerweise sind die Abhängigkeiten also nichtlinear. Wir nehmen für die gesamte Arbeit an, dass die elektrische Permittivität für jedes Material konstant ist und die magnetische Permeabilität nur vom Ort abhängt. In einigen Beweisen weisen wir explizit darauf hin, dass auch  $\mu(|\mathbf{B}|)$  verwendet werden kann, siehe auch [7].

## 3.2 Übergangs- und Randbedingungen

Von enormer Bedeutung sind die Übergangsbedingungen zwischen Gebieten mit unterschiedlichen Materialeigenschaften und Randbedingungen im mathematischen Sinne, für die wir jetzt einen kurzen Überblick geben. Für weitere Details sei [34], [49], [14] empfohlen. Sei

$$
\bar{\Omega} = \bar{\Omega}_1 \cup \bar{\Omega}_2 \text{ mit } \Omega_1 \cap \Omega_2 = \emptyset,
$$

wobei Ω,  $\Omega_1$  und  $\Omega_2$  zusammenhängende und offene Gebiete sind. Weiterhin sei S der Rand zwischen den Gebieten  $\Omega_1$  und  $\Omega_2$ , also

$$
S:=\bar{\Omega}_1\cap \bar{\Omega}_2.
$$

Für das eine Gebiet  $\Omega_1$  seien  $\mu_{r,1}$ ,  $\epsilon_{r,1}$  gegeben und im zweiten Gebiet  $\Omega_2$  die Funktionen  $\mu_{r,2}, \epsilon_{r,2}$ . Die dazugehörigen Felder sind jeweils  $\mathbf{E}_1$ ,  $\mathbf{H}_1$  und  $\mathbf{E}_2$ ,  $\mathbf{H}_2$ . Weiterhin sei n der nach außen gerichtete Normalenvektor von  $\Omega_1$ . Aus dem physikalischen Hintergrund für das elektrische Feld erhalten wir

$$
\mathbf{n} \times (\mathbf{E}_1 - \mathbf{E}_2) = 0 \text{ and } S.
$$

Wir erläutern diese Randbedingung kurz für den Fall, dass ein Gebiet ein perfekter Leiter ( $\sigma = \infty$ ) ist. Für  $\sigma \to \infty$  folgt  $\mathbf{E} \to 0$ . Es sei das zweite Gebiet ein perfekter Leiter mit  $\mathbf{E}_2 = 0$ . Dann gilt

$$
\mathbf{n} \times \mathbf{E}_1 = 0 \text{ and } S.
$$

Für das magnetische Feld gelten folgende Bedingungen: Damit die Divergenzbedingung für das magnetische Feld erfüllt ist, müssen die Normalenkomponenten stetig durch den Rand S gehen. Daraus erhalten wir

$$
\mathbf{n} \cdot (\mu_{r,1} \mathbf{H}_1 - \mu_{r,2} \mathbf{H}_2) = 0
$$
 *and* S*.*

Als nächstes betrachten wir die Tangentialspur  $n \times H$  auf dem Rand. Es gilt

$$
\mathbf{n} \times (\mathbf{H}_1 - \mathbf{H}_2) = \mathbf{j}_s \text{ auf } S,
$$

wobei j<sub>s</sub> die Oberflächen-Stromdichte angibt. In den meisten Fällen sind aber stetige Tangentialkomponenten mit  $\mathbf{j}_{\mathcal{S}} = 0$  gegeben, siehe dazu auch [5]. So nehmen wir im Allgemeinen an, dass

$$
\mathbf{n} \times (\mathbf{H}_1 - \mathbf{H}_2) = 0 \text{ and } S
$$

gilt. Es sei n der nach außen gerichtete Normalenvektor auf einem Außenrand Γ von einem Gebiet. Dann definieren wir folgende Randbedingungen:

(3.2.1) B · n = 0 auf Γ

und für das elektrische Feld

(3.2.2) 
$$
\mathbf{E} \times \mathbf{n} = 0 \text{ auf } \Gamma.
$$

Weiterhin ist das elektromagnetische Feld zeitabhängig. Daher werden für die Zeit Anfangsbedingungen benötigt. An dieser Stelle gehen wir zunächst nur auf die Divergenzfreiheit von B in Abhängigkeit von der Anfangsbedingung ein. Angenommen es gilt  $\nabla \cdot \mathbf{B}(\mathbf{x},0) = 0$ . Dann folgt auch für beliebiges t

$$
\nabla \cdot \mathbf{B}(\mathbf{x},t) = 0.
$$

Diesen Sachverhalt erhalten wir durch das Anwenden des Divergenzoperators auf das Faradaysche Gesetz, sprich

$$
\nabla \cdot \frac{\partial \mathbf{B}}{\partial t}(\mathbf{x}, t) = 0,
$$

welches zusammen mit  $\nabla \cdot \mathbf{B}(\mathbf{x},0) = 0$  die Gleichung (3.2.3) impliziert. Analog folgt für das elektrische Feld aus dem Ampèreschen Gesetz mit Hilfe der Divergenz

(3.2.4) 
$$
\nabla \cdot (-\frac{\partial \mathbf{D}}{\partial t} + \nabla \times \mathbf{H}) = \nabla \cdot \mathbf{j}
$$

welches äquivalent zu

(3.2.5) 
$$
\nabla \cdot \frac{\partial \mathbf{D}}{\partial t} = -\nabla \cdot \mathbf{j}
$$

ist. Wenden wir weiterhin auf die Gleichung (3.1.4) die Zeitableitung an, gilt

(3.2.6) 
$$
\frac{\partial}{\partial t} \nabla \cdot \mathbf{D} = \frac{\partial}{\partial t} \rho
$$

und es folgt

(3.2.7) 
$$
\nabla \cdot \mathbf{j} + \frac{\partial}{\partial t} \rho = 0
$$

sowie

(3.2.8) 
$$
\frac{\partial}{\partial t} (\nabla \cdot \mathbf{D} - \rho) = 0.
$$

Das heißt, wenn  $(3.1.4)$  für ein beliebiges t gilt, dann gilt es auch für jedes t.

## 3.3 Einführung von Potenzialen

Für die mathematische Analysis werden häufig für die Felder E und B Potenziale eingeführt. Diese bringen den Vorteil, dass man die geforderte Divergenzfreiheit von B nicht explizit als Gleichung mit betrachten muss. Wir beginnen mit dem Vektorpotenzial A für das Magnetfeld. Dieses können wir für das Magnetfeld einführen. Für die magnetische Flussdichte gilt die Quellenfreiheit  $\nabla \cdot \mathbf{B} = 0$ . Aus der Helmholtz-Zerlegung (1.14) folgt, dass ein Vektorpotenzial A existiert mit

$$
\mathbf{B} = \nabla \times \mathbf{A}.
$$

Für einen magnetischen Fluss B ist das Vektorpotenzial A nicht eindeutig bestimmt, weil die Rotation eines Gradientenfeldes null ist. Für ein glattes beliebiges  $\varphi$  gilt

$$
\nabla \times \mathbf{A} = \nabla \times (\mathbf{A} + \nabla \varphi).
$$

Das heißt, wir benötigen weitere Bedingungen an A, um einem B genau ein Potenzial A zuordnen zu können. Dieses nennt man Eichung. Vorher definieren wir zusätzlich das skalare Potenzial, welches wir aus dem Zusammenhang mit E erhalten. Aus dem Faradayschen Gesetz erhalten wir mit  $\mathbf{B} = \nabla \times \mathbf{A}$  eingesetzt

(3.3.1) 
$$
\nabla \times (\mathbf{E} + \frac{\partial \mathbf{A}}{\partial t}) = 0.
$$

Hieraus folgt die Existenz eines skalaren Potenzials  $\varphi$  mit

(3.3.2) 
$$
\mathbf{E} = -\nabla \varphi - \frac{\partial \mathbf{A}}{\partial t}.
$$

Auch das skalare Potenzial ist nicht eindeutig bestimmt. Wenn wir A<sup>∗</sup> so wählen, dass

(3.3.3) 
$$
\mathbf{A}^* = \mathbf{A} + \int_{t_0}^t \nabla \varphi \, dt
$$

für  $t_0 = 0$  gilt, dann folgen die Gleichungen

(3.3.4) 
$$
\mathbf{E} = -\frac{\partial \mathbf{A}^*}{\partial t} \text{ und } \nabla \times \mathbf{A} = \nabla \times \mathbf{A}^*.
$$

Das elektrische Feld E hängt nun nur noch vom Vektorpotenzial ab und für die Maxwell-Gleichungen gilt die Formulierung

$$
\epsilon \frac{\partial^2 \mathbf{A}^*}{\partial t^2} + \sigma \frac{\partial \mathbf{A}^*}{\partial t} + \nabla \times (\mu^{-1} \nabla \times \mathbf{A}^*) = \mathbf{j}_c.
$$

Wie wir schon angemerkt haben, ist das Vektorpotenzial nicht eindeutig bestimmt. Um die Eindeutigkeit zu gewährleisten, verwenden wir wieder eine Eichung. Hier gibt es für die Vektorpotentiale im wesentlichen zwei verwendete Methoden. Diese sind die sogenannte Coulomb-Eichung und die Lorenz-Eichung. Die Möglichkeit zur Wahl einer Eichung an dieser Stelle wird als Eichfreiheit bezeichnet. Die Eichfreiheit gibt einem die Möglichkeit, das Vektorpotenzial explizit an das Problem anzupassen. Die Lorenz-Eichung wird häufig bei elektromagnetischen Wellen verwendet. Es wird für eine Konstante c

(3.3.5) 
$$
\nabla \cdot \mathbf{A}^* + \frac{1}{c^2} \frac{\partial \varphi}{\partial t} = 0 \quad (SI - System)
$$

gefordert. Die Coulomb-Eichung wird für magnetostatische Probleme beziehungsweise bei konstanten Materialkoeffizienten verwendet. Man fordert zusätzlich

(3.3.6) 
$$
\nabla \cdot \mathbf{A}^* = 0 \quad \text{in } \Omega
$$

$$
\mathbf{A}^* \cdot \mathbf{n} = 0 \quad \text{auf } \Gamma
$$

mit Γ :=  $\partial\Omega$  und dem Normalenvektor **n** auf Γ. Mit Hilfe der Coulumb-Eichung erhalten wir, dass das Vektorpotenzial eindeutig bestimmt ist. Wir werden die Coulomb-Eichung im Weiteren dieser Arbeit für die Optimalsteuerungsprobleme verwenden.

Zum Abschluss der Betrachtungen über das Vektorpotenzial gehen wir noch auf die Randbedingungen ein. Wir unterscheiden im Allgemeinen zwei Randbedingungen.

• Natürliche (Neumannsche) Randbedingung: Es wird angenommen, dass j mit

$$
\mathbf{j} := (\mu^{-1} \nabla \times \mathbf{A}) \times \mathbf{n}
$$

auf dem Rand bekannt ist.

• Wesentliche (Dirichletsche) Randbedingung: Es wird auf dem Rand

$$
(3.3.7) \t\t\t\tA \times n = 0
$$

gesetzt. Weil  $\mathbf{E} = \partial \mathbf{A}$ ∂t gilt, entspricht dieses den tangentialen Komponenten des elektrischen Feldes. Weiterhin wird dadurch  $\mathbf{B} \cdot \mathbf{n} = (\nabla \times \mathbf{A}) \cdot \mathbf{n} = 0$ gefordert.

### 3.4 Mathematische Modelle

Wir tragen nun einige mathematische Modelle zu dieser Problematik zusammen. Zuerst stellen wir stationäre Probleme vor. Das elektromagnetische Feld ist von der Zeit unabhängig. Für das elektrostationäre System gilt

(3.4.1) 
$$
\nabla \times \mathbf{E} = 0 \text{ in } \Omega, \n\nabla \cdot \mathbf{D} = \rho \text{ in } \Omega, \n\mathbf{D} = \epsilon \mathbf{E} \text{ in } \Omega.
$$

Im vorherigen Abschnitt haben wir Potenziale diskutiert. Sei  $\varphi$  ein skalares Potenzial mit  $\mathbf{E} = -\nabla \varphi$ . Dann erhalten wir für das elektrostatische Problem aus (3.4.1) die Gleichung

$$
-\nabla \cdot (\epsilon \nabla \varphi) = \rho \text{ in } \Omega.
$$

Wir weisen darauf hin, dass  $\varphi$  nur bis auf eine Konstante eindeutig bestimmt ist. Als Randbedingung gibt es unterschiedliche Möglichkeiten, wie zum Beispiel die natürliche Randbedingung

$$
\epsilon \frac{\partial \varphi}{\partial \mathbf{n}} = -\rho_S
$$

mit  $\rho_S$  als elektrische Ladungsdichte auf dem Rand S. Dies entspricht der Randbedingung  $\mathbf{D} \cdot \mathbf{n} = -\rho_S$ .

Das magnetostatische Problem ist durch

(3.4.2) 
$$
\nabla \times \mathbf{H} = \mathbf{j}_c \text{ in } \Omega,
$$

(3.4.3) 
$$
\nabla \cdot \mathbf{B} = 0 \text{ in } \Omega,
$$

(3.4.4)  $\mathbf{B} = \mu \mathbf{H}$  in  $\Omega$ 

gegeben. Hier können wir aus der ersten Gleichung ableiten, dass  $j_c$  divergenzfrei sein muss. Wir eliminieren H mit Hilfe der Materialgleichung (3.4.4) und erhalten

$$
\nabla \times (\mu^{-1} \mathbf{B}) = \mathbf{j}_c \text{ in } \Omega.
$$

Durch Einsetzen eines Vektorpotenzials **A** mit  $B = \nabla \times A$  folgt das magnetische Vektorpotenzial-Problem

(3.4.5) 
$$
\nabla \times (\mu^{-1} \nabla \times \mathbf{A}) = \mathbf{j}_c \text{ in } \Omega.
$$

Mit der Coulomb-Eichung muss noch zusätzlich

$$
\nabla \cdot \mathbf{A} = 0 \text{ in } \Omega
$$

$$
(3.4.7) \t\t\t\tA · n = 0 \t\tand \t\t\t\partial\Omega
$$

gefordert werden. Als Randbedingungen erhalten wir

(3.4.8) 
$$
\mathbf{A} \times \mathbf{n} = 0 \text{ auf } \partial \Omega.
$$

Dieses entspricht für den magnetischen Fluss

$$
\mathbf{B} \cdot \mathbf{n} = 0 \text{ and } \partial \Omega.
$$

Wenn wir

$$
\mathbf{H} \times \mathbf{n} = -\mathbf{j} \text{ auf } \partial \Omega
$$

annehmen, gilt für das Vektorpotenzial

(3.4.9) 
$$
(\mu^{-1} \nabla \times \mathbf{A}) \times \mathbf{n} = -\mathbf{j} \text{ auf } \partial \Omega.
$$

Nach dem stationären Fall betrachten wir das Wirbelstromproblem, welches ein Spezialfall für zeitabhängige Modelle ist. Wir interessieren uns insbesondere für sich langsam ändernde elektromagnetische Felder. Daher vernachlässigen wir die Zeitableitung für die elektrische Flussdichte D. Dadurch folgt aus (3.1.3),(3.1.1) und (3.1.2) das System

$$
\frac{\partial \mathbf{B}}{\partial t} + \nabla \times \mathbf{E} = 0
$$

$$
\nabla \cdot \mathbf{B} = 0
$$

$$
\nabla \times \mathbf{H} = \mathbf{j}.
$$

Durch das Einsetzen des Vektorpotenzials **A** mit  $\mathbf{B} = \nabla \times \mathbf{A}$  und  $\mathbf{E} = \partial \mathbf{A}$ ∂t erhalten wir die Formulierung für das Wirbelstromproblem

(3.4.10) 
$$
\sigma \frac{\partial \mathbf{A}}{\partial t} + \nabla \times (\mu^{-1} \nabla \times \mathbf{A}) = \mathbf{j}_c.
$$

An dieser Stelle haben wir auch das Ohmsche Gesetz mit

$$
\mathbf{j} = \mathbf{j}_s + \mathbf{j}_c = -\sigma \frac{\partial \mathbf{A}}{\partial t} + \mathbf{j}_c
$$

verwendet. Als Randbedingungen erhalten wir äquivalent aus den Gleichungen (3.4.8) und (3.4.9) zum magnetostatischen Problem entweder

(3.4.11) 
$$
\mathbf{A} \times \mathbf{n} = 0 \text{ and } \partial \Omega
$$

oder

$$
(\mu^{-1}\nabla \times \mathbf{A}) \times \mathbf{n} = -\mathbf{j} \text{ and } \partial \Omega.
$$

Mit dem Wirbelstromproblem aus der Gleichung (3.4.10) und der Randbedingung (3.4.11) werden wir in den folgenden Kapiteln weiterarbeiten.

#### 3.4.1 Vollständiges Modell

Wenn wir Zeitableitung von **D** nicht vernachlässigen, erhalten wir aus den Maxwell-Gleichungen unter Berücksichtigung der Materialgleichungen

$$
\epsilon \frac{\partial \mathbf{E}}{\partial t} + \nabla \times \mu^{-1} \mathbf{B} = \sigma \mathbf{E} + \mathbf{j}_c.
$$

Setzen wir das Vektorpotenzial A ein, gilt

$$
\epsilon \frac{\partial^2 \mathbf{A}}{\partial^2 t} + \sigma \frac{\partial \mathbf{A}}{\partial t} + \nabla \times (\mu^{-1} \nabla \times \mathbf{A}) = \mathbf{j}_c.
$$

#### 3.4.2 Zeitharmonisches Modell

Im zeitharmonischen Modell verwenden wir für die Felder E, D, B und H den zeitharmonischen Ansatz

$$
\mathbf{u}(\mathbf{x},t) = Re(\hat{\mathbf{u}}(\mathbf{x})e^{i\omega t}).
$$

Dabei seien mit û komplexen Funktionen bezeichnet und Re der Realteil der komplexen Zahlen. Die Zeitableitung lässt sich dann durch

$$
\frac{\partial \mathbf{u}}{\partial t}(\mathbf{x},t) \to i\omega\mu\mathbf{u}(\mathbf{x})
$$

ausdrücken. Durch diese Transformation können wir das zeitharmonische Problem wie folgt aufschreiben:

$$
\nabla \times \mathbf{E}(\mathbf{x}) + i\omega\mu \mathbf{H}(\mathbf{x}) = 0,
$$
  

$$
\nabla \cdot \mu \mathbf{H}(\mathbf{x}) = 0,
$$
  

$$
\nabla \times \mathbf{H}(\mathbf{x}) - (i\omega\epsilon + \sigma)\mathbf{E}(\mathbf{x}) = \mathbf{j}(\mathbf{x}),
$$
  

$$
\nabla \cdot \epsilon \mathbf{E}(\mathbf{x}) = \rho(\mathbf{x}).
$$

Weiterhin folgt aus (3.2.6) die Gleichung.

$$
i\omega \rho(\mathbf{x}) + \nabla \cdot \mathbf{j}(\mathbf{x}) = 0
$$

und wir erhalten die zeitharmonische Vektorpotentialformulierung

$$
\nabla \times (\mu^{-1} \nabla \times \mathbf{A}) + i \omega \sigma \mathbf{A} - \omega^2 \epsilon \mathbf{A} = \mathbf{j}_c.
$$

Dafür haben wir  $\mathbf{E} = -i\omega \mathbf{A}$  und  $\mathbf{B} = \nabla \times \mathbf{A}$  verwendet.

# Kapitel 4

# Optimalsteuerungsprobleme

4.1 Ein Testbeispiel für die Optimalsteuerung eines Vektorpotenzials

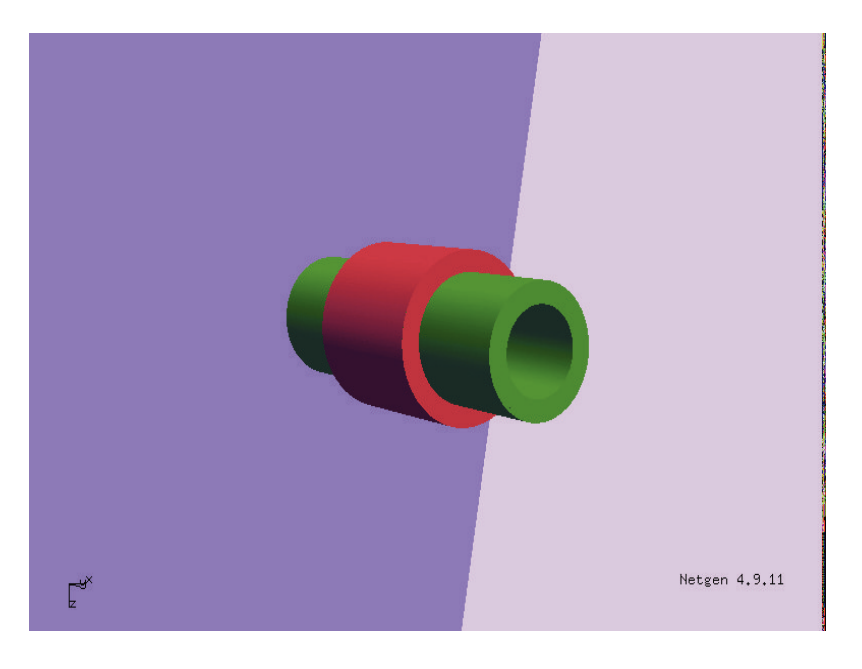

Abbildung 4.1: Testgeometrie

Nachdem wir im vorherigen Kapitel die Maxwell-Gleichungen eingeführt, sowie die Formulierung für das zu B gehörige Vektorpotenzial A hergeleitet haben, geht es in diesem Kapitel um die mathematische Existenz und Eindeutigkeit für das Vektorpotenzial, sowie die Existenz und Eindeutigkeit der optimalen Steuerung für ein Optimalsteuerungsproblem. Wir beschränken uns auf das Wirbelstromproblem und vernachlässigen die Zeitableitung zweiter Ordnung. Die verwendete Geometrie ist im Bild 4.1 dargestellt, wobei das rote Gebiet  $\Omega_1$  die Spule in Zylinderform charakterisiert, grün das Gebiet  $\Omega_2$  für einen rohrförmigen Eisenkern und das blaue Gebiet  $\Omega_3$  die Luft. Die drei Gebiete sind mit unterschiedlichen Eigenschaften versehen. Als Erstes haben wir ein würfelförmiges Rechengebiet, welches alle anderen Gebiete einschließt. Dieses Gebiet entspricht in der Realität Luft und ist ein Isolator mit

$$
\sigma=0 \text{ und } \mu=\mu_0.
$$

Als Zweites betrachten wir das Gebiet  $\Omega_1$ , welches eine Spule darstellen soll. In diesem Gebiet wird die Steuerung für das Optimalsteuerungsproblem wirken. Wir wollen ein Vektorpotenzial im gesamten Gebiet  $\Omega$  durch den Strom i, welcher innerhalb der Spule gegeben ist, steuern. Im Gebiet der Spule gilt  $\sigma > 0$  und  $\mu = \mu_0$ . In Kapitel 5 wird dann in einem zweiten Optimalsteuerungsproblem die Spannung als Steuerung verwendet. Dafür wird  $\sigma = 0$  im Gebiet der Spule gesetzt, damit das Induktionsgesetz nicht verletzt wird. Mit dem dritten Gebiet wird ein Eisenkern dargestellt. Folglich gilt hier  $\sigma > 0$  und  $\mu = \mu_0 \mu_r$  mit  $\mu_r \gg 0$ . Ziel der Optimalsteuerung ist es, in möglichst kurzer Zeit zwischen verschiedenen Zuständen des Vektorpotenzials A hin und her zu schalten. Die Steuerung ist folgendermaßen gegeben: Standardmäßig gilt für ein Vektorpotenzial A die Zustandsgleichung

$$
\sigma \dot{\mathbf{A}} + \nabla \times (\nu \nabla \times \mathbf{A}) = \mathbf{f} \text{ in } \Omega \times (0, T)
$$

mit einer Steuerung f. Für das Optimalsteuerungsproblem sei f durch

$$
\mathbf{f}(\mathbf{x},t) := \mathbf{e}(\mathbf{x})i(t)
$$

gegeben, wobei i der gegebene Strom ist und e ein festes Vektorfeld, das die Richtung des Stromes vorgibt. Durch das Vektorfeld e soll simuliert werden, dass im Gebiet der Spule der Strom in die Richtung fließt, die er hätte, wenn man die Spulenwindungen selber betrachten würde. Das Ziel der Überlegungen ist es, ein Vektorpotenzial  $A$  nur durch den Strom  $i$  zu steuern.

### 4.2 Das mathematische Modell

In diesem Abschnitt werden die mathematischen Gleichungen für das Vektorpotenzial A genauer erläutert. Das komplette Gebiet  $\Omega$  sei eine beschränkte, zusammenhängende offene Menge aus dem  $\mathbb{R}^3$ . Wir nehmen an, dass der Rand  $\Gamma := \partial \Omega$ ein Lipschitzrand ist. Für die Betrachtungen ist es wichtig, dass die Gebiete mit einer elektrischen Leitfähigkeit größer null vom Gebiet mit nicht leitender elektrischer Leitfähigkeit umschlossen sind. Für unser Beispiel ist es also notwendig, dass das Spulengebiet  $(\Omega_1)$  und das Eisenkerngebiet  $(\Omega_2)$  innerhalb des Gebietes  $Ω$  liegen, also  $\barOmega_1 \cup \barOmega_2 \subset \Omega$  gilt. Siehe dafür zum Beispiel [3] oder auch [28]. In [?] werden auch allgemeinere Gebiete, insbesondere nicht einfach zusammenhängende, betrachtet. Wir schreiben die Gebiete noch einmal explizit auf. Für das Gebiet des Eisenkernes gilt

$$
\Omega_2 = \{ \mathbf{x} \in \mathbb{R}^3 \, : \, 0 < r_1 < \mathbf{x}_1^2 + \mathbf{x}_2^2 < r_2, \, z_1 < \mathbf{x}_3 < z_2 \}.
$$

Analog sei für das Gebiet der Spule

$$
\Omega_1 = \{ \mathbf{x} \in \mathbb{R}^3 \, : \, 0 < r_2 < \mathbf{x}_1^2 + \mathbf{x}_2^2 < r_3, \, c_1 < \mathbf{x}_3 < c_2 \}.
$$

Für das Gebiet  $\Omega_3$  der Luft gilt

$$
\Omega_3 = \Omega \backslash (\bar{\Omega}_1 \cup \bar{\Omega}_c).
$$

Kommen wir zu den mathematischen Gleichungen, die in den einzelnen Gebieten  $\Omega_1$ ,  $\Omega_2$  und  $\Omega_3$  gelten müssen. Das Gebiet  $\Omega_1$  entspricht der Spule mit

$$
\sigma \dot{\mathbf{A}}(\mathbf{x},t) + \nabla \times (\nu(\mathbf{x}) \nabla \times \mathbf{A}(\mathbf{x},t)) = \mathbf{f}(\mathbf{x},t) = \mathbf{e}(\mathbf{x}) i(t)
$$

mit e definiert durch

(4.2.1) 
$$
\mathbf{e}(\mathbf{x}) := \begin{pmatrix} e_1(\mathbf{x}) \\ e_2(\mathbf{x}) \\ e_3(\mathbf{x}) \end{pmatrix} = \begin{pmatrix} -y/\sqrt{(x^2 + y^2)} \\ x/\sqrt{(x^2 + y^2)} \\ 0 \end{pmatrix}.
$$

In der obigen Gleichung sei

$$
\mathbf{x} = \left(\begin{array}{c} x \\ y \\ z \end{array}\right)
$$

definiert. Dieses Modell ist eine erste Näherung, da momentan nur von einer einzigen Windung ausgegangen wird. Hintergrund ist der sonst benötigte numerische Aufwand, um das Problem zu lösen. Angenommen wir würden jede einzelne Windung modellieren. Dann muss für eine numerischen Berechnung jede Windung diskretisiert werden. Da die Durchmesser der Windungen sehr klein sind, benötigen wir ein Diskretisierungsgitter wie in den Abbildungen 4.2 und 4.3. In der Abbildung 4.2 sehen wir die Problematik, dass nicht nur die Spulenwindungen in der Spule selber diskretisiert werden müssen, sondern auch die Zwischenräume. Dafür ist eine sehr feine Diskretisierung notwendig. Wenn wir annehmen, dass eine Spule mehrere tausend Windungen hat, erhalten wir durch Abbildung 4.3 einen Eindruck, wie groß der Diskretisierungsaufwand alleine für die Spule ist. Die Spule

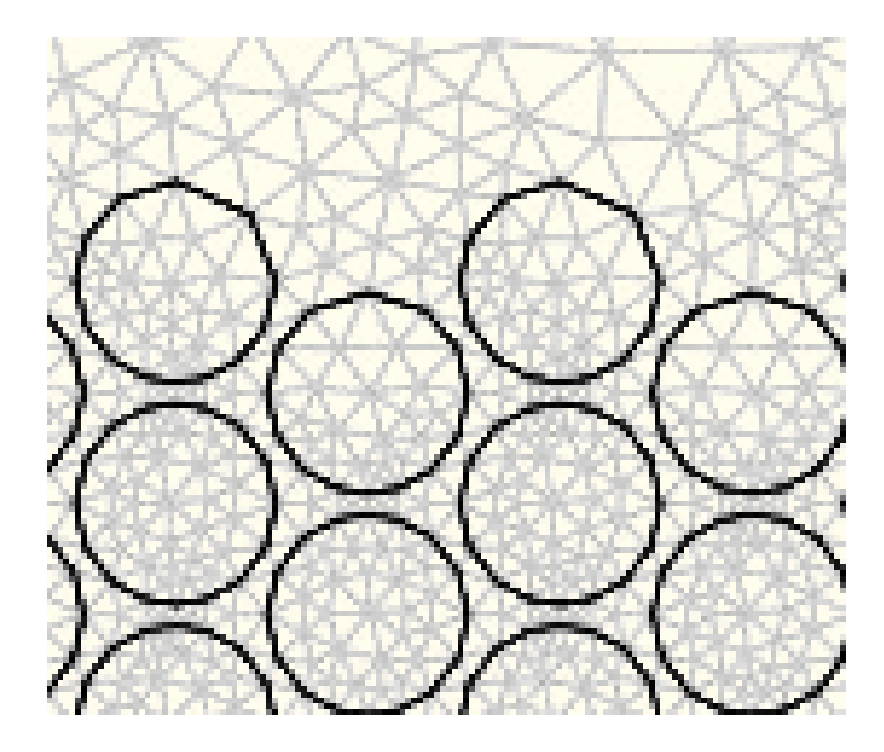

Abbildung 4.2: Diskretisierung der Windungen innerhalb der Spule

ist aber nur ein kleiner Teil, wie wir in der Abbildung 4.1 gesehen haben. Daher modellieren wir nicht jede einzelne Windung in der Spule, sondern verwenden eine Funktion, die uns die Richtung des Stromes in der Spule angibt.

Die Funktion e gibt die Richtung vom Strom i innerhalb der Spule vor. Für unser Modell soll der Strom auf Kreisbahnen innerhalb der Spule fließen. Betrachte dazu die Abbildung 4.4, in der die Funktion e(x) abgetragen ist. Für die beiden folgenden Gebiete ist die rechte Seite der Zustandsgleichung f gleich null, weil es hier keine Steuerung gibt. Der Eisenkern ist das Gebiet $\Omega_2$ und wir erhalten

$$
\sigma \dot{\mathbf{A}}(\mathbf{x},t) + \nabla \times (\nu(\mathbf{x}) \nabla \times \mathbf{A}(\mathbf{x},t)) = 0.
$$

Im Gebiet  $\Omega_3$  der Luft gilt  $\sigma = 0$ , also für das Vektorpotenzial die elliptische Gleichung

$$
\nabla \times (\nu(\mathbf{x}) \nabla \times \mathbf{A}(\mathbf{x},t)) = 0.
$$

Die Bedingung, dass nur das Gebiet  $\Omega_3$  einen Außenrand hat, können wir jetzt durch die Gleichung

$$
(\partial\bar\Omega_1\cup\partial\bar\Omega_2)\cap\partial\Omega=\varnothing
$$

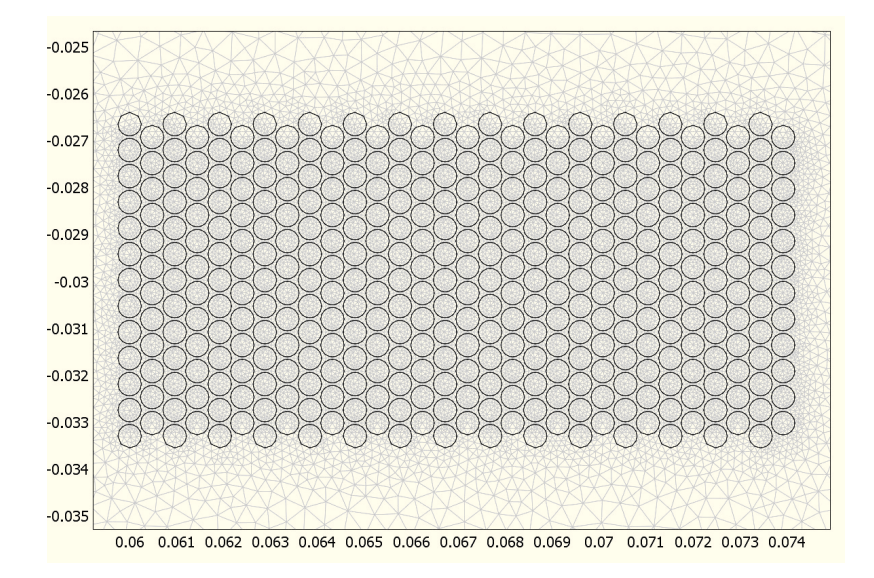

Abbildung 4.3: Überblick der Diskretisierung innerhalb der Spule

formulieren. Auf den Rändern zwischen den einzelnen Gebieten werden folgende Übergangsbedingungen benötigt: Die Tangentialkomponenten vom Vektorpotenzial sollen stetig auf den Rändern sein. Daher erhalten wir

(4.2.2) 
$$
\mathbf{A}_1(\mathbf{x}, t) \times \mathbf{n}(\mathbf{x}) = \mathbf{A}_2(\mathbf{x}, t) \times \mathbf{n}(\mathbf{x}) \text{ and } \partial \Omega_1 \cap \partial \Omega_2
$$

$$
\mathbf{A}_1(\mathbf{x}, t) \times \mathbf{n}(\mathbf{x}) = \mathbf{A}_3(\mathbf{x}, t) \times \mathbf{n}(\mathbf{x}) \text{ and } \partial \Omega_1 \cap \partial \Omega_3
$$

$$
\mathbf{A}_2(\mathbf{x}, t) \times \mathbf{n}(\mathbf{x}) = \mathbf{A}_3(\mathbf{x}, t) \times \mathbf{n}(\mathbf{x}) \text{ and } \partial \Omega_2 \cap \partial \Omega_3,
$$

wobei der Index am Vektorpotenzial angeben soll, in welchem der drei Gebiete das Vektorpotenzial definiert ist. Weiterhin benötigen wir Übergangsbedingungen für  $\nu((\nabla \times \mathbf{A}) \times \mathbf{n})$ , welche wir in der Bemerkung 4.1 ausgeführt haben. Auf dem Außenrand  $\partial\Omega$  des Rechengebietes soll  $\mathbf{A} \times \mathbf{n} = 0$  erfüllt sein. Jetzt gelten in den unterschiedlichen Gebieten Gleichungen, die einerseits die Zeitableitung von A enthalten und andererseits solche, in der die Zeitableitung keinen Einfluss auf die Gleichung hat. Dieses wollen wir ausnutzen und zerlegen das Problem in einen Teil mit elliptischer Differentialgleichung und einen anderen Teil mit parabolischer Differentialgleichung. Wir definieren die Funktion  $f(x, t)$  folgendermaßen:

$$
\mathbf{f} := \left\{ \begin{array}{cl} \mathbf{e}(\mathbf{x}) \; i(t) & \text{ in } \Omega_1 \\ \mathbf{0} & \text{ in } \Omega_2. \end{array} \right.
$$

Dann werden die beiden parabolischen Gebiete zusammengefasst zu

$$
\sigma \dot{\mathbf{A}}(\mathbf{x},t) + \nabla \times (\nu(\mathbf{x}) \nabla \times \mathbf{A}(\mathbf{x},t)) = \mathbf{f}(\mathbf{x},t) \text{ in } \Omega_1 \cup \Omega_2.
$$

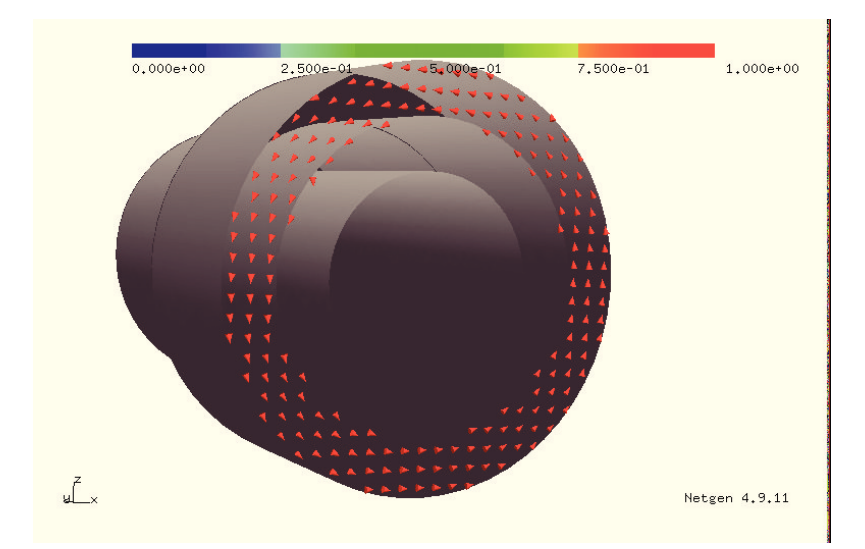

Abbildung 4.4: Durch e(x) vorgegebene Stromrichtung in der Spule

Dadurch wurden die drei verschiedenen Gebiete auf zwei Gebiete reduziert. Ein Gebiet mit elliptischer und eines mit parabolischer Differentialgleichung. Beide Gleichungen sind über die Ränder der Gebiete gekoppelt. Dieses System ist aber noch nicht vollständig. Da es ein zeitabhängiges Problem ist, benötigen wir einen Anfangswert. Dieser ist nur im Gebiet  $\Omega_1 \cup \Omega_2$  gegeben, da ein Anfangswert im Gebiet  $\Omega_3$  mit elliptischer Differentialgleichung keinen Sinn ergibt. Es sei  $\mathbf{A}(0) =$  $A_0$  in  $\Omega_1 \cup \Omega_2$  und eine Anregung f gegeben. Für das Vektorpotenzial folgt das System

(4.2.3)  
\n
$$
\sigma \dot{\mathbf{A}}(\mathbf{x},t) + \nabla \times (\nu(\mathbf{x}) \nabla \times \mathbf{A}(\mathbf{x},t)) = \mathbf{f}(\mathbf{x},t) \text{ in } \Omega_1 \cup \Omega_2
$$
\n
$$
\nabla \times (\nu(\mathbf{x}) \nabla \times \mathbf{A}(\mathbf{x},t)) = \mathbf{0} \text{ in } \Omega_3
$$
\n
$$
\mathbf{A}(\mathbf{x},t) \times \mathbf{n}(\mathbf{x}) = \mathbf{0} \text{ and } \partial \Omega
$$
\n
$$
\mathbf{A}(\mathbf{x},0) = \mathbf{A}_0(\mathbf{x}) \text{ in } \Omega_1 \cup \Omega_2
$$

mit den zusätzlichen Übergangsbedingungen. Dafür betrachten wir folgende Bemerkung.

Bemerkung 4.1. Um die Notation mit den Indizes an  $\Omega_i$  nicht ausarten zulassen, legen wir  $\Omega_1 := \Omega_1 \cup \Omega_2$  als das Gebiet mit Zeitableitung und  $\Omega_2 := \Omega_3$  ohne Zeitableitung von A fest. Weiterhin sei  $\Gamma_1 := \Omega_1 \cap \Omega_2$  mit Normalenvektor  $\mathbf{n}_1$  von  $\Omega_1$  auf  $\Gamma_1$ . Es folgt aus den Gleichungen (4.2.3) und den Übergangsbedingungen

das vollständige System

(4.2.4)

$$
\sigma \dot{\mathbf{A}}_1(\mathbf{x},t) + \nabla \times (\nu \nabla \times \mathbf{A}_1(\mathbf{x},t)) = \mathbf{f}(\mathbf{x},t) \qquad \text{in } \Omega_1
$$

$$
\nabla \times (\nu \nabla \times \mathbf{A}_2(\mathbf{x},t)) = \mathbf{0} \qquad \qquad in \ \Omega_2
$$

$$
\mathbf{A}_1(\mathbf{x},t) \times \mathbf{n}_1 = \mathbf{A}_2(\mathbf{x},t) \times \mathbf{n}_1 \quad \text{and } \Gamma_1
$$

$$
\nu_1((\nabla \times \mathbf{A}_1(\mathbf{x},t)) \times \mathbf{n}_1) = \nu_2((\nabla \times \mathbf{A}_2(\mathbf{x},t)) \times \mathbf{n}_1) \quad \text{and } \Gamma_1
$$

$$
\mathbf{A}_2(\mathbf{x},t) \times \mathbf{n} = \mathbf{0} \qquad \text{and } \partial \Omega
$$

$$
\mathbf{A}_1(\mathbf{x},0) = \mathbf{A}_0(\mathbf{x}) \qquad \qquad in \ \Omega_1.
$$

### 4.3 Materialeigenschaften

Um die Existenz und Eindeutigkeit einer Lösung A zu erhalten, werden einige Bedingungen an  $\nu = \mu^{-1}$  benötigt. Im weiteren ist  $\nu$  die Reluktivität. Wir unterscheiden zwei Fälle für  $\nu$ . Im ersten Fall hängt  $\nu$  nur von der Ortskoordinate mit  $\nu : \mathbb{R}^3 \to \mathbb{R}^+$  ab, welches als linearer Fall bezeichnet wird. Dieser ist für uns besonders wichtig, da wir diesen Fall im Optimalsteuerungsproblem und in der Numerik betrachten. Aus dem physikalischen Hintergrund, der zum Beispiel in [42] beschrieben ist, können wir für ν

$$
(4.3.1) \t\t 0 < \underline{\nu} \le \nu \le \bar{\nu}
$$

mit skalaren Konstanten  $\nu \leq \overline{\nu}$  annehmen. Im sogenannten nichtlinearen Fall hängt  $\nu$  nur vom Betrag der magnetischen Flussdichte ab, das heißt  $\nu = \nu(|\mathbf{B}|)$ . Hier gilt  $\nu : \mathbb{R}_0^+ \to \mathbb{R}^+$  und  $|\mathbf{B}|$  wird eingesetzt, also  $\nu(|\mathbf{B}|) = \nu(|\nabla \times \mathbf{A}|)$ . Für diese Abhängigkeit soll zusätzlich zu (4.3.1) noch

(4.3.2) 
$$
s \mapsto \nu(s)s \text{ ist strikt monoton}
$$

(4.3.3) 
$$
s \mapsto \nu(s)s \text{ ist Lipschitz-stetig}
$$

gelten. Es bleibt noch die elektrische Leitfähigkeit  $\sigma$ . Hier beschränken wir uns darauf, dass  $\sigma$  für jedes Gebiet konstant ist und  $\sigma \in L^{\infty}(\Omega)$ . Weiterhin soll

(4.3.4) 
$$
\sigma \geq \underline{\sigma} > 0 \text{ fast liberal in } \Omega
$$

für eine Konstante  $\sigma > 0$  im leitendem Gebiet erfüllen. Im ersten Schritt zeigen wir die Existenz und Eindeutigkeit des Vektorpotenzials im Teil mit der elliptischen Differentialgleichung. Als Zweites betrachten wir den Teil mit der parabolischen Differentialgleichung und zum Schluss das komplette gekoppelte System. Hier liegt der Schwerpunkt darin, dass die Lösung für den elliptischen Teil zusammen mit der Lösung vom parabolischen Teil wirklich eine Lösung in  $\Omega = \Omega_1 \cup \Omega_2$  ist. Dieses zeigen wir wie im Beispiel in der Arbeit von Bachinger, Langer, Schöberl [7], [8] und Kolmbauer [28]. Die Idee ist, das komplette System auf den parabolischen Teil zurückzuführen. Weitere Arbeiten in diesem Zusammenhang sind zum Beispiel [21], [22], [23], [24].

## 4.4 Vektorpotenziale für zweidimensionale Gebiete

Nachdem wir in Kapitel 2 Optimalsteuerungsprobleme ohne Berücksichtigung der Ortsdimension betrachtet haben, wäre es jetzt ein logischer Schritt, das Wirbelstromproblem für zweidimensionale Gebiete zu bearbeiten. Im zweidimensionalen Ortsgebiet zerfällt das Wirbelstromproblem zu einer Laplace-Gleichung. Dieses wollen wir kurz erläutern.

Für zweidimensionale Probleme folgt, dass die Funktionen j, H, B, und A nur von der x- und y-Komponente abhängen. Wir nehmen eine unendlich lange Spule mit einem Strom der Form

$$
\mathbf{j}_c(\mathbf{x}) = (0, 0, j_c(x, y))^T
$$

an. Dies heißt, dass die Stromlinien senkrecht zur x- und y-Komponente verlaufen. Diese Spule erzeugt dann ein "zweidimensionales" Magnetfeld im folgenden Sinne: Da die Magnetfeldlinien senkrecht auf den Stromlinien stehen, ergibt sich für die magnetische Flussdichte

(4.4.1) 
$$
\mathbf{B}(\mathbf{x}) = (b_1(x, y), b_2(x, y), 0)^T.
$$

Um B durch ein Vektorpotential darzustellen, bedarf es hier nur eines skalaren Potentials  $a(x, y)$  mit

$$
\mathbf{A}(\mathbf{x}) = (0, 0, a(x, y))^T.
$$

Aus der Definition für den Rotationsoperator im zweidimensionalen Raum aus Kapitel 1 erhalten wir für B die Gleichung

$$
\mathbf{B} = \nabla \times \mathbf{A} = \nabla \times (0, 0, a(x, y))^T
$$

$$
= \begin{pmatrix} \partial_y a(x, y) - \partial_z 0 \\ \partial_z 0 - \partial_x a(x, y) \\ \partial_x 0 - \partial_y 0 \end{pmatrix} = \begin{pmatrix} \partial_y a(x, y) \\ -\partial_x a(x, y) \\ 0 \end{pmatrix} = \begin{pmatrix} b_1 \\ b_2 \\ b_3 \end{pmatrix}.
$$

Damit sind  $b_1$  und  $b_2$  aus (4.4.1) und es gilt

$$
\nabla \times (\nu \mathbf{B}) = \nabla \times \left( \nu \begin{pmatrix} b_1 \\ b_2 \\ b_3 \end{pmatrix} \right) = \nabla \times \begin{pmatrix} \nu \partial_y a(x, y) \\ -\nu \partial_x a(x, y) \\ 0 \end{pmatrix}
$$
  
= 
$$
\begin{pmatrix} \partial_y 0 - (-\partial_z \nu \partial_x a(x, y)) \\ \partial_z \nu \partial_y a(x, y) - \partial_x 0 \\ \partial_x \nu (-\partial_x a(x, y)) - \partial_y (\nu \partial_y a(x, y)) \end{pmatrix}
$$
  
= 
$$
\begin{pmatrix} 0 \\ 0 \\ -(\partial_x (\nu (\partial_x a(x, y))) + \partial_y (\nu (\partial_y a(x, y))) \end{pmatrix} = \begin{pmatrix} 0 \\ 0 \\ j(x, y) \end{pmatrix}.
$$

Unser Interesse gilt also nur der dritten Zeile, die folgendes Problem beschreibt:

(4.4.2) 
$$
\nabla \cdot (\nu \nabla a(x, y)) = j(x, y).
$$

Betrachten wir als nächstes die Bedingung für den Rand. Es gilt

$$
\begin{pmatrix} 0 \\ 0 \\ 0 \end{pmatrix} = n \times \mathbf{A} = \begin{pmatrix} \mathbf{n}_1 \\ \mathbf{n}_2 \\ \mathbf{n}_3 \end{pmatrix} \times \begin{pmatrix} 0 \\ 0 \\ a \end{pmatrix} = \begin{pmatrix} \mathbf{n}_2 a \\ -\mathbf{n}_1 a \\ 0 \end{pmatrix}.
$$

Dieses soll auf dem ganzen Rand gelten und a ist skalar. Also muss a auf dem Rand verschwinden. Für das Magnetfeld folgt dann mit (4.4.2)

(4.4.3) 
$$
\nabla \cdot (\nu \nabla a(x, y)) = j(x, y) \text{ in } \Omega
$$

$$
a = 0 \text{ and } \Gamma.
$$

Die Coulombsche-Eichbedingung von A aus der Gleichung (3.3.6) geht auf a über und ist automatisch wegen

$$
\nabla \cdot \mathbf{A} = \nabla \cdot (0, 0, a(x, y)^T) = \frac{\partial a(x, y)}{\partial z} = 0
$$

erfüllt. Weil  $\Omega$  ein Lipschitzgebiet ist, gilt:

(4.4.4) 
$$
H_0^1(\Omega) = \{ y \in H^1(\Omega) : y|_{\Gamma} = 0 \}.
$$

Diese Art von Aufgaben ist sehr gut bekannt und wird zum Beispiel in [47], [13] behandelt.

## 4.5 Das Vektorpotenzial für das nicht leitende Gebiet

Um die Existenz und Eindeutig eines Vektorpotenzials zu zeigen, folgen wir den Arbeiten [7], [28] und [29]. Auch in den Abschnitten 4.6 und 4.7 folgen wir diesen beiden Arbeiten, insbesondere in der Modellierung für die Kopplung der leitenden und nicht leitenden Gebiete. In diesem Abschnitt beschränken wir uns auf den nichtleitenden Teil und setzen zur Vereinfachung  $\Omega = \Omega_3$ . In diesem Gebiet ist eine elliptische partielle Differentialgleichung zu lösen. Wir berücksichtigen insbesondere die Randbedingungen, da diese für die spätere Kopplung zum parabolischen Teil sehr wichtig sind. Es gilt im Gebiet  $\Omega$  für das Vektorpotenzial

(4.5.1) 
$$
\nabla \times (\nu \nabla \times \mathbf{A}) = \mathbf{f}.
$$

Obwohl im Abschnitt 4.2 keine Steuerung f im elliptischen Gebiet gegeben ist, soll der mathematischen Vollständigkeit halber  $f \neq 0$  sein. Somit sei also  $f \in L^2(\Omega)^3$ gegeben. Bevor wir die schwache Formulierung aufschreiben, notieren wir noch folgendes Resultat:

**Lemma 4.2.** Es sei das beschränkte Gebiet  $\Omega \in \mathbb{R}^3$  mit Rand  $\partial \Omega$  gegeben und n bezeichne den nach außen gerichteten Normalenvektor auf ∂Ω. Dann gilt für ausreichend glatte Funktionen  $\mathbf{u}, \ \mathbf{v} : \Omega \to \mathbb{R}^3$  die Integrationsformel

$$
\int_{\Omega} (\nabla \times \mathbf{u}) \cdot \mathbf{v} \, dx = + \int_{\Omega} \mathbf{u} \cdot (\nabla \times \mathbf{v}) \, dx - \int_{\partial \Omega} (\mathbf{u} \times \mathbf{n}) \cdot \mathbf{v} \, ds.
$$

Dieses Lemma ist mit Hilfe der Formel für die komponentenweise partielle Integration

$$
\int_{\Omega} \frac{\partial \mathbf{u}}{\partial \mathbf{x}_i} \cdot \mathbf{v} \, dx = -\int_{\Omega} \mathbf{u} \frac{\partial \mathbf{v}}{\partial \mathbf{x}_i} \, dx + \int_{\partial \Omega} (\mathbf{n}_i \mathbf{u}) \mathbf{v} \, ds
$$

leicht zu zeigen. Um die schwache Formulierung zu erhalten, integrieren wir über den Ort und multiplizieren  $(4.5.1)$  mit einer Testfunktion  $\varphi$ . Dann gilt

(4.5.2) 
$$
\int_{\Omega} (\nabla \times (\nu \nabla \times \mathbf{A})) \cdot \varphi \, dx = \int_{\Omega} \mathbf{f} \cdot \varphi \, dx
$$

und mit Hilfe partieller Integration, wie in Lemma 4.2, folgt die schwache Formulierung

(4.5.3) 
$$
\int_{\Omega} (\nu \nabla \times \mathbf{A}) \cdot (\nabla \times \psi) dx = \int_{\Omega} \mathbf{f} \cdot \psi dx
$$

für alle

$$
\psi \in \mathbf{V} := \{ \mathbf{v} \in H(\operatorname{curl}, \Omega): \mathbf{v} \times \mathbf{n} = 0 \text{ and } \partial \Omega \}.
$$

Wir weisen daraufhin, dass die linke Seite der schwachen Formulierung ein positives Vorzeichen hat. Bei ähnlichen elliptischen Problemen, wie zum Beispiel mit dem Laplace-Operator, würden wir in der schwachen Formulierung ein negatives Vorzeichen auf der linken Seite erhalten. Den Rand ∂Ω zerlegen wir in die zwei Teile  $\Gamma_1$  und  $\Gamma_2$ . Es soll

$$
\Gamma:=\partial\Omega=\Gamma_1\cup\Gamma_2\text{ und }\Gamma_1\cap\Gamma_2=0
$$

gelten. Dabei entspricht $\Gamma_1$ dem Außenrand von  $\Omega$ und  $\Gamma_2$ dem Rand zum parabolischen Teil. Auf dem Teil  $\Gamma_1$ , der das Rechengebiet begrenzt, folgt für **A** und den nach außen gerichteten Normalenvektor **n** auf  $\Gamma_1$  aus (3.3.7) die Gleichung

$$
\mathbf{A}\times\mathbf{n}=0\,\,\mathrm{auf}\,\,\Gamma_1.
$$

Auf dem Rand Γ2, welcher mit dem Gebiet der parabolischen Differentialgleichung zusammenhängt, gilt nach den Übergangsbedingungen

$$
\mathbf{A} \times \mathbf{n} = -\mathbf{A}_2 \times \mathbf{n} \text{ and } \Gamma_2
$$

für den nach außen gerichteten Normalenvektor n. Hierbei sei  $A_2$  das Vektorpotential im gekoppeltem Gebiet  $\Omega_2$ . Auf diesem Randteil benötigen wir also inhomogene Randdaten um die Kopplung zu realisieren. Damit wir das Problem für ein A mit homogenen Randdaten betrachten können, verwenden wir zusätzlich eine Funktion  $\tilde{g}$  und betrachten die Gleichung

(4.5.4) 
$$
\int_{\Omega} (\nabla \times (\nu \nabla \times (\mathbf{A} + \tilde{\mathbf{g}})) \cdot \psi \, dx = \int_{\Omega} \mathbf{f} \cdot \psi \, dx.
$$

Durch partielle Integration folgt daraus

$$
\int_{\Omega} (\nu \nabla \times (\mathbf{A} + \tilde{\mathbf{g}})) \cdot (\nabla \times \psi) dx + \int_{\partial \Omega} ((\nu \nabla \times (\mathbf{A} + \tilde{\mathbf{g}})) \times \mathbf{n}) \cdot (\mathbf{n} \times (\psi \times \mathbf{n})) ds
$$

$$
= \int_{\Omega} \mathbf{f} \cdot \psi dx.
$$

Wir suchen also ein Vektorpotenzial A aus der linearen Mannigfaltigkeit  $\tilde{\mathbf{g}} + \mathbf{V}$ . Dabei soll  $\tilde{\mathbf{g}} \in H(curl, \Omega)$  sein mit Randbedingung

(4.5.5) 
$$
\tilde{\mathbf{g}} \times \mathbf{n} = \mathbf{g} \text{ and } \partial \Omega.
$$

Dafür muss g aus  $H^{-1/2}(div_{\Gamma}, \Gamma)$  sein, da der Spuroperator  $\gamma : H(curl, \Omega) \rightarrow$  $H^{-1/2}(div_{\Gamma}, \Gamma)$  surjektiv ist, siehe (1.0.1).

Wir definieren eine Bilinearform  $a: V \times V \to \mathbb{R}$  und eine Linearform  $F \in V^*$ durch

$$
a(\mathbf{A}, \psi) := \int_{\Omega} (\nu \nabla \times \mathbf{A}) \cdot (\nabla \times \psi) \, dx,
$$

$$
\langle \mathbf{F}, \psi \rangle := \int_{\Omega} \mathbf{f} \cdot \psi \, dx.
$$

Um das Lemma von Lax-Milgram anwenden zu können, wollen wir homogene Randdaten erhalten und formen das Problem zu

(4.5.6) 
$$
a(\mathbf{A}, \psi) = \tilde{\mathbf{F}}(\psi) \quad \forall \psi \in \mathbf{V},
$$

mit

(4.5.7) 
$$
\tilde{\mathbf{F}}(\psi) = \mathbf{F}(\psi) - a(\tilde{\mathbf{g}}, \psi)
$$

um. Da die linke Seite der Gleichung (4.5.1) divergenzfrei ist, muss dies auch als Kompatibiltätsbedingung für f gefordert werden. In der schwachen Formulierung (4.5.3) heißt dies, dass die linke Seite für $\psi=\nabla\varphi$ mit  $\varphi\in H^1_0(\Omega)$ gleich null sein muss. Daher muss für f

$$
\int_{\Omega} \mathbf{f} \cdot \nabla \varphi \, dx = 0 \quad \forall \varphi \in H_0^1(\Omega)
$$

vorausgesetzt werden. Für eine Lösung A der Gleichung (4.5.6) erhalten wir analog zu oben, dass auch  $\mathbf{A} + \nabla \varphi$  für  $\varphi \in H_0^1(\Omega)$  eine Lösung von (4.5.6) ist. Um eine eindeutige Lösung zu erhalten, nehmen wir an, dass die Divergenz von A im distributionellen Sinne gleich null ist. Die Divergenzfreiheit von A wollen wir in den Lösungsraum einbinden. Also suchen wir ein Vektorpotenzial A mit

(4.5.8) 
$$
\int_{\Omega} (\nabla \cdot \mathbf{A}) \varphi \, dx = \int_{\Omega} \mathbf{A} \cdot \nabla \varphi \, dx = 0 \ \ \forall \varphi \in H_0^1(\Omega).
$$

Wir definieren den Raum

(4.5.9) 
$$
\tilde{\mathbf{V}} := \mathbf{V}/\mathbf{W}(\Omega) := \{ \mathbf{v} \in \mathbf{V} : (\mathbf{v}, \mathbf{w})_{L^2(\Omega)^3} = 0, \forall \mathbf{w} \in \mathbf{W} \}
$$

mit

(4.5.10) 
$$
\mathbf{W}(\Omega) := \{ \mathbf{w} = \nabla \varphi : \varphi \in H^1(\Omega) \text{ und } \varphi = c_i \text{ auf } \Gamma_i \text{ mit Konstanten } c_i \}.
$$

Alle **v** ∈  $\tilde{\mathbf{V}}$  erfüllen die Gleichung (4.5.8). Zusammen mit der Norm

$$
\|\mathbf{y}\|_{\mathbf{V}}^2 := \|\mathbf{y}\|_{L^2(\Omega)^3}^2 + \|\nabla \times \mathbf{y}\|_{L^2(\Omega)^3}^2 + \|\nabla \cdot \mathbf{y}\|_{L^2(\Omega)^3}^2
$$

ist  $(\tilde{V}, \|\cdot\|_{\tilde{V}})$  ein reeller Hilbertraum. Das Problem liest sich dann folgendermaßen:

(4.5.11) Finde 
$$
\sin \mathbf{A} \in \tilde{\mathbf{V}} : a(\mathbf{A}, \psi) = \tilde{\mathbf{F}}(\psi), \ \forall \psi \in \tilde{\mathbf{V}}.
$$

Trotz der Einschränkung des Lösungsraums auf  $\tilde{V}$  und der Funktion  $\tilde{F} \in \tilde{V}^*$ , muss  $\mathbf{f} \in L^2(\Omega)^3$  divergenzfrei sein. Die Eigenschaften der Bilinearform a hängen wesentlich von den Eigenschaften von  $\nu$  ab, so dass wir an  $\nu$  einige Bedingungen stellen müssen, welche aus den Materialeigenschaften abgeleitet werden. Wir wollen das Lemma von Lax-Milgram benutzen, welches zum Beispiel in [13], [34], [50] bewiesen ist.

**Lemma 4.3 (Lax und Milgram).** Sei V ein reeller Hilbertraum und  $a: V \times V \rightarrow$ R eine Bilinearform. Weiterhin existieren Konstanten  $\alpha \geq 0$  und  $\beta > 0$  mit

> $a[y, v] \leq \alpha ||y||_V ||v||_V$  (Beschränktheit)  $a[y, y] \geq \beta ||y||_V^2$  (Koerzivität).

Dann existiert zu jeder Linearform  $F \in V^*$  eine eindeutige Lösung  $u \in V$ , welche

$$
a[u, v] = F(v) \quad \forall v \in V \text{ and } ||y||_V \le c||F||_{V^*}
$$

erfüllt. Hierbei ist c eine von F unabhängige Konstante.

**Satz 4.4.** Sei  $\nu \in L^{\infty}(\Omega)$  und  $\nu$  erfüllt die Bedingung (4.3.1) und  $\tilde{\mathbf{F}} \in \tilde{\mathbf{V}}^*$ . Dann existiert ein eindeutig bestimmtes Vektorpotenzial  $A \in V$ , welches das Problem (4.5.11) löst.

Beweis. Dafür zeigen wir, dass das Problem die Voraussetzungen des Lemmas von Lax-Milgram erfüllt. Der Raum V mit der Norm

$$
\|\mathbf{v}\|_{\mathbf{V}}^2 := \|\mathbf{v}\|_{L^2(\Omega)^3}^2 + \|\nabla \times \mathbf{v}\|_{L^2(\Omega)^3}^2 + \|\nabla \cdot \mathbf{v}\|_{L^2(\Omega)^3}^2
$$

ist ein reeller Hilbertraum. Wir betrachten den linearen Fall, in dem  $\nu$  nur vom Ort abhängt und verwenden die Eigenschaften von  $\nu$  aus (4.3.1). Die Koerzivität wird folgendermaßen gezeigt. Es gilt für ein beliebiges  $y \in \tilde{V}$  die Ungleichung

$$
a[\mathbf{y}, \mathbf{y}] = \int_{\Omega} (\nu \nabla \times \mathbf{y}) \cdot (\nabla \times \mathbf{y}) \, dx \ge \underline{\nu} \int_{\Omega} (\nabla \times \mathbf{y}) \cdot (\nabla \times \mathbf{y}) \, dx
$$
  
=  $\underline{\nu} || \nabla \times \mathbf{y} ||_{L^2(\Omega)^3}^2$ .

An dieser Stelle benötigen wir die Äquivalenz der vollen Norm von  $\tilde{V}$  und der Seminorm

$$
|\mathbf{y}|^2 = \int_{\Omega} |\nabla \times \mathbf{y}|^2 dx.
$$

Das Lemma 1.15 sichert die Ungleichung

$$
\|\nabla \times \mathbf{y}\|_{L^2(\Omega)^3} \ge c \|\mathbf{y}\|_{\tilde{\mathbf{V}}} \ \ \forall \mathbf{v} \in \tilde{\mathbf{V}}
$$

und eingesetzt erhalten wir die Koerzivität

$$
a[\mathbf{y}, \mathbf{y}] \ge \underline{\nu} || \nabla \times \mathbf{y} ||_{L^2(\Omega)^3}^2 \ge c ||\mathbf{y}||_{\tilde{\mathbf{V}}}^2.
$$

Die Beschränktheit von a folgt für beliebige y,  $\mathbf{u} \in \tilde{\mathbf{V}}$  durch

$$
|a(\mathbf{y}, \mathbf{u})| \leq \overline{\nu} \int_{\Omega} |\nabla \times \mathbf{y}| |\nabla \times \mathbf{u}| \,dx
$$
  
\n
$$
\leq \overline{\nu} \left( \int_{\Omega} |\nabla \times \mathbf{y}|^2 \,dx \right)^{1/2} \left( \int_{\Omega} |\nabla \times \mathbf{u}|^2 \,dx \right)^{1/2}
$$
  
\n
$$
\leq \overline{\nu} \, \|\nabla \times \mathbf{y}\|_{L^2(\Omega)^3} \|\nabla \times \mathbf{u}\|_{L^2(\Omega)^3}
$$
  
\n
$$
\leq c \, \overline{\nu} \, \|\mathbf{y}\|_{\tilde{\mathbf{V}}} \|\mathbf{u}\|_{\tilde{\mathbf{V}}}.
$$

Damit sind die Voraussetzungen vom Lemma von Lax-Milgram erfüllt und es gilt, dass für die Aufgabe (4.5.11) eine eindeutig bestimmte Lösung  $A \in V$  existiert.  $\Box$ 

Es kann hier auch der nichtlineare Fall betrachtet werden. Bei diesem ist ν abhängig von  $|\nabla \times \mathbf{A}|$  und es wird zusätzlich zu (4.3.1) noch die Eigenschaft (4.3.2) benötigt. Die Existenz und Eindeutigkeit kann dann mit dem Satz von Browder und Minty [51] oder aber auch mit einer nichtlinearen Version vom Lemma von Lax-Milgram [13] gezeigt werden. Da für die Optimalsteuerung der nichtlineare Fall in dieser Arbeit nicht betrachtet wird, verzichten wir auf den Beweis und verweisen auf [7].

### 4.6 Der elektrisch leitende Teil

In diesem Abschnitt diskutieren wir die Existenz und Eindeutigkeit eines Vektorpotenzials **A** im elektrisch leitendem Gebiet  $\Omega := \Omega_1 \cup \Omega_2$ . Dafür sei der Orts-Zeit-Zylinder  $Q := \Omega \times (0,T)$ . Es gilt im gesamten Gebiet  $\sigma > \underline{\sigma} \geq 0$ . Aus den Betrachtungen über die Maxwell-Gleichungen und das eingeführte Vektorpotenzial in Kapitel 3 folgen die Gleichungen

(4.6.1) 
$$
\sigma \frac{\partial \mathbf{A}}{\partial t}(\mathbf{x},t) + \nabla \times (\nu(\mathbf{x})\nabla \times \mathbf{A}(\mathbf{x},t)) = \mathbf{f}(\mathbf{x},t) \text{ in } Q
$$

$$
\mathbf{n}(\mathbf{x}) \times \mathbf{A}(\mathbf{x},t) = \mathbf{g}(\mathbf{x},t) \text{ and } \Sigma = \Gamma \times (0,T)
$$

$$
\mathbf{A}(\mathbf{x},0) = \mathbf{A}_0(\mathbf{x}) \quad \text{in } \Omega.
$$
In der Gleichung sind  $\mathbf{f} \in L^2((0,T), L^2(\Omega)^3)$  und  $\mathbf{g} \in L^2((0,T), H^{-1/2}(div_\Gamma, \Gamma))$ gegebene Funktionen. Wir haben es mit inhomogenen Randdaten zu tun, da wir vorausgesetzt haben, dass der elektrisch leitende Teil komplett vom elliptischen Gebiet umschlossen ist. Um die Existenz und Eindeutigkeit von A zu zeigen, verwenden wir einen Satz für monotone Operatoren aus [51]. Dafür geben wir noch folgende Definitionen an:

Definition 4.5 (monotoner Operator). Ein Operator M, der von V nach V<sup>\*</sup> abbildet, heißt

• monoton, wenn gilt:

$$
(Mv - Mw, v - w)_{V^*,V} \ge 0 \quad \forall v, w \in V,
$$

• streng monoton, wenn gilt:

$$
(Mv - Mw, v - w)_{V^*,V} > 0 \quad \forall v, w \in V \quad v \neq w,
$$

• stark monoton, wenn ein  $c \in \mathbb{R}^+$  existiert, mit

$$
(Mv - Mw, v - w)_{V^*, V} \ge c \|v - w\|^2 \ \forall v, w \in V.
$$

**Definition 4.6** (koerziver Operator). Ein Operator M, der von V nach  $V^*$  abbildet heißt koerziv, wenn gilt

$$
\frac{(Mv,v)_{V*,V}}{\|v\|_V} \to \infty \quad \text{falls } \|v\|_V \to \infty.
$$

**Definition 4.7** (hemistetig). Es sei A ein Operator von  $V \to V^*$ . A heißt hemistetig, wenn die reellwertige Funktion  $\varphi : [0,1] \to \mathbb{R}$ , definiert durch

$$
\varphi: t \mapsto (A(y+tv), w)_{V^*,V}
$$

für alle festen  $y, v, w \in V$  stetig ist.

Satz 4.8. Sei  $V \subset H \subset V^*$  ein Gelfandscher Dreier und  $A: V \to V^*$  ein monotoner, koerziver und hemistetiger Operator. Weiterhin sei A beschränkt,  $u_0 \in$  $H$  und  $b \in L^2((0,T), V^*)$  gegeben. Dann besitzt das Anfangswertproblem

$$
u'(t) + A(u(t)) = b(t), \text{ für fast alle } t \in (0, T),
$$
  

$$
u(0) = u_0 \in H,
$$
  

$$
u \in L^2((0, T), V), \ u' \in L^2((0, T), V^*)
$$

eine eindeutige Lösung.

Es ist anzumerken, dass die Funktionen  $u \in L^2((0,T), V)$  mit  $u' \in L^2((0,T), V^*)$ stetig in den Raum  $C([0, T], L^2(\Omega))$  eingebettet sind, siehe zum Beispiel [48]. Wir beschränken uns sofort auf den linearen Fall und verwenden daher einen Satz für den linearen Fall:

Satz 4.9. Es sei  $V \subset H \subset V^*$  ein Gelfandscher Dreier und  $0 < T < \infty$ . Des Weiteren seien die Räume V und H reelle Hilberträume. Der Operator  $M: V \to V^*$ sei linear, stetig, und koerziv sowie  $A_0 \in H$  und  $f \in L^2((0,T),V^*)$ . Weiterhin sei die Funktion  $\sigma \in L^{\infty}(\Omega)$  mit der Eigenschaft (4.3.4). Dann besitzt das Anfangswertproblem

$$
\sigma \frac{\partial \mathbf{A}}{\partial t} + M \mathbf{A} = \mathbf{f} \quad in \ Q = \Omega \times (0, T)
$$

$$
\mathbf{A}(0) = \mathbf{A}_0 \quad in \ \Omega
$$

genau eine Lösung  $\mathbf{A} \in L^2((0,T),V),$  $\partial \mathbf{A}$  $\frac{\partial \mathbf{A}}{\partial t} \in L^2((0,T),V^*)$ . Weiterhin ist die Abbildung

$$
H \times L^2((0,T),V^*) \to L^2((0,T),V)
$$
  

$$
(\mathbf{A}_0, \mathbf{f}) \mapsto \mathbf{A}
$$

linear und stetig. Es gilt die Ungleichung

$$
(4.6.2) \qquad (||\mathbf{A}||_{L^{2}((0,T),V)} + ||\frac{\partial \mathbf{A}}{\partial t}||_{L^{2}((0,T),V)}) \le c(||\mathbf{f}||_{L^{2}((0,T),V^{*})} + ||\mathbf{A}_0||_V).
$$

Dieser Satz ist zum Beispiel in [50] zu finden. Wir zeigen, dass das Problem 4.6.1 die Voraussetzungen dieses Satzes erfüllt und formen hierfür das Problem in die benötigte Form um. Beginnen wir mit einigen Vorbetrachtungen für die Randbedingung

(4.6.3) 
$$
\mathbf{A} \times \mathbf{n} = \mathbf{g} \text{ auf } \Sigma = \Gamma \times (0, T).
$$

In dieser Gleichung sei  $\mathbf{g} \in H^{-1/2}(div_\Gamma, \Gamma)$  gegeben. Wir werden sehen, dass wir an g noch weitere Bedingungen stellen müssen. Analog zum Problem mit elliptischer Differentialgleichung wollen wir mit homogenen Randdaten arbeiten. Die schwache Formulierung der Differentialgleichung für ein  $f \in L^2((0,T), L^2(\Omega)^3)$  ist gegeben durch

(4.6.4) 
$$
\int_{\Omega} \sigma \frac{\partial \mathbf{A}}{\partial t} \psi + (\nabla \times (\nu \nabla \times \mathbf{A})) \cdot \psi \, dx = \int_{\Omega} \mathbf{f} \cdot \psi \, dx \quad \forall \psi \in L^{2}((0, T), \tilde{\mathbf{V}})
$$

und umgeformt gilt

(4.6.5) 
$$
\int_{\Omega} \sigma \frac{\partial \mathbf{A}}{\partial t} \psi + (\nu \nabla \times \mathbf{A}) \cdot (\nabla \times \psi) dx = \int_{\Omega} \mathbf{f} \cdot \psi dx \quad \forall \psi \in L^{2}((0, T), \tilde{\mathbf{V}}).
$$

Wir arbeiten mit der Operatorform und führen dafür folgende Operatoren ein:

(4.6.6) 
$$
M: \tilde{\mathbf{V}} \to \tilde{\mathbf{V}}^*, \qquad M(\mathbf{A})\psi = \int_{\Omega} (\nu \nabla \times \mathbf{A}) \cdot (\nabla \times \psi) \, dx
$$

(4.6.7) 
$$
F: L^{2}(\Omega)^{3} \to \tilde{\mathbf{V}}^{*}, \qquad F(\mathbf{f})\psi = \int_{\Omega} \mathbf{f} \cdot \psi \, dx.
$$

Für die Homogenisierung auf dem Rand ∂Ω benötigen wir  $\tilde{F}$  mit

(4.6.8) 
$$
\tilde{F}(\mathbf{f})\psi := \langle F(\mathbf{f}), \psi \rangle_{\tilde{\mathbf{V}}^*, \tilde{\mathbf{V}}} - \langle \sigma \frac{\partial \tilde{\mathbf{g}}}{\partial t}, \psi \rangle_{\tilde{\mathbf{V}}^*, \tilde{\mathbf{V}}} - \langle M(\tilde{\mathbf{g}}), \psi \rangle_{\tilde{\mathbf{V}}^*, \tilde{\mathbf{V}}}.
$$

Um die inhomogenen Randdaten aus  $(4.6.3)$  zu homogensieren, wählen wir  $\mathbf{A} =$  $\mathbf{\tilde{A}} + \tilde{\mathbf{g}}$  mit  $\tilde{\mathbf{g}}$  erfüllt  $\tilde{\mathbf{g}} \times \mathbf{n} = \mathbf{g} \times \mathbf{n}$ . In der Gleichung (4.6.8) ist  $\tilde{\mathbf{g}}$  nicht auf den Rand beschränkt. Das heißt, wir benötigen die Ausdehnung von  $\tilde{g}$  von  $\Gamma$  auf  $\Omega$ . Wir fordern  $\tilde{\mathbf{g}} \in L^2((0,T), H(curl,\Omega))$  mit  $\frac{\partial \tilde{\mathbf{g}}}{\partial t}$  $\frac{\partial \mathbf{g}}{\partial t} \in L^2((0,T), H(curl, \Omega)^*)$  für die Definition von  $\tilde{F}$ . Diese Regularitätsannahme trifft insbesondere für Funktionen g zu, die folgende übliche Randbedingung erfüllen:

(4.6.9) 
$$
\mathbf{g} \in L^{2}((0, T), H^{-1/2}(div_{\Gamma}, \Gamma))
$$

(4.6.10) 
$$
\frac{\partial \mathbf{g}}{\partial t} \in L^2((0,T),H^{-1/2}(div_\Gamma,\Gamma)^*).
$$

Es gilt nach Lemma 1.13, dass der Spuroperator  $\gamma_t : H(curl, \Omega) \to H^{-1/2}(div|_{\Gamma}, \Gamma)$ surjektiv ist. Das heißt, dass wir für jede Funktion g mit den Eigenschaften aus  $(4.6.9)$  eine Funktion  $\tilde{g}$  existiert, für die

(4.6.11) 
$$
\tilde{\mathbf{g}} \in L^2((0,T), H(\text{curl}, \Omega))
$$

(4.6.12) 
$$
\frac{\partial \tilde{\mathbf{g}}}{\partial t} \in L^2((0,T), H(\text{curl}, \Omega)^*)
$$

gilt, sowie die Randbedingungen (4.6.9) und  $\tilde{\mathbf{g}} \times \mathbf{n} = \mathbf{g} \times \mathbf{n}$  auf Γ. Für f benötigen wir analog zum Problem 4.5.11 die Divergenzfreiheit im schwachen Sinne. Diese muss für alle  $t \in (0, T)$  erfüllt sein. Wir setzen

(4.6.13) 
$$
\int_{\Omega} \mathbf{f}(t) \cdot \nabla \varphi \, dx = 0 \quad \forall \varphi \in H_0^1(\Omega) \ \forall t \in (0, T)
$$

voraus. Nun können wir das parabolische Problem in Operatorform notieren.

**Problem 4.10.** Finde ein  $A \in L^2((0,T), \tilde{V})$  mit  $\frac{\partial A}{\partial t}$  $\frac{\partial \mathbf{A}}{\partial t} \in L^2((0,T),\tilde{\mathbf{V}}^*)$  welches  $f\ddot{u}$ r  $\mathbf{f} \in L^2((0,T),\tilde{\mathbf{V}}^*)$  mit der Eigenschaft (4.6.13) die Gleichung

$$
\sigma \frac{\partial \mathbf{A}}{\partial t} + M\mathbf{A} = \tilde{F}\mathbf{f}
$$

$$
\mathbf{A}(0) = \mathbf{A}_0
$$

erfüllt, wobei  $\mathbf{A}_0 \in L^2(\Omega)^3$  ist.

Um zu zeigen, dass dieses Problem eindeutig lösbar ist, verwenden wir den Satz 4.9. Wir beginnen mit dem Raum

$$
\mathbf{V} := H_0(\text{curl}, \Omega) = \{ \mathbf{v} \in H(\text{curl}, \Omega) : \mathbf{v} \times \mathbf{n} = 0 \text{ and } \partial \Omega \}
$$

und verwenden erneut aus diesem Raum nur die divergenzfreien Funktionen und definieren  $\tilde{\mathbf{V}} := \mathbf{V}/\mathbf{W}$  mit  $\mathbf{W}$  wie in (4.5.10) gegeben. Nun wollen wir die Existenz und Eindeutigkeit für  $\mathbf{A} \in \tilde{\mathbf{V}}$  zeigen. Dafür benötigen wir, dass  $\tilde{\mathbf{V}} \subset L^2(\Omega)^3 \subset \tilde{\mathbf{V}}^*$ ein Gelfandscher Dreier ist. Es gelten die dichten Einbettungen  $C_0^{\infty}(\Omega) \rightarrow \tilde{V}$  und  $\boldsymbol{0}$  $C_0^{\infty}(\Omega) \hookrightarrow L^2(\Omega)^3$ . Dadurch folgt auch die stetige Einbettung  $\tilde{\mathbf{V}} \hookrightarrow L^2(\Omega)^3$  und  $L^2(\Omega)^3$  →  $\tilde{\mathbf{V}}^*$ . Von besonderer Bedeutung ist für uns die daraus resultierende stetige Einbettung des Lösungsraumes in den Raum  $C([0, T], L<sup>2</sup>(\Omega)<sup>3</sup>)$ . Siehe dazu auch [48] oder [51]. Damit ist die Lösung in der Zeit stetig und das Vektorpotenzial A auch zum Endzeitpunkt  $t = T$  definiert. Weiterhin ist zu zeigen, dass der Operator M stetig und koerziv ist. An dieser Stelle weisen wir daraufhin, dass der Operator M bis auf die Räume äquivalent zur Bilinearform a aus (4.5.6) ist. Wir zeigen zuerst die Beschränktheit von M. Es gilt für beliebige  $y_1, y_2 \in V$  die Abschätzung

$$
||M\mathbf{y}_1||_{\tilde{\mathbf{V}}^*} = \sup_{\mathbf{y}_2 \in \tilde{\mathbf{V}}, ||\mathbf{y}_2||=1} |\int_{\Omega} (\nu \nabla \times \mathbf{y}_1) \cdot (\nabla \times \mathbf{y}_2) dx|
$$
  
\n
$$
\leq \sup_{\mathbf{y}_2 \in \tilde{\mathbf{V}}, ||\mathbf{y}_2||=1} ||\nu \nabla \times \mathbf{y}_1||_{L^2(\Omega)^3} ||\nabla \times \mathbf{y}_2||_{L^2(\Omega)^3}
$$
  
\n
$$
\leq \sup_{\mathbf{y}_2 \in \tilde{\mathbf{V}}, ||\mathbf{y}_2||=1} ||\nu \nabla \times \mathbf{y}_1||_{L^2(\Omega)^3} ||\mathbf{y}_2||_{\tilde{\mathbf{V}}}
$$
  
\n
$$
\leq \overline{\nu} ||\nabla \times \mathbf{y}_1||_{L^2(\Omega)^3}
$$
  
\n
$$
\leq c \overline{\nu} ||\mathbf{y}_1||_{\tilde{\mathbf{V}}}
$$

Die Koerzivität erhalten wir für  $y \in \tilde{V}$  mit

$$
(M\mathbf{y}, \mathbf{y}) = \int_{\Omega} (\nabla \times (\nu \nabla \times \mathbf{y})) \cdot \mathbf{y} \, dx
$$

$$
\geq \underline{\nu} \int_{\Omega} (\nabla \times \mathbf{y}) \cdot (\nabla \times \mathbf{y}) \, dx
$$

$$
\geq \underline{\nu} ||\mathbf{y}||_{\tilde{\mathbf{V}}}^2.
$$

Die letzte Ungleichung folgt aus dem Lemma 1.15. Daraus folgt

(4.6.14) 
$$
\frac{(M\mathbf{y}, \mathbf{y})\tilde{\mathbf{v}}^*, \tilde{\mathbf{v}}}{\|\mathbf{y}\|_{\tilde{\mathbf{V}}}} \to \infty \text{ für } \|\mathbf{y}\|_{\tilde{\mathbf{V}}} \to \infty.
$$

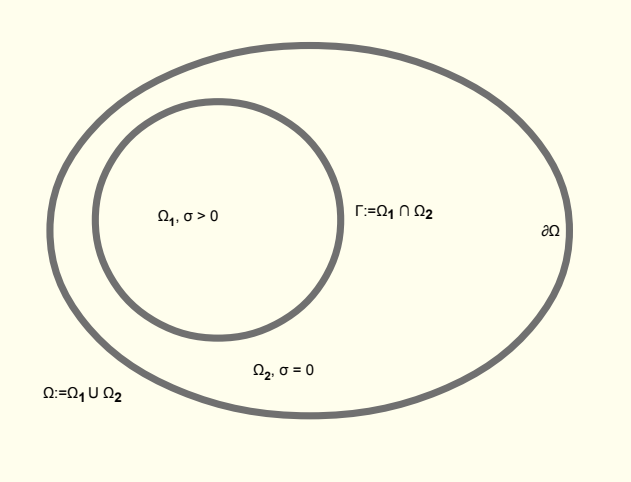

Abbildung 4.5: Gebiete und Ränder in einem zweidimensionalen Fall

Somit ist der Operator M monoton, beschränkt und koerziv. Die Linearität von M folgt aus der Linearität des Rotationsoperators. Weil M linear und beschränkt ist, ist M auch stetig. Damit erfüllt der Operator M die Voraussetzungen des Satzes 4.9 und es folgt die Existenz eines eindeutigen Vektorpotenzials, wie zum Beispiel in [7] und [28]. Dieses fassen wir als Satz zusammen:

**Satz 4.11.** Seien  $\sigma, \nu \in L^{\infty}(\Omega)$  und  $\nu$  erfüllt (4.3.1), sowie  $\sigma$  die Bedingung (4.3.4). Dann erhalten wir für jedes  $\tilde{F} \in L^2((0,T),\tilde{V}^*)$  eine eindeutig bestimmte Lösung  $\mathbf{A} \in L^2((0,T), \tilde{\mathbf{V}})$  mit  $\mathbf{A}' \in L^2((0,T), \tilde{\mathbf{V}}^*)$  für  $(4.10)$ .

Wir erhalten für jede beliebige Steuerung  $\tilde{F} \in L^2((0,T), \tilde{V}^*)$  ein eindeutiges Vektorpotenzial  $A \in L^2((0,T), \tilde{V})$ . Sei  $A \in L^2((0,T), \tilde{V})$  die eindeutig bestimmte Lösung von (4.10). Für ein  $\tilde{\mathbf{g}}$ , welches die Eigenschaften (4.6.9) erfüllt, löst  $\mathbf{A} + \tilde{\mathbf{g}}$ das Problem (4.6.1). Unsere nächste Aufgabe ist es, die elliptische und parabolische Lösung zu verknüpfen und zu zeigen, dass die zusammengesetzte Lösung das Problem auf dem gesamten Gebiet löst.

## 4.7 Das leitende und nicht leitende Gebiet gekoppelt

In diesem Kapitel wollen wir das Wirbelstromproblem für Gebiete mit elliptischen und parabolischen Differentialgleichungen betrachten. Die Gebiete für den elliptischen Teil ( $\sigma = 0$ ) und parabolischen Teil ( $\sigma > 0$ ) sind gekoppelt. Wir haben in den letzten beiden Abschnitten gezeigt, dass für jeden Teil einzeln genau eine Lösung existiert. Für den elliptischen Teil liegt diese im Quotientenvektorraum  $\tilde{V}$ und für den parabolischen Teil gilt  $\mathbf{A}_p \in L^2((0,T), \tilde{\mathbf{V}})$  mit  $\mathbf{A}'_p \in L^2((0,T), \tilde{\mathbf{V}}^*)$ . Dieses beiden Lösungen sollen nun verknüpft werden. Wir haben die beiden offenen Gebiete  $\Omega_1$  mit  $\sigma > 0$  und  $\Omega_2$  mit  $\sigma = 0$ , siehe Abbildung 4.1 und insbesondere auch die Skizze 4.5, in der Beispielhaft  $\Omega_1$ ,  $\Omega_2$  und die Ränder dargestellt sind. Wir definieren  $\Omega := \Omega_1 \cup \Omega_2$ . Die Schnittfläche der beiden Gebiete ist als der glatte Rand  $\Gamma := \overline{\Omega}_1 \cap \overline{\Omega}_2$  definiert. Der Außenrand ist gegeben durch ∂Ω. Wir suchen eine Lösung A auf ganz Ω. Die Tangentialkomponenten vom Vektorpotenzial A sollen stetig auf dem Rand Γ sein. Weiterhin seien  $n_i$  die jeweiligen nach außen gerichteten Normalenvektoren zu $\Omega_i.$  Dann soll auf dem Rand  $\Gamma$  die Bedingung

$$
(\mathbf{4.7.1}) \qquad \mathbf{A}_1|_{\Gamma} \times \mathbf{n}_1 = -\mathbf{A}_2|_{\Gamma} \times \mathbf{n}_2
$$

im schwachen Sinne gelten, wobei  $A_1$  die Lösung im parabolischen Gebiet  $\Omega_1$  und  $\mathbf{A}_2$  im elliptischen Gebiet  $\Omega_2$  ist. Weiterhin gilt  $\mathbf{A} \times \mathbf{n} = 0$  auf dem Außenrand ∂Ω. Die Verwendung der Gleichung sehen wir bei der Herleitung der schwachen Formulierung in 4.7.8. Zusammengefasst erhalten wir das System

$$
\sigma \frac{\partial \mathbf{A}_1}{\partial t} + \nabla \times (\nu \nabla \times \mathbf{A}_1) = \mathbf{f} \qquad \text{in } \Omega_1 \times (0, T)
$$

$$
\nabla \times (\nu \nabla \times \mathbf{A}_2) = 0 \qquad \qquad \text{in } \Omega_2 \times (0, T)
$$

(4.7.2) 
$$
\mathbf{n}_1 \times \mathbf{A}_1 = -\mathbf{n}_2 \times \mathbf{A}_2 \quad \text{auf } \Gamma \times (0, T)
$$

$$
\nu((\nabla \times \mathbf{A}_1) \times \mathbf{n}_1) = -\nu((\nabla \times \mathbf{A}_2) \times \mathbf{n}_2) \quad \text{auf } \Gamma \times (0, T)
$$

$$
\mathbf{n} \times \mathbf{A} = 0 \quad \text{auf } \partial\Omega \times (0, T)
$$

$$
\mathbf{A}(0) = \mathbf{A}_0 \qquad \qquad \text{in } \Omega_1.
$$

Die Idee ist nun folgendermaßen: Angenommen wir kennen eine Lösung für den parabolischen Teil. Über die Randbedingung (4.7.1) ist die Lösung  $A_1 \in \tilde{V}$  im elliptischen Gebiet eindeutig durch die Lösung im parabolischen Gebiet für jedes  $t \in [0, T]$  bestimmt. Wir wollen also zeigen, dass eine zusammengesetzte Lösung aus dem parabolischen und dem elliptischen Gebiet eine Lösung auf ganz  $\Omega =$  $\Omega_1 \cup \Omega_2$  ist. Wir weisen auch auf den Satz 1.16 hin, da dieser gerade sichert, dass dann auch die Lösung im gesamten Gebiet im Raum  $H(curl, \Omega)$  liegt. Dafür benötigen wir auf Γ die zusätzliche Übergangsbedingung

$$
\nu((\nabla\times\mathbf{A}_1)\times\mathbf{n}_1)=-\nu((\nabla\times\mathbf{A}_2)\times\mathbf{n}_2)\,\,\text{auf}\,\,\Gamma\times(0,T),
$$

um die Gebiete in der schwachen Formulierung zu trennen und partiell zu integrieren. Wir betrachten zuerst den Fall, dass eine Lösung auf Ω gegeben ist und schauen uns an, welche Bedingungen für die Teilgebiete folgen. Es gilt

$$
\sigma \frac{\partial \mathbf{A}}{\partial t} + \nabla \times (\nu \nabla \times \mathbf{A}) = \mathbf{f} \qquad \text{in } \Omega \times (0, T)
$$

$$
\mathbf{A} \times \mathbf{n} = 0 \qquad \text{auf } \partial \Omega \times (0, T)
$$

$$
\mathbf{A}(0) = \mathbf{A}_0 \qquad \text{in } \Omega_1 \times (0, T).
$$

Wir nehmen an, dass A eine schwache Lösung der Gleichung ist. Die schwache Formulierung ist gegeben durch

(4.7.3)  

$$
\int_{\Omega_1} \sigma \frac{\partial \mathbf{A}_1}{\partial t} \cdot \psi \, dx + \int_{\Omega} (\nu \nabla \times \mathbf{A}) \cdot (\nabla \times \psi) \, dx = \int_{\Omega_1} \mathbf{f} \cdot \psi \, dx \quad \forall \psi \in \tilde{\mathbf{V}}(\Omega).
$$

Um Indizes am Vektorpotenzial zu vermeiden, definieren wir die Funktionen u in  $\Omega_1$  und **v** in  $\Omega_2$  durch

$$
\mathbf{u} = \mathbf{A}_{|\Omega_1} \quad \text{ und } \quad \mathbf{v} = \mathbf{A}_{|\Omega_2}.
$$

Dann ist u eine schwache Lösung von

(4.7.4)  
\n
$$
\sigma \frac{\partial \mathbf{u}}{\partial t} + \nabla \times (\nu \nabla \times \mathbf{u}) = \mathbf{f} \qquad \text{in } \Omega_1
$$
\n
$$
\mathbf{u} \times \mathbf{n}_1 = -\mathbf{v} \times \mathbf{n}_2 \quad \text{auf } \Gamma
$$
\n
$$
\mathbf{u}(0) = \mathbf{u}_0 \qquad \text{in } \Omega_1
$$

in  $\Omega_1$  und in  $\Omega_2$  die Funktion **v** als schwache Lösung von

(4.7.5) 
$$
\nabla \times (\nu \nabla \times \mathbf{v}) = 0 \quad \text{in } \Omega_2
$$

$$
\mathbf{v} \times \mathbf{n}_1 = 0 \quad \text{and } \partial \Omega
$$

$$
\mathbf{u} \times \mathbf{n}_1 = -\mathbf{v} \times \mathbf{n}_2 \quad \text{auf } \Gamma.
$$

Diese Richtung der Lösung ist klar. Wir wollen jetzt aber zeigen, dass die umgekehrte Richtung auch gilt. Also ist zu zeigen, dass wenn u eine schwache Lösung von  $(4.7.4)$  und **v** von  $(4.7.5)$  ist mit

(4.7.6)  $\mathbf{u} \in \mathbf{V}_1 := \{ \mathbf{u} \in H(curl; \Omega_1)/\mathbf{W}(\Omega_1) \}$ 

(4.7.7) 
$$
\mathbf{v} \in \mathbf{V}_2 := \{ \{ \mathbf{v} \in H(\text{curl}; \Omega_2) : \mathbf{v} \times \mathbf{n} = 0 \text{ and } \partial \Omega_2 \} / \mathbf{W}(\Omega_2) \},
$$

dann soll die aus u und v zusammengesetzte Lösung A aus

$$
\mathbf{V}(\Omega) := \{ \mathbf{v} \in H(\text{curl};\Omega) / \mathbf{W}(\Omega) \}
$$

das gekoppelte Problem in der schwachen Formulierung (4.7.3) lösen. Mit  $\mathbf{\tilde{V}}(\Omega)$ sind also erneut nur die divergenzfreien Funktionen aus dem Raum  $H(curl, \Omega)$ bezeichnet. Wir wollen ausnutzen, dass v eindeutig von u abhängt, denn wenn wir u gegeben haben, ist v eindeutig durch das System (4.7.5) nach Satz 4.4 bestimmt. Wir betrachten erst einmal die schwache Formulierung für A stationär. Es gilt

$$
\int_{\Omega_1} (\nabla \times (\nu \nabla \times \mathbf{u})) \cdot \psi \, dx + \int_{\Omega_2} (\nabla \times (\nu \nabla \times \mathbf{v})) \cdot \psi \, dx = \int_{\Omega_1} \mathbf{f} \cdot \psi \, dx \ \forall \psi \in V.
$$

Durch die partielle Integration und die Bedingung

$$
\nu((\nabla \times \mathbf{u}) \times \mathbf{n}_1) = -\nu((\nabla \times \mathbf{v}) \times \mathbf{n}_2) \text{ and } \Gamma \times (0, T)
$$

folgt

$$
\int_{\Omega_1} \nu(\nabla \times \mathbf{u}) \cdot (\nabla \times \psi) dx + \int_{\Gamma} \nu((\nabla \times \mathbf{u}) \times \mathbf{n}_1) \cdot (\mathbf{n}_1 \times (\psi \times \mathbf{n}_1)) dx
$$
  
+ 
$$
\int_{\Omega_2} \nu(\nabla \times \mathbf{v}) \cdot (\nabla \times \psi) dx + \int_{\Gamma} \nu((\nabla \times \mathbf{v}) \times \mathbf{n}_2) \cdot (\mathbf{n}_2 \times (\psi \times \mathbf{n}_2)) dx
$$
  
= 
$$
\int_{\Omega_1} \nu(\nabla \times \mathbf{u}) \cdot (\nabla \times \psi) dx + \int_{\Omega_2} \nu(\nabla \times \mathbf{v}) \cdot (\nabla \times \psi) dx
$$
  
= 
$$
\int_{\Omega_1} \mathbf{f} \cdot \psi dx \quad \forall \psi \in \mathbf{V}(\Omega).
$$

In dieser Gleichung werden noch u und v benötigt. Wir wollen zeigen, dass die gesamte Lösung nur von u abhängt. Dann können wir das Problem auf  $u \in V_1$  reduzieren. Wir nehmen an, dass  $u \in V_1$  eine schwache Lösung im Gebiet  $\Omega_1$  mit der parabolischen Differentialgleichung ist. Aus dem Lemma von Lax-Milgram haben wir erhalten, dass die schwache Lösung  $\mathbf{v} \in \mathbf{V}_2$  im elliptischen Teil eindeutig durch die schwache Lösung  $u \in V_1$  von (4.7.4) gegeben ist. Aus diesem Grund können wir einen Operator G einführen, welcher eine schwache Lösung  $\bf{u}$  von (4.7.4) auf die entsprechende schwache Lösung v für (4.7.5) abbildet. Zusammengefasst gilt

(4.7.9) 
$$
G: \mathbf{V}_1 \to \mathbf{V}_2
$$

$$
\mathbf{u} \mapsto \mathbf{v}.
$$

Den Operator G verwenden wir, um in der Gleichung (4.7.8) v zu eliminieren. Daher erhalten wir

(4.7.10)  

$$
\int_{\Omega_1} (\nu \nabla \times \mathbf{u}) \cdot (\nabla \times \psi) \, dx + \int_{\Omega_2} (\nu \nabla \times G(\mathbf{u})) \cdot (\nabla \times \psi) \, dx = \int_{\Omega_1} \mathbf{f} \cdot \psi \, dx \ \forall \psi \in \mathbf{V}.
$$

Aus dieser Gleichung folgt, dass die Lösung nur noch von  $u \in V_1$  abhängt. Aber im Integral von  $\Omega_2$  benötigen wir noch  $\psi \in V_2$ . Dieses wollen wir jetzt auch durch  $G(\psi)$  mit  $\psi \in \mathbf{V}_1$  ersetzen. Dafür nehmen wir an Stelle aller  $\psi$  aus  $\mathbf{V}_2$  nur die, die der Darstellung

(4.7.11) 
$$
\psi = G(\varphi) \text{ mit } \varphi \in \mathbf{V}_1
$$

entsprechen und betrachten das Integral für

(4.7.12)  
\n
$$
\int_{\Omega_2} \nu(\nabla \times G(\mathbf{u})) \cdot (\nabla \times \psi) \, dx
$$
\n
$$
= \int_{\Omega_2} (\nabla \times \nu \nabla \times G(\mathbf{u})) \cdot \psi \, dx
$$
\n
$$
+ \int_{\Gamma} \nu(\nabla \times G(\mathbf{u})) \times \mathbf{n}) \cdot (\mathbf{n} \times (\psi \times \mathbf{n})) \, ds.
$$

Auf dem Rand Γ folgt nach der Definition von G und der Bedingung (4.7.11) die Gleichung

$$
\psi \times \mathbf{n} = G(\psi) \times \mathbf{n}.
$$

Des Weiteren gilt

$$
\int_{\Omega_2} (\nabla \times (\nu \nabla \times G(\mathbf{u}))) \cdot \psi \, \mathrm{d}x = 0 \quad \forall \psi \in \tilde{\mathbf{V}}_2
$$

im distributionellen Sinne, da der Operator G gerade auf die schwache Lösung v mit

$$
\int_{\Omega_2} (\nabla \times (\nu \nabla \times \mathbf{v})) \cdot \psi \, \mathrm{d}x = 0 \quad \forall \psi \in \tilde{\mathbf{V}}_2
$$

abbildet. Setzen wir diese beiden Resultate in die Gleichung (4.7.12) ein, so folgt

$$
\int_{\Omega_2} \nu(\nabla \times G(\mathbf{u})) \cdot (\nabla \times \psi) \, dx
$$
\n
$$
= \int_{\Gamma} \nu(\nabla \times G(\mathbf{u})) \times \mathbf{n}) \cdot (\mathbf{n} \times (G(\psi) \times \mathbf{n})) \, ds
$$
\n
$$
= \int_{\Omega_2} \nu(\nabla \times G(\mathbf{u})) \cdot (\nabla \times G(\psi)) \, dx.
$$

Daraus ergibt sich

(4.7.13) 
$$
\int_{\Omega_1} (\nu \nabla \times \mathbf{u}) \cdot (\nabla \times \psi) \, dx + \int_{\Omega_2} (\nu \nabla \times G(\mathbf{u})) \cdot (\nabla \times G(\psi)) \, dx
$$

$$
= \int_{\Omega_1} \mathbf{f} \cdot \psi \, dx \quad \forall \psi \in \mathbf{V}_1.
$$

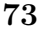

Dadurch ist die schwache Formulierung der Zustandsgleichung jetzt nur noch von  $u \in V_1$  und den Testfunktionen  $\psi \in V_1$  abhängig. Es stellt sich an dieser Stelle jetzt noch die Frage, in welchen Räumen wir arbeiten. Für die parabolische Teillösung haben wir  $u \in V_1$ . Der Operator G bildet gerade auf die divergenzfreien Funktionen aus  $H(curl; \Omega_2)$  ab. Zusammengesetzt betrachten wir den Raum

(4.7.14)  
\n
$$
V := \{ \mathbf{v} \in H(\text{curl}, \Omega) : \mathbf{v}_{|\Omega_2} = G(\mathbf{v}_{|\Omega_1}),
$$
\n
$$
(\mathbf{v}, \mathbf{w})_{L^2(\Omega_1)} = 0, \forall \mathbf{w} \in \mathbf{W}(\Omega_1),
$$
\n
$$
\mathbf{v} \times \mathbf{n} = 0, \text{ and } \partial \Omega \},
$$

mit  $\mathbf{W}(\Omega_1)$  sind die Gradientenfelder auf  $\Omega_1$  wie in (4.5.10) bezeichnet. Dadurch, dass im Gebiet  $\Omega_2$  selber nur noch Funktionen stehen, die Bilder von G sind, können wir noch einen Schritt weiter gehen und benötigen nur noch den Raum  $V_1$ aus (4.7.6). Daher ist es möglich, die Bilinearform  $\bar{a}$  mit

$$
\bar{a}: \mathbf{V}_1 \times \mathbf{V}_1 \to \mathbb{R}
$$
  
\n
$$
[\mathbf{u}, \psi] \mapsto \int_{\Omega_1} (\nu \nabla \times \mathbf{u}) \cdot (\nabla \times \psi) \, dx + \int_{\Omega_2} \nu (\nabla \times G(\mathbf{u})) \cdot (\nabla \times G(\psi)) \, dx
$$

zu definieren. Setzen wir jetzt den parabolischen Teil aus  $\Omega_1$  mit Zeitableitung und den elliptischen Teil aus  $\Omega_2$  zusammen, folgt

$$
\int_{\Omega_1} \sigma \frac{\partial \mathbf{u}}{\partial t} \cdot \psi \, dx + \int_{\Omega_1} (\nu \nabla \times \mathbf{u}) \cdot (\nabla \times \psi) \, dx + \int_{\Omega_2} (\nu \nabla \times G(\mathbf{u})) \cdot (\nabla \times G(\psi)) \, dx
$$

$$
= \int_{\Omega_1} \mathbf{f} \cdot \psi \, dx \ \forall \psi \in \mathbf{V}_1
$$

und mit der Bilinearform  $\bar{a}$ 

(4.7.15) 
$$
\int_{\Omega_1} \sigma \frac{\partial \mathbf{u}}{\partial t} \cdot \psi \, dx + \bar{a}[\mathbf{u}, \psi] = \int_{\Omega_1} \mathbf{f} \cdot \psi \, dx \quad \forall \psi \in \mathbf{V}_1.
$$

Analog zum parabolischen Fall aus Abschnitt 4.6 wollen wir den Satz 4.9 verwenden. Dafür reicht es zu zeigen, dass die Bilinearform  $\bar{a}$  die Voraussetzungen vom Satz 4.9 erfüllt. Die Eigenschaften der Bilinearform  $\bar{a}$  gehen direkt auf einen assoziierten Operator M über. Wegen der Anschaulichkeit zeigen wir die Koerzivität und Beschränktheit für die Bilinearform  $\bar{a}$ . Für die Koerzivität verwenden wir, dass der erste Term von a in  $\Omega_1$  koerziv ist (siehe (4.6.14)) und der Anteil vom Gebiet  $\Omega_2$  größer null ist. Es gilt für ein beliebiges  $\mathbf{u} \in \mathbf{V}_1$ 

$$
\bar{a}[\mathbf{u}, \mathbf{u}] = \int_{\Omega_1} \nu(\nabla \times \mathbf{u}) \cdot (\nabla \times \mathbf{u}) \, dx + \int_{\Omega_2} \nu(\nabla \times G(\mathbf{u})) \cdot \nabla \times G(\mathbf{u}) \, dx
$$
\n
$$
\geq \underline{\nu} || \nabla \times \mathbf{u} ||_{L^2(\Omega_1)^3}^2 + \underbrace{\nu || \nabla \times G(\mathbf{u}) ||_{L^2(\Omega_2)^3}^2}_{\geq 0}
$$
\n
$$
\geq c ||\mathbf{u} ||_{\mathbf{V}_1}^2.
$$

Die Beschränktheit von  $\bar{a}$  erhalten wir auf ähnliche Art und Weise. Wir wissen schon, dass der erste Term auf der linken Seite von (4.7.16) beschränkt ist und konzentrieren uns nur auf den zweiten Term. Das Problem ist, den Anteil im Gebiet  $\Omega_2$  durch eine Funktion im Gebiet  $\Omega_1$  abzuschätzen. Dafür reicht es zu zeigen, dass die Abbildung G beschränkt ist. Wir haben schon in Abschnitt 4.5 gezeigt, dass durch ein vorgegebenes u die Lösung für das elliptische Problem eindeutig und stetig zugeordnet ist. Daher wissen wir, dass für eine Lösung  $\mathbf{v} = G(\mathbf{u})$  die Ungleichung

(4.7.17)

$$
||G(\mathbf{u})||_{H(curl,\Omega_2)} = ||\mathbf{v}||_{H(curl,\Omega_2)} \stackrel{(1)}{\leq} c||\mathbf{n} \times \mathbf{u}||_{H^{-1/2}(div,\Gamma)} \leq c||\mathbf{u}||_{H(curl,\Omega_1)} \leq c||\mathbf{u}||_{\mathbf{V}_1}
$$

gilt. Dabei haben wir die Eigenschaften des Spuroperators ausgenutzt. Die Abschätzung (1) ist die Stetigkeit von  $\mathbf{u} \mapsto \mathbf{v}$ . Für weitere Details siehe [28] und [20].

Jetzt bleibt noch zu zeigen, dass eine Lösung  $v \in V$  von  $(4.7.13)$  auch eine Lösung für die schwache Formulierung (4.7.3) ist. In der Ursprungsgleichung (4.7.3) sind die Testfunktionen aus  $\Omega$ . In der Dissertation von Kolmbauer [29] ist gezeigt, das nur Testfunktionen auf  $\Omega_1$  benötigt werden. Dieses wird im Abschnitt 3.1 erläutert. Wir beschränken uns darauf zu zeigen, dass das Problem 4.7.2 zu dem im Satz 3.4 in [29] äquivalent ist. Dafür betrachten wir die Gleichung (4.7.3). In dieser Gleichung sind die Testfunktionen auf ganz  $\Omega$  definiert. Wir definieren analog zu Kolmbauer [29] den Dirichlet- Spuroperator

$$
\gamma_D \mathbf{y} = \mathbf{n} \times (\mathbf{y} \times \mathbf{n})
$$

sowie den Neumann-Spuroperator

$$
\gamma_N \mathbf{y} = (\nabla \times \mathbf{y}) \times \mathbf{n}.
$$

Wenn wir nun die Gleichung (4.7.3) im Gebiet  $\Omega_2$  partiell integrieren und diese beiden Spuroperatoren einsetzen, gilt

$$
\int_{\Omega_1} \sigma \frac{\partial \mathbf{A}_1}{\partial t} \cdot \psi \, dx + \int_{\Omega} (\nu \nabla \times \mathbf{A}) \cdot (\nabla \times \psi) \, dx
$$
\n
$$
= \int_{\Omega_1} \sigma \frac{\partial \mathbf{A}_1}{\partial t} \cdot \psi \, dx + \int_{\Omega_1} (\nu \nabla \times \mathbf{A}_1) \cdot (\nabla \times \psi) \, dx - \int_{\Gamma} \gamma_N \mathbf{A} \cdot \gamma_D \psi \, ds
$$
\n
$$
+ \int_{\Omega_2} (\nabla \times (\nu \nabla \times \mathbf{A}_2)) \cdot \psi \, dx
$$
\n
$$
= \int_{\Omega_1} \sigma \frac{\partial \mathbf{A}_1}{\partial t} \cdot \psi \, dx + \int_{\Omega_1} (\nu \nabla \times \mathbf{A}_1) \cdot (\nabla \times \psi) \, dx - \int_{\Gamma} \gamma_N \mathbf{A} \cdot \gamma_D \psi \, ds
$$
\n
$$
= \int_{\Omega_1} \mathbf{f} \cdot \psi \, dx \quad \forall \psi \in \tilde{\mathbf{V}}(\Omega).
$$

Diese Gleichung ist äquivalent zur Gleichung (3.3) in [29], wobei die Zeitabhängigkeit in dieser schon zusätzlich berücksichtigt ist. Weiterhin ist in dieser Arbeit im Theorem 3.4. gezeigt, dass dieses Problem eindeutig lösbar ist,wobei nur Testfunktionen auf  $\Omega_1$  benötigt werden. Es folgt, dass die Eigenschaften der Testfunktionen im Gebiet  $\Omega_2$  keinen Einfluss auf die Lösung haben.

#### 4.7.1 Regularisierung mit  $\epsilon A$

Eigentlich ist damit die Eindeutigkeit und Existenz eines Vektorpotenzials im Faktorraum V˜ für das Problem 4.7.2 gezeigt. Für die numerischen Beispiele in Kapitel 7 wollen wir das Problem trotzdem regularisieren. Dafür fügen wir den Term  $\epsilon A$  in der Zustandsgleichung für das Vektorpotential  $\bf{A}$  im Gebiet  $\Omega$  hinzu. Wir fordern, dass die Konstante  $\epsilon > 0$  ist. Diese Regularisierung werden wir für die numerischen Beispiele sowie Optimierungsalgorithmen verwenden. Hintergrund ist, dass diese Regularisierung das Problem in der Numerik stabilisiert. Auch analytisch vereinfachen sich einige Punkte. Wir haben nun folgendes Problem zu lösen:

$$
\sigma \frac{\partial \mathbf{A}_1}{\partial t} + \nabla \times (\nu \nabla \times \mathbf{A}_1) + \epsilon \mathbf{A}_1 = \mathbf{f} \qquad \text{in } \Omega_1 \times (0, T)
$$
  

$$
\nabla \times (\nu \nabla \times \mathbf{A}_2) + \epsilon \mathbf{A}_2 = 0 \qquad \text{in } \Omega_2 \times (0, T)
$$
  

$$
\mathbf{n} \times \mathbf{A}_1 = -\mathbf{n} \times \mathbf{A}_2 \qquad \text{auf } \Gamma \times (0, T)
$$
  

$$
\nu((\nabla \times \mathbf{A}_1) \times \mathbf{n}) = -\nu((\nabla \times \mathbf{A}_2) \times \mathbf{n}) \qquad \text{auf } \Gamma \times (0, T)
$$
  

$$
\mathbf{n} \times \mathbf{A} = 0 \qquad \text{auf } \Sigma = \partial \Omega \times (0, T)
$$

$$
\mathbf{A}(0) = -\mathbf{A}_0 \qquad \qquad \text{in } \Omega_1.
$$

Für die schwache Formulierung gilt

$$
\int_{\Omega_1} \sigma \frac{\partial \mathbf{u}}{\partial t} \cdot \psi \, \mathrm{d}x + \tilde{a}[\mathbf{u}, \psi] = \int_{\Omega_1} \mathbf{f} \cdot \psi \, \mathrm{d}x \ \ \forall \psi \in V_1
$$

mit der Bilinearform

$$
\tilde{a}: \mathbf{V}_{1} \times \mathbf{V}_{1} \to \mathbb{R}
$$
\n
$$
[\mathbf{u}, \psi] \mapsto \int_{\Omega_{1}} (\nu \nabla \times \mathbf{u}) \cdot (\nabla \times \psi) \, dx + \int_{\Omega_{2}} (\nu \nabla \times G(\mathbf{u})) \cdot (\nabla \times G(\psi)) \, dx
$$
\n
$$
+ \int_{\Omega_{1}} \epsilon \mathbf{u} \cdot \psi \, dx + \int_{\Omega_{2}} \epsilon G(\mathbf{u}) \cdot G(\psi) \, dx.
$$

Wir wollen kurz erläutern, warum diese Regularisierung keine mathematischen Probleme bezüglich der Existenz und Eindeutigkeit einer Lösung bereitet. Wir konzentrieren uns dabei nur auf den Teil

$$
\int_{\Omega_1} \epsilon \mathbf{u} \cdot \psi \, \mathrm{d}x + \int_{\Omega_2} \epsilon G(\mathbf{u}) \cdot G(\psi) \, \mathrm{d}x,
$$

da wir die Eigenschaften für die restlichen Terme von  $\tilde{a}$  schon gezeigt haben. Bei der Linearität ändert sich nichts. Für die Koerzivität reicht die Betrachtung

$$
\int_{\Omega_1} \epsilon \mathbf{u} \cdot \mathbf{u} \, dx + \int_{\Omega_2} \epsilon G(\mathbf{u}) \cdot G(\mathbf{u}) \, dx = c\epsilon (\|\mathbf{u}\|_{L^2(\Omega_1)^3}^2 + \|G(\mathbf{u})\|_{L^2(\Omega_2)^3}^2) \ge 0
$$

aus und für die Beschränktheit analog mit der Abschätzung für  $\nu$  durch  $\overline{\nu}$ .

#### 4.7.2 Konvergenz des regularisierten Problems

Abschließend wollen wir zeigen, dass die Lösung vom regularisierten Problem gegen die Lösung des Ausgangsproblems konvergiert, falls  $\epsilon \to 0$ . Wir beschränken uns hier auf das elliptische Problem in einem Gebiet  $\Omega$  und für A soll

$$
\int_{\Omega} (\nu \nabla \times \mathbf{A}) \cdot (\nabla \times \mathbf{v}) \, dx = \int_{\Omega} \mathbf{f} \cdot \mathbf{v} \, dx
$$

für alle  $\mathbf{v} \in H_0(\text{curl}, \Omega)$  gelten. Im mit  $\epsilon > 0$  regularisierte Problem soll  $\mathbf{A}_{\epsilon}$  die Gleichung

(4.7.18) 
$$
\int_{\Omega} (\nu \nabla \times \mathbf{A}_{\epsilon}) \cdot (\nabla \times \mathbf{v}) \, dx + \int_{\Omega} \epsilon \mathbf{A}_{\epsilon} \cdot \mathbf{v} \, dx = \int_{\Omega} \mathbf{f} \cdot \mathbf{v} \, dx
$$

für alle  $\mathbf{v} \in H_0(curl, \Omega)$  erfüllen. Dafür betrachten wir das Sattelpunktproblem für das Vektorpotenzial. Die Divergenzfreiheit aus der Eichung wird jetzt nicht mehr in den Raum eingebunden, sondern das Problem als gekoppelte Formulierung betrachtet. Dadurch ist die allgemeine Variationsformulierung  $\tilde{a}(\mathbf{A}, \mathbf{v}) = \mathbf{v}$  unter einer Nebenbedingung  $\hat{b}(\mathbf{A}) = q$  zu lösen. Dieses Problem können wir durch die Einführung eines Lagrange-Multiplikators  $\varphi$  als Sattelpunktproblem formulieren. Für das unregularisierte Problem suchen wir ein Paar  $(\mathbf{A}, \varphi)$  aus  $H_0(curl, \Omega) \times$  $H_0^1(\Omega)$ , welches

$$
(4.7.19)
$$

$$
\int_{\Omega} (\nu \nabla \times \mathbf{A}) \cdot (\nabla \times \mathbf{v}) \, dx + \int_{\Omega} \mathbf{v} \cdot \nabla \varphi \, dx = \int_{\Omega} \mathbf{f} \cdot \mathbf{v} \, dx \quad \forall \mathbf{v} \in H_0(\text{curl}, \Omega),
$$

$$
\int_{\Omega} \mathbf{A} \cdot \nabla \psi \, dx = 0 \qquad \forall \psi \in H_0^1(\Omega)
$$

erfüllt. Für das regularisierte Problem gilt mit den gleichen Testfunktionen (4.7.20)

$$
\int_{\Omega} (\nu \nabla \times \mathbf{A}_{\epsilon}) \cdot (\nabla \times \mathbf{v}) \, dx + \epsilon \int_{\Omega} \mathbf{A}_{\epsilon} \cdot \mathbf{v} \, dx + \int_{\Omega} \mathbf{v} \cdot \nabla \varphi_{\epsilon} \, dx = \int_{\Omega} \mathbf{f} \cdot \mathbf{v} \, dx
$$

$$
\int_{\Omega} \mathbf{A}_{\epsilon} \cdot \nabla \psi \, dx = 0.
$$

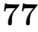

Für die variationelle Formulierung benötigen wir auch entsprechende Räume. Wir suchen zu einer Funktion  $f \in H_0(\text{curl}, \Omega)^*$  das Paar  $(A_\epsilon, \varphi)$  aus  $H_0(\text{curl}, \Omega) \times$  $H_0^1(\Omega)$ , so dass 4.7.19 erfüllt ist. Wir verwenden aus [49] folgenden Satz:

**Satz 4.12.** Es sei für v die Annahme (4.3.1) erfüllt, sowie  $f \in H_0(\text{curl}, \Omega)^*$  mit den Eigenschaften  $\nabla \cdot \mathbf{f} = 0$  und  $\mathbf{f} \cdot \mathbf{n} = 0$  auf  $\partial \Omega$ . Weiterhin sei  $\epsilon > 0$ . Dann gelten folgende Aussagen:

- Das Problem (4.7.19) ist für jedes f eindeutig lösbar mit zugehöriger Lösung  $(\mathbf{A}, \varphi) \in H_0(\text{curl}, \Omega) \times H_0^1(\Omega).$
- Das regularisierte Problem (4.7.20) hat zu jedem f eine eindeutig bestimmte Lösung  $(\mathbf{A}_{\epsilon}, \varphi_{\epsilon} = 0) \in H_0(\text{curl}, \Omega) \times H_0^1(\Omega)$  und  $\mathbf{A}_{\epsilon}$  erfüllt

$$
\|\mathbf{A}_{\epsilon}\|_{H_0(\text{curl},\Omega)} \leq c \|\mathbf{f}\|_{H_0(\text{curl},\Omega)^*}.
$$

- Wenn  $(A_{\epsilon}, \varphi_{\epsilon})$  das Problem (4.7.20) löst, dann ist  $A_{\epsilon}$  auch eine Lösung vom regularisierten Standardproblem (4.7.18).
- Es sei  $(\mathbf{A}, \varphi = 0)$  eine Lösung von  $(4.7.19)$  und  $(\mathbf{A}_{\epsilon}, \varphi_{\epsilon} = 0)$  von  $(4.7.20)$ . Dann gilt

$$
\|\mathbf{A}-\mathbf{A}_{\epsilon}\|_{H_0(\text{curl},\Omega)} \leq c \epsilon \|\mathbf{f}\|_{H_0(\text{curl},\Omega)^*}.
$$

Im letzten Punkt von dem Satz bedeutet  $(A, \varphi = 0)$ , dass  $\varphi$  selber null ist und  $\mathbf{A} \in H_0(\text{curl}, \Omega)$ . Hintergrund ist, dass wir in (4.7.19) für die Testfunktion  $\mathbf{v} = \nabla \psi$ mit  $\nabla \psi \in \nabla H_0^1(\Omega) \subset H_0(\text{curl}, \Omega)$  einsetzen können. Dieses impliziert dann in der ersten Gleichung von (4.7.19)

(4.7.21) 
$$
\int_{\Omega} (\nu \nabla \times \mathbf{A}) \cdot (\nabla \times \nabla \psi) dx + \int_{\Omega} \nabla \psi \cdot \nabla \varphi dx = \int_{\Omega} \mathbf{f} \cdot \nabla \psi dx = 0 \quad \forall \psi \in H_0^1(\Omega).
$$

Die rechte Seite ist gleich null, weil f im schwachen Sinne divergenzfrei ist. Des Weiteren gilt  $\nabla \times \nabla \psi = 0$  und es folgt aus der Gleichung (4.7.21), dass

$$
\int_{\Omega} \nabla \psi \cdot \nabla \varphi \, dx = 0 \quad \forall \psi \in H_0^1(\Omega)
$$

gilt. Daraus folgt, dass  $\varphi$  die homogene Laplace-Gleichung löst, also null ist.

Analog erhalten wir für eine Lösung  $(\mathbf{A}_{\epsilon}, \psi_{\epsilon})$  für  $(4.7.20)$ , dass  $\psi_{\epsilon} = 0$  ist. Es folgt aus der ersten Gleichung von (4.7.20) für eine Testfunktion  $\nabla \psi \in \nabla H_0^1(\Omega) \subset$  $H_0(curl, \Omega)$ 

(4.7.22) 
$$
\epsilon \int_{\Omega} \mathbf{A}_{\epsilon} \nabla \psi \, dx + \int_{\Omega} \nabla \psi \cdot \nabla \varphi_{\epsilon} \, dx = 0 \quad \forall \psi \in H_0^1(\Omega).
$$

#### 4.8. DIE EXISTENZ UND EINDEUTIGKEIT EINER OPTIMALEN STEUERUNG

Aus der zweiten Gleichung von (4.7.20) folgt, dass  $\epsilon \int_{\Omega} \mathbf{A}_{\epsilon} \nabla \psi dx = 0$  ist. Damit ist  $\varphi_{\epsilon}$  eine Lösung der homogenen Laplace-Gleichung.

Damit sichert uns dieser Satz, dass für den Regularisierungsparameter  $\epsilon \to 0$ auch die regularisierte Lösung  $A_{\epsilon}$  gegen die unregularisierte Lösung A konvergiert. Das heißt aber auch, dass in den numerischen Betrachtungen unsere Methoden insbesondere für  $\epsilon \to 0$  stabil sein müssen.

## 4.8 Die Existenz und Eindeutigkeit einer optimalen Steuerung

Nachdem wir gezeigt haben, dass das Vektorpotenzial eindeutig bestimmt werden kann, wenden wir uns der Optimalsteuerung zu, wobei das Zielfunktional eine integrale Form hat. Als Raum-Zeit-Zylinder verwenden wir  $Q := \Omega \times (0,T)$ . Aus dem Gleichungssystem  $(4.2.4)$  folgt zusammen mit dem Zielfunktional  $F$  die allgemeine Aufgabenstellung

$$
\begin{aligned}\n\text{min} \ \ F(\mathbf{A}, i) &= \frac{\lambda_T}{2} \int_{\Omega} |\mathbf{A}(T) - \mathbf{A}_{\infty}|^2 \, dx + \frac{\lambda_Q}{2} \int_Q |\mathbf{A}(t) - \mathbf{A}_{\infty}|^2 \, dx \, dt \\
&+ \frac{\lambda_I}{2} \int_0^T i^2 \, dt\n\end{aligned}
$$

mit Nebenbedingungen

 $^{\circ}$  A

(4.8.2) 
$$
\sigma \frac{\partial \mathbf{A}}{\partial t} + \nabla \times (\nu \nabla \times \mathbf{A}) = \mathbf{e} i(t) \text{ in } Q = \Omega \times (0, T)
$$

$$
\mathbf{n} \times \mathbf{A} = 0 \quad \text{auf } \Sigma = \partial \Omega \times (0, T)
$$

$$
\mathbf{A}(0) = -\mathbf{A}_0 \quad \text{in } \Omega
$$

sowie

$$
(4.8.3) \t i \in I_{ad} := \{ i \in L^2(0,T) : i_{min} \le i(t) \le i_{max} \text{ für fast alle } t \in [0,T] \}.
$$

Die Parameter  $\lambda_T$ ,  $\lambda_Q$  sollen nicht negativ und  $\lambda_I > 0$  sein. Wir haben in den vorherigen Kapiteln gesehen, dass  $\sigma = 0$  auf einem Teilgebiet  $\Omega_1 \subseteq \Omega$  sein kann. In diesem Gebiet darf kein Anfangswert für A vorgegeben werden und wir betrachten diesen Fall ausführlich in 4.8.3.

Warum wir das Zielfunktional so wählen, beziehungsweise die Schranken an die Steuerung, erklären wir ausführlich in Kapitel 7, da wir bei den numerischen Beispielen auch einige Änderungen vornehmen und Unterschiede aufzeigen. Kommen wir noch einmal darauf zurück, in welchem Raum die schwache Lösung A von (4.7.2) liegt. Im Gebiet mit  $\sigma > 0$  ist die Zeitableitung von **A** definiert und wir definieren den Raum

(4.8.4) 
$$
\tilde{W}(0,T,\mathbf{V}_1) := \{ \mathbf{A} \in L^2((0,T),\mathbf{V}_1) : \frac{\partial \mathbf{A}}{\partial t} \in L^2((0,T),\mathbf{V}_1^*) \}
$$

und  $V_1$  aus (4.7.6). Zusammengesetzt erhalten wir den Raum

(4.8.5) 
$$
\hat{W}(0,T) := \{ \mathbf{A} \in L^2(0,T,\mathbf{V}) : \mathbf{A}_{|\Omega_1} \in \tilde{W}(0,T,\mathbf{V}_1) \}.
$$

Wir wollen zeigen, dass eine optimale Steuerung  $i \in I_{ad}$  existiert, die F minimiert und der zugehörige Zustand A die Gleichungen (4.8.2) erfüllt. Dafür wird aus [47] folgender Satz verwendet:

**Satz 4.13.** Es seien reelle Hilberträume  $\{U, \|\cdot\|_U\}$  und  $\{H, \|\cdot\|_H\}$ , eine nichtleere, beschränkte, abgeschlossene und konvexe Menge  $U_{ad} \subset U$ ,  $y_d \in H$  sowie eine Konstante  $\lambda \geq 0$  gegeben. Ferner sei  $S: U \to H$  ein linearer und stetiger Operator. Dann besitzt die quadratische Optimierungsaufgabe im Hilbertraum

$$
\min_{u \in U_{ad}} f(u) := \frac{1}{2} ||Su - y_d||_H^2 + \frac{\lambda}{2} ||u||_U^2
$$

eine optimale Lösung ū. Im Fall  $\lambda > 0$  ist diese eindeutig bestimmt.

Insbesondere benötigen wir diesen Satz mit einem zusätzlichen Term im Zielfunktional und erweitern den Satz:

Satz 4.14. Sei zusätzlich zum Satz 4.13 ein weiterer linearer und stetiger Operator  $S_T: U \to H_1$  gegeben mit  $\{H_1, \|\cdot\|_{H_1}\}$  ist ein reeller Hilbertraum und  $y_T \in H_1$ . Dann besitzt die quadratische Optimierungsaufgabe im Hilbertraum

$$
\min_{u \in U_{ad}} f(u) := \frac{1}{2} \| S u - y_d \|_H^2 + \frac{1}{2} \| S_T u - y_T \|_{H_1}^2 + \frac{\lambda}{2} \| u \|_{U}^2
$$

eine optimale Lösung ū. Im Fall  $\lambda > 0$  ist diese eindeutig bestimmt.

In diesem Satz und der Erweiterung hängt das reduzierte Zielfunktional f nur von der Steuerung ab, während das Zielfunktional  $F$  aus  $(4.8.1)$  vom Zustand  $\bf{A}$ und der Steuerung i abhängig ist. Das heißt, wir müssen mit Hilfe von Steuerungs-Zustands-Operatoren das Zielfunktional F so anpassen, dass es auch nur noch von der Steuerung i abhängt. Als Nächstes werden wir die Existenz und Eindeutigkeit für die optimale Steuerung zeigen. Dafür wollen wir ähnlich vorgehen wie für die Existenz und Eindeutigkeit für das Vektorpotenzial A. Wir zerlegen das Gebiet in den elliptischen und den parabolischen Teil. Dafür zeigen wir jeweils, dass optimale Steuerungen existieren. Wir beginnen mit dem elliptischen Teil, wobei wir im Gegensatz zu unserem Problem die rechte Seite der Zustandsgleichung ungleich null annehmen. Danach betrachten wir den parabolischen Teil. Zum Abschluss koppeln wir beide Gebiete und zeigen, dass auch hier unter bestimmten Voraussetzungen eine optimale Steuerung existiert.

#### 4.8. DIE EXISTENZ UND EINDEUTIGKEIT EINER OPTIMALEN STEUERUNG

Bemerkung 4.15. Wir betrachten nur den Fall, dass  $\nu$  die Bedingung (4.3.1) erfüllt. Das heißt, es wird nur der lineare Fall in der Optimalsteuerung betrachtet. Für den nichtlinearen Fall benötigt man eine andere Theorie für Optimalsteuerungen.

#### 4.8.1 Ein elliptisches Optimalsteuerungssystem

Im elliptischen Fall sind wir zeitunabhängig und können sehr einfach zeigen, dass eine optimale Steuerung existiert. Das Zielfunktional F aus (4.8.1) vereinfacht sich zu

(4.8.6) 
$$
F(\mathbf{A}, u) = \frac{\lambda_T}{2} ||\mathbf{A} - \mathbf{A}_{\infty}||_{L^2(\Omega)^3}^2 + \frac{\lambda_U}{2} ||\mathbf{u}||_{L^2(\Omega)^3}^2,
$$

da wir keinen Term mehr haben, der von Zeit abhängt. Die Zustandsgleichung ist dann durch

(4.8.7) 
$$
\nabla \times (\nu \nabla \times \mathbf{A}) = \mathbf{u} \quad \text{in } \Omega
$$

$$
\mathbf{n} \times \mathbf{A} = 0 \quad \text{auf } \partial \Omega
$$

gegeben. Wir verwenden an der Stelle direkt  $\mathbf{n} \times \mathbf{A} = 0$ , da gezeigt wurde, wie ein Problem mit inhomogenen Randdaten auf dieses Modell zurückzuführen ist. Wir haben schon erwähnt, das es unphysikalisch ist, wollen aber dennoch eine Steuerung u vorgeben. Die Menge der zulässigen Steuerungen sei

$$
(4.8.8)
$$
  

$$
U_{ad} := \{ \mathbf{u} \in L^2(\Omega)^3 : u_{min} \le \mathbf{u}_i(\mathbf{x}) \le u_{max}, i \in \{1, 2, 3\} \text{ für fast alle } \mathbf{x} \in \Omega \}
$$

mit  $u_{min} \leq u_{max}$  definiert. Wir verwenden hier nicht die Steuerung  $e(\mathbf{x})i$ , da die Funktion e(x) im elliptischen Gebiet gleich null ist und eine Richtung vorgibt, die im elliptischen Fall keinen Sinn ergibt. Wir haben gezeigt, dass zu jedem u ∈  $L^2(\Omega)^3$  genau ein  $\mathbf{A} \in \tilde{\mathbf{V}}$  existiert, so dass die schwache Formulierung aus (4.5.3) erfüllt ist, wobei auch hier

(4.8.9) 
$$
\tilde{\mathbf{V}} := \mathbf{V}/\mathbf{W}(\Omega) := \{ \mathbf{v} \in \mathbf{V} : (\mathbf{v}, \mathbf{w})_{L^2(\Omega)^3} = 0, \forall \mathbf{w} \in \mathbf{W} \}
$$

mit

(4.8.10) 
$$
\mathbf{W}(\Omega) := \{ \mathbf{w} = \nabla \varphi : \varphi \in H^1(\Omega) \text{ und } \varphi = c_i \text{ auf } \Gamma_i \text{ mit Konstanten } c_i \}
$$

ist. Also können wir den Steuerungs-Zustands-Operator S mit

(4.8.11) 
$$
S: L^{2}(\Omega)^{3} \to \tilde{V}
$$

$$
\mathbf{u} \mapsto \mathbf{A}
$$

definieren. Durch den Operator S folgt das reduzierte Zielfunktional

(4.8.12) 
$$
f(\mathbf{u}) = \frac{\lambda_T}{2} ||S \mathbf{u} - \mathbf{A}_{\infty}||_{L^2(\Omega)^3}^2 + \frac{\lambda_U}{2} ||\mathbf{u}||_{L^2(\Omega)^3}^2.
$$

Wie schon erwähnt, wollen wir den Satz 4.13 verwenden. Wenn wir zeigen können, dass unser Problem alle Voraussetzungen erfüllt, erhalten wir die Existenz und Eindeutig einer optimalen Steuerung u. Die Räume erfüllen die Voraussetzungen, da es reelle Hilberträume sind. Auch unsere Menge der zulässigen Steuerungen  $U_{ad}$  ist nichtleer, beschränkt, abgeschlossen und konvex. Also bleibt noch zu zeigen, dass der Steuerungs-Zustands-Operator aus (4.8.11) linear und stetig ist. Die Linearität folgt direkt aus der Linearität des Rotationsoperators, sowie dass  $\nu$  nur vom Ort abhängig ist. Also genügt es zu zeigen, dass S beschränkt ist. Dafür verwenden wir aus dem Satz von Lax-Milgram 4.3 die Aussage über die Abschätzung. Diese sagt aus, dass es eine von u unabhängige Konstante c gibt mit

$$
\|\mathbf{A}\|_{\tilde{\mathbf{V}}} \leq c \|\mathbf{u}\|_{\tilde{\mathbf{V}}^*}.
$$

Also ist S durch

$$
||S\mathbf{u}||_{\tilde{\mathbf{V}}} = ||\mathbf{A}||_{\tilde{\mathbf{V}}} \leq c||\mathbf{u}||_{\tilde{\mathbf{V}}^*}
$$

beschränkt und es folgt, dass S stetig ist. Damit haben wir alle Voraussetzungen des Satzes erfüllt und haben gezeigt, dass für das Problem (4.8.7), (4.8.6), (4.8.8) eine optimale Steuerung  $\mathbf{u} \in U_{ad}$  existiert. Für  $\lambda_U > 0$  ist diese dann auch eindeutig bestimmt.

#### 4.8.2 Optimale Steuerung für den parabolischen Fall

In diesem Abschnitt zeigen wir die Existenz einer optimalen Steuerung für das Problem, wenn  $\sigma$  auf ganz  $\Omega$  echt positiv ist. Dieses können wir erreichen, indem wir das Problem mit

$$
\sigma_{\epsilon}(\mathbf{x}) = \begin{cases} \sigma > 0, & \mathbf{x} \in \Omega_1 \\ \epsilon > 0, & \mathbf{x} \in \Omega_2 \end{cases}
$$

regularisieren. Eingesetzt in die Gleichung (4.8.2) erhalten wir

(4.8.13) 
$$
\sigma_{\epsilon} \frac{\partial \mathbf{A}}{\partial t} + \nabla \times (\nu \nabla \times \mathbf{A}) = \mathbf{e} \ i(t) \quad \text{in } Q = \Omega \times (0, T)
$$

$$
\mathbf{n} \times \mathbf{A} = 0 \qquad \text{auf } \Sigma = \Gamma \times (0, T)
$$

$$
\mathbf{A}(0) = -\mathbf{A}_0 \quad \text{in } \Omega.
$$

Zusätzlich könnte auf der rechten Seite in der Gleichung im Gebiet Q der Term  $\epsilon_1$ **A** stehen. Die Regularisierung an der Zeitableitung von **A** mit  $\sigma_{\epsilon}$  hat mehrere

#### 4.8. DIE EXISTENZ UND EINDEUTIGKEIT EINER OPTIMALEN STEUERUNG

Vorteile. Einerseits ist die Lösung A jetzt in [0, T] im gesamten Gebiet stetig. Daher können wir den Anfangswert auf ganz Ω vorgeben. Weiterhin ist die Lösung  $\mathbf{A} \in W(0,T) := \{ \mathbf{A} \in L^2((0,T),\mathbf{V}) : \mathbf{A}' \in L^2((0,T),\mathbf{V}^*) \}.$  Der Satz 4.9 liefert uns gerade, dass der Steuerungs-Zustands-Operator  $S: L^2(0,T) \to W(0,T)$  stetig ist. Unsere Steuerung i geht in der Gleichung (4.8.13) in die rechte Seite ein und geht über auf

$$
\mathbf{f} := \mathbf{e}(\mathbf{x})i(t),
$$

wobei die Funktion  $e(x)$  fest und  $i \in L^2(0,T)$  mit  $i \in I_{ad}$  in (4.8.3) definiert ist. Eigentlich benötigen wir an dieser Stelle einen weiteren Operator, der

$$
L^{2}(0,T) \to L^{2}((0,T) \times \Omega)
$$
  

$$
i \mapsto \mathbf{e}i
$$

abbildet. Es ist klar, dass die Eigenschaften von der Menge  $I_{ad}$  auf  $U_{ad} := \{e(x) \mid i$ :  $i \in I_{ad}$ } übergehen, sprich wenn  $I_{ad}$  nichtleer, konvex, beschränkt und abgeschlossen ist, dann folgt dieses auch für die Menge  $U_{ad}$ . Des Weiteren ist  $f \in$  $L^2([0,T], V^*)$ , weil  $\mathbf{e} \in L^2(\Omega)^3$  und  $i(t) \in L^2(0,T)$  und somit auch  $|\int_{\Omega} f \cdot \psi \, dx|$  $\infty$  für alle  $\psi$  ∈ V. Durch die Definition (4.2.1) von e ist die Funktion e im Ort divergenzfrei und daher auch e  $i(t)$   $\forall t \in [0, T]$ . Die benötigten Voraussetzungen an σ werden durch die Regularisierung  $\sigma_{\epsilon}$  erfüllt. Im Zielfunktional tritt aber auch noch das Vektorpotenzial A zum Zeitpunkt  $t = T$  auf. Das heißt, wir benötigen einen Operator, welcher die Steuerung i auf  $A(T)$  abbildet. Dieser sei durch

$$
S_T: L^2(0,T) \to L^2(\Omega)^3
$$

$$
i(t) \mapsto \mathbf{A}(T)
$$

definiert. Wir setzen  $S_T$  aus dem Steuerungs-Zustands-Operator S und dem Beobachtungsoperator

$$
E_T: W(0,T) \to L^2(\Omega)^3
$$

$$
\mathbf{A} \mapsto \mathbf{A}(T)
$$

durch  $S_T := E_T S$  zusammen.

Um den Satz zur Existenz einer optimalen Steuerung anwenden zu können, benötigen wir zusätzlich noch die Linearität und Stetigkeit von  $S_T$ . Da wir jetzt an dieser Stelle zwei Operatoren haben, benötigen wir die Erweiterung aus Satz 4.14. Für die Stetigkeit des Operators  $S_T$  nutzen wir die Eigenschaften von S aus. Wir zerlegen den Operator  $S_T$  in  $S_T = E_T S$ . Als Verknüpfung stetiger Operatoren ist  $S_T$  stetig, wenn  $E_T$  stetig ist. Dieses folgt aus der stetigen Einbettung

$$
W(0,T) \hookrightarrow C([0,T], L^2(\Omega)^3),
$$

welche linear und stetig ist. Dadurch sind jetzt die Operatoren S und  $E<sub>T</sub>$  linear und stetig und daher auch S.

Somit können wir den Satz (4.14) anwenden und folgern, dass das Optimalsteuerungsproblem (4.8.1), (4.8.13), (4.8.3) eine optimale Steuerung  $i \in I_{ad}$  besitzt.

#### 4.8.3 Existenz und Eindeutigkeit einer optimalen Steuerung für das gekoppelte System

Für das gekoppelte System wollen wir die beiden Teile aus dem Gebiet  $\Omega_2$  mit elliptischer Differentialgleichung und der parabolischen Differentialgleichung im Gebiet  $\Omega_1$  wieder zusammensetzen. Als Erstes wird das Zielfunktional F aus (4.8.1) betrachtet. Hier haben wir den Term

$$
\frac{\lambda_T}{2} \int_{\Omega} |\mathbf{A}(T) - \mathbf{A}_0|^2 \, \mathrm{d}x
$$

auf ganz Ω definiert. Dieses ist aber im gekoppelten System nicht mehr sinnvoll, da wir dann einen Term in der Endbedingung der adjungierten Gleichung haben, der eine überflüssige "Anfangs"-Bedingung im Gebiet  $\Omega \backslash \Omega_1$  für den adjungierten Zustand p darstellen würde. Wir haben im Beweis für die Existenz eines Vektorpotentials im gekoppelten System gesehen, dass der Startwert nur auf  $\Omega_1$  vorgegeben werden darf. Daher müssen wir analog auch die Endwertbetrachtung auf  $\Omega_1$  beschränken und wählen als Zielfunktional

(4.8.14)  

$$
F(\mathbf{A}, i) = \frac{\lambda_T}{2} \int_{\Omega_1} |\mathbf{A}(T) - \mathbf{A}_{\infty}|^2 dx + \frac{\lambda_Q}{2} \int_Q |\mathbf{A}(t) - \mathbf{A}_{\infty}|^2 dx dt + \frac{\lambda_I}{2} \int_0^T i(t)^2 dt.
$$

Wir können zwar wie zuvor in den reellen Hilberträumen und mit einem quadratisch konvexen Zielfunktional arbeiten, aber das Problem liegt am Steuerungs-Zustands-Operator. Dieser ist definiert durch

$$
S: L^{2}(0,T) \to \hat{W}(0,T)
$$

$$
i \mapsto \mathbf{A}.
$$

Aus dem Satz 4.9 folgt, dass der Operator S stetig ist. Den Operator S können wir in die einzelnen Operatoren $\mathcal{S}_1$  und  $\mathcal{S}_2$  mit

$$
S_1: i \mapsto \mathbf{A}|_{\Omega_1}
$$

$$
S_2: \mathbf{A}|_{\Omega_1} \mapsto \mathbf{A}|_{\Omega_2}
$$

zerlegen, welche daher auch linear und stetig sind.

Wir wenden erneut den Satz 4.14 an. Dafür benötigen wir analog zum parabolischen Fall zusätzlich den Beobachtungsoperator $E_T: \hat{W}(0,T) \rightarrow L^2(\Omega_1)^3$ der auch wieder linear und stetig ist und wir definieren  $S_T = E_T S_1$ . Damit gilt für das Zielfunktional aus (4.8.14)

(4.8.15)  

$$
f(i) = \frac{\lambda_T}{2} \int_{\Omega_1} |(S_T i)(T) - \mathbf{A}_{\infty}|^2 dx + \frac{\lambda_Q}{2} \int_Q |Si - \mathbf{A}_{\infty}|^2 dx dt
$$

$$
+ \frac{\lambda_I}{2} \int_0^T i(t)^2 dt.
$$

### 4.9 Optimalitätsbedingung erster Ordnung

Wir wollen nun für unser Problem die notwendige Optimalitätsbedingung erster Ordnung herleiten. Nachdem wir die Existenz und Eindeutigkeit einer optimalen Steuerung  $\bar{i}(t)$  bewiesen haben, beschäftigen wir uns nun damit, wie diese aussieht. Es wird gleich der gekoppelte Fall betrachtet, also das Optimalsteuerungsproblem auf dem Gebiet  $\bar{\Omega} = \bar{\Omega}_1 \cup \bar{\Omega}_2$ . Die formale Lagrange-Technik gibt uns dazu einen Anhaltspunkt. Die Lagrange-Funktion für das Problem (4.8.1), (4.8.2), (4.8.3) ist gegeben durch

(4.9.1) 
$$
\mathcal{L}: \hat{W}(0,T) \times I_{ad} \times \hat{W}(0,T) \to \mathbb{R},
$$

$$
\mathcal{L}(\mathbf{A},i,\mathbf{p}) := J(\mathbf{A},i) + \int_{Q} \left(\sigma \frac{\partial \mathbf{A}}{\partial t} + \nabla \times (\nu \nabla \times \mathbf{A}) - \mathbf{e}i\right) \cdot \mathbf{p} \, dx \, dt.
$$

Damit  $\bar{i}$  eine optimale Steuerung ist, muss  $(\bar{i}, \bar{A}, p)$  die Bedingung für einen Sattelpunkt von  $\mathcal L$  erfüllen. Es müssen für die optimale Steuerung  $\overline{i}$  mit zugehörigem Zustand  $\bf{A}$  die Gleichungen

(4.9.2) 
$$
\mathcal{D}_{\mathbf{A}} \mathcal{L}(\bar{\mathbf{A}}, \mathbf{p}, \bar{i}) \mathbf{h} = 0 \quad \forall \mathbf{h} \text{ mit } \mathbf{h}(0) = 0
$$

$$
\mathcal{D}_{i} \mathcal{L}(\bar{\mathbf{A}}, \bar{i}, \mathbf{p})(i - \bar{i}) \ge 0 \quad \forall i \in I_{ad}
$$

gelten. Dabei kann man verifizieren, dass die erste Gleichung der Variationsformulierung der adjungierten Gleichung und die zweite Gleichung der Variationsungleichung entspricht. Für die partielle Ableitung von  $\mathcal L$  nach  $A$  folgt

$$
\frac{\partial \mathcal{L}}{\partial \mathbf{A}}(\bar{\mathbf{A}}, \bar{i}, \mathbf{p})\mathbf{h} = \int_{\Omega_1} \lambda_T(\mathbf{A}(T) - \mathbf{A}_{\infty}) \cdot \mathbf{h}(T) dx + \int_Q \lambda_Q(\mathbf{A} - \mathbf{A}_{\infty}) \cdot \mathbf{h} dx dt \n+ \int_{Q_1} \sigma \frac{\partial \mathbf{h}}{\partial t} \cdot \mathbf{p} dx dt + \int_Q (\nabla \times (\nu \nabla \times \mathbf{h})) \cdot \mathbf{p} dx dt \n= \int_{\Omega_1} \lambda_T(\mathbf{A}(T) - \mathbf{A}_{\infty}) \cdot \mathbf{h}(T) dx + \int_{\Omega_1} \sigma \mathbf{p}(T) \cdot \mathbf{h}(T) dx \n- \int_{Q_1} \sigma \frac{\partial \mathbf{p}}{\partial t} \cdot \mathbf{h} dx dt + \int_Q [\lambda_Q(\mathbf{A} - \mathbf{A}_{\infty}) + \nabla \times (\nu \nabla \times \mathbf{p})] \cdot \mathbf{h} dx dt \n= 0 \forall \mathbf{h} \text{ mit } \mathbf{h}(0, x) = 0.
$$

Da diese Gleichung für alle h gelten muss, können jetzt durch geschickte Wahl von  $\mathbf h$  die Gleichungen für die Gebiete $Q_1,\,Q_2$  und $\Gamma$ getrennt werden und man erhält jeweils für p die Gleichungen

(4.9.3)  
\n
$$
-\sigma \frac{\partial \mathbf{p}}{\partial t} + \nabla \times (\nu \nabla \times \mathbf{p}) = -\lambda_Q (\mathbf{A} - \mathbf{A}_{\infty}) \quad \text{in } Q_1 = \Omega_1 \times (0, T)
$$
\n
$$
(\nabla \times (\nu \nabla \times \mathbf{p}) = -\lambda_Q (\mathbf{A} - \mathbf{A}_{\infty}) \quad \text{in } Q_2 = \Omega_2 \times (0, T)
$$
\n
$$
\mathbf{p} \times \mathbf{n} = 0 \quad \text{and } \Sigma = \Gamma \times (0, T)
$$
\n
$$
\sigma \mathbf{p}(T) = -\lambda_T (\mathbf{A}(T) - \mathbf{A}_{\infty}) \quad \text{in } \Omega_1.
$$

Mit Γ wollen wir jetzt nicht den Rand zwischen  $\Omega_1$  und  $\Omega_2$  bezeichnen, sondern den Außenrand von  $\Omega_2$ . Für die Ableitung nach i erhalten wir

(4.9.4) 
$$
\mathcal{D}_{i}\mathcal{L}(\mathbf{A}, \bar{i}, \mathbf{p})(i - \bar{i}) = \int_{0}^{T} \left[ \lambda_{I}\bar{i}(t) - \int_{\Omega} \mathbf{e}(\mathbf{x}) \cdot \mathbf{p}(x, t) dx \right] (i(t) - \bar{i}(t)) dt
$$

$$
\geq 0 \quad \forall i \in I_{ad}.
$$

Wir beginnen mit der Variationsungleichung aus [47]. In diesem Abschnitt wollen wir zeigen, dass der Lagrangesche Multiplikator p, welchen wir mit der formalen Lagrange-Technik berechnet haben, dem dazugehörigen adjungierten Multiplikator entspricht. Dafür zeigen wir zunächst die eindeutige Lösbarkeit der adjungierten Gleichung mit Hilfe einer Zeittransformation. Es gilt für den adjungierten Zustand das Gleichungssystem (4.9.3). Dieses System ist ein Endwertproblem. Zur Vereinfachung arbeiten wir wieder mit der Bilinearform

$$
a[\mathbf{A}, \psi] := \int_{Q} (\nu \nabla \times \mathbf{A}) \cdot (\nabla \times \psi) \, dx \, dt.
$$

Die schwache Formulierung der Gleichung (4.9.3) für  $\mathbf{p} \in \hat{W}(0,T)$  mit  $\mathbf{p}(0, \cdot) = 0$ ist gegeben durch

(4.9.5) 
$$
\left(\int_0^T \int_{\Omega_1} \sigma \mathbf{p} \mathbf{v}' \, dx \, dt\right) + a[\mathbf{p}, \mathbf{v}] = \int_{\Omega_1} a_{\Omega_1} \mathbf{v}(T) \, dx + \int_Q a_Q \mathbf{v}(t) \, dx \, dt
$$

mit

(4.9.6) 
$$
a_{\Omega_1} = -\lambda_T(\mathbf{A}(T)|_{\Omega_1} - \mathbf{A}_{\infty}|_{\Omega_1})
$$

(4.9.7) 
$$
a_Q = -\lambda_Q(\mathbf{A}(t) - \mathbf{A}_{\infty}).
$$

Wir führen eine Zeittransformation wie folgt durch. Definiere  $\tau := T - t$ ,  $\bar{\mathbf{p}}(\tau) :=$  $p(T - t)$  und  $\bar{\mathbf{v}}(\tau) := \mathbf{v}(T - t)$ . Dann gelten  $\bar{\mathbf{p}}(0) = \mathbf{p}(T)$ ,  $\bar{\mathbf{p}}(T) = \mathbf{p}(0)$  sowie  $\bar{\mathbf{v}}(0) = \mathbf{v}(T), \bar{\mathbf{v}}(T) = \mathbf{v}(0)$ . Zusätzlich definieren wir  $\bar{a}_{\Omega_1} := a_{\Omega_1}$  und  $\bar{a}_{Q}(\tau) :=$  $a_Q(T-t)$  sowie

(4.9.8) 
$$
\int_{Q} \mathbf{p}v' dx dt = -\int_{Q} \bar{\mathbf{p}} \bar{v}_{\tau} dx d\tau.
$$

Dabei bezeichnet  $v_{\tau}$  die Ableitung nach  $\tau$ . Wir erhalten die Vorwärtsgleichung

(4.9.9) 
$$
\sigma \frac{\partial \bar{\mathbf{p}}}{\partial \tau} + \nabla \times (\nu \nabla \times \bar{\mathbf{p}}) = \bar{a}_Q(\tau) \text{ in } Q = \Omega \times (0, T)
$$

$$
\mathbf{n} \times \bar{\mathbf{p}} = 0 \quad \text{auf } \Sigma = \Gamma \times (0, T)
$$

$$
\sigma \bar{\mathbf{p}}(0) = \bar{a}_{\Omega_1} \text{ in } \Omega_1.
$$

Dieses Problem hat sowohl eine rechte Seite im parabolischen Teil als auch im elliptischen Teil, da  $\bar{a}_Q(t)$  auf Q definiert ist. Somit ist die Gleichung inhomogen. Wir formen das Problem so um, dass die rechte Seite der Gleichung nur im parabolischen Teil ungleich null ist. Dafür lösen wir zuerst den elliptischen Teil des Problems. Wir definieren

$$
(4.9.10)
$$

$$
a_Q(\tau) = \lambda_Q(\mathbf{A}(\tau) - \mathbf{A}_{\infty}) = \begin{cases} a_Q^1(\tau) := a_Q(\tau)|_{\Omega_1} = \lambda_Q(\mathbf{A}(\tau) - \mathbf{A}_{\infty})|_{\Omega_1} \\ a_Q^2(\tau) := a_Q(\tau)|_{\Omega_2} = \lambda_Q(\mathbf{A}(\tau) - \mathbf{A}_{\infty})|_{\Omega_2} \end{cases}
$$

sowie  $\bar{a}_Q^1(\tau) := a_Q^1(T - t)$  und  $\bar{a}_Q^2(\tau) := a_Q^2(T - t)$ . Damit folgt aus (4.9.9)

(4.9.11) 
$$
\sigma \frac{\partial \bar{\mathbf{p}}}{\partial \tau} + \nabla \times (\nu \nabla \times \bar{\mathbf{p}}) = \bar{a}_Q^1(\tau) \quad \text{in } Q_1 = \Omega_1 \times (0, T)
$$

(4.9.12) 
$$
\nabla \times (\nu \nabla \times \mathbf{\bar{p}}) = \bar{a}_Q^2(\tau) \qquad \text{in } Q_2 = \Omega_2 \times (0, T)
$$
  
(4.9.13) 
$$
\mathbf{n} \times \mathbf{\bar{p}} = 0 \qquad \text{auf } \Sigma = \Gamma \times (0, T)
$$

- (4.9.13)  $\mathbf{n} \times \bar{\mathbf{p}} = 0$  auf  $\Sigma = \Gamma \times (0, T)$
- (4.9.14)  $\sigma \bar{\mathbf{p}}(0) = \bar{a}_{\Omega_1}$  in  $\Omega_1$ .

Es sei nun w die eindeutig bestimmte Lösung von

(4.9.15)  $\nabla \times (\nu \nabla \times \mathbf{w}) = 0$  in  $Q_1$ (4.9.16)  $\nabla \times (\nu \nabla \times \mathbf{w}) = \bar{a}_Q(\tau)$  in  $Q_2$ (4.9.17)  $\mathbf{n} \times \mathbf{w} = 0$  auf  $\Sigma$ (4.9.18)  $\mathbf{w}(0) = 0$  in  $\Omega$ .

Im nächsten Schritt benötigen wir, dass  $\frac{\partial \mathbf{w}}{\partial x}$  $\frac{\partial \mathbf{w}}{\partial t} \in L^2(0, T; \mathbf{V}^*)$  ist. Wir haben  $\bar{a}_Q(t) =$  $\lambda_Q(\mathbf{A}-\mathbf{A}_{\infty})$  mit  $\mathbf{A}_{\infty}$  ist konstant bezüglich der Zeit. Weiterhin gilt  $\mathbf{A} \in H^1(0,T;\mathbf{V}^*),$ weil es eine Lösung vom Vorwärtsproblem ist. Also ist  $\bar{a}_Q(t) \in H^1(0,T; V^*)$  und somit  $\frac{\partial \mathbf{w}}{\partial t}$  $\frac{\partial \mathbf{w}}{\partial t} \in L^2(0,T; \mathbf{V}^*)$ . Wir verwenden für  $\bar{\mathbf{p}}$  den Ansatz (4.9.19)  $\bar{\mathbf{p}}(\mathbf{x}, \tau) = \mathbf{w}(\mathbf{x}, \tau) + \mathbf{v}(\mathbf{x}, \tau).$ 

Eingesetzt in die Gleichung (4.9.11) folgt

$$
\sigma \frac{\partial (\mathbf{w} + \mathbf{v})}{\partial \tau} + \nabla \times (\nu \nabla \times \mathbf{w}) + \nabla \times (\nu \nabla \times \mathbf{v}) = \bar{a}_{Q}^{1}(\tau) \quad \text{in } Q_{1}
$$
  
 
$$
\nabla \times (\nu \nabla \times \mathbf{w}) + \nabla \times (\nu \nabla \times \mathbf{v}) = \bar{a}_{Q}^{2}(\tau) \quad \text{in } Q_{2}
$$
  
\n
$$
\mathbf{n} \times \mathbf{w} - \mathbf{n} \times \mathbf{v} = 0 \quad \text{and } \Sigma
$$
  
\n
$$
\sigma \bar{\mathbf{p}}(0) = \bar{a}_{\Omega_{1}} \quad \text{in } \Omega_{1}.
$$

Aus der Definition für w folgt

$$
\sigma \frac{\partial \mathbf{v}}{\partial \tau} + \nabla \times (\nu \nabla \times \mathbf{v}) = \bar{a}_{Q}^{1}(\tau) - \sigma \frac{\partial \mathbf{w}}{\partial \tau} \quad \text{in } \Omega_{1} \times (0, T)
$$
  
\n
$$
\nabla \times (\nu \nabla \times \mathbf{v}) = 0 \quad \text{in } \Omega_{2} \times (0, T)
$$
  
\n
$$
\mathbf{n} \times \mathbf{v} = 0 \quad \text{out } \Sigma = \Gamma \times (0, T)
$$
  
\n
$$
\sigma \mathbf{v}(0) = \bar{a}_{\Omega_{1}} \quad \text{in } \Omega_{1}.
$$

Dieses Problem kann nun genauso gelöst werden, wie das Vorwärtsproblem für das Vektorpotenzial A in Abschnitt 4.7. Durch die Rücktransformation von  $\tau$  auf t wird der Beweis beendet. Somit haben wir gezeigt, dass das Gleichungssystem für den adjungierten Zustand eine eindeutige Lösung besitzt.

Satz 4.16. Es sei  $A \in \hat{W}(0,T)$  definiert durch

$$
\sigma \frac{\partial \mathbf{A}}{\partial t} + \nabla \times (\nu \nabla \times \mathbf{A}) = b_{Q} i \qquad \text{in } Q
$$

$$
\mathbf{A} \times \mathbf{n} = 0 \qquad \qquad \text{and } \Sigma
$$

$$
\mathbf{A}(0) = b_{\Omega} \qquad \qquad in \ \Omega_1.
$$

Die Koeffizienten seien  $b_Q \in L^{\infty}(\Omega)$ <sup>3</sup> und  $b_\Omega \in L^{\infty}(\Omega_1)$ <sup>3</sup> sowie die Steuerung  $i \in L^2(0,T)$ . Des Weiteren soll  $a_{\Omega_1} \in L^2(\Omega_1)^3$  und  $a_Q \in L^2(Q)^3$  erfüllt sein. Dann gilt

(4.9.20)  

$$
\int_{\Omega_1} a_{\Omega_1} \cdot \mathbf{A}(T) dx + \int_Q a_Q \cdot \mathbf{A} dx dt = \int_Q b_Q \cdot \mathbf{p} i dx dt + \int_{\Omega_1} b_{\Omega} \cdot \mathbf{p}(0) dx
$$

mit  $p$  aus  $(4.9.3)$ .

Beweis: Es gilt die schwache Formulierung für das Vektorpotenzial A mit Testfunktion p

$$
\int_0^T \sigma(\dot{\mathbf{A}}(t), \mathbf{p}(t))_{V_1^*, V_1} dt + a[\mathbf{A}, \mathbf{p}] = \int_Q \mathbf{e} \cdot \mathbf{p} i \, dx \, dt
$$

mit Anfangswert  $\mathbf{A}(0) = \mathbf{A}_0$ . Durch partielle Integration in der Zeit im Gebiet  $\Omega_1$ folgt

(4.9.21) 
$$
- \int_0^T \sigma(\dot{\mathbf{p}}(t), \mathbf{A}(t))_{V_1^*, V_1} dt + \sigma(\mathbf{A}(t), \mathbf{p}(t))|_0^T + a[\mathbf{A}, \mathbf{p}]
$$

$$
= \int_Q \mathbf{e} \cdot \mathbf{p} i \, dx dt.
$$

Aus der Gleichung (4.9.3) und (4.9.6) folgt

$$
\sigma \mathbf{p}(T) = a_{\Omega_1}
$$

Setzen wir die Anfangsbedingung  $\mathbf{A}(0) = b_{\Omega}$  und die Gleichung (4.9.22) in (4.9.21) ein, erhalten wir

.

(4.9.23)  
\n
$$
- \int_0^T \sigma(\dot{\mathbf{p}}(t), \mathbf{A}(t))_{V_1^*, V_1} dt + a[\mathbf{A}, \mathbf{p}]
$$
\n
$$
= -(\mathbf{A}(T), a_{\Omega_1})_{L^2(\Omega_1)} + (b_{\Omega}, \mathbf{p}(0))_{L^2(\Omega_1)} + \int_Q \mathbf{e} \cdot \mathbf{p} i \, dx dt.
$$

Analog folgt für den adjungierten Zustand p mit Testfunktion A

(4.9.24) 
$$
- \int_0^T \sigma(\dot{\mathbf{p}}(t), \mathbf{A}(t))_{V_1^*, V_1} dt + a[\mathbf{p}, \mathbf{A}] = \int_Q a_Q \mathbf{A} dt.
$$

Da die linken Seiten der Gleichungen (4.9.23) und (4.9.24) gleich sind, müssen die rechten Seiten ebenfalls gleich sein und es folgt die Behauptung (4.9.20).

Diesen Satz wollen wir verwenden, um zu zeigen, wie eine optimale Steuerung aussehen muss.

**Satz 4.17.** Eine Steuerung  $\overline{i} \in I_{ad}$  mit zugehörigem Zustand  $\overline{A} \in \hat{W}(0,T)$  ist genau dann optimal für die Aufgabe (4.8.1), (4.8.2), (4.8.3), wenn mit dem zugehörigen adjungierten Zustand p aus (4.9.3) die Variationsungleichung

(4.9.25) 
$$
\int_0^T \big(-\int_{\Omega} \mathbf{p}(x,t) \cdot \mathbf{e}(x) dx + \lambda_I \overline{i}(t)\big)(i(t) - \overline{i}(t)) dt \ge 0
$$

für alle  $i \in I_{ad}$  erfüllt ist.

Um diesen Satz zu zeigen, werden einige Vorbetrachtungen benötigt.

**Lemma 4.18.** Es sei U ein reeller Banachraum,  $I_{ad} \subset U$  eine konvexe Menge und  $f: I_{ad} \to \mathbb{R}$  ein auf  $I_{ad}$  Gâteaux-differenzierbares reellwertiges Funktional.  $Mit i ∈ I<sub>ad</sub> sei eine Lösung der Aufgabe$ 

$$
\min_{i \in I_{ad}} f(i)
$$

gegeben. Dann ist die folgende Variationsungleichung erfüllt:

(4.9.26)  $f'(\bar{i})(i - \bar{i}) \ge 0 \quad \forall i \in I_{ad}.$ 

Analog gilt

Satz 4.19. Es seien reelle Hilberträume  $U, H$  und  $H_1$ , eine nichtleere abgeschlossene und konvexe Menge  $I_{ad} \subset U$ ,  $\mathbf{A} \in H$  sowie eine Konstante  $\lambda_I \geq 0$  gegeben. Ferner seien  $S: U \to H$  und  $S_T: U \to H_1$  lineare und stetige Operatoren. Die Steuerung  $\overline{i} \in I_{ad}$  löst genau dann die Aufgabe (4.8.1), (4.8.2), (4.8.3), wenn die folgende Variationsungleichung erfüllt ist:

$$
(4.9.27) \qquad (S_T^*(S_T\overline{i}(T) - \mathbf{A}_{\infty}) + S^*(S\overline{i} - \mathbf{A}_{\infty}) + \lambda \overline{i}, i - \overline{i})_U \ge 0 \quad \forall i \in I_{ad}.
$$

Die Operatoren  $S^*$  und  $S^*$  sind die jeweils adjungierten Operatoren zu S und  $S_T$ .

Das Lemma und der Satz sind leicht zu zeigen und wir verweisen hier auf Kapitel 3 in [47]. Insbesondere erhalten wir, dass die notwendige Bedingung erster Ordnung auch hinreichend ist. Für die weiteren Betrachtungen ist es sinnvoll (4.9.27) ohne adjungierte Operatoren aufzuschreiben und für die Gleichung (4.9.27) gilt dann

$$
((S\overline{i}(T) - A_{\infty}), S_T(i - \overline{i}))_{L^2(\Omega_1)^3} + (S\overline{i} - A_{\infty}, S(i - \overline{i}))_{L^2(Q)^3} + (\lambda \overline{i}, i - \overline{i})_{L^2(0,T)} \ge 0 \quad \forall i \in I_{ad}.
$$

Wir definieren an dieser Stelle die Operatoren S und  $S_T$  um. Wir benötigen für den Beweis von Satz 4.17 in der Zeit einen homogenen Anfangswert. Da wir ein lineares Optimalsteuerungsproblem haben, zerlegen wir den Zustand A in einen Teil mit Anfangswert  $\mathbf{A}(0) = 0$  und Steuerung i, sowie einen Teil mit inhomogenem Anfangswert und konstanter Steuerung  $i = 0$ . Es sei  $S : L^2(0,T) \to L^2(Q)^3$ der Operator, der bei homogener Anfangsbedingung der Steuerung die schwache Lösung zuweist. Weiterhin ist durch  $S_T: L^2(0,T) \to L^2(\Omega)^3$  der Operator gegeben, der ebenfalls bei homogener Anfangsbedingung der Steuerung den Endwert  $A(T)$ zuordnet. Zu einem festen  $A_0 \neq 0$  im Gebiet  $\Omega_1$  und der konstanten Steuerung  $i = 0$  gehört  $\mathbf{A} = G_0 \mathbf{A}_0$ . Dadurch können wir

$$
\mathbf{A}(T) - \mathbf{A}_{\infty} = S_T i + (G_0 \mathbf{A}_0)(T) - \mathbf{A}_{\infty} = S_T i - z_T
$$

$$
\mathbf{A} - \mathbf{A}_{\infty} = S i + G_0 \mathbf{A}_0 - \mathbf{A}_{\infty} = S i - z
$$

mit  $z = \mathbf{A}_{\infty} - G_0 \mathbf{A}_0$  setzen. Wir erhalten für das reduzierte Zielfunktional

$$
(4.9.28) \t f(i) := \frac{\lambda_T}{2} \int_{\Omega_1} |S_T i - z_T|^2 dx + \frac{\lambda_Q}{2} \int_Q |Si - z|^2 dx dt + \frac{\lambda_I}{2} \int_0^T i^2 dt.
$$

Aus der allgemeinen Variationsungleichung folgt für die optimale Steuerung  $\overline{i} \in I_{ad}$ 

$$
f(\overline{i})'(i - \overline{i}) = \lambda_T (S_T \overline{i} - z_T, S_T (i - \overline{i}))_{L^2(\Omega_1)^3} + \lambda_Q (S \overline{i} - z, S(i - \overline{i}))_{L^2(Q)^3}
$$
  
+  $\lambda_I (\overline{i} - z, i - \overline{i})_{L^2(0,T)}$   
=  $\int_{\Omega_1} (\overline{\mathbf{A}}(T) - \mathbf{A}_{\infty}) \cdot (\mathbf{A}(T) - \overline{\mathbf{A}}(T)) dx$   
+  $\int_Q (\overline{\mathbf{A}} - \mathbf{A}_{\infty}) \cdot (\mathbf{A} - \overline{\mathbf{A}}) dx dt + \lambda_I \int_0^T \overline{i} (i - \overline{i}) dt$   
 $\geq 0 \quad \forall i \in I_{ad}.$ 

Dabei haben wir den nichthomogenen Anfangswert aus der Gleichung (4.8.2) von A folgendermaßen eingebracht. Es gilt

$$
S \mathbf{i} - S \mathbf{\overline{i}} = S \mathbf{i} + G_0 \mathbf{A}_0 - G_0 \mathbf{A}_0 - S \mathbf{\overline{i}} = \mathbf{A} - \mathbf{\overline{A}}
$$

und

$$
S_T i - S_T \overline{i} = S i + G_0 \mathbf{A}_0(T) - G_0 \mathbf{A}_0(T) - S \overline{i} = \mathbf{A}(T) - \overline{\mathbf{A}}(T).
$$

An dieser Stelle verwenden wir Satz 4.16 für  $\tilde{A}$  :=  $(A - A_{\infty})$  und  $\tilde{i} := i - \overline{i}$  mit folgenden Funktionen

$$
a_{\Omega_1} = -\lambda_T (\mathbf{A}(T) - \mathbf{A}_0)
$$
  
\n
$$
a_Q = -\lambda_Q (\mathbf{A} - \mathbf{A}_0)
$$
  
\n
$$
b_Q = \mathbf{e}.
$$

Dies liefert als Ergebnis

$$
\int_{\Omega_1} (\bar{\mathbf{A}}(T) - \mathbf{A}_{\infty}) \cdot \tilde{\mathbf{A}}(T) dx + \int_Q (\bar{\mathbf{A}} - \mathbf{A}_{\infty}) \cdot \tilde{\mathbf{A}} dx dt
$$
  
= 
$$
- \int_Q \mathbf{e} \cdot \mathbf{p} \tilde{i} dx dt.
$$

Eingesetzt in die Variationsungleichung erhalten wir

$$
0 \leq \int_{\Omega_1} (\bar{\mathbf{A}}(T) - \mathbf{A}_{\infty}) \cdot (\mathbf{A}(T) - \bar{\mathbf{A}}(T)) dx + \int_Q (\bar{\mathbf{A}} - \mathbf{A}_{\infty}) \cdot (\mathbf{A} - \bar{\mathbf{A}}) dx dt
$$
  
+  $\lambda_I \int_0^T i(i - \bar{i}) dt$   
=  $\int_0^T \int_{\Omega} -\mathbf{e} \cdot \mathbf{p}(i - \bar{i}) dx dt + \lambda_I \int_0^T \bar{i}(i - \bar{i}) dt$   
=  $\int_0^T \left( \int_{\Omega} (-\mathbf{e} \cdot \mathbf{p}) dx + \lambda_I \bar{i} \right) (i - \bar{i}) dt$ 

und damit die Behauptung von Satz 4.17. Wir wissen nun, wie unsere Steuerung aussehen muss. Aus dem schwachen Minimumsprinzip [47] folgt für die Steuerung

$$
i(t) = \mathbf{P}_{[i_{min}, i_{max}]} \{ \frac{1}{\lambda_I} \int_{\Omega} \mathbf{e}(\mathbf{x}) \cdot \mathbf{p}(\mathbf{x}, t) \, dx \} \text{ fast liberall in } [0, T].
$$

Zusammen erhalten wir das komplette Optimalitätssystem

$$
\sigma \frac{\partial \mathbf{A}}{\partial t} + \nabla \times (\nu \nabla \times \mathbf{A}) = \mathbf{e}(x)i(t) \qquad \text{in } Q
$$

$$
\mathbf{n} \times \mathbf{A} = 0 \qquad \qquad \text{auf } \Sigma
$$

$$
\mathbf{A}(0) = -\mathbf{A}_0 \qquad \qquad \text{in } \Omega_1
$$

(4.9.29) 
$$
-\sigma \frac{\partial \mathbf{p}}{\partial t} + \nabla \times (\nu \nabla \times \mathbf{p}) = -\lambda_Q (\mathbf{A} - \mathbf{A}_{\infty}) \quad \text{in } Q
$$

 $\mathbf{n} \times \mathbf{p} = 0$  auf  $\Sigma$ 

$$
\sigma \mathbf{p}(T) = -\lambda_T (\mathbf{A}(T) - \mathbf{A}_{\infty}) \quad \text{in } \Omega_1
$$

$$
i = \mathbf{P}_{[i_{min}, i_{max}]} \{\frac{1}{\lambda_I} \int_{\Omega} \mathbf{e} \cdot \mathbf{p} \, dx \}.
$$

Auf den ersten Blick sieht dieses Gleichungssystem unsymmetrisch aus, da bei der Anfangsbedingung

$$
\mathbf{A}(0) = -\mathbf{A}_0 \text{ in } \Omega_1
$$

der Koeffizient  $\sigma$  im Gegensatz zur Endbedingung

$$
\sigma \mathbf{p}(T) = -\lambda_T (\mathbf{A}(T) - \mathbf{A}_0) \text{ in } \Omega_1
$$

nicht enthalten ist. Dennoch passen die beiden Bedingungen zusammen, da  $\sigma$  durch partielle Integration in der Zeit zur Gleichung (4.9.3) in die Endbedingung kommt. Wir wollen uns noch die Gleichung für die Steuerung anschauen. In dieser haben wir

$$
i = \mathbf{P}_{[i_{min}, i_{max}]} \{ \frac{1}{\lambda_I} \int_{\Omega} \mathbf{e} \cdot \mathbf{p} \, dx \}
$$

über das gesamte Gebiet Ω integriert um weitere Unterscheidungen der Gebiete zu vermeiden. Die Funktion  $e(x)$  hatten wir aber in  $(4.2.1)$  nur im Gebiet der Spule ungleich null definiert. Wir bezeichnen das Gebiet der Spule nun nochmal als  $\Omega_c$ . Weil **e** = 0 in  $\Omega \backslash \Omega_c$ , folgt

$$
\int_{\Omega} \mathbf{e}(\mathbf{x}) \cdot \mathbf{p}(\mathbf{x}, t) dx = \int_{\Omega_c} \mathbf{e}(\mathbf{x}) \cdot \mathbf{p}(\mathbf{x}, t) dx.
$$

Daraus erhalten wir mit Hilfe der Projektionsformel für die Steuerung  $i(t)$  die Gleichung

$$
i(t) = \mathbf{P}_{[i_{min}, i_{max}]} \{ \frac{1}{\lambda_I} \int_{\Omega_c} \mathbf{e}(\mathbf{x}) \cdot \mathbf{p}(\mathbf{x}, t) \, dx \}
$$

und die Steuerung i hängt nur vom Verhalten von p im Gebiet der Spule ab.

## Kapitel 5

# Optimalsteuerungsproblem mit einer Spannung als Steuerung

In diesem Kapitel diskutieren wir eine Erweiterung des Optimalsteuerungsproblems (4.8.1), (4.8.2), (4.8.3). Bis jetzt haben wir den Strom als Steuerung verwendet. Dieser ist aus physikalischer Sicht nicht direkt steuerbar. Es ist aber möglich, eine an die Spule angelegte Spannung u zu steuern, welche den Strom i bestimmt. Dieses fügen wir jetzt in unser Modell ein. Dafür wird der Zusammenhang zwischen der Spannung u und dem Strom i benötigt. Es ist bekannt, dass das Magnetfeld dem Strom entgegen wirkt. Diesen Fakt müssen wir in unserem Modell für das Vektorpotenzial widerspiegeln. Wir verwenden das Induktionsgesetz. Es muss innerhalb der Spule

(5.0.1) 
$$
\frac{\partial \psi}{\partial t}(t) + R_c i(t) = u(t).
$$

gelten. Hierbei ist  $\psi$  der totale magnetische Fluss. Für den Widerstand der Spule nehmen wir  $R_c := \rho \cdot \frac{l}{|\Omega_c|}$  an. Dieser gilt für den linearen Zusammenhang aus den Gleichungen für Schaltkreise. Hierbei entspricht l der Länge des Widerstandskörpers, in unserem Fall ist dies die Länge des Spulenelementes. Mit  $|\Omega_c|$  sei die mit Strom durchflossene Querschnittsfläche bezeichnet, siehe Abbildung 5.1. Für den spezifischen Widerstand gilt  $\rho := \sigma^{-1}$ . Diese Definition von  $R_c$  stellt eine große Vereinfachung dar, da weder Skin- noch Proximityeffekte in der Spule betrachtet werden. In der Abbildung 5.1 sind in orange die Querschnittsflächen markiert. Es darf hier nur eine von beiden Flächen in unsere Betrachtung einfließen, da der Strom im Kreis fließen soll.

Die Fläche, welche durch die Vereinigung der Spulenwindungen aufgespannt wird, sei mit  $\mathcal F$  bezeichnet. Dabei nehmen wir eine Spulenwindung als geschlossenen Kreis an, siehe Abbildung 5.2. Das heißt, eine Spulenwindung ist ein Kreis innerhalb des Spulengebietes  $\Omega_c$ , welcher analog der Stromrichtung in der Abbil-

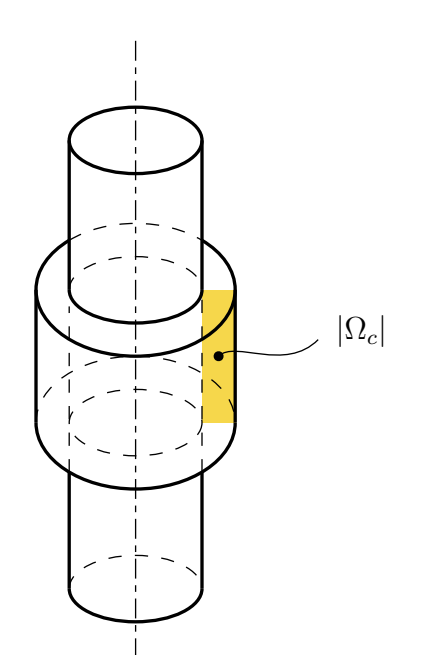

Abbildung 5.1: Querschnitt der Spule

dung 4.4 gelegt wird. Da wir  $N_c$  Stromwindungen annehmen, ist  $\mathcal F$  die Fläche der  $N_c$  aufsummierten Kreisflächen. Der magnetische Fluss kann dann als Integral von B in der Form

(5.0.2) 
$$
\psi(t) = \int_{\mathcal{F}} \mathbf{B}(t) \cdot d\mathbf{F}
$$

angegeben werden. Dann gilt für die Zeitableitung des totalen magnetischen Flusses

(5.0.3) 
$$
\frac{\partial \psi(t)}{\partial t} = \int_{\mathcal{F}} \dot{\mathbf{B}}(t) \cdot d\mathbf{F} \stackrel{(1)}{=} \int_{\mathcal{F}} (\nabla \times \dot{\mathbf{A}}) \cdot d\mathbf{F} \stackrel{(2)}{=} \oint_{\partial \mathbf{F}} \dot{\mathbf{A}} \cdot d\mathbf{s}.
$$

Die Gleichheit von (1) folgt aus der Definition des Vektorpotenzials A und der von (2) aus dem Satz von Stokes. An dieser Stelle erfolgt eine weitere Vereinfachung durch Mittelung von  $\dot{\mathbf{A}}$  im Spulengebiet  $\Omega_c$  durch

(5.0.4) 
$$
\frac{\partial \psi(t)}{\partial t} = \oint_{\partial \mathbf{F}} \dot{\mathbf{A}} \cdot d\mathbf{s} \stackrel{(3)}{\approx} \frac{N_c}{|\Omega_c|} \int_{\Omega_c} \dot{\mathbf{A}} \cdot \mathbf{e} \, dx = -\frac{N_c}{|\Omega_c|} \int_{\Omega_c} \mathbf{E} \cdot \mathbf{e} \, dx.
$$

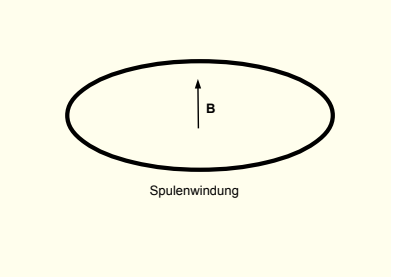

Abbildung 5.2: Eine Spulenwindung

In der Gleichung (5.0.4) verwenden wir in (3) gerade, dass e die Kreisbahnen in der Spule beschreibt. Wir haben nur eine Approximation, da wir die Anzahl  $N_c$ an Stromwindungen annehmen und daher nicht die komplette Fläche  $|\Omega_c|$  stromdurchflossen ist. Zwischen den einzelnen Stromwindungen gibt es kleine Abstände, welche wir in in den Abbildungen 4.2 und 4.3 dargestellt haben. Es sei  $\tilde{\mathbf{e}} := \frac{N_c}{10}$  $\frac{1}{|\Omega_c|}$ e. Dann gilt

$$
\int_{\Omega_c} \dot{\mathbf{A}} \cdot \tilde{\mathbf{e}} \, dx = \frac{N_c}{|\Omega_c|} \int_{\Omega_c} \dot{\mathbf{A}} \cdot \mathbf{e} \, dx.
$$

Der Faktor  $\frac{N_c}{R}$  $\frac{1}{|\Omega_c|}$  ist skalar und hat daher keinen Einfluss auf die Orientierung von e. Zur Vereinfachung der Schreibweise und um in der Notation analog zum Kapitel 4 zu bleiben, schreiben wir in diesem Kapitel e anstatt von  $\tilde{e}$ .

Setzen wir dieses Ergebnis in (5.0.1) ein, so erhalten wir

(5.0.5) 
$$
\int_{\Omega_c} \frac{\partial \mathbf{A}}{\partial t}(\mathbf{x},t) \cdot \mathbf{e}(\mathbf{x}) dx + R_c i(t) = u(t).
$$

Zusammengesetzt gelten die Gleichungen

(5.0.6) 
$$
\sigma \frac{\partial \mathbf{A}}{\partial t}(\mathbf{x}, t) + \nabla \times (\nu \nabla \times \mathbf{A}(\mathbf{x}, t)) = \mathbf{e}(\mathbf{x})i(t) \text{ in } Q
$$
  
(5.0.7) 
$$
\int \frac{\partial \mathbf{A}}{\partial t}(\mathbf{x}, t) \cdot \mathbf{e}(\mathbf{x}) d\mathbf{x} + B, i(t) = u(t) \text{ in } (0, T)
$$

(5.0.7) 
$$
\int_{\Omega_c} \frac{\partial \mathbf{A}}{\partial t}(\mathbf{x},t) \cdot \mathbf{e}(\mathbf{x}) dx + R_c i(t) = u(t) \text{ in } (0,T),
$$

welche gekoppelt sind. Dabei haben wir wieder ausgenutzt, dass sowohl  $\sigma$  als auch die Funktion  $e(x)$  in bestimmten Gebieten konstant null sind. Wir müssen sorgfältig wählen, an welcher Stelle die Leitfähigkeit  $\sigma$  größer als null ist. Bis jetzt hatten wir

(5.0.8) 
$$
\sigma \frac{\partial \mathbf{A}}{\partial t} + \nabla \times (\nu \nabla \times \mathbf{A}) = \mathbf{e}(\mathbf{x}) i(t)
$$

mit  $\sigma > 0$  im Gebiet der Spule angenommen. Jetzt haben wir aber die Spulenwindungen explizit modelliert und der Strom i verläuft exakt auf den einzelnen Spulenwindungen. Daher muss die elektrische Leitfähigkeit im Spulengebiet  $\Omega_c$  null sein. Die elektrische Leitfähigkeit der Windung selber steckt jetzt im Widerstand  $R_c$ , da  $R_c = \frac{l}{\log l}$  $\frac{1}{\Omega_c|\sigma}$  gilt und in der Gleichung (5.0.5) enthalten ist. Daher fordern wir, dass das Vektorpotenzial ${\bf A}$ im Gebiet $\Omega_c$  die Gleichung

(5.0.9) 
$$
\nabla \times (\nu \nabla \times \mathbf{A}(\mathbf{x},t)) = \mathbf{e}(\mathbf{x})i(t)
$$

erfüllt. Wir schreiben die Zustandsgleichungen noch einmal explizit auf. Das Gebiet  $\Omega$  sei ein offener Würfel aus dem  $\mathbb{R}^3$ , so dass  $\bar{\Omega}_1 \cup \bar{\Omega}_c \subset \Omega$  gilt. Geometrisch beschreiben wir das Gebiet des Eisenkernes durch

$$
\Omega_1 = \{ \mathbf{x} \in \mathbb{R}^3 \, : \, 0 < r_1 < \mathbf{x}_1^2 + \mathbf{x}_2^2 < r_2, \, z_1 < \mathbf{x}_3 < z_2 \}.
$$

Analog haben wir für die Spule das Gebiet

$$
\Omega_c = \{ \mathbf{x} \in \mathbb{R}^3 \, : \, 0 < r_2 < \mathbf{x}_1^2 + \mathbf{x}_2^2 < r_3, \, c_1 < \mathbf{x}_3 < c_2 \}.
$$

Für das Gebiet  $\Omega_2$  der Luft gilt

$$
\Omega_2 = \Omega \backslash \bar{\Omega}_1 \cup \bar{\Omega}_c.
$$

Es gilt

$$
\sigma \frac{\partial \mathbf{A}}{\partial t}(\mathbf{x},t) + \nabla \times (\nu \nabla \times \mathbf{A}(\mathbf{x},t)) = 0 \quad \text{in } \Omega_1 \times (0,T)
$$

$$
\nabla \times (\nu \nabla \times \mathbf{A}(\mathbf{x},t)) = \mathbf{e}(\mathbf{x})i(t) \quad \text{in } \Omega_c \times (0,T)
$$

(0) 
$$
\nabla \times (\nu \nabla \times \mathbf{A}(\mathbf{x},t)) = 0 \quad \text{in } \Omega_2 \times (0,T)
$$

(5.0.10)  

$$
\int_{\Omega_c} \frac{\partial \mathbf{A}}{\partial t}(\mathbf{x}, t) \cdot \mathbf{e}(\mathbf{x}) dx + R_c i(t) = u(t) \quad \text{in} \quad (0, T)
$$

$$
i(0) = i_0
$$

$$
\mathbf{A}(\mathbf{x},t) \times \mathbf{n}(\mathbf{x}) = 0 \quad \text{in } \partial\Omega \times (0,T).
$$

Wir müssen in diesem Kapitel die drei unterschiedlichen Gebiete  $\Omega_1$ ,  $\Omega_2$ , und  $\Omega_c$ betrachten. Dieses sehen wir später, wenn wir die Optimalitätsbedingung erster Ordnung herleiten. Um das Vektorpotenzial A über die Spannung u steuern zu können, müssen wir zeigen, dass zu jedem  $u \in L^2(0,T)$  genau ein  $A$  existiert, welches die Gleichungen (5.0.6), (5.0.7) mit zusätzlichen Anfangsbedingungen erfüllt.

## 5.1 Die Existenz und Eindeutigkeit der Lösung A für den Fall mit Induktionsgesetz

Die Analysis für dieses Problem ist schwierig und wir verweisen auf die Arbeit [39], in der für die Steuerung  $u \in H^1(0,T)$  vorausgesetzt wird. Wir betrachten in dieser Arbeit den endlichdimensionalen Fall mit einem Halbgruppenargument. Als erstes regularisieren wir das Problem analog zum Kapitel 4 und erhalten das Differentialgleichungssystem

$$
(5.1.1)
$$

$$
\sigma \frac{\partial \mathbf{A}}{\partial t}(\mathbf{x},t) + \nabla \times (\nu \nabla \times \mathbf{A}(\mathbf{x},t)) + \epsilon \mathbf{A}(\mathbf{x},t) = 0 \quad \text{in } \Omega_1 \times (0,T)
$$

$$
\nabla \times (\nu \nabla \times \mathbf{A}(\mathbf{x},t)) + \epsilon \mathbf{A}(\mathbf{x},t) = \mathbf{e}(\mathbf{x})i(t) \quad \text{in } \Omega_c \times (0,T)
$$

$$
\nabla \times (\nu \nabla \times \mathbf{A}(\mathbf{x}, t)) + \epsilon \mathbf{A}(\mathbf{x}, t) = 0 \qquad \text{in } \Omega_2 \times (0, T)
$$

$$
\int_{\Omega_c} \frac{\partial \mathbf{A}}{\partial t}(\mathbf{x}, t) \cdot \mathbf{e}(\mathbf{x}) \, dx + R_c \, i(t) = u(t) \quad \text{in} \quad (0, T)
$$

$$
\mathbf{A}(\mathbf{x},t) \times \mathbf{n}(\mathbf{x}) = 0 \quad \text{auf } \partial\Omega \times (0,T)
$$

$$
\mathbf{A}(0) = -\mathbf{A}_0
$$

$$
i(0) = i_0 \quad \text{in } \times (0,T).
$$

Dafür formen wir das Gleichungssystem (5.1.1) zuerst so um, dass die Steuerung  $f := e^i$  nur im parabolischen Gebiet  $\Omega_1$  in den Gleichungen enthalten ist. Dafür wählen wir für das Vektorpotenzial den Ansatz

(5.1.2) 
$$
\mathbf{A}(\mathbf{x},t) = \mathbf{v}(\mathbf{x},t) + \mathbf{w}(\mathbf{x})i(t),
$$

und

(5.1.3) 
$$
\mathbf{v} = \begin{pmatrix} \mathbf{v}_1 \text{ in } \Omega_1 \\ \mathbf{v}_2 \text{ in } \Omega_c \cup \Omega_2 \end{pmatrix} \text{ und } \mathbf{w} = \begin{pmatrix} \mathbf{w}_1 \text{ in } \Omega_1 \\ \mathbf{w}_2 \text{ in } \Omega_c \cup \Omega_2 \end{pmatrix}
$$

wobei w die eindeutige Lösung vom elliptischen Problem

(5.1.4) 
$$
\nabla \times (\nu \nabla \times \mathbf{w}) + \epsilon \mathbf{w} = \mathbf{e} \text{ in } \Omega
$$

(5.1.5) 
$$
\mathbf{w} \times \mathbf{n} = 0 \text{ and } \partial \Omega
$$

ist. Setzen wir diesen Ansatz für A in (5.0.10) ein, erhalten wir für v die Gleichung

(5.1.6) 
$$
\sigma \frac{\partial \mathbf{v}}{\partial t} + \nabla \times (\nu \nabla \times \mathbf{v}) + \epsilon \mathbf{v} = -\mathbf{w}_1(\mathbf{x})i'(t) \quad \text{in } \Omega_1 \times (0, T)
$$

$$
\nabla \times (\nu \nabla \times \mathbf{v}) + \epsilon \mathbf{v} = 0 \quad \text{in } (\Omega_c \cup \Omega_2) \times (0, T)
$$

$$
\mathbf{v} \times \mathbf{n} = 0 \quad \text{auf } \partial \Omega \times (0, T)
$$

$$
\mathbf{v}(0) = \mathbf{A}_0 - \mathbf{w}_1 i(0) \quad \text{in } \Omega_1.
$$

In dieser Gleichung bezeichnet w<sub>1</sub> die Einschränkung von w auf  $\Omega_1$ . Wenn  $i \in$  $H<sup>1</sup>(0,T)$  gegeben ist, dann folgt die Existenz und Eindeutigkeit von v wie in Kapitel 4 Satz 4.11 gezeigt. Um die Problematik, dass der elliptische Teil in der Gleichung 5.1.6 eine Halbgruppe erzeugen muss, zu umgehen, betrachten wir das Problem, welches im Ort diskretisiert ist. Dafür verwenden wir die Finite-Elemente-Methode mit den diskreten Vektorpotenzialen $\mathbf{A}^h,$   $\mathbf{A}_1^h$ und  $\mathbf{A}_2^h,$ sowie mit  $M_{\sigma}$ und K die Matrizen zu den dazugehörigen Billinearformen und E der Vektor zu e. Aus der Definition von e folgt, dass  $E \neq 0$  ist. Der Einfachheit halber schreiben wir A,  $A_1$  und  $A_2$ . Weiterhin benötigen wir die Aufsplittung von K auf die Gebiete  $\Omega_1$ und  $\Omega_c \cup \Omega_2$  in der Form

(5.1.7) 
$$
K = \begin{pmatrix} K_1 \\ K_2 \end{pmatrix} = \begin{pmatrix} K_{11} K_{12} \\ K_{21} K_{22} \end{pmatrix}.
$$

Dabei bilden die Matrizen  $K_{12}$  und  $K_{21}$  die Kopplung von  $A_1$  und  $A_2$  auf dem Rand  $\Gamma$  ab und  $K_{11}$  und  $K_{22}$  den elliptischen Operator in den jeweiligen Gebieten. Das System (5.1.6) lässt sich ohne Anfangsbedingung wie folgt darstellen:

$$
M_{\sigma} \mathbf{A}'_1(t) + K_1 \mathbf{A}(t) = \mathbf{f}(t)
$$
  

$$
K_2 \mathbf{A}(t) = 0
$$

mit

$$
\mathbf{A} := \begin{pmatrix} \mathbf{A}_1 \text{ in } \Omega_1 \\ \mathbf{A}_2 \text{ in } \Omega_c \cup \Omega_2 \end{pmatrix}
$$

auf den Gitterpunkten der diskretisierten Gebiete. Wir haben das System

(5.1.8) 
$$
M_{\sigma} \mathbf{A}' + K \mathbf{A}(t) = \begin{pmatrix} 0 \\ E i(t) \end{pmatrix}
$$

mit

(5.1.9) 
$$
\langle \mathbf{A}'_2(t), E \rangle + R_c i(t) = u(t).
$$

Für den diskreten Ansatz

(5.1.10) 
$$
\mathbf{A}(t) = \mathbf{V}(t) + \mathbf{W} i(t)
$$

sei W die eindeutig bestimmte Lösung von

(5.1.11) 
$$
K\mathbf{W} = \begin{pmatrix} 0 \\ E \end{pmatrix},
$$
### 5.1. DIE EXISTENZ UND EINDEUTIGKEIT DER LÖSUNG A FÜR DEN FALL MIT INDUKTIONSGESETZ

analog zum undiskreten Fall in (5.1.2). Daraus folgt, dass W unabhängig von der Zeit ist. Setzen wir diesen Ansatz in (5.1.8) ein, folgt daraus

$$
M_{\sigma}(\mathbf{V'} + \mathbf{W} i'(t)) + K(\mathbf{V}(t) + \mathbf{W} i(t)) = \begin{pmatrix} 0 \\ E i(t) \end{pmatrix}.
$$

Mit Hilfe der Gleichung (5.1.11) erhalten wir

(5.1.12) 
$$
M_{\sigma}(\mathbf{V}' + \mathbf{W} i'(t)) + K(\mathbf{V}(t)) = \begin{pmatrix} 0 \\ 0 \end{pmatrix}
$$

und umgeformt gilt

(5.1.13) 
$$
M_{\sigma}(\mathbf{V}') + K(\mathbf{V}(t)) = \begin{pmatrix} -M_{\sigma} \mathbf{W} i'(t) \\ 0 \end{pmatrix}.
$$

Betrachten wir die beiden Gebiete separat mit

$$
\mathbf{V}:=\begin{pmatrix} \mathbf{V}_1 \text{ in } \Omega_1 \\ \mathbf{V}_2 \text{ in } \Omega_c\cup\Omega_2 \end{pmatrix} \text{ und } \mathbf{W}:=\begin{pmatrix} \mathbf{W}_1 \text{ in } \Omega_1 \\ \mathbf{W}_2 \text{ in } \Omega_c\cup\Omega_2 \end{pmatrix},
$$

so gelten die Gleichungen

$$
M_{\sigma} \mathbf{V}'_1(t) + K_{11} \mathbf{V}_1(t) + K_{12} \mathbf{V}_2(t) = -M_{\sigma} \mathbf{W}_1 i'(t)
$$
  

$$
K_{21} \mathbf{V}_1(t) + K_{22} \mathbf{V}_2(t) = 0.
$$

Aus der zweiten Gleichung folgt

(5.1.14) 
$$
\mathbf{V}_2(t) = -K_{22}^{-1}K_{21}\mathbf{V}_1(t).
$$

Setzen wir dieses Resultat in die erste Gleichung ein, erhalten wir

$$
M_{\sigma} \mathbf{V}'_1(t) + K_{11} \mathbf{V}_1(t) - K_{12} K_{22}^{-1} K_{21} \mathbf{V}_1(t) = -M_{\sigma} \mathbf{W}_1 i'(t)
$$

und ein Anfangswertproblem zusammen mit der Anfangsbedingung

$$
V_1(0) = A_1^0 - W_1 i(0).
$$

Mit

$$
L := K_{11} - K_{12} K_{22}^{-1} K_{21}
$$

und ohne Beschränkung der Allgemeinheit $M_\sigma=I$ erhalten wir das System

$$
\mathbf{V}'_1 + L\mathbf{V}_1 = -\mathbf{W}_1 i'(t)
$$
  

$$
\mathbf{V}_1(0) = \mathbf{A}_1^0 - \mathbf{W}_1 i(0).
$$

Daraus folgt bei gegebenem i' die eindeutig bestimmte Lösung

$$
\mathbf{V}_1 = e^{-Lt} (\mathbf{A}_1^0 - \mathbf{W}_1 i(0)) + \int_0^t e^{-L(t-s)} (-\mathbf{W}_1 i'(s)) ds.
$$

 $V_2$  ergibt sich aus (5.1.14) durch

$$
\mathbf{V}_2 = -K_{22}^{-1}K_{21}[e^{-Lt}(\mathbf{A}_1^0 - \mathbf{W}_1 i(0)) + \int_0^t e^{-L(t-s)}(-\mathbf{W}_1 i'(s)) ds].
$$

Die Ableitung von  $V_1$  nach t ist dann fast überall (falls  $i' \in L^2(0,T))$ )

$$
\mathbf{V}'_1(t) = -Le^{-Lt}(\mathbf{A}_1^0 - \mathbf{W}_1 i(0)) + (e^{-Lt} \int_0^t e^{Ls} (-\mathbf{W}_1 i'(s)) ds)'
$$
  
=  $-Le^{-Lt}(\mathbf{A}_1^0 - \mathbf{W}_1 i(0)) - Le^{-Lt} \int_0^t e^{Ls} (-\mathbf{W}_1 i'(s)) ds$   
+  $e^{-Lt} e^{Lt} (-\mathbf{W}_1 i'(t))$   
=  $-Le^{-Lt}(\mathbf{A}_1^0 - \mathbf{W}_1 i(0)) - \mathbf{W}_1 i'(t) + \int_0^t Le^{-L(t-s)} (+\mathbf{W}_1 i'(s)) ds.$ 

Es gilt

$$
\mathbf{A}'_2 = \mathbf{V}'_2 + \mathbf{W}_2 i'
$$
  
=  $-K_{22}^{-1} K_{21} \mathbf{V}'_1 + \mathbf{W}_2 i'$   
=  $-K_{22}^{-1} K_{21} \{-Le^{-Lt} (\mathbf{A}_1^0 - \mathbf{W}_1 i(0))$   
+  $(-\mathbf{W}_1 i'(t)) + \int_0^t (-L)e^{-L(t-s)} (-\mathbf{W}_1 i'(s)) ds\} + \mathbf{W}_2 i'.$ 

Daraus erhalten wir

$$
\langle \mathbf{A}'_2(t), E \rangle = \langle \mathbf{V}'_2 + \mathbf{W}_2 i', E \rangle
$$
  
=  $\langle \mathbf{V}'_2, E \rangle + \langle \mathbf{W}_2 i', E \rangle$   
=  $\langle -K_{22}^{-1} K_{21} \{ -Le^{-Lt} (\mathbf{A}_1^0 - \mathbf{W}_1 i(0))$   
+  $(-\mathbf{W}_1 i'(t)) + \int_0^t (-L)e^{-L(t-s)} (-\mathbf{W}_1 i'(s)) ds \}, E \rangle + \langle \mathbf{W}_2, E \rangle i'.$ 

#### 5.1. DIE EXISTENZ UND EINDEUTIGKEIT DER LÖSUNG A FÜR DEN FALL MIT INDUKTIONSGESETZ

Dieses Resultat verwenden wir in

$$
\langle \mathbf{A}'_2(t), E \rangle + R_c i(t) = u(t)
$$

und erhalten für i die Integrodifferentialgleichung

$$
\langle -K_{22}^{-1}K_{21}\{-Le^{-Lt}(\mathbf{A}_1^0 - \mathbf{W}_1i(0))+ I(-\mathbf{W}_1i'(t)) + \int_0^t (-L)e^{-L(t-s)}(-\mathbf{W}_1i'(s)) ds\}, E \rangle + \langle \mathbf{W}_2, E \rangle i' + R_c i(t) = u(t),
$$

welche äquivalent zu

$$
\langle -K_{22}^{-1}K_{21}\{-Le^{-Lt}(\mathbf{A}_1^0 - \mathbf{W}_1i(0)), E \rangle + \langle (-\mathbf{W}_1 i'(t)) + \int_0^t (-L)e^{-L(t-s)}(-\mathbf{W}_1 i'(s)) ds \}, E \rangle + \langle \mathbf{W}_2, E \rangle i' + R_c i(t) = u(t)
$$

ist. Der erste Term ist unabhängig von i und es sei

(5.1.15) 
$$
\varphi(t) := \langle -K_{22}^{-1} K_{21} \{ -Le^{-Lt} (\mathbf{A}_1^0 - \mathbf{W}_1 i(0)) \}, E \rangle, \n m := \langle K_{22}^{-1} K_{21} \mathbf{W}_1, E \rangle + \langle \mathbf{W}_2, E \rangle
$$

sowie

$$
k(t,s) := Le^{-L(t-s)} \langle -K_{22}^{-1}K_{21} \mathbf{W}_1, E \rangle.
$$

Dann gilt

$$
\varphi(t) + m i'(t) + \int_0^t k(t, s)i'(t) \, ds + R_c i(t) = u(t),
$$

welches äquivalent zu

(5.1.16) 
$$
m i'(t) + \int_0^t (k(t,s) + R_c) i'(s) ds + i(0) = u(t) - \varphi(t)
$$

ist. Gleichungen dieses Typs

(5.1.17) 
$$
m x(t) + \int_0^t \tilde{k}(t,s) x(s) ds = b(t)
$$

nennt man Volterrasche Integralgleichung 2. Art. Solche sind mit Hilfe des Banachschen Fixpunktsatzes eindeutig lösbar, unter der Annahme, dass  $\tilde{k}(t, s)$  stetig und  $m \neq 0$  ist. Für  $b \in L^2(0,T)$  existiert genau ein  $x \in L^2(0,T)$ , welches die Gleichung (5.1.17) löst. Dafür zitieren wir folgenden Satz, welchen man zum Beispiel in [33] findet:

Satz 5.1 (Existenz und Eindeutigkeit Volterrascher Integralgleichungen).  $Sei \Delta = \{(t, s) \in [a, b] \times [a, b] : s \le t\}$  und  $k \in C(\Delta)$ . Dann besitzt die Volterrasche Integralgleichung zweiter Art

$$
x(t) + \int_0^t \tilde{k}(t,s) x(s) ds = b(t)
$$

für jedes  $b \in C[a, b]$  eine eindeutig bestimmte Lösung  $x \in C[a, b]$  und diese kann mit der Fixpunktiteration berechnet werden.

Natürlich gilt dieser Satz auch für  $b \in L^2(0,T)$  und  $x \in L^2(0,T)$ . Wir erhalten für  $b \in L^2(0,T)$  eine eindeutig bestimmte Lösung  $x \in L^2(0,T)$ . Es sei nun

$$
x(t) := i'(t) \text{ und } b := u(t) + \varphi(t)
$$

mit  $u, \varphi \in L^2(0,T)$ . Dann löst  $i \in H^1(0,T)$  die Gleichung (5.1.16) und ist eindeutig bestimmt. Es bleibt noch zeigen, dass  $m \neq 0$  gilt.

Lemma 5.2. Die Konstante m aus der Gleichung (5.1.17) ist immer ungleich null.

#### Beweis:

Zuerst zeigen wir, dass die Matrix  $K_{22}$  und somit auch  $K_{22}^{-1}$  immer positiv definit ist. Es gilt, dass  $K_{22}$  die dazugehörige Matrix zur Bilinearform  $a(\varphi, \psi)$  =  $\int_{\Omega_c\cup\Omega_2} \nu(\nabla\times\varphi)\cdot(\nabla\times\psi)+\epsilon\,\varphi\cdot\psi\,dx$  ist. Für diese Bilinearform hatten wir schon in Abschnitt 4.5 gezeigt, dass für jedes  $\varphi \neq 0$  die Ungleichung

 $a(\varphi, \varphi) > 0$ 

gilt, die Bilinearform also positiv definit und somit auch  $K_{22}$  positiv definit sind.

Im zweiten Schritt nehmen wir an, dass  $m = 0$  ist. Aus der zweiten Gleichung von (5.1.15) folgt

(5.1.18) 
$$
\langle K_{22}^{-1}K_{21}\mathbf{W}_1, E\rangle + \langle \mathbf{W}_2, E\rangle = 0.
$$

W ist aber genau so gewählt, dass es die Gleichung (5.1.11) erfüllt, woraus

$$
K_{21}\mathbf{W}_1 + K_{22}\mathbf{W}_2 = E
$$

folgt und nach  $\mathbf{W}_2$  umgestellt

(5.1.19) 
$$
\mathbf{W}_2 = K_{22}^{-1}[E - K_{21}\mathbf{W}_1].
$$

Eingesetzt in die Gleichung (5.1.18) erhalten wir

$$
(5.1.20) \quad \langle K_{22}^{-1} K_{21} \mathbf{W}_1, E \rangle + \langle K_{22}^{-1} E, E \rangle - \langle K_{22}^{-1} K_{21} \mathbf{W}_1, E \rangle = \langle K_{22}^{-1} E, E \rangle = 0.
$$

Es gilt aber, dass  $K_{22}$  positiv definit und  $E \neq 0$  ist. Somit kann die letzte Gleichung nicht gelten und die Annahme, dass  $m = 0$  ist, ist falsch.

 $\Box$ 

## 5.2 Formale Lagrange-Technik für die Steuerung u

Unser vollständiges Optimierungsproblem ist gegeben durch

$$
\min F(\mathbf{A}, u) := \frac{\lambda_T}{2} \int_{\Omega_1 \cup \Omega_c} |\mathbf{A}(T) - \mathbf{A}_{\infty}|^2 dx
$$
  
+ 
$$
\frac{\lambda_Q}{2} \int_Q |\mathbf{A} - \mathbf{A}_{\infty}|^2 dx dt + \frac{\lambda_U}{2} \int_0^T u^2 dt
$$

unter der Nebenbedingung

(5.2.2) 
$$
\sigma \frac{\partial \mathbf{A}}{\partial t}(\mathbf{x},t) + \nabla \times (\nu \nabla \times \mathbf{A}(\mathbf{x},t)) = \mathbf{e}(\mathbf{x})i(t) \text{ in } Q
$$

$$
\int_{\Omega_c} \frac{\partial \mathbf{A}}{\partial t}(\mathbf{x},t) \cdot \mathbf{e}(\mathbf{x}) dx + R_c i(t) = u(t) \text{ in } (0,T)
$$

$$
\mathbf{A}(\mathbf{x},0) = -\mathbf{A}_0
$$

$$
i(0) = i_0
$$

mit Steuerung

$$
(5.2.3) \quad u \in U_{ad} := \{ u \in L^2(0,T) : u_{min} \le u(t) \le u_{max} \text{ für fast alle } t \in (0,T) \}.
$$

Für die Schranken gilt  $u_{min} \leq u_{max}$ . Um zu zeigen, dass eine optimale Steuerung u existiert und diese eindeutig ist, muss der Beweis für die optimale Steuerung mit i aus dem letzten Kapitel erweitert werden. Dieses ist in der Arbeit von Nicaise/Tröltzsch [39] für ein Problem gezeigt, bei dem i eleminiert wurde. Darauf gehen wir hier nicht ein. Für das durch FEM semidiskretisierte Problem folgt dies aus dem letzten Abschnitt und daraus, dass die Abbildung  $u \mapsto (\mathbf{A}, i)$  stetig ist in passenden Räumen. Dieses diskutieren wir hier nicht weiter und nehmen die Existenz und Eindeutigkeit an. Die Lagrange-Funktion ist durch das Zielfunktional F und die Zustandsgleichungen (5.2.2) folgendermaßen definiert. Es gilt:

$$
\mathcal{L}: \hat{W}(0,T) \times H^1(0,T) \times L^2(0,T) \times \hat{W}(0,T) \times H^1(0,T) \to \mathbb{R}
$$

mit

$$
\mathcal{L}(\mathbf{A}, i, u, \mathbf{p}, q) := F(\mathbf{A}, u) + \int_{Q} (\sigma \frac{\partial \mathbf{A}}{\partial t} + \nabla \times (\nu \nabla \times \mathbf{A}) - \mathbf{e}i) \mathbf{p} \, dx \, dt + \int_{0}^{T} (\int_{\Omega_{c}} \frac{\partial \mathbf{A}}{\partial t} \cdot \mathbf{e} \, dx + R_{c} \, i - u) \, q \, dt.
$$

In diesem Abschnitt sollen notwendige Optimalitätsbedingungen 1. Ordnung für unsere optimale Steuerung hergeleitet werden. Analog zu Abschnitt 4.9 beginnen wir mit der formalen Lagrange-Technik. Es müssen für eine optimale Steuerung  $\bar{u}$ mit zugehörigen Zuständen  $\overline{i}$  und  $\overline{A}$  die Gleichungen

(5.2.4) 
$$
\mathcal{D}_{\mathbf{A}}\mathcal{L}(\bar{\mathbf{A}}, \bar{i}, \bar{u}, \mathbf{p}, q)\mathbf{h} = 0 \quad \forall \mathbf{h} \in \hat{W}(0, T) \text{ mit } \mathbf{h}(0) = 0
$$

$$
\mathcal{D}_{i}\mathcal{L}(\bar{\mathbf{A}}, \bar{i}, \bar{u}, \mathbf{p}, q)h = 0 \quad \forall h \in H^{1}(0, T) \text{ mit } h(0) = 0
$$

$$
\mathcal{D}_{u}\mathcal{L}(\bar{\mathbf{A}}, \bar{i}, \bar{u}, \mathbf{p}, q)(u - \bar{u}) \ge 0 \quad \forall u \in U_{ad}
$$

gelten. Wir berechnen die Ableitungen und beginnen mit der Ableitung von L nach  $u.$  Es gilt für alle $u\in U_{ad}$ mit  $\check{h}=(u-\bar{u})$ 

(5.2.5) 
$$
\frac{\partial \mathcal{L}}{\partial u} h = \int_0^T \lambda_U \bar{u}(t) h \, dt - \int_0^T q(t) h \, dt \ge 0.
$$

Als Zweites leiten wir die Lagrange-Funktion nach i ab. Es folgt

$$
\frac{\partial \mathcal{L}}{\partial i} h = -\int_0^T \left( \int_{\Omega_c} \mathbf{p} \cdot \mathbf{e} \, dx \right) h \, dt + \int_0^T R_c \, q(t) \, h \, dt = 0
$$

für alle  $h \in H^1(0,T)$  mit  $h(0) = 0$ , welches äquivalent zu

(5.2.7) 
$$
q(t) = \frac{\int_{\Omega_c} \mathbf{p} \cdot \mathbf{e} \, dx}{R_c}
$$

ist. Im letzten Schritt ist die Lagrange-Funktion noch nach A abzuleiten. Diese Ableitung ist gegeben durch

$$
\frac{\partial \mathcal{L}}{\partial \mathbf{A}} \mathbf{h} = \int_{\Omega_1 \cup \Omega_c} \lambda_T(\mathbf{A}(T) - \mathbf{A}_{\infty}) \cdot \mathbf{h}(T) dx + \int_{\Omega_1} \sigma \mathbf{p}(T) \mathbf{h}(T) dx \n+ \int_{\Omega_1 \times (0,T)} -\sigma \frac{\partial \mathbf{p}}{\partial t}(t) \cdot \mathbf{h}(t) dx dt \n+ \int_Q [\lambda_Q(\mathbf{A}(t) - \mathbf{A}_{\infty}) + \nabla \times (\nu \nabla \times \mathbf{p}(t))] \cdot \mathbf{h}(t) dx dt \n+ \int_{\Omega_c} \mathbf{e} q(T) \mathbf{h}(T) dx - \int_{\Omega_c \times (0,T)} \mathbf{h}(t) \cdot \mathbf{e} q(t)' dx dt.
$$

Daraus erhalten wir

$$
-\sigma \frac{\partial \mathbf{p}}{\partial t} + \nabla \times (\nu \nabla \times \mathbf{p}) - \mathbf{e} \cdot q(t)' = -\lambda_Q (\mathbf{A} - \mathbf{A}_{\infty})
$$

$$
\sigma \mathbf{p}(T) + \mathbf{e} q(T) = -\lambda_T (\mathbf{A}(T) - \mathbf{A}_{\infty}).
$$

106

(5.2.6)

Wenn wir nun die partiellen Zustandsgleichungen für  $A$  und i mit den Gleichungen für die Lagrangeschen Multiplikatoren p und q und der Steuerung u zusammenfassen, muss für ein optimales  $\bar{u}$  mit  $\bar{A}$  folgendes System erfüllt sein:

(5.2.8) 
$$
\sigma \frac{\partial \mathbf{A}}{\partial t}(t) + \nabla \times (\nu \nabla \times \mathbf{A}(t)) = \mathbf{e}i(t)
$$

(5.2.9) 
$$
\int_{\Omega_c} \frac{\partial \mathbf{A}}{\partial t}(t) \cdot \mathbf{e} \, dx + R_c \, i(t) = u(t)
$$

(5.2.10) 
$$
\mathbf{A}(0) = -\mathbf{A}_0 \text{ in } \Omega_1
$$

$$
i(0) = i_0
$$

$$
(5.2.12)\quad -\sigma \frac{\partial \mathbf{p}}{\partial t}(t) + \nabla \times (\nu \nabla \times \mathbf{p}(t)) - \mathbf{e}q(t)' = -\lambda_Q(\mathbf{A}(t) - \mathbf{A}_{\infty})
$$

(5.2.13) 
$$
q(t) = \frac{\int_{\Omega} \mathbf{p}(t) \cdot \mathbf{e} \, dx}{R_c}
$$

(5.2.14) 
$$
\sigma \mathbf{p}(T) + \mathbf{e}q(T) = -\lambda_T (\mathbf{A}(T) - \mathbf{A}_{\infty}) \text{ in } \Omega_1 \cup \Omega_c
$$

(5.2.15) 
$$
\int_0^1 (\lambda_U \bar{u}(t) - q(t)) (u - \bar{u}) dt \ge 0.
$$

Wenn keine Schranken für die Steuerung u gegeben sind, ändert sich die Ungleichung (5.2.15) zu

(5.2.16) 
$$
\int_0^T \left(\lambda_U \bar{u}(t) - q(t)\right) (u - \bar{u}) dt = 0 \quad \forall u \in U_{ad}.
$$

Daraus folgt das fast überall

$$
\bar{u}(t) = \frac{1}{\lambda_u} q(t)
$$

gilt. Für unser Problem wäre dies der Fall, wenn  $U_{ad} = L^2(0,T)$  ist. Die Gleichungen für die adjungierten Zustände haben wir nur formal hergeleitet und beweisen im nächsten Schritt, dass die Optimalitätsbedingung erster Ordnung so aussieht. Dabei verwenden wir die adjungierten Zustände aus dem obigen System.

## 5.3 Optimalitätsbedingung erster Ordnung

In diesem Abschnitt beweisen wir die hergeleitete Form der Optimalitätsbedingungen. Dafür zeigen wir zuerst einen Satz, der uns später benötigte Gleichungen liefern wird. Die Aussagen des Satzes folgen analog zu Satz 4.16 und wir werden die Beweise nur kurz anreißen.

**Satz 5.3.** Es seien das Vektorpotenzial  $A \in \hat{W}(0,T)$  und  $i \in H^1(0,T)$  definiert durch (5.2.8), (5.2.9), (5.2.11) mit Steuerung  $u \in L^2(0,T)$  und  $\mathbf{A}_{\infty} \in L^2(\Omega_1 \cup \Omega_c)^3$ .

#### KAPITEL 5. OPTIMALSTEUERUNGSPROBLEM MIT EINER SPANNUNG ALS STEUERUNG

Wir setzen voraus, dass genau ein Paar adjungierter Zustände ( $\mathbf{p}, q$ )  $\in \hat{W}(0,T) \times$  $H<sup>1</sup>(0,T)$  existiert, das die Gleichungen (5.2.12), (5.2.13), (5.2.14) erfüllt. Dann gelten

(5.3.1) 
$$
\int_{\Omega_1} \lambda_T(\mathbf{A}(T) - \mathbf{A}_{\infty}) \cdot \mathbf{A}(T) dx + \int_Q \lambda_Q(\mathbf{A}(t) - \mathbf{A}_{\infty}) \cdot \mathbf{A}(t) dx dt
$$

$$
= \int_0^T \int_{\Omega_c} -\mathbf{e} \cdot \mathbf{p} i dx dt + \int_{\Omega_1} \sigma \mathbf{A}_0 \cdot \mathbf{p}(.,0) dx + \int_0^T \int_{\Omega_c} \mathbf{A} \cdot \mathbf{e} q' dx dt
$$

und

(5.3.2) 
$$
\int_0^T (q u - (\int_{\Omega_c} \frac{\partial \mathbf{A}}{\partial t} \cdot \mathbf{e} \, dx) q) dt = \int_0^T (\int_{\Omega_c} \mathbf{p} \cdot \mathbf{e} \, dx) i dt.
$$

Beweis: Der Beweis der ersten Gleichung läuft analog zu Satz 4.9.20 ab, wobei wie in der Gleichung (5.2.12) zu entnehmen ist, noch die negative Zeitableitung −q ′e eingefügt wird. Für die zweite Gleichung verwenden wir die Variationsformulierung von  $(5.2.9)$  mit der Testfunktion q wie im Satz gegeben und erhalten

$$
\int_0^T \int_{\Omega_c} \frac{\partial \mathbf{A}}{\partial t} \cdot \mathbf{e} \, dx \, q + R_c \, i \, q \, dt = \int_0^T u \, q \, dt,
$$

welches

(5.3.3) 
$$
\int_0^T R_c i q \, dt = \int_0^T u q - \int_{\Omega_c} \frac{\partial \mathbf{A}}{\partial t} \cdot \mathbf{e} \, dx q \, dt
$$

liefert. Genauso testen wir die Gleichung  $(5.2.13)$  mit Testfunktion i und nach Umstellung gilt

(5.3.4) 
$$
\int_0^T R_c i q \, dt = \int_0^T \left( \int_{\Omega_c} \mathbf{p} \cdot \mathbf{e} \, dx \right) i \, dt.
$$

Da die linken Seiten der Gleichungen (5.3.3) und (5.3.4) übereinstimmen, gilt dieses auch für die rechten Seiten und es folgt (5.3.2). Nach dieser Vorbetrachtung zeigen wir folgenden Satz:

Satz 5.4. Eine Steuerung  $\overline{u} \in U_{ad}$  mit zugehörigen Zuständen  $\overline{A}$  und  $\overline{i}$  ist genau dann optimal für die Aufgabe (5.2.1), (5.2.2), (5.2.3), wenn mit den zugehörigen adjungierten Zuständen  $\mathbf{p} \in \hat{W}(0,T)$  und  $q \in H^1(0,T)$  aus (5.2.12), (5.2.13) die Variationsungleichung

(5.3.5) 
$$
\int_0^T -(q(t) + \lambda_U \overline{u}(t))(u - \overline{u}) dt \ge 0
$$

für alle  $u \in U_{ad}$  erfüllt ist.

Beweis: Wir gehen analog zum Fall mit der Steuerung i vor. Wir formen das Zielfunktional um, so dass es nur noch von u abhängt. Dafür benötigen wir die Steuerungs-Zustands-Operatoren S und  $S_T$ , welche analog zu den Steuerungs-Zustands-Operatoren aus Kapitel 4 definiert werden.

$$
(5.3.6) \t\t S: L^2(0,T) \to L^2(Q)^3
$$

(5.3.7) 
$$
S_T: L^2(0,T) \to L^2(\Omega_1 \cup \Omega_c)^3
$$

(5.3.8) 
$$
G_0: L^2(\Omega_1 \cup \Omega_c)^3 \to L^2(Q)^3.
$$

Während wir bei den Operatoren S und  $S_T$  wieder von einem homogenen Anfangswert  $\mathbf{A}_0 = 0$  ausgehen, wird  $\mathbf{A}(0) = \mathbf{A}_0$  gerade durch  $G_0$  berücksichtigt. Der Operator S bildet eine Steuerung auf das dazugehörige Vektorpotenzial ab und  $S_T$ zusätzlich das Vektorpotenzial zum Zeitpunkt  $t = T$  im leitendem Gebiet  $\Omega_1$  und  $\Omega_c$ . Für das auf u reduzierte Zielfunktional f erhalten wir

(5.3.9) 
$$
f(u) = \frac{\lambda_T}{2} \int_{\Omega_1 \cup \Omega_c} |(S_T u) - \mathbf{A}_{\infty}|^2 dx + \frac{\lambda_Q}{2} \int_Q |(S u)(t) - \mathbf{A}_{\infty}|^2 dx dt
$$
  
(5.3.10) 
$$
+ \frac{\lambda_U}{2} \int_0^T u(t)^2 dt.
$$

Natürlich muss die Variationsungleichung

$$
(5.3.11) \t\t f'(u)(u - \overline{u}) \ge 0
$$

für eine optimale Steuerung  $\overline{u}$  für alle  $u \in U_{ad}$  gelten. Wir leiten f nach u in Richtung  $(u - \bar{u})$  ab:

$$
f'(\overline{u})(u - \overline{u}) = \lambda_T (S_T \overline{u} - \mathbf{A}_0, S_T (u - \overline{u}))_{L^2(\Omega_1 \cup \Omega_c)^3}
$$
  
+  $\lambda_Q (S \overline{u} - \mathbf{A}_{\infty}, S(u - \overline{u}))_{L^2(Q)^3}$   
+  $\lambda_u (\overline{u}, u - \overline{u})_{L^2(0,T)}$   
=  $\lambda_T (\overline{\mathbf{A}}(T) - \mathbf{A}_{\infty}, (\mathbf{A}(T) - \overline{\mathbf{A}}(T)))_{L^2(\Omega_1 \cup \Omega_c)^3}$   
+  $\lambda_Q (\overline{\mathbf{A}} - \mathbf{A}_{\infty}, (\mathbf{A} - \overline{\mathbf{A}}))_{L^2(Q)^3}$   
+  $\lambda_u (\overline{u}, u - \overline{u})_{L^2(0,T)}$ .

Dabei haben wir die beiden Operatoren S und  $S_T$  verwendet, sowie  $G_0$  in welchem auch der inhomogene Anfangswert berücksichtigt wird. Nach Satz 5.3 mit  $A :=$  $\mathbf{A} - \bar{\mathbf{A}}, \tilde{i} := i - \overline{i} \text{ und } \tilde{u} := u - \overline{u} \text{ gilt}$ 

(5.3.13)  
\n
$$
\lambda_T(\tilde{\mathbf{A}}(T) - \mathbf{A}_{\infty}, (\mathbf{A}(T) - \bar{\mathbf{A}}(T)))_{L^2(\Omega_1)^3}
$$
\n
$$
+ \lambda_Q(\tilde{\mathbf{A}} - \mathbf{A}_{\infty}, (\mathbf{A} - \bar{\mathbf{A}}))_{L^2(Q)^3}
$$
\n
$$
= \int_0^T \int_{\Omega_c} (\mathbf{e} \cdot \tilde{\mathbf{A}} q' - \mathbf{e} \cdot \mathbf{p}\tilde{i}) \, dx \, dt.
$$

Den Teil  $\int_0^T \int_{\Omega_c} -\mathbf{e} \cdot \mathbf{p} \tilde{i} \, dx \, dt$  können wir nach der zweiten Gleichung aus Satz 5.3 ersetzen und erhalten

$$
\int_{Q} (\mathbf{e} \cdot \tilde{\mathbf{A}}q - \mathbf{e} \cdot \mathbf{p}\tilde{i}) \, dx \, dt
$$
\n
$$
= \int_{Q} \mathbf{e} \cdot \tilde{\mathbf{A}}q' \, dx \, dt - \int_{0}^{T} \tilde{u} \, q \, dt + \int_{0}^{T} \int_{\Omega} \frac{\partial \tilde{\mathbf{A}}}{\partial t} \cdot \mathbf{e} \, dx \, q \, dt.
$$

In dieser Gleichung ist der Term  $\int_0^T u q \, dt$  schon enthalten und wir zeigen, dass sich die anderen beiden Terme aufheben. Dafür integrieren wir partiell  $\int_Q \mathbf{e} \tilde{\mathbf{A}} q' \, \mathrm{d}x \, \mathrm{d}t$ wodurch

$$
\int_{Q} \mathbf{e} \cdot \tilde{\mathbf{A}} q' dx dt = \int_{0}^{T} \int_{\Omega_{c}} \tilde{\mathbf{A}} \cdot \mathbf{e} dx q' dt
$$
  
\n
$$
= [\int_{\Omega_{c}} \mathbf{e} \cdot \tilde{\mathbf{A}} q dx]_{0}^{T} - \int_{0}^{T} \int_{\Omega_{c}} \frac{\partial \tilde{\mathbf{A}}}{\partial t} \cdot \mathbf{e} dx q dt
$$
  
\n
$$
= + \int_{\Omega} \mathbf{e} \cdot \tilde{\mathbf{A}}(T) q(T) dx - \int_{0}^{T} \int_{\Omega_{c}} \frac{\partial \tilde{\mathbf{A}}}{\partial t} \cdot \mathbf{e} dx q dt
$$
  
\n
$$
= -\lambda_{T} (\tilde{\mathbf{A}}(T) - \mathbf{A}_{\infty}, \tilde{\mathbf{A}}(T))_{L^{2}(\Omega_{c})^{3}} - \int_{0}^{T} \int_{\Omega} \frac{\partial \tilde{\mathbf{A}}}{\partial t} \cdot \mathbf{e} dx q dt
$$

gilt. Dabei haben wir für den Randterm den homogenen Anfangswert  $\tilde{A}(0) = 0$ sowie die Eigenschaft von  $q(T)$  aus Gleichung (5.2.14) ausgenutzt. Setzen wir nun dieses Ergebnis in die Gleichung (5.3.13) ein, folgt für

$$
\lambda_T (\overline{\mathbf{A}} - \mathbf{A}_{\infty}, (\mathbf{A} - \overline{\mathbf{A}}))_{L^2(\Omega_1)^3} + \lambda_Q (\overline{\mathbf{A}} - \mathbf{A}_{\infty}, (\mathbf{A} - \overline{\mathbf{A}}))_{L^2(Q)^3}
$$
  
=  $\int_Q \mathbf{e} \overline{\mathbf{A}} q' - \mathbf{e} \mathbf{p} i \, dx \, dt$   
=  $-\lambda_T (\overline{\mathbf{A}} - \mathbf{A}_{\infty}, (\mathbf{A} - \overline{\mathbf{A}}))_{L^2(\Omega_c)^3} - \int_0^T \int_{\Omega} \frac{\partial \overline{\mathbf{A}}}{\partial t} \cdot \mathbf{e} \, dx \, q \, dt$   
 $- \int_0^T u q \, dt + \int_0^T \int_{\Omega} \frac{\partial \overline{\mathbf{A}}}{\partial t} \mathbf{e} \, dx \, q \, dt$   
=  $-\lambda_T (\overline{\mathbf{A}} - \mathbf{A}_{\infty}, (\mathbf{A} - \overline{\mathbf{A}}))_{L^2(\Omega_c)^3} - \int_0^T u q \, dt.$ 

Das Ergebnis verwenden wir in Gleichung (5.3.12) in Verbindung mit der Variati-

onsungleichung (5.3.11) und es folgt schließlich

$$
0 \le f'(\overline{u})(u - \overline{u}) = \lambda_T (\overline{\mathbf{A}} - \mathbf{A}_{\infty}, (\mathbf{A} - \overline{\mathbf{A}}))_{L^2(\Omega_1 \cup \Omega_c)^3}
$$

$$
+ \lambda_Q (\overline{\mathbf{A}} - \mathbf{A}_{\infty}, (\mathbf{A} - \overline{\mathbf{A}}))_{L^2(Q)^3} + \lambda_u \int_0^T \overline{u} (u - \overline{u}) dt
$$

$$
= \int_0^T (-u q + \lambda_u \overline{u})(u - \overline{u}) dt.
$$

Nach Anwendung des schwachen Minimumprinzipes und Einsetzen der Projektionsformel erhalten wir für die optimale Steuerung  $\bar{u}$  die Gleichung

(5.3.14) 
$$
u = \mathbf{P}_{[u_{min}, u_{max}]} \{\frac{1}{\lambda_U} q\}.
$$

Ohne Schranken an die Steuerung gilt

$$
u = \frac{1}{\lambda_U} q.
$$

**Anmerkung:** Im Satz 5.4 ist  $q \in H^1(0,T)$ . Zusammen mit der Gleichung  $(5.3.14)$  folgt  $P_{[u_{min},u_{max}]}$ { $\frac{1}{\sqrt{2}}$  $\frac{1}{\lambda_U}q$   $\in H^1(0,1)$ . Somit ist auch  $u \in H^1(0,T)$ . Diese Voraussetzung spielt auch in [39] eine wichtige Rolle.

# Kapitel 6

# Numerik

In diesem Kapitel gehen wir darauf ein, wie die hergeleiteten notwendigen Optimalitätsbedingungen aus den Kapiteln 4 und 5 numerisch behandelt werden können. Dafür beginnen wir kurz mit einer Einleitung zum Galerkin-Ansatz der zum Beispiel in [34] oder [13] zu finden ist. Grundsätzlich betrachten wir das elliptische Problem, dass A bestimmt werden soll, wobei A die Gleichung

(6.0.1) 
$$
a(\mathbf{A}, \mathbf{v}) = f(\mathbf{v}) \quad \forall \mathbf{v} \in \mathbf{V}
$$

erfüllt. In dieser Gleichung ist  $a$  eine Bilinear- und  $f$  eine Linearform. Den unendlichdimensionalen Raum V wollen wir durch einen diskreten Raum ersetzen. Für einen endlich dimensionalen Raum  $X_h \subset V$  erhalten wir die Aufgabe der Bestimmung einer Lösung von  $A_h \in X_h$  für

$$
a(\mathbf{A}_h, \mathbf{v}_h) = f(\mathbf{v}_h) \quad \forall \mathbf{v}_h \in \mathbf{X}_h.
$$

Der Index h steht hierbei für einen Diskretisierungsparameter. Wir wollen eine Kette von diskreten Räumen definieren mit  $X_{h_i} \subset V$  und den dazugehörigen Lösungen  $A_{h_i}$ . Die Idee hierbei ist, dass für  $h \to 0$  auch die diskrete Lösung  $\mathbf{A}_h$  ∈  $X_h$  gegen die Lösung  $\mathbf{A}$  ∈ V konvergiert. Dieses ist unter bestimmten Annahmen der Fall. Die Lösung $\mathbf{A}_h \in \mathbf{X}_h$ sei von der Art

$$
\mathbf{A}_h=\sum_{i=1}^N \mathbf{u}_i^h \varphi_i
$$

wobei  $(\varphi_i)_{1\leq i\leq N}$  eine Basis von  $\mathbf{X}_h$  ist. Damit ist es ausreichend für (6.0.1) das Problem

$$
(6.0.2) \t\t\t MA = f
$$

zu betrachten. Die Matrix  $\mathbf{M} \in \mathbb{R}^{N \times N}$ , der Eingangsvektor  $\mathbf{f} \in \mathbb{R}^{N}$  und der Lösungsvektor $\mathbf{u} \in \mathbb{R}^N$  sind definiert durch

$$
\mathbf{M} := (a(\varphi_i, \varphi_j))_{1 \le i, j \le N},
$$
  
\n
$$
\mathbf{f} := (f(\varphi_i))_{1 \le i \le N},
$$
  
\n
$$
\mathbf{A} := (u_i^h)_{1 \le i \le N}.
$$

Ein System von dieser Art werden wir in jedem Zeitschritt numerisch lösen.

Im Folgenden wollen wir für das Kapitel annehmen, dass die Steuerung sowie das Vektorpotenzial A diskrete Objekte sind.

#### 6.1 Nédélec-Elemente

In diesem Abschnitt gehen wir kurz auf die verwendeten Elemente bei der Finiten-Elemente-Methode ein. Da das Vektorpotenzial A betrachtet wird, verwenden wir die curl-konformen Nédélec-Elemente. Detaillierte Ergebnisse findet man dazu zum Beispiel in [34], [27] oder auch [45]. Die wesentliche Idee der Nédélec-Elemente ist, dass die de Rham-Kohomologie

$$
\mathbb{R} \stackrel{id}{\to} H^1(\Omega) \stackrel{\nabla}{\to} H(curl, \Omega) \stackrel{curl}{\to} H(div, \Omega) \stackrel{div}{\to} L^2(\Omega) \stackrel{0}{\to} \{0\}
$$

auch für den diskreten Fall erfüllt ist.

Wir zeigen die Konstruktion von Nédélec-Elementen wie in [49]. Sei  $\mathcal{T}_h$  eine Triangulierung für das Gebiet  $\Omega$ . Dann definieren wir für ein Teilgebiet  $D \subseteq \Omega$ die Menge der Punkte, Kanten und Oberflächen von D durch  $\mathcal{N}_h(D)$ ,  $\mathcal{E}_h(D)$  und  $\mathcal{F}_h(D)$ .

Der Raum der Polynome auf D mit einem Polynomgrad kleiner k sei  $\mathcal{P}_k(D)$ , wobei  $k \geq 0$  ist. Entsprechend sei  $\tilde{\mathcal{P}}_k(D)$  der Raum der homogenen Polynome mit Polynomgrad kleiner k. Für Polynome, die nach  $\mathbb{R}^d$  abbilden, verwenden wir die Indizierung  $\mathcal{P}_k(D)^d$ . Wir definieren direkt für  $k \geq 1$  und den dreidimensionalen Fall den Raum

$$
\mathcal{S}_k(D) := \{ \mathbf{p} \in \tilde{P}_k(D)^3, \langle \mathbf{x}, \mathbf{p} \rangle := \sum_{i=1}^3 x_i p_i = 0 \}.
$$

Seien  $T \in \mathcal{T}_h$ und $k \geq 1$ gegeben. Der lokale Raum für das Nédélec-Element ist durch

$$
\mathcal{N}\mathcal{D}_k(T) := \mathcal{P}_{k-1}(D)^3 \oplus \mathcal{S}_k(D)
$$

gegeben. Für den Spezialfall  $k = 1$  erhalten wir die Elemente kleinsten Polynomgrades aus der Definition

$$
\mathcal{ND}_1(T):=\{\mathbf{x}\mapsto \mathbf{a}+\mathbf{b}\times\mathbf{x},\ \mathbf{a},\mathbf{b}\in\mathbb{R}^3\}.
$$

#### 6.2. NUMERIK FÜR DAS OPTIMALSTEUERUNGSPROBLEM AUS KAPITEL 4

Die Freiheitsgrade erhalten wir durch die linearen Funktionale auf  $\mathcal{ND}_k(T)$  von der Form

$$
(i) \t\mathbf{q} \mapsto \int_{E} \langle \mathbf{q}, \mathbf{t} \rangle p \, ds \qquad p \in \mathcal{P}_{k-1}(E), E \in \mathcal{E}_h(T)
$$
  
\n
$$
(ii) \t\mathbf{q} \mapsto \int_{F} \langle \mathbf{q} \times \mathbf{n}, \mathbf{p} \rangle \, d\sigma \qquad \mathbf{p} \in \mathcal{P}_{k-2}(F)^2, F \in \mathcal{F}_h(T)
$$
  
\n
$$
(iii) \t\mathbf{q} \mapsto \int_T \langle \mathbf{q}, \mathbf{p} \rangle \, d\mathbf{x} \qquad \mathbf{p} \in \mathcal{P}_{k-3}(T)^3.
$$

Dabei werden die Räume mit negativem Polynomgrad als leere Räume angenommen. Durch diese Definition der Freiheitsgrade erhalten wir, dass der globale finite Elementeraum  $\mathcal{ND}_k(\Omega; \mathcal{T}_h)$  im Raum  $H(curl, \Omega)$  enthalten ist. Des Weiteren führen wir jetzt den Raum

$$
\mathcal{ND}_{k,0}(\Omega,\mathcal{T}_h) := \mathcal{ND}_k(\Omega,\mathcal{T}_h) \cap H_0(\operatorname{curl},\Omega)
$$

ein. Dadurch können wir jetzt die schwache Formulierung 4.5.3 für das Vektorpotenzial im diskreten Fall folgendermaßen definieren: Wir suchen ein Vektorpotenzial  $\mathbf{A}_h \in \mathbb{R}^N$ , welches die Gleichung

$$
\int_{\Omega} (\nu \nabla \times \mathbf{A}_h) \cdot (\nabla \times \mathbf{q}_h) dx + \int_{\Omega} \epsilon \mathbf{A}_h \cdot \mathbf{q}_h dx = \int_{\Omega} f \cdot \mathbf{q}_h dx \quad \forall \mathbf{q}_h \in \mathcal{ND}_{k,0}(\Omega, \mathcal{T}_h)
$$
erfüllt.

erfüllt.

# 6.2 Numerik für das Optimalsteuerungsproblem aus Kapitel 4

Wir beginnen mit dem Optimalsteuerungsproblem aus Kapitel 4 mit der Steuerung i:

$$
\begin{aligned} \min \ F(\mathbf{A}, i) &:= \frac{\lambda_T}{2} \int_{\Omega_1} |\mathbf{A}(T) - \mathbf{A}_{\infty}|^2 \, \mathrm{d}x + \frac{\lambda_Q}{2} \int_Q |\mathbf{A}(t) - \mathbf{A}_{\infty}|^2 \, \mathrm{d}x \, \mathrm{d}t \\ &+ \frac{\lambda_I}{2} \int_0^T i(t)^2 \, \mathrm{d}t \end{aligned}
$$

bei

(6.2.2) 
$$
\sigma \frac{\partial \mathbf{A}}{\partial t} + \nabla \times (\nu \nabla \times \mathbf{A}) + \epsilon \mathbf{A} = \mathbf{e} \ i(t) \quad \text{in } Q = \Omega \times (0, T)
$$
  
(6.2.3) 
$$
\mathbf{n} \times \mathbf{A} = 0 \quad \text{auf } \Sigma = \Gamma \times (0, T)
$$

(6.2.4) 
$$
\mathbf{A}(0) = -\mathbf{A}_0 \qquad \text{in } \Omega
$$

und punktweisen Box-Beschränkungen

$$
(6.2.5) \quad i(t) \in \mathcal{I}_{ad} := \{ i \in L^2(0,T) : i_{\min} \le i(t) \le i_{\max} \text{ für fast alle } t \in [0,T] \}
$$

für ein fest gegebenes  $T > 0$ . Wir haben an dieser Stelle die elliptische Regularisierung mit  $\epsilon A$  aus Abschnitt 4.7.1 vorgenommen.

#### 6.2.1 Operatoren

Wir betrachten die Problemstellung für Testfunktionen aus dem Raum

(6.2.6) 
$$
\mathbf{V}_0 := \{ v \in H_0(\text{curl}, \Omega) \}.
$$

Die schwache Formulierung war gegeben durch

(6.2.7) 
$$
\int_{\Omega} \sigma \frac{\partial \mathbf{A}}{\partial t} \cdot \psi \, dx + \int_{\Omega} \nu (\nabla \times \mathbf{A}) \cdot (\nabla \times \psi) \, dx + \int_{\Omega} \epsilon \mathbf{A} \cdot \psi \, dx
$$

$$
= \int_{\Omega} \mathbf{e} \cdot \psi \, dx \, i(t), \ \forall \psi \in \mathbf{V}_0.
$$

Wir wollen die Lösungsmethoden in Matrizen- und Vektorform aufschreiben und führen dafür folgende Operatoren ein. Es sei  $\mathbf{V}_0^h$  der diskretisierte Raum zu  $\mathbf{V}_0$ :

$$
\langle M(\mathbf{A}), \psi \rangle := \int_{\Omega} \mathbf{A} \cdot \psi \, dx \qquad \forall \psi \in \mathbf{V}_0^h
$$
  

$$
\langle M_\sigma(\mathbf{A}), \psi \rangle := \int_{\Omega} \sigma \mathbf{A} \cdot \psi \, dx \qquad \forall \psi \in \mathbf{V}_0^h
$$
  

$$
\langle K_\mu(\mathbf{A}), \psi \rangle := \int_{\Omega} \nu(\nabla \times \mathbf{A}) \cdot (\nabla \times \psi) \, dx \qquad \forall \psi \in \mathbf{V}_0^h
$$

$$
\langle K_{\epsilon}(\mathbf{A}), \psi \rangle := \int_{\Omega} \epsilon \mathbf{A} \cdot \psi \, dx \qquad \forall \psi \in \mathbf{V}_0^h
$$

$$
\langle \hat{b}, \psi \rangle := \int_{\Omega_c} \mathbf{e} \cdot \psi \, dx \qquad \forall \psi \in \mathbf{V}_0^h.
$$

Mit diesen Operatoren als Matrizen, sowie b als Vektor zu  $\hat{b}$  interpretiert, können wir die Zustandsgleichung (6.2.2) für ein diskretes A folgendermaßen aufschreiben:

(6.2.8) 
$$
M_{\sigma} \dot{\mathbf{A}} + K_{\mu} \mathbf{A} + K_{\epsilon} \mathbf{A} = \mathbf{b} i
$$

$$
(6.2.9) \t\t\t MA(0) = M\mathbf{A}_0.
$$

#### 6.2.2 Die diskretisierte Form

Um das Problem zeitabhängig zu lösen, verwenden wir das implizite Euler-Verfahren. Wir diskretisieren das Zeitintervall  $(0, T)$  äquidistant durch die Zeitpunkte  $0 =$  $t_0, \ldots, t_n = T$ .  $\mathbf{A}^{(n)}$  sei das FEM-diskretisierte Vektorpotenzial zum Zeitpunkt  $t_n$ . Analog definieren wir den diskreten adjungierten Zustand  $p^{(n)}$  und die diskrete Steuerung  $i^{(n)}$ . Wir verwenden für die drei diskreten Variablen einen stückweisen konstanten Ansatz. Damit kann  $\dot{A}$  durch

(6.2.10) 
$$
\dot{\mathbf{A}} \approx \frac{\mathbf{A}^{(n+1)} - \mathbf{A}^{(n)}}{\tau}
$$

approximiert werden. Die Konstante  $\tau > 0$  stellt die Schrittweite in der Zeit dar. Weiterhin sei b der FEM-diskretisierte Vektor zum Operator *b*. Eingesetzt in die Gleichung (6.2.8) gilt für den Zeitpunkt  $n+1$ 

$$
M_{\sigma} \frac{\mathbf{A}^{(n+1)} - \mathbf{A}^{(n)}}{\tau} + K_{\mu} \mathbf{A}^{(n+1)} + K_{\epsilon} \mathbf{A}^{(n+1)} = \mathbf{b} \ i^{(n+1)}
$$

und umgeformt erhalten wir

$$
(K_{\epsilon} + K_{\mu} + \tau^{-1} M_{\sigma}) \mathbf{A}^{(n+1)} = \mathbf{b} \; i^{(n+1)} + \tau^{-1} M_{\sigma} \mathbf{A}^{(n)}.
$$

Wenn wir die Matrix  $(K_{\epsilon} + K_{\mu} + \tau^{-1} M_{\sigma})$  invertieren, folgt schließlich

$$
\mathbf{A}^{(n+1)} = (K_{\epsilon} + K_{\mu} + \tau^{-1} M_{\sigma})^{-1} (\mathbf{b} \; i^{(n+1)} + \tau^{-1} M_{\sigma} \mathbf{A}^{n}).
$$

Somit ist es möglich, aus der bekannten Steuerung  $i^{n+1}$  und  $\mathbf{A}^n$  das Vektorpotenzial für den Zeitschritt  $n + 1$  zu berechnen. Im Ablauf sieht dies folgendermaßen aus:

- 1. Das Vektorpotenzial  $\mathbf{A}^{(0)}$  muss als Anfangswert gegeben sein.
- 2. Berechne einmal die Matrix  $B = (K_{\epsilon} + K_{\mu} + \tau^{-1}M_{\sigma})^{-1}$ .
- 3. Für  $n = 0, \ldots, n_T 1$

$$
\mathbf{A}^{(n+1)} = B(\mathbf{b} \; i^{(n+1)} - \tau^{-1} M_{\sigma} \mathbf{A}^{(n)}).
$$

Natürlich ist es rechenintensiv, die inverse Matrix B in 2. zu berechnen und man kann an dieser Stelle auch mit anderen Methoden arbeiten. Wir haben uns hier bewusst für die Invertierung entschieden, weil die Matrix B in jedem Zeitschritt benötigt wird. Weiterhin verwenden wir B nicht nur für das Vorwärtsproblem um  $A(t)$  zu lösen, sondern auch im Rückwärtsproblem, um den adjungierten Zustand p aus (6.2.12) zu lösen. Zusätzlich sei erwähnt, dass im Algorithmus, um eine optimale Steuerung zu berechnen, das Vorwärts- und Rückwärtsproblem sehr oft gelöst

werden muss. Des Weiteren ist die Matrix B unabhängig von den Gewichtungskoeffizienten im Zielfunktional, zum Beispiel (6.2.1), der Optimalsteuerungsprobleme aus den Kapiteln 4 und 5 und kann bei der Variation dieser wiederverwendet werden. Betrachten wir aber zuerst den adjungierten Zustand p. Für diesen hatten wir in Abschnitt 4.9 die Gleichungen

$$
-\sigma \frac{\partial \mathbf{p}}{\partial t} + \nabla \times (\nu \nabla \times \mathbf{p}) + \epsilon \mathbf{p} = -\lambda_Q (\mathbf{A} - \mathbf{A}_0) \quad \text{in } Q = \Omega \times (0, T)
$$

$$
\mathbf{n} \times \mathbf{p} = 0 \quad \text{auf } \Sigma = \Gamma \times (0, T)
$$

$$
\sigma \mathbf{p}(T) = -\lambda_T (\mathbf{A}(T) - \mathbf{A}_0) \quad \text{in } \Omega_1
$$

erhalten. Mit den in 6.2.1 definierten Operatoren und dem impliziten Euler-Verfahren analog wie in der Gleichung (6.2.10) angewendet, folgt

$$
-M_{\sigma} \frac{\mathbf{p}^{(n+1)} - \mathbf{p}^{(n)}}{\tau} + K_{\mu} \mathbf{p}^{(n)} + K_{\epsilon} \mathbf{p}^{(n)} = -\lambda_{Q} M (\mathbf{A}^{(n)} - \mathbf{A}_{0}) \quad \text{in } Q = \Omega \times (0, T)
$$

$$
M_{\sigma} \mathbf{p}^{(n)} = -\lambda_{T} M (\mathbf{A}^{(n)} - \mathbf{A}_{0}) \quad \text{in } \Omega_{1}.
$$

Wir können die Gleichung von  $p^{(n)}$  analog zur Gleichung für das Vektorpotenzial A herleiten und erhalten

(6.2.11) 
$$
\mathbf{p}^{(n)} = B(-\lambda_Q M(\mathbf{A}^{(n)} - \mathbf{A}_0) + \tau^{-1} M_{\sigma} \mathbf{p}^{(n+1)})
$$
 in  $Q = \Omega \times (0, T)$ .

Wir wissen jetzt, wie A und p berechnet werden können. Als Nächstes wollen wir eine optimale Steuerung i berechnen. Diese muss zusammen mit dazugehörigem optimalen Zustand A und adjungierten Zustand p das System

$$
\sigma \frac{\partial \mathbf{A}}{\partial t} + \nabla \times (\nu \nabla \times \mathbf{A}) + \epsilon \mathbf{A} = \mathbf{e}(x)i(t) \qquad \text{in } Q
$$

$$
\mathbf{n} \times \mathbf{A} = 0 \qquad \qquad \text{auf } \Sigma
$$

$$
\mathbf{A}(0) = -\mathbf{A}_0 \qquad \qquad \text{in } \Omega_1
$$

(6.2.12) 
$$
-\sigma \frac{\partial \mathbf{p}}{\partial t} + \nabla \times (\nu \nabla \times \mathbf{p}) + \epsilon \mathbf{p} = -\lambda_Q (\mathbf{A} - \mathbf{A}_0)
$$
 in Q

 $\mathbf{n} \times \mathbf{p} = 0$  auf  $\Sigma$ 

$$
\sigma \mathbf{p}(T) = -\lambda_T (\mathbf{A}(T) - \mathbf{A}_0) \qquad \text{in } \Omega_1
$$

$$
i = \mathbf{P}_{[i_{min}, i_{max}]} \{ \frac{1}{\lambda_I} \int_{\Omega} \mathbf{e} \cdot \mathbf{p} \, dx \}
$$

erfüllen. Wenn für die Steuerung i keine Beschränkungen gelten, erhält man  $i =$ 1  $\lambda_I$  $\int_{\Omega} \mathbf{e} \cdot \mathbf{p} \, \mathbf{dx}$  anstatt der letzten Gleichung vom obigen Gleichungssystem.

#### 6.2.3 Algorithmus

Um die optimale Steuerung mit dazugehörigem Zustand zu lösen, verwenden wir das projizierte Gradienten-Verfahren. Die Funktion, die es zu optimieren gilt, ist unser reduziertes Zielfunktional f. Das heißt, wir benötigen die erste Ableitung von f nach i. Diese hatten wir aber schon in Gleichung (4.9.4) mit

$$
f'(i)h = \lambda_u i(t)h - \int_{\Omega} (\mathbf{e} \cdot \mathbf{p}) h \, dx
$$

für eine Richtung  $h \in L^2(0,T)$  berechnet und wir erhalten daraus den von f reduzierten Gradienten

$$
\lambda_u i - \int_{\Omega} \mathbf{e} \cdot \mathbf{p} \, dx.
$$

Im Gradientenverfahren bestimmen wir aus dem reduzierten Gradienten von f und einer Schrittweite  $s > 0$  die neue Richtung. Um das Gradientenverfahren abzubrechen verwenden wir folgende Kriterien. Einerseits muss die Schrittweite  $s > \alpha$  für eine gegebene Konstante  $\alpha > 0$  sein. Des Weiteren soll für eine zweite Konstante  $\beta > 0$  die Ungleichung  $||D_i \mathcal{L}|| > \beta$  erfüllt sein. Diese Bedingungen sichern einen hinreichend langen Abstieg. Wenn eine dieser beiden Bedingungen nicht mehr erfüllt wird, soll das Verfahren abbrechen. Dieses kann wie folgt implementiert werden. Der untere Index k soll hier den Iterationsschritt des Gradientenverfahrens darstellen.

- 1. Lege eine Anfangssteuerung  $i_0 \in I_{ad}$  fest und berechne dazu den Zustand A0. Setze diesen in die adjungierte Gleichung 6.2.11 ein und bestimme den zugehörigen Zustand  $p_0$ . Des Weiteren setze positive Konstanten  $s_0$ ,  $\alpha$  und  $\beta$  für die Abbruchkriterien fest.
- 2. Für  $k = 1, 2, \ldots$  bis  $(||\mathbf{A}_k \mathbf{A}_{k-1}|| < \beta \text{ oder } s_{k-1} < \alpha)$ 
	- 2.1 Setze  $\mathbf{A} = \mathbf{A}_{k-1}$
	- 2.2 Berechne  $\mathbf{p}_k$  zu A
	- 2.2 Berechne die Suchrichtung  $d_k$  durch den reduzierten Gradienten

$$
d_k(t) = (\mathcal{D}_i) f(t) = \lambda_I i_k(t) - \int_{\Omega} \mathbf{e} \cdot \mathbf{p}_k(x, t) dx.
$$

- 2.3 Berechne das Vektorpotenzial  $A_d$  für die Steuerung  $i(t) := d_k(t)$ .
- 2.4 Die Schrittweite  $s_k = s$  erhalten wir aus

$$
f(\mathbf{P}_{[i_{min},i_{max}]}(i_k+s_k d_k)) = \min_{s>0} f(\mathbf{P}_{[i_{min},i_{max}]}(i_k+s d_k)).
$$

2.5 Setze  $i_k = i_{k-1} + s_k d_k$ .

2.6 Setze 
$$
\mathbf{A}_k = \mathbf{A} + s_k \mathbf{A}_d
$$
.

Die Konstanten  $\alpha, \beta > 0$  werden für die Abbruchkriterien benötigt und müssen an das jeweilige Problem angepasst werden. Um die Schrittweiten zu bestimmen, könnte man das Halbierungsverfahren verwenden. In diesem geht man von einer ausreichend großen Startschrittweite $s_0 > 0$ aus und setzt nacheinander  $s = \frac{s_0}{2}$ 2  $\frac{s_0}{s_0}$ 4  $\frac{s_0}{s_0}$ 8 , .. . ein, bis eine Schrittweite s gefunden ist, welche die Gleichung in 2.4 erfüllt. Zu bevorzugen ist aber eine exakte Schrittweitenbestimmung. Dies ist möglich, da es sich um ein linear-quadratisches Optimalsteuerungsproblem handelt. In [47] wird ausführlich erklärt, wie die exakte Schrittweite bestimmt werden kann. Auf diese Weise ist es möglich, eine optimale Steuerung zu berechnen.

### 6.3 Die Spannung als Steuerung

Analog zum vorherigen Abschnitt wollen wir die Methoden für die Berechnung einer optimalen Steuerung u zeigen. Hier haben wir zusätzlich eine Gleichung, die den Zusammenhang von A, i und u beschreibt. In Kapitel 5 haben wir das komplette System

(6.3.1) 
$$
\sigma \frac{\partial \mathbf{A}}{\partial t}(t) + \nabla \times (\nu \nabla \times \mathbf{A}(t)) = \mathbf{e}i(t)
$$

(6.3.2) 
$$
\int_{\Omega_c} \frac{\partial \mathbf{A}}{\partial t}(t) \cdot \mathbf{e} \, dx + R_c \, i(t) = u(t)
$$

$$
\mathbf{A}(0) = -\mathbf{A}_0 \text{ in } \Omega_1
$$

$$
(6.3.4) \t\t i(0) = i_0
$$

(6.3.5) 
$$
-\sigma \frac{\partial \mathbf{p}}{\partial t}(t) + \nabla \times (\nu \nabla \times \mathbf{p}(t)) - \mathbf{e}q(t)' = -\lambda_Q(\mathbf{A}(t) - \mathbf{A}_{\infty})
$$

(6.3.6) 
$$
q(t) = \frac{\int_{\Omega} \mathbf{p}(t) \cdot \mathbf{e} \, dx}{R_c}
$$

(6.3.7) 
$$
\sigma \mathbf{p}(T) + \mathbf{e}q(T) = -\lambda_T (\mathbf{A}(T) - \mathbf{A}_{\infty}) \text{ in } \Omega_1 \cup \Omega_c
$$

(6.3.8) 
$$
\int_0^T \left(\lambda_U \bar{u}(t) - q(t)\right) (u - \bar{u}) dt \ge 0
$$

hergeleitet.

#### 6.3.1 Numerischer Algorithmus

Es wird erneut das implizite Euler-Verfahren verwendet. Die Zeitschrittweite sei wieder durch  $\tau > 0$  gegeben und die definierten Operatoren aus Abschnitt 6.2.1.

Zusätzlich sei  $K_{\mu,\epsilon} := K_{\mu} + K_{\epsilon}$  definiert. Um das Vorwärtsproblem für **A** zu berechnen, benötigen wir die Gleichungen (6.3.1), (6.3.2) und die Anfangsbedingungen (6.3.3), (6.3.4). Nun ist unser Ziel die Gleichung (6.3.1) nach  $\dot{A}$  umzustellen, so dass die Zeitableitung des Vektorpotenzial  $\dot{A}$  in  $(6.3.2)$  eingesetzt werden kann. Wir verwenden wie in 6.2.10 die Approximation

(6.3.9) 
$$
\dot{\mathbf{A}} \approx \frac{\mathbf{A}^{(n+1)} - \mathbf{A}^{(n)}}{\tau}.
$$

Eingesetzt in die Gleichungen (6.3.1), (6.3.2) gilt

(6.3.10) 
$$
\sigma \frac{\mathbf{A}^{(n+1)} - \mathbf{A}^{(n)}}{\tau} + \nabla \times (\nu \nabla \times \mathbf{A}^{(n+1)}) + \epsilon \mathbf{A}^{(n+1)} = \mathbf{e} i^{(n+1)}
$$

(6.3.11) 
$$
\int_{\Omega_c} \frac{\mathbf{A}^{(n+1)} - \mathbf{A}^{(n)}}{\tau} \cdot \mathbf{e} \, dx + R_c \, i^{(n+1)} = u^{(n+1)}.
$$

Wir definieren  $\bar{\mathbf{A}}^{(n+1)} := \mathbf{A}^{(n+1)} - \mathbf{A}^{(n)}$ . Dann folgt aus (6.3.10)

(6.3.12) 
$$
\tau^{-1} M_{\sigma} \bar{\mathbf{A}}^{(n+1)} + K_{\mu,\epsilon} \bar{\mathbf{A}}^{(n+1)} = \mathbf{b} i^{(n+1)} - K_{\mu,\epsilon} \mathbf{A}^{(n)}
$$

und durch Umformung anschließend

(6.3.13) 
$$
\bar{\mathbf{A}}^{(n+1)} = (\tau^{-1} M_{\sigma} + K_{\mu,\epsilon})^{-1} (\mathbf{b} i^{(n+1)} - K_{\mu,\epsilon} \mathbf{A}^{(n)}).
$$

Es sei weiterhin $b$ der FEM-diskretisierte Vektor zum Operator $\hat{b}.$  Dann können wir das Vektorpotenzial  $\bar{A}^{(n+1)}$  in (6.3.11) einsetzen und erhalten

(6.3.14) 
$$
\tau^{-1} \mathbf{b}^T \bar{\mathbf{A}}^{(n+1)} + R_c i^{(n+1)} = \tau^{-1} \mathbf{b}^T (\tau^{-1} M_\sigma + K_{\mu,\epsilon})^{-1} (\mathbf{b} i^{(n+1)} - K_{\mu,\epsilon} \mathbf{A}^{(n)})
$$
  
\n(6.3.15)  $+ R_c i^{(n+1)} = u^{(n+1)}$ .

Durch Auflösen nach  $i^{n+1}$  gilt, dass diese Funktion im Zeitschritt  $(n + 1)$  nur von den zu dem Zeitpunkt bekannten Skalaren  $u^{(n+1)}$  und vom Vektor  $\mathbf{A}^{(n)}$  durch

$$
i^{(n+1)} =
$$
  

$$
(\mathbf{b}^T(\tau^{-1}M_{\sigma} + K_{\mu,\epsilon})^{-1}\mathbf{b} + \tau R_c)^{-1}((\tau^{-1}M_{\sigma} + K_{\mu,\epsilon})^{-1}(K_{\mu,\epsilon}\mathbf{A}^{(n)}) + \tau u^{(n+1)})
$$

abhängt. Welche Startwerte  $\mathbf{A}^{(0)}$  und  $u(0) = u_0$  wir für unsere numerische Beispiele verwenden, wird in Kapitel 7 erklärt. Dadurch kann jetzt A durch folgende Methode gelöst werden:

• Die Startwerte  $\mathbf{A}^{(0)}$  und  $u(0) = u_0$  seien gegeben.

- Berechne  $B = (\tau^{-1}M_{\sigma} + K_{\mu,\epsilon})^{-1}$  und  $s = (\mathbf{b}^T B \mathbf{b} + R_c \tau)$ .
- Für  $n = 0, ..., (n_T 1)$

1. 
$$
i^{(n+1)} = s^{-1}(\mathbf{b}^T B K_{\mu,\epsilon} \mathbf{A}^{(n)} + \tau u^{(n+1)})
$$

2. 
$$
\mathbf{A}^{(n+1)} = B(\tau^{-1}M_{\sigma}\mathbf{A}^{(n)} + \mathbf{b}^{T}i^{(n+1)})
$$
.

Um den Rechenaufwand zu vermindern ist es sinnvoll, eine andere Methode zu verwenden. Für die Berechnung von  $i^{(n+1)}$  wurde schon  $K_{\mu,\epsilon}$  mit  $\mathbf{A}^{(n)}$  multipliziert. Es ist möglich, dieses unter Punkt 2 auszunutzen und man berechnet zuerst

$$
\bar{\mathbf{A}}^{(n+1)} = B(\mathbf{b}i^{(n+1)} - K_{\mu,\epsilon}\mathbf{A}^{(n)})
$$

und anschließend das Vektorpotenzial zum Zeitpunkt  $n + 1$  durch

$$
\mathbf{A}^{(n+1)} = \mathbf{A}^{(n)} + \bar{\mathbf{A}}^{(n+1)}.
$$

Dadurch benötigen wir in 2. nicht mehr die Multiplikation von  $\tau^{-1} M_{\sigma}$  mit  $\mathbf{A}^{(n)}$ , erhalten aber gleichzeitig eine zusätzliche Addition. Nachdem somit gezeigt wurde, wie man  $\mathbf{A}^{(1)}, \ldots, \mathbf{A}^{(n_T)}$  berechnen kann, wollen wir dieses auch für die adjungierten Zustände  $\mathbf{p}^{(n)}$  und  $q^{(n)}$  für  $n = 0, \ldots, n_T - 1$  zeigen. Vor der Berechnung des adjungierten Zustandes sind  $\mathbf{A}^{(0)},...,\mathbf{A}^{(n_T)}$  bereits bekannt. Wir verwenden in der Zeit wieder das implizite Euler-Verfahren und es gilt:

$$
-M_{\sigma} \frac{\mathbf{p}^{(n+1)} - \mathbf{p}^{(n)}}{\tau} + K_{\mu,\epsilon} \mathbf{p}^{(n)} + \mathbf{b} \frac{q^{(n+1)} - q^{(n)}}{\tau} = -\lambda_{Q} M(\mathbf{A}(x,t) - \mathbf{A}_{\infty}(x))
$$
  
(6.3.16) 
$$
q^{(n)} = \frac{\mathbf{b}^{T} \mathbf{p}^{(n)}}{R_{c}}.
$$

Wir stellen die Gleichung nach  $p^{(n)}$  um und erhalten

(6.3.17) 
$$
\mathbf{p}^{(n)} = B(\tau^{-1}(\mathbf{b}(q^{(n+1)} - q^{(n)}) + M_{\sigma}\mathbf{p}^{(n+1)}) - \lambda_Q(\mathbf{A}^{(n)} - \mathbf{A}_{\infty})).
$$

Einsetzen von  $p^n$  in (6.3.16) ergibt

$$
q^{(n)} = \frac{\mathbf{b}^T B(\tau^{-1}(\mathbf{b}(q^{(n+1)} - q^{(n)}) + M_\sigma \mathbf{p}^{(n+1)}) - \lambda_Q(\mathbf{A}^{(n)} - \mathbf{A}_\infty))}{R_c}.
$$

Das ist äquivalent zu

$$
\mathbf{b}^T B \tau^{-1} \mathbf{b} q^{(n)} + R_c q^{(n)} = \mathbf{b}^T B^{-1} (\tau^{-1} (\mathbf{b} q^{(n+1)} + M_\sigma \mathbf{p}^{(n+1)}) - \lambda_Q (\mathbf{A}^{(n)} - \mathbf{A}_\infty))
$$

und liefert

$$
q^{(n)} = \frac{\mathbf{b}^T B(\tau^{-1}(\mathbf{b}q^{(n+1)} + M_{\sigma}\mathbf{p}^{(n+1)}) - \lambda_Q(\mathbf{A}^{(n)} - \mathbf{A}_{\infty}))}{b^T B \tau^{-1} b + R_c}.
$$

Zusammengefasst notieren wir folgende Methode, um  $\bf{p}$  und  $q$  zu berechnen:

• Berechne

$$
B = (\tau^{-1}M_{\sigma} + K_{\mu,\epsilon})^{-1}, \quad s = R_c + \tau^{-1}\mathbf{b}^T B \mathbf{b}, \quad s_T = \mathbf{b}^T M_{\sigma,\delta} \mathbf{b} + R_c.
$$

- Berechne  $q^{(n_T)} = s_T^{-1}$  $T^1(\mathbf{b}^TM_{\sigma,\delta}^{-1}(-\lambda_T(\mathbf{A}^{(n_T)}-\mathbf{A}_{\infty})).$
- Berechne aus der Gleichung (6.3.7) den Endwert

$$
\mathbf{p}^{(n_T)} = M_{\sigma,\delta}^{-1}(-\mathbf{b}q^{(n_T)} - \lambda_T(\mathbf{A}^{(n_T)} - \mathbf{A}_{\infty})).
$$

- Für  $n = (n_T 1), ..., 0$ 
	- 1. Berechne

$$
q^{(n)} = s^{-1} \mathbf{b}^T B(\tau^{-1} (\mathbf{b} q^{(n+1)} + M_{\sigma} \mathbf{p}^{(n+1)}) - \lambda_Q (\mathbf{A}^{(n)} - \mathbf{A}_{\infty})).
$$

2. Berechne

$$
\mathbf{p}^{(n)} = B(\tau^{-1}(\mathbf{b}(q^{(n+1)} - q^{(n)}) + M_{\sigma} \mathbf{p}^{(n+1)}) - \lambda_Q(\mathbf{A}^{(n)} - \mathbf{A}_{\infty})).
$$

Damit haben wir jetzt alle benötigten diskreten Gleichungen aufgestellt, um eine optimale Steuerung u zu berechnen. Das Gradientenverfahren ändert sich im Gegensatz zu 6.2.3 nur in wenigen Punkten. Der untere Index gibt den Iterationsschritt im Gradientenverfahren an. Wir benötigen erneut zwei Konstanten  $\alpha, \beta > 0$ für die Abbruchbedingung.

- 1. Lege eine Anfangssteuerung  $u_0 \in U_{ad}$  fest und berechne dazu die Zustände  $i_0$  und  $A_0$ . Setze diese in die adjungierte Gleichung ein und bestimme die zugehörigen adjungierten Zustände  $q_0$  und  $\mathbf{p}_0$ . Weiterhin werden die Abbruchkonstanten  $s_0$ ,  $\alpha$  und  $\beta$  festgelegt.
- 2. Für  $k = 1, 2, \ldots$  bis  $(||A_k A_{k-1}|| < \beta$  oder  $s_{k-1} < \alpha)$ 
	- 2.1 Setze  $\mathbf{A}(\mathbf{x}, t) = \mathbf{A}_{(k-1)}(\mathbf{x}, t)$  und  $u(t) = u_{(k-1)}(t)$ .
	- 2.2 Berechne  $q_{(k)}(t)$  und  $\mathbf{p}_{(k)}(\mathbf{x},t)$  mit Hilfe von  $\mathbf{A}_{(k-1)}(\mathbf{x},t)$ .
	- 2.3 Berechne die Abstiegsrichtung  $d_{(k)}(t)$  aus dem Gradienten

$$
d_{(k)}(t) = \mathcal{D}_u f(t) = \lambda_U u_{(k-1)}(t) - q_{(k)}(t).
$$

- 2.4 Berechne das Vektorpotenzial  $\mathbf{A}_d$  für die Steuerung  $u(t) := d_k(t)$ .
- 2.5 Die Schrittweite  $s_k = s$  erhalten wir aus

$$
f\big(\mathbf{P}_{[u_{min},u_{max}]}(u_k+s_k d_k)\big)=\min_{s>0}f\big(\mathbf{P}_{[u_{min},u_{max}]}(u_k+s d_k)\big).
$$

- 2.6 Setze  $u_k = u_{k-1} + s_k d_k$ .
- 2.7 Setze  $\mathbf{A}_k = \mathbf{A} + s_k \mathbf{A}_d$ .

6.3.2 Ausnutzen von Symmetrieeigenschaften des Vektorpotenzials

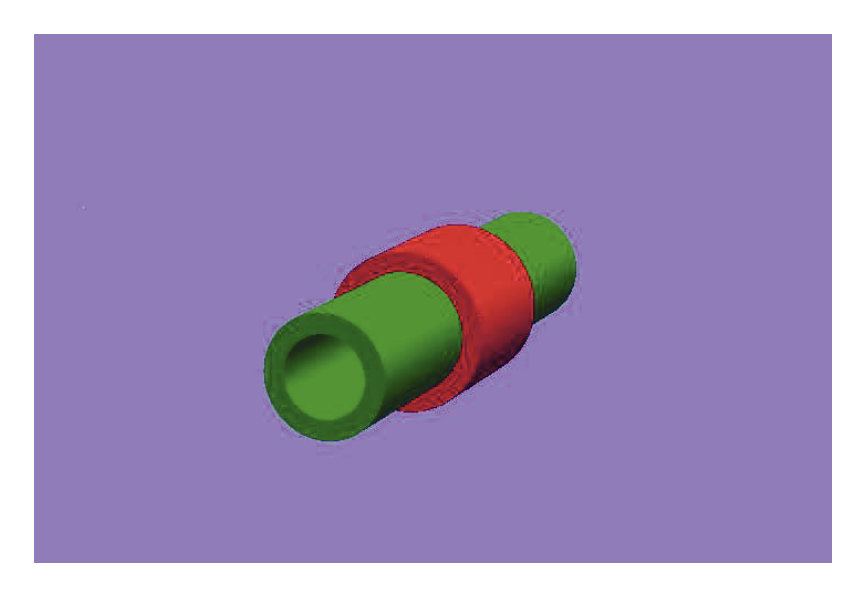

Abbildung 6.1: Testgeometrie im Achtelraum

Nachdem wir gezeigt haben, wie sowohl das Vorwärtsproblem als auch das Rückwärtsproblem und insgesamt das komplette Optimalsteuerungssystem gelöst werden können, wollen wir uns an dieser Stelle noch Gedanken zu den geometrischen Symmetrieeigenschaften des Modells machen. Wir nehmen an, dass eine symmetrische Geometrie gegeben ist, siehe zum Beispiel Abbildung 6.1. Dann ist es sinnvoll, diese Symmetrieeigenschaften auszunutzen, um den numerischen Aufwand zu vermindern. In unserem Fall können wir Flächensymmetrien verwenden. Für den dreidimensionalen Fall hieße dies, dass man nur im Achtelraum rechnen muss. Es ist kein Problem, die entsprechenden Symmetrieeigenschaften für die

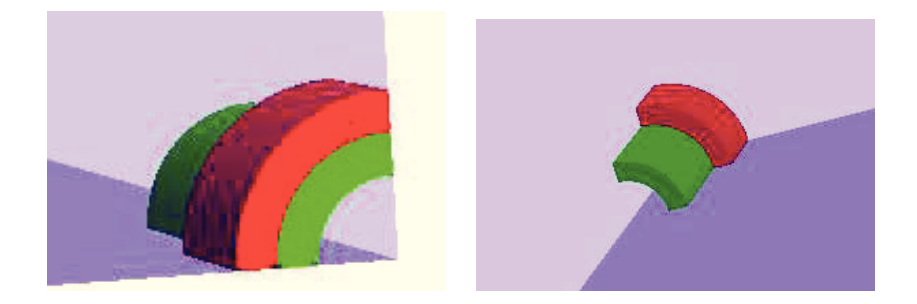

Abbildung 6.2: Testgeometrie im Achtelraum

Ränder zu verifizieren. Diese sind davon abhängig, wie das Vektorpotenzial im Raum orientiert ist, respektive die magnetische Flussdichte und somit das Vektorpotenzial. Für den Fall, dass die magnetische Flussdichte B senkrecht auf der Symmetriefläche steht, muss die Randbedingung

(6.3.18) 
$$
\mathbf{n} \times \mu^{-1}(\nabla \times \mathbf{A}) = 0 \quad \text{(Neumann-Randbedingung)}
$$

verwendet werden. Liegt die magnetische Flussdichte parallel zur Symmetriefläche, also in der Ebene, fordern wir auf diesem Rand

(6.3.19) 
$$
\mathbf{A} \times \mathbf{n} = 0 \quad \text{(Dirichlet-Randbedingung)},
$$

was  $\mathbf{B} \cdot \mathbf{n} = 0$  impliziert. Warum diese Bedingung sinnvoll ist, findet man zum Beispiel in [12] ausgeführt. Mit diesen beiden Randeigenschaften genügt es, das dreidimensionale Problem auf einem Achtelraum zu betrachten, siehe Abbildung 6.2. Dafür verwenden wir auf den Rändern  $\Gamma_1$  die Randeigenschaft (6.3.18), da das Magnetfeld senkrecht auf den Magnetflächen steht und auf  $\Gamma_2$  die Bedingung (6.3.19). Allerdings müssen wir noch den totalen magnetischen Fluss beachten. Diesen benötigen wir für den Zusammenhang zwischen der Spannung u und dem Strom i innerhalb dem Gebiet der Spule. In Kapitel 5 hatten wir die Gleichung

(6.3.20) 
$$
\psi' + R_c i(t) = u(t)
$$

eingeführt. Wenn wir in der Numerik nur auf Teilgebieten arbeiten, gilt

$$
\psi = m \psi_m
$$

mit der Anzahl  $m \in \mathbb{N}$  der symmetrischen Teilräume und  $\psi_m$  der totale magnetische Fluss auf dem betrachteten Teilraum. Dieses gilt, weil wir in (5.0.2) ein Integral haben. Wenn wir jetzt unter Ausnutzung von Symmetrieeigenschaften nur ein Teilgebiet betrachten, ist die Gleichung (6.3.20) entsprechend anzupassen. Wir wollen i und u aber unverändert lassen und müssen daher  $m$ -mal den magnetischen totalen magnetischen Fluss verwenden. Also erhalten wir entsprechend für die Gleichung (6.3.2) nun

$$
m\int_{\Omega_c} \frac{\partial \mathbf{A}}{\partial t} \cdot \mathbf{e} \, dx + R_c i(t) = u(t).
$$

Für den diskreten Fall erhalten wir mit Hilfe von b

(6.3.21) 
$$
m\mathbf{b}^T\bar{\mathbf{A}} + R_c i(t) = u(t).
$$

Damit muss m auch im numerischen Algorithmus berücksichtigt werden und es ändern sich die beiden Gleichungen, in denen s und  $i^{(n+1)}$  berechnet werden. Die neuen Gleichungen lauten

$$
s = m \mathbf{b}^T B \mathbf{b} + R_c \tau
$$
  

$$
i^{(n+1)} = s^{-1} (m \mathbf{b}^T B K_{\mu, \epsilon} \mathbf{A}^n + \tau^{n+1} u^{n+1}).
$$

Auch auf das Rückwärtsproblem hat das Einfügen von m Auswirkungen. Wir müssen  $m$  in folgende Gleichungen einfügen:

$$
s = R_c + m \mathbf{b}^T B \mathbf{b}
$$
  
\n
$$
\mathbf{p}^{(n_T)} = B(m \mathbf{b} q^{n_T} - \lambda_T (\mathbf{A}^{(n_T)} - \mathbf{A}_{\infty}))
$$
  
\n
$$
q^{(n)} = s^{-1} \mathbf{b}^T B(\tau^{-1} (m \mathbf{b} q^{(n+1)} + M_\sigma \mathbf{p}^{(n+1)}) - \lambda_Q (\mathbf{A}^{(n)} - \mathbf{A}_{\infty}))
$$
  
\n
$$
\mathbf{p}^{(n)} = B(\tau^{-1} (m \mathbf{b} (q^{n+1} - q^n) + M_\sigma \mathbf{p}^{n+1}) - \lambda_Q (\mathbf{A}^{(n)} - \mathbf{A}_{\infty})).
$$

Wir weisen zum Abschluss noch einmal darauf hin, dass m nur eine skalare Konstante ist und wir somit keine Probleme bezüglichen der Vektoren und Matrizen vom diskretisierten Problem erhalten.

# Kapitel 7

# Numerische Beispiele

Abschließend diskutieren wir einige numerische Beispiele. Insbesondere betrachten wir Probleme, die durch die Materialkonstanten auftreten, sowie Parameter vom Optimierungsalgorithmus und die Diskretisierung in der Zeit und im Ort. Dabei werden wir sowohl das Problem mit Strom  $i$  als Steuerung für  $(4.8.1)$ ,  $(4.8.2)$ , (4.8.3) sowie das Problem mit der Spannung u als Steuerung für (5.2.1), (5.2.2), (5.2.3) bearbeiten.

Wir betrachten zwei unterschiedliche Geometrien, beide ziemlich ähnlich. Sie beinhalten jeweils drei unterschiedliche Gebiete. Es gibt ein Gebiet für einen elektrisch leitenden Kern, eins für die Spule und das Rechengebiet, welches durch die Eigenschaften der Luft in der Umgebung charakterisiert wird. Es gibt aber einen sehr entscheidenden Unterschied zwischen beiden Geometrien. Im Gebiet, welches den Kern darstellen soll, hat die Geometrie 2 einen Schlitz. Mit diesem Schlitz haben wir ein echtes dreidimensionales Problem, welches nicht durch Zylinderkoordinaten auf zwei Dimensionen reduziert werden kann. Beide Geometrien sind in der Abbildung 7.1 dargestellt. Obwohl der Schlitz nur 5mm breit ist, hat er einen starken Einfluss auf die Wirbelströme.

Das Ziel ist es, das Vektorpotenzial zu steuern. Dabei möchten wir von einem Zustand A in möglichst kurzer Zeit in einen anderen Zustand  $A_{\infty}$  wechseln. Für uns ist insbesondere der Fall interessant, bei dem man aus einem Anfangszustand A den Zustand −A ansteuert. Weiterhin ist es wichtig, dass der angesteuerte Zustand in der Zeit danach konstant gehalten werden kann, also für die Zeitableitung  $\mathbf{A}' = 0$ ab Erreichen des Zielzustandes gilt. Es sei auch erwähnt, dass die Geometrie 2 nicht in einem Achtelraum betrachtet werden. Symmetrieeigenschaften können nur ausgenutzt werden, wenn der Schlitz in der Mitte der Symmetrieebene liegt und auch dann ist es nur im Viertelraum möglich.

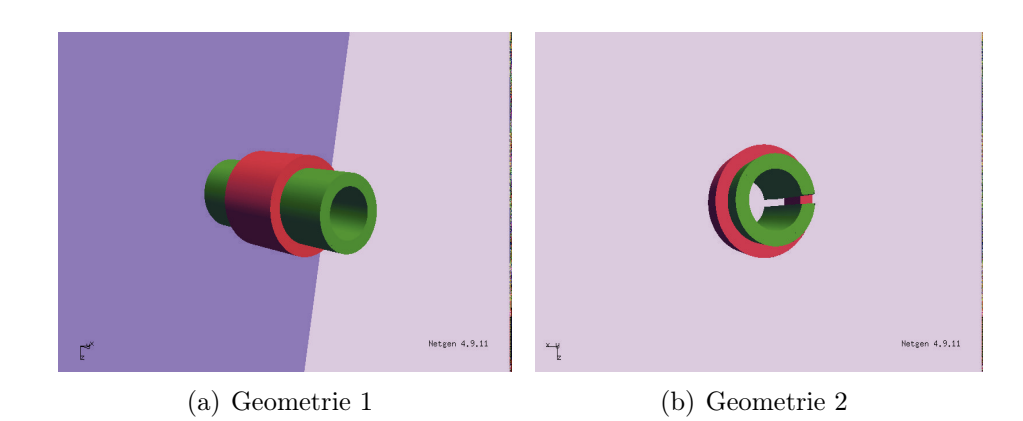

Abbildung 7.1: Die verwendeten Testgeometrien.

## 7.1 Parabolische Regularisierung

Um numerisch stabile Ergebnisse zu erhalten, wollen wir das Problem in der Gleichung

(7.1.1) 
$$
\sigma \frac{\partial \mathbf{A}}{\partial t} + \nabla \times (\nu \nabla \times \mathbf{A}) = \mathbf{f} = \mathbf{e}i(t) \text{ in } \Omega
$$

regularisieren. Um die verwendete Regularisierung zu erläutern, beschränken wir uns auf das Problem mit i als Steuerung für (4.7.18). Man kann auch mit dem Sattelpunktproblem (4.7.19) arbeiten, welches aber einen deutlich höheren numerischen Aufwand erfordert und daher nicht praktikabel ist. Für die Regularisierung gibt es mehrere Möglichkeiten. Eine Möglichkeit ist eine parabolische Regularisierung. Bei dieser fügen wir einen Regularisierungsparameter vor die Zeitableitung des Vektorpotenzials ein. Das heißt, wir verwenden in der Gleichung (7.1.1) statt  $\sigma$  ein  $\sigma_{\epsilon} := \max\{\sigma, \epsilon\}$  mit  $\epsilon > 0$ . Wir erhalten die Gleichung

$$
\sigma_{\epsilon} \frac{\partial \mathbf{A}}{\partial t} + \nabla \times (\nu \nabla \times \mathbf{A}) = \mathbf{e}i(t) \text{ in } \Omega,
$$

welche wir auch im Abschnitt 4.8.2 verwenden. Analytisch stellt diese Regularisierung kein Problem dar. Wir haben nur noch den parabolischen Fall, den wir in den Abschnitten 4.6 und 4.8.2 betrachtet haben. Weitere Vorteile sehen wir im Zielfunktional. Dieses war durch

$$
\begin{aligned}\n\text{min} \ \ F(\mathbf{A}, i) &= \frac{\lambda_T}{2} \int_{\Omega} |\mathbf{A}(T) - \mathbf{A}_0|^2 \, dx + \frac{\lambda_Q}{2} \int_Q |\mathbf{A}(t) - \mathbf{A}_0|^2 dx \, dt \\
&\quad + \frac{\lambda_U}{2} \int_0^T i(t)^2 \, dt\n\end{aligned}
$$

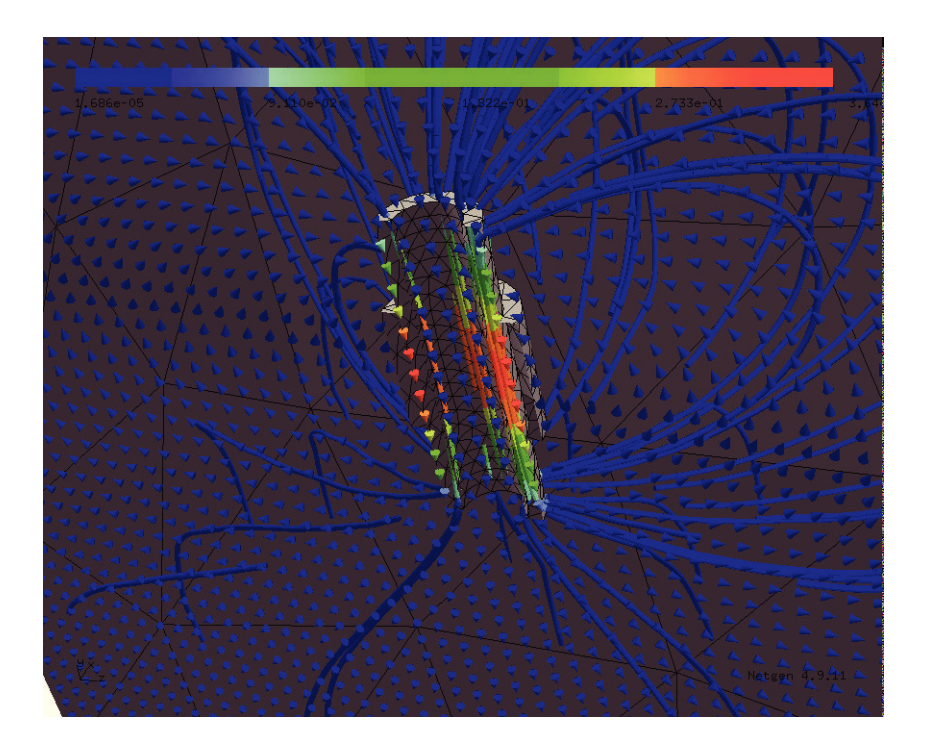

Abbildung 7.2: Geometrie 1 mit B-Feld

gegeben. Für den Teil, der nur im letzten Zeitpunkt T bewertet wird, benötigen wir die Stetigkeit der Lösung A in der Zeit. Diese ist aber für das Gebiet mit  $\sigma_{\epsilon}$  gegeben, so dass  $\mathbf{A}(T)$  auf ganz  $\Omega$  definiert ist. Mit der selben Argumentation können wir auch einen Startwert  $\mathbf{A}(0)$  auf ganz  $\Omega$  vorgeben. Leider bekommen wir mit dieser Regularisierung numerische Probleme. Wir konnten beobachten, das für  $t \to \infty$  auch  $\|\mathbf{A}(t)\|_{L^2(\Omega)}$  gegen  $\infty$  strebt. Dieses wollen wir genauer dokumentieren. Durch die Verwendung von  $\sigma_{\epsilon}$  anstatt von  $\sigma$ , verändern wir die Massenmatrix. Es wird nun  $M_{\sigma_{\epsilon}}$  verwendet. Die Matrix  $M_{\sigma_{\epsilon}}$  ist analog zu  $M_{\sigma}$  in Abschnitt 6.2.1 definiert. Es ist die zur Bilinearform

$$
\langle M_{\sigma_{\epsilon}}(\mathbf{A}), \psi \rangle := \int_{\Omega} \sigma_{\epsilon} \mathbf{A} \cdot \psi \, dx
$$

gehörige Matrix. Wir verwenden die Geometrie 1 und wenden eine konstante Steuerung  $i(t) = i_{konstant}$  an. Wir fixieren die Parameter und schauen uns die  $L^2$ -Norm vom Vektorpotenzial A an. Natürlich ist es wichtig, in welcher Größenordnung  $\epsilon$ liegt. Es ist zu beachten, dass für ein zu kleines  $\epsilon$  die Matrix  $M_{\sigma_{\epsilon}}$  sehr schlecht konditioniert ist. Wählen wir hingegen  $\epsilon$  sehr groß, ist der Einfluss auf die linke Seite der Gleichung (7.1.1) groß. Daher führen wir eine Parameter-Studie für  $\epsilon$ durch. Wir verwenden  $\epsilon = 0.01, 1, 10, 100$  bei  $\sigma = 10^6$ . Wir sehen, dass für beliebiges  $\sigma_{\epsilon}$  die  $L^2$ -Norm vom Vektorpotenzial **A** für  $t \to \infty$  auch gegen unend-

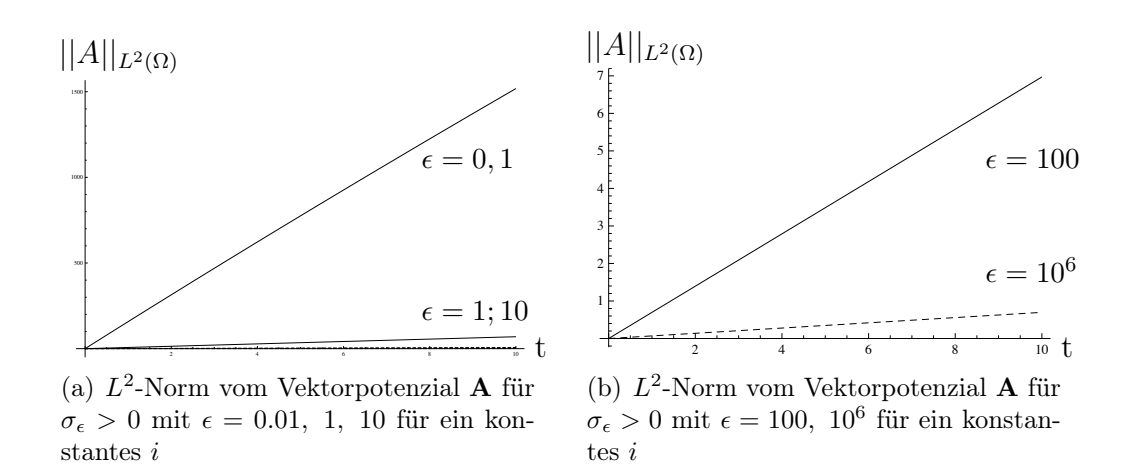

Abbildung 7.3:  $L^2$ -Norm vom Vektorpotenzial **A** für ein konstantes *i* 

lich strebt. Je kleiner  $\epsilon$  ist, um so größer ist der Anstieg. Aber auch für  $\epsilon = 100$ wächst die Norm. Dieses können wir aus der rechten Seite der Abbildung 7.3 entnehmen. Die durchgezogene Kurve ist mit  $\epsilon = 100$  und die gestrichelte mit  $\epsilon = 10^6$ berechnet, welche beide monoton ansteigen. Wir legen die Parameter folgendermaßen fest. Die Schrittweite sei durch dt = 0.0001 und die elektrische Leitfähigkeit  $\sigma = 10^6$  gegeben. Die Permeabilität sei mit  $\mu_r = 4000$  gegeben. Leider ist der Effekt, dass für  $\sigma \neq 0$  die  $L^2$ -Norm vom Vektorpotenzial ansteigt auch von der Zeitschrittweite unabhängig. Um dieses zu überprüfen, fixieren wir noch einmal alle Parameter, setzen  $\epsilon = 10$  und verwenden unterschiedliche Zeitschrittweiten. Wir wählen  $dt = 0.01, 0.001, 0.0001$ . Wir erhalten für diese Zeitschrittweiten die gleichen Normen von A. Wir verzichten auf eine Abbildung, da die drei Graphen für die unterschiedlichen Zeitschrittweiten übereinander liegen und man aus einem Bild keine neuen Informationen entnehmen kann.

Fazit: Diese Art der Regularisierung ist für die von uns behandelten Probleme ungeeignet.

### 7.2 Elliptische Regularisierung

Als Nächstes diskutieren wir eine zweite Möglichkeit der Regularisierung. Bei dieser fügen wir in die Zustandsgleichung (7.1.1) auf der linken Seite  $\epsilon \mathbf{A}$  mit  $\epsilon > 0$  hinzu und erhalten

(7.2.1) 
$$
\sigma \frac{\partial \mathbf{A}}{\partial t} + \nabla \times (\nu \nabla \times \mathbf{A}) + \epsilon \mathbf{A} = \mathbf{f} = \mathbf{e}i(t) \text{ in } \Omega.
$$

Auch in diesem Fall bleiben die Existenz- und Eindeutigkeitsaussagen aus den Kapiteln 4 und 5 richtig. Insbesondere gilt der Satz 4.12, der aussagt, dass für  $\epsilon \to 0$ 

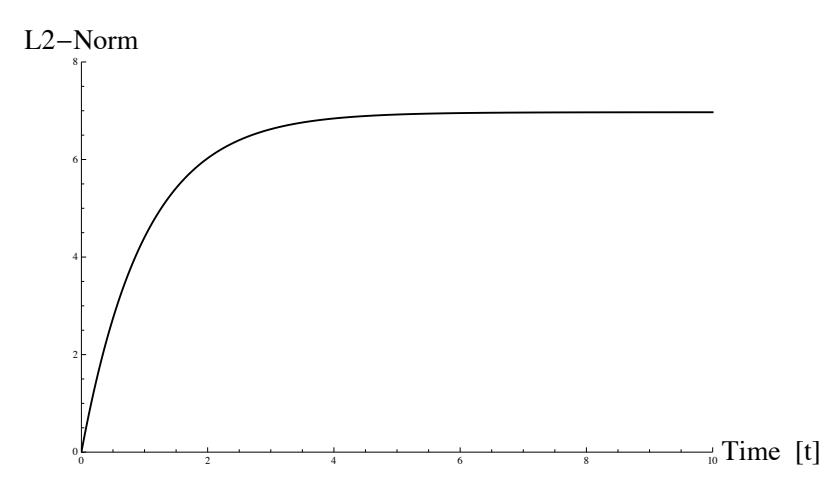

Abbildung 7.4: L 2 -Norm vom Vektorpotenzial für eine konstante Steuerung

die Norm  $\|\mathbf{A} - \mathbf{A}_{\epsilon}\|$  gegen null strebt, wobei  $\mathbf{A}_{\epsilon}$  die Lösung zum regularisierten Problem darstellt. Durch diese Regularisierung erreichen wir eine hohe numerische Stabilität. Als Erstes zeigen wir die Stabilität der  $L^2$ -Norm vom Vektorpotenzial für die Berechnung des Vektorpotenzials A mit der regularisierten Zustandsgleichung (7.2.1).

Ein weiterer interessanter Aspekt ist, dass wir für eine divergenzfreie Steuerung f eine divergenzfreie Lösung A erhalten. Es sei auch erwähnt, dass wir mit der Regularisierung  $\epsilon A$  stabile Ergebnisse erhalten, auch wenn wir zusätzlich die parabolische Regularisierung  $\epsilon_1 \mathbf{A}'$  einfügen. Ein Beispiel für eine numerische Berechnung mit beiden Regularisierungen sehen wir in 7.4. Wir sehen, dass die Norm von A in der Zeit gegen die Norm von einem  $A_{\infty}$  konvergiert. Wir wollen aber im weiteren von einer Regularisierung der Zeitableitung absehen. An dieser Stelle sei erwähnt, dass es auch möglich ist  $\gamma \nabla \nabla \cdot A$  als Regularisierungsterm in die Zustandsgleichung (7.1.1) einzufügen. Dann gilt für das Vektorpotenzial A die Gleichung

$$
\nabla \times (\nu \nabla \times \mathbf{A}) + \gamma \nabla \nabla \cdot A = \mathbf{e}i(t).
$$

Wir sehen davon ab, da auch diese Methode zu numerischen Problemen führen kann. Ein Beispiel, dass eine Lösungsmethode eine numerische Lösung berechnet, welche aber nicht gegen die analytische Lösung konvergiert, ist in [34] dargestellt.

### 7.3 Berechnung eines gewünschten Zielzustandes

Diesen Abschnitt wollen wir nutzen, um kurz zu erklären, wie wir einen zur Problemstellung passenden Zielzustand  $A_{\infty}$  berechnen können. Da wir einen Zielzustand verwenden müssen, den wir mit unseren numerischen Methoden erreichen können, liegt es nahe  $A_{\infty}$  numerisch zu berechnen. Dafür gehen wir wie folgt vor:

Wir berechnen ein Vektorpotenzial A mit einer konstanten Steuerung i für das Anfangswertproblem (5.2.2) mit  $i \in I_{ad}$  wie in (4.8.3) definiert. Diese Steuerung soll ungleich null sein und wir verwenden als Startwert  $A_0 = 0$ . Die Idee ist, solange mit der konstanten Steuerung weiter zu rechnen, bis wir numerisch eine zeitlich de facto stationäre Lösung erhalten. Das heißt, wir suchen einen Zeitpunkt  $t_{end}$  mit  $||\frac{\partial \mathbf{A}}{\partial t}(t_{end})|| < \delta$ , wobei  $\delta$  sehr klein ist. Wir verwenden  $\delta = 10^{-8}$ . Damit haben wir  $\mathbf{A}_{\infty} := \mathbf{A}(t_{end})$  gefunden, welches wir ansteuern können und das zu einer Steuerung i gehört. Analog gehen wir für das Optimalsteuerungsproblem mit Steuerung u vor. Wir starten erneut mit  $\mathbf{A}(0) = 0$  und setzen  $i(0) = 0$ . Wir lösen das Anfangswertproblem (5.2.2) mit einer konstanten Steuerung  $u \neq 0$  und  $u \in U_{ad}$  wie in (5.2.3). Somit können wir den numerisch berechneten Zielzustand  $\mathbf{A}_{\infty} := \mathbf{A}(t_{end})$  verwenden.

Eine andere Möglichkeit wäre, den Zielzustand  $A_{\infty}$  aus dem elliptischen Wirbelstromproblem zu berechnen. Dafür betrachten wir das Problem mit der Steuerung u aus  $(5.2.1)$ ,  $(5.2.2)$ ,  $(5.2.3)$ . Im elliptischen Fall ist  $\mathbf{A}'(t) = 0$  für alle  $t \in (0, T)$  und aus der zweiten Gleichung von  $(5.2.2)$  folgt

$$
(7.3.1) \t\t i = \frac{u}{R_c}.
$$

Setzen wir i jetzt in die erste Gleichung  $(5.2.2)$  ein, gilt

(7.3.2) 
$$
\nabla \times (\nu \nabla \times \mathbf{A}) + \epsilon \mathbf{A} = \mathbf{e} \frac{u}{R_c}.
$$

Die Lösung dieser Gleichung für ein festes  $\bar{u}$  sei  $\bar{A}$ . An dieser Stelle kommt die Frage auf, ob für das Optimalsteuerungssystem  $(5.2.1), (5.2.2), (5.2.3)$  auch  $\mathbf{A}_{\infty} = \mathbf{A}$ verwendet werden kann. Wenn dieses sinnvoll ist, können wir den numerischen Aufwand des Lösens des parabolischen Problems für den Anfangswert sparen und müssten nur eine elliptische Gleichung lösen. Um diese Frage zu beantworten, vergleichen wir die Lösungen  $\overline{A}$  für die Gleichung (7.3.2) sowie die Lösung  $A_{\infty}$  vom Gleichungssystem (5.2.2) mit Anfangswert  $A_0 = 0$  mit ihren jeweiligen Steuerungen  $\bar{u} = u_{\infty}(t) = 1$ . Als Abbruchkriterium für  $\mathbf{A}_{\infty}$  verwenden wir  $||\frac{\partial \mathbf{A}_{\infty}}{\partial t}$  $\frac{\mathbf{A}_{\infty}}{\partial t}[t_{end})$ || < 10<sup>-8</sup>. Wir wollen uns  $\|\mathbf{A}_{\infty}-\bar{\mathbf{A}}\|$  für verschiedene Werte des Regularisierungsparameters  $\epsilon$  anschauen. In der Abbildung 7.5 ist zu sehen, dass für kleine  $\epsilon$  der relative Fehler stark ansteigt. Dieser ist auch für  $\epsilon = 1$  ziemlich groß. Daher ist es nicht ratsam, die Lösung des elliptischen Problems als Zielzustand zu verwenden.

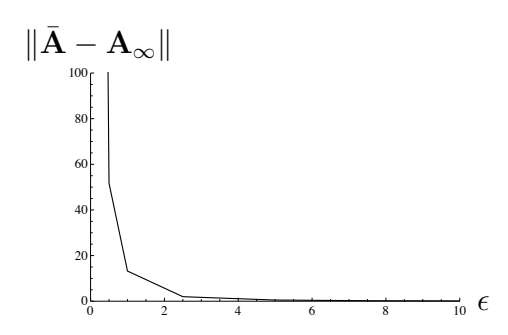

Abbildung 7.5:  $L^2$ -Norm von  $\bar{\mathbf{A}} - \mathbf{A}_{\infty}$  für eine konstante Steuerung

## 7.4 Numerisches Beispiel für den Strom i als Steuerung

Wir betrachten das Optimalsteuerungsproblem aus Kapitel 4 Abschnitt 4.8. Wir wollen die optimale Steuerung für das Problem

$$
\begin{aligned} \min \ F(\mathbf{A}, i) &= \frac{\lambda_T}{2} \int_{\Omega} |\mathbf{A}(T) - \mathbf{A}_{\infty}|^2 \ dx + \frac{\lambda_Q}{2} \int_{Q} |\mathbf{A}(t) - \mathbf{A}_{\infty}|^2 dx \ dt \\ &+ \frac{\lambda_I}{2} \int_{0}^{T} i^2 \ dt \end{aligned}
$$

mit Nebenbedingungen

$$
\sigma \frac{\partial \mathbf{A}}{\partial t} + \nabla \times (\mu^{-1} \nabla \times \mathbf{A}) + \epsilon \mathbf{A} = \mathbf{e} i(t) \quad \text{in } Q = \Omega \times (0, T)
$$

$$
\mathbf{n} \times \mathbf{A} = 0 \qquad \text{auf } \Sigma = \partial \Omega \times (0, T)
$$

$$
\mathbf{A}(0) = -\mathbf{A}_0 \quad \text{in } \Omega
$$

sowie

$$
i \in I_{ad} := \{i \in L^2(0,T) : i_{min} \le i(t) \le i_{max}
$$
 für fast alle  $t \in [0,T]\}$ 

numerisch bestimmen. Wir werden keine komplette Diskussion der numerischen Ergebnisse durchführen, sondern nur einen sinnvollen Parametersatz angeben und eine Lösung für die Geometrie 1 zeigen.

Wir definieren die Parameter wie folgt: Wir wählen im Eisenkern und der Spule  $\sigma = 10^6$  und sonst null. Für die relative Permeabilität soll im Eisenrohr 4000 $\mu_0$ gelten und sonst  $\mu_0$ , welches in (3.1.6) definiert ist. Der Zielzustand  $\mathbf{A}_{\infty}$  wird wie in Abschnitt 7.3 mit der konstanten Steuerung  $i = 1$  berechnet und der Anfangswert ist  $\mathbf{A}_0 = 0$ . Wir verwenden  $H_{\text{curl}}$ -konforme Elemente zweiter Ordnung sowie

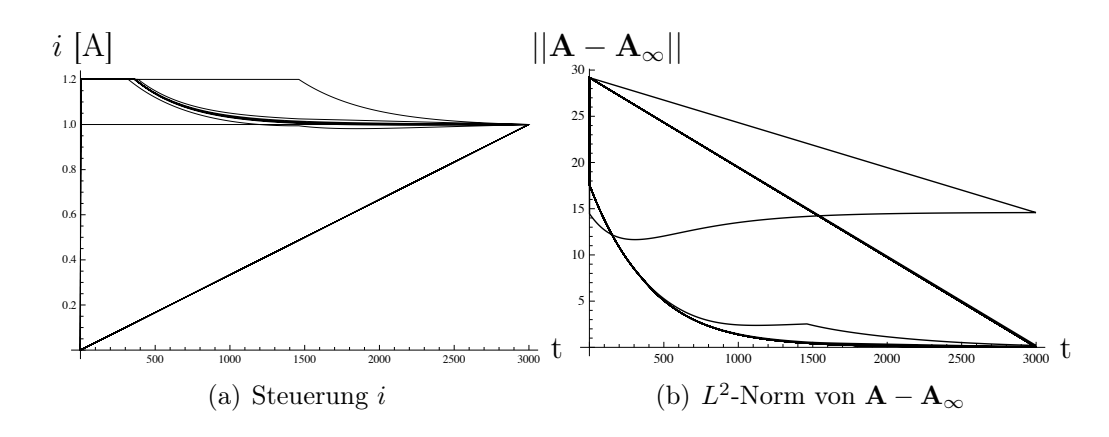

Abbildung 7.6: Steuerung *i* und L<sup>2</sup>-Norm von **A**−**A**<sub>∞</sub> für die einzelnen Iterationen des Gradientenverfahrens

das implizite Euler-Verfahren mit 3000 Zeitschritten und  $\Delta t \approx 10^{-5}$ . Diese kleine Zeitschrittweite wird benötigt, da das Problem sehr sensitiv bezüglich der Steuerung ist. Dieses muss insbesondere im Zeitintervall, in dem die Steuerung von der oberen Schranke abfällt, beachtet werden. Zusätzlich wird aber ein großes Zeitintervall benötigt, da die Steuerung nur sehr langsam in einen de facto stationären Zustand übergeht. Daher werden sehr viele Zeitschritte benötigt. Weitere Parameter sind  $\lambda_T = 10^2$ ,  $\lambda_Q = 10^5$  und  $\lambda_U = 10^{-3}$ . Die Schranken für die Steuerung seien durch  $i_{max} := 1, 2$  und  $i_{min} := 1, 2$  gegeben. Wir betrachten die Abbildung 7.6, in der die einzelnen Iterationen des Gradientenverfahrens abgebildet sind. Im linken Bild ist der Strom i für die einzelnen Gradienteniterationen abgetragen und auf der rechten Seite  $||\mathbf{A}(t) - \mathbf{A}_{\infty}||_{L^{2}(\Omega)}$  für die ersten Gradientenschritte. Für die Steuerung i erhalten wir ein zu erwartendes Ergebnis. Die Steuerung liegt am Anfang erst auf der oberen Schranke  $i_{max}$  und geht dann auf den Haltezustand  $i = 1$ . Für  $||\mathbf{A}(t) - \mathbf{A}_\infty||_{L^2(\Omega)}$  sehen wir, dass der Term gegen null strebt, sprich das Vektorpotenzial  $\mathbf{A}(t)$  gegen  $\mathbf{A}_{\infty}$  in der  $L^2$ -Norm wie gewünscht konvergiert. Weiterhin ist gut zu erkennen, dass schon die ersten Iterationen der Lösung ziemlich nahe kommen und es dann nur noch sehr kleine Veränderungen gibt. Dieses Verhalten ist sehr typisch für das Gradientenverfahren. Wir werden uns an dieser Stelle mit diesem Resultat begnügen, da das zweite Modell mit u als Steuerung wesentlich interessanter ist.

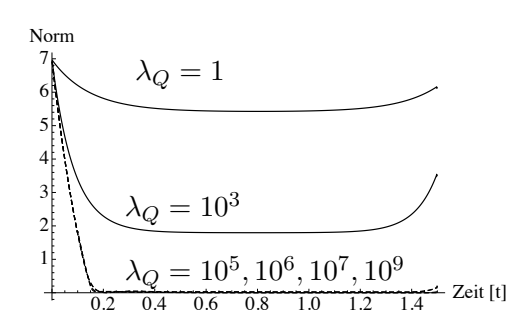

Abbildung 7.7: Die Norm von  $\mathbf{A} - \mathbf{A}_{\infty}$ 

# 7.5 Numerische Beispiele mit der Spannung u als Steuerung

Nun befassen wir uns mit dem Problem (5.2.1), (5.2.2) und (5.2.3). Auch für dieses Problem erarbeiten wir sinnvolle Parameter  $\lambda_T$ ,  $\lambda_Q$  und  $\lambda_U$  für unser Zielfunktional J. Da der Parameter  $\lambda_Q$  für uns der Wichtigste ist, setzen wir zuerst  $\lambda_T = 1$ und  $\lambda_U = 1$ . Im Folgenden vergleichen wir einige verschiedene Lösungen für unterschiedliche  $\lambda_Q$ . Wir beschränken uns dabei auf die Auswertung der Steuerung u selbst. In der Abbildung 7.7 sehen wir, dass für ein zu klein gewähltes  $\lambda_Q$  das Vektorpotenzial A nicht gegen  $A_{\infty}$  konvergiert. Der Einfluss vom mittlerem Term  $\lambda_Q$ 2  $\int_0^T \int_{\Omega} |\mathbf{A} - \mathbf{A}_{\infty}|^2 dx dt$  aus dem Zielfunktional ist zu gering. In der linken Abbildung von 7.8 sind die Steuerungen u in Abhängigkeit von  $\lambda_Q$  abgetragen. Für zu kleine  $\lambda_{\mathcal{Q}}$  erreicht die Steuerung nicht die obere Grenze. Mit steigendem  $\lambda_{\mathcal{Q}}$ gewinnt der mittlere Term aber an Gewicht und wir erhalten den gewünschten Effekt. Die gepunkteten Lösungen wurden für die Parameter  $\lambda_Q = 10^6$ ,  $10^7$ ,  $10^9$ berechnet. Es ist gut zu erkennen, dass sich zwischen den Werten  $\lambda_Q = 10^6$  und  $\lambda_Q = 10^9$  kaum noch Unterschiede feststellen lassen. Wir sehen, dass es für diese Parameter kaum noch Unterschiede gibt, während für kleinere  $\lambda_{Q}$ , die in der Abbildung mit den durchgezogenen Kurven dargestellt sind, die Steuerung nicht ihre charakteristische Form erhält. Die durchgezogenen Kurven wurden mit  $\lambda_{\mathcal{Q}} = 1, 10^3$ und 10<sup>5</sup> berechnet. Auf der rechten Seite der Abbildung 7.8 finden wir die dazugehörigen Zustände i. Hier ist zu erkennen, dass für große  $\lambda_{Q}$  die Zustände i recht schnell gegen ein Haltelevel konvergieren, während für kleine  $\lambda_{\mathcal{O}}$  dieses Level nicht erreicht wird. Sowohl bei den Steuerungen u als auch bei den Zuständen i können wir nahe des Endzeitpunktes  $t = 1.5$  erkennen, dass sie abfallen. Dieses hängt damit zusammen, dass die Bedingung, dass  $\|\mathbf{A} - \mathbf{A}_\infty\|^2$  klein sein soll, nur über einen Integralterm eingebracht wird, der vom Ort und der Zeit abhängt. Dieses Verhalten werden wir mit dem Parameter  $\lambda_T$  zum Schluss der Parameterdiskussion verhindern. Zusätzlich wollen wir noch einen Blick auf die Norm von  $\mathbf{A} - \mathbf{A}_{\infty}$ 

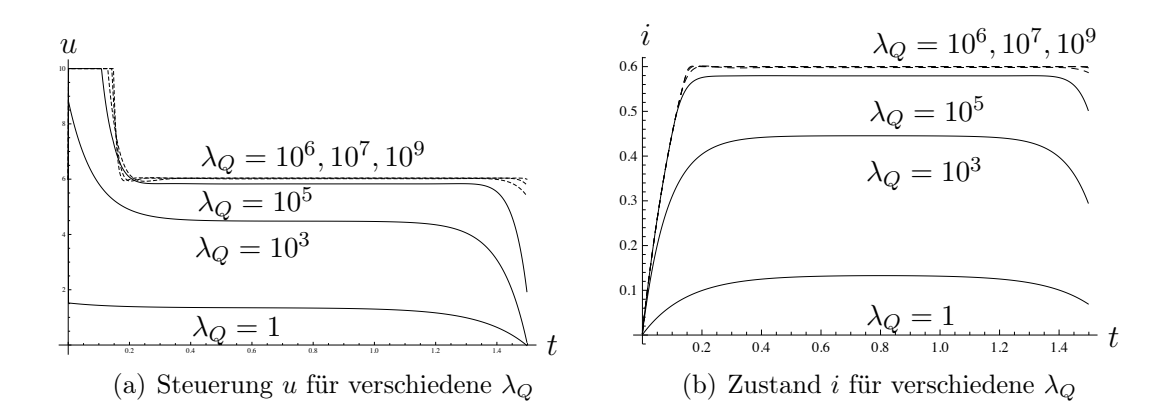

Abbildung 7.8: Spannung u und Strom i in Abhängigkeit von  $\lambda_Q$ 

werfen. In der Abbildung 7.7 ist diese abgetragen und wir können der Abbildung entnehmen, dass für große  $\lambda_{Q}$  die Norm sehr schnell klein wird und wir den gewünschten Zielzustand erreichen.

Ahnlich wollen wir jetzt für  $\lambda_U$  vorgehen. Wir setzen die Parameter  $\lambda_T$  und  $\lambda_Q$  aus dem Ziefunktional fest auf 1 und variieren nur  $\lambda_U$ . Wenn wir  $\lambda_U$  zu groß wählen, bleibt die Steuerung ungefähr bei null und das Vektorpotenzial A kommt nicht in die Nähe unseres gewünschten Zustandes  $A_{\infty}$ . Je kleiner wir  $\lambda_{U}$  wählen, desto weniger kostet die Steuerung und wir sehen, dass das Vektorpotenzial **A** auf  $A_{\infty}$  gesteuert wird. Allerdings dürfen wir  $\lambda_U$  auch nicht zu klein wählen, da wir sonst numerische Instabilitäten in unseren Simulationen erhalten. Wir haben in Kapitel 4 ausgeführt, dass wir  $\lambda_U > 0$  für die Existenz einer eindeutig bestimmten optimalen Steuerung benötigen. Bei der Wahl  $\lambda_U = 0$  erhalten wir trotzdem die Existenz einer unter Umständen nicht eindeutigen optimalen Steuerung. Wir können im Gradientenverfahren auch mit  $\lambda_U = 0$  rechnen. Dies liegt an dem Gradienten-Verfahren. Im Algorithmus aus Kapitel 6 in 6.3.1 verwenden wir für die Abstiegsrichtung

$$
d_{(k)}(t) = \mathcal{D}_u f(t) = \lambda_U u_{(k-1)}(t) - q_{(k)}(t).
$$

Der Parameter  $\lambda_U$  gibt in dieser Gleichung an, wie viel Einfluss die Steuerung aus dem letzten Iterationschritt auf die Steuerung im aktuellen Iterationsschritt hat. Setzen wir  $\lambda_U = 0$ , so wird die Abstiegsrichtung nur aus dem aktuellen adjungierten Zustand q mit

$$
d_{(k)}(t) = \mathcal{D}_u f = -q_{(k)}(t)
$$

berechnet. Es hat sich gezeigt, dass es Sinn macht,  $\lambda_Q$  und  $\lambda_U$  in einem bestimmten Verhältnis zu wählen. Natürlich könnte man auch  $\lambda_U = 1$  fixieren und  $\lambda_Q$  so
#### 7.6. VERGLEICH DER NUMERISCHEN LÖSUNGEN DER VERWENDETEN GEOMETRIEN

groß wählen, so dass der Zustand das Ziel  $A_{\infty}$  erreicht wird. Dafür benötigen wir extreme Größenordnungen im Bereich >  $10^7$  für  $\lambda_Q$ . Der Parameter  $\lambda_Q$  geht bei uns in den adjungierten Zustand p durch

$$
-\sigma \frac{\partial \mathbf{p}}{\partial t}(\mathbf{x},t) + \nabla \times (\mu^{-1} \nabla \times \mathbf{p}(\mathbf{x},t)) + \epsilon \mathbf{p}(\mathbf{x},t) - \mathbf{e}(\mathbf{x})q(t)' = -\lambda_Q(\mathbf{A}(\mathbf{x},t) - \mathbf{A}_{\infty}(\mathbf{x}))
$$

ein. Dadurch erhalten wir aber auch eine sehr große Norm von p, was einen Einfluss auf die zu wählende Schrittweite für die Abstiegsrichtung hat, die sehr klein wird. Wenn wir umgekehrt zum Beispiel einfach  $\lambda_Q = 1$  wählen und  $\lambda_U$  sehr klein werden lassen, verlieren wir den glättenden Effekt der Steuerung aus der vorherigen Iteration des Optimierungsverfahrens. Daher bietet es sich an, die Größenordnungen auf beide Parameter zu verteilen. Damit haben wir auch die besten numerischen Erfahrungen.

Nachdem wir uns mit  $\lambda_Q$  und  $\lambda_U$  auseinandergesetzt haben, wählen wir ein passendes Verhältnis zwischen beiden. Wir setzen  $\lambda_Q = 10^5$  und  $\lambda_U = 10^{-2}$ . Jetzt wollen wir noch  $\lambda_T$  betrachten. Der Term im Zielfunktional hängt nicht vom Zeitintervall [0, T] sondern nur vom Endzeitpunkt T ab. Da die Ergebnisse analog zu der Diskussion im Kapitel 2 für  $\lambda_T$  sind, verzichten wir darauf.

## 7.6 Vergleich der numerischen Lösungen der verwendeten Geometrien

Wir haben am Anfang zwei unterschiedliche Testgeometrien vorgestellt (siehe Abbildung 7.1). Wir wollen jetzt analysieren, wie sich der Schlitz im magnetisch leitenden Gebiet auf die Steuerung u auswirkt. Dafür verwenden wir wieder unsere Standardeinstellungen für die Parameter. Wir führen für beide Geometrien jeweils eine Optimierung durch und vergleichen die Ergebnisse. Dafür betrachten wir die Abbildung 7.9. Hier ist mit der durchgezogenen Linie der Graph für die Geometrie 1 abgetragen und die gestrichelte Kurve entspricht der Optimierung für die Geometrie 2. Wir sehen, dass die Unterschiede nur gering ausfallen. Es ist für die Steuerungen u als auch für die Zustände i die Struktur beider Lösungen ähnlich. Gleiches gilt für die Norm der Vektorpotenziale A, wie wir aus der Abbildung 7.10 entnehmen können. Dennoch gibt es signifikante Unterschiede. Die Steuerung u bleibt für die Geometrie 2 deutlich länger auf der oberen Schranke als die Steuerung für die Geometrie 1. Warum, das sehen wir beim Zustand i. Der Zustand i für die Geometrie 1 steigt schneller an als für die Geometrie 1. Der Grund dafür sind die Ausbildungen der Wirbelströme innerhalb des Gebietes mit  $\sigma > 0$ . Demzufolge konvergiert auch  $|\mathbf{A} - \mathbf{A}_{\infty}|$  für die Geometrie 1 langsamer gegen null als für die Geometrie 2. Allerdings muss man vorsichtig mit diesem Vergleich sein. Wie wir in der Abbildung 7.10 sehen, ist der Ausgangswert |A(0)−A∞| für beide Geometrien

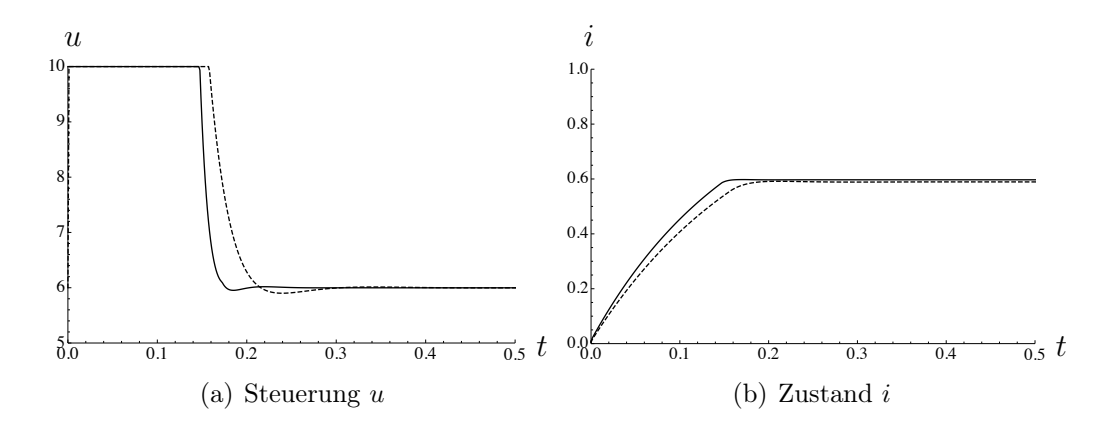

Abbildung 7.9: Steuerung u und Zustand i, wobei die durchgezogene Kurve für die Geometrie 1 und die gestrichelte für die Geometrie 2 steht.

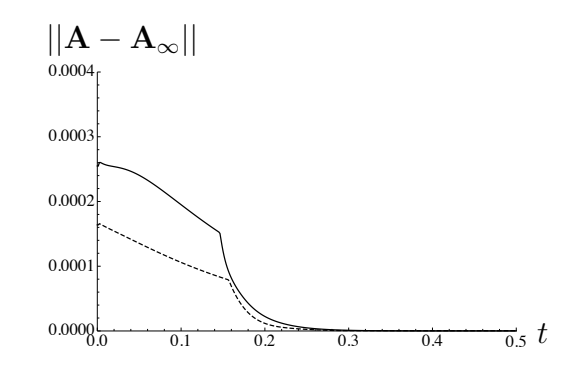

Abbildung 7.10: Die  $L^2$ -Norm von  $\mathbf{A} - \mathbf{A}_{\infty}$ , wobei die durchgezogene Kurve für die Geometrie 1 und die gestrichelte für die Geometrie 2 steht.

unterschiedlich. Für die Geometrie 2 ist der Ausgangswert deutlich höher als für die Geometrie 1 und konvergiert daher auch langsamer.

### 7.7 Optimierung für den magnetischen Fluss B

In den vorherigen Beispielen wurde das Vektorpotenzial A im Zielfunktional betrachtet. Eigentlich sind wir aber am aus  $\mathbf{B} = \nabla \times \mathbf{A}$  resultierenden magnetischen Fluss interessiert. Daher verändern wir das Zielfunktional zu

$$
\begin{aligned}\n\min \ F(\mathbf{A}, u) &= \frac{\lambda_T}{2} \int_{\Omega_1 \cup \Omega_c} |\nabla \times \mathbf{A}(T) - \mathbf{B}_{\infty}|^2 \, dx \\
&+ \frac{\lambda_Q}{2} \int_Q |\nabla \times \mathbf{A}(t) - \mathbf{B}_{\infty}|^2 \, dx \, dt \\
&+ \frac{\lambda_U}{2} \int_0^T u(t)^2 \, dt\n\end{aligned}
$$

mit  $B_{\infty} := \nabla \times A_{\infty}$ . Dadurch verändert sich das numerische System wie folgt. Die Vorwärtsgleichung, um das Vektorpotenzial A zu lösen, bleibt von der Änderung im Zielfunktional unberührt. Bei der Berechnung des adjungierten Zustandes spielt das Zielfunktional eine Rolle. Der Unterschied liegt in der Ableitung von F. Es gilt

$$
\mathcal{D}_{\mathbf{A}}F(\mathbf{A},u)\mathbf{h} = \lambda_T \int_{\Omega_1 \cup \Omega_c} [\nabla \times (\mathbf{A}(T) - \mathbf{A}_{\infty})] \cdot \nabla \times \mathbf{h}(T) dx \n+ \lambda_Q \int_{\Omega} [\nabla \times (\mathbf{A}(t) - \mathbf{A}_{\infty})] \cdot \nabla \times \mathbf{h}(t) dx dt.
$$

Eingesetzt in die adjungierten Gleichungen (5.2.12) und (5.2.14) erhalten wir

$$
-\sigma \frac{\partial \mathbf{p}}{\partial t}(\mathbf{x},t) + \nabla \times (\nu \nabla \times \mathbf{p}(\mathbf{x},t)) + \epsilon \mathbf{p}(\mathbf{x},t) - \mathbf{e}(\mathbf{x})q(t)'
$$
  
=  $-\lambda_Q \nabla \times (\nabla \times \mathbf{A}(\mathbf{x},t) - \mathbf{B}_{\infty}(\mathbf{x}))$   
 $\sigma \mathbf{p}(\mathbf{x},T) + \mathbf{e}(\mathbf{x})q(T) = -\lambda_T \nabla \times (\nabla \times \mathbf{A}(\mathbf{x},T) - \mathbf{B}_{\infty}(\mathbf{x})).$ 

Für dieses Problem wurde in dieser Arbeit keine Analysis betrachtet, da es den Rahmen gesprengt hätte. Daher verwenden wir diese adjungierten Gleichungen nur formal. Die numerischen Ergebnisse unterscheiden sich kaum von denen mit der L2-Norm aus Abschnitt 7.5. Die Struktur der Lösungen ist wieder sehr ähnlich und scheint nur zeitlich etwas verschoben. Zuerst konzentrieren wir uns auf die Steuerung u und betrachten die Abbildungen 7.11, 7.12 und 7.13. In diesen ist mit der rot durchgezogenen Kurve die Steuerung für das B-Feld abgetragen und schwarz gestrichelt für das Vektorpotenzial A.

In der Abbildung 7.11 können wir zwischen beiden Steuerungen kaum einen Unterschied ausmachen. Daher betrachten wir den Zeitbereich, in dem die beiden Steuerungen quasi konstant werden. In der Abbildung 7.12 ist der Unterschied zwischen beiden Steuerungen deutlich sichtbar. Obwohl die Steuerung für die Optimierung des B-Feldes die obere Schranke deutlich eher verlässt und absinkt,

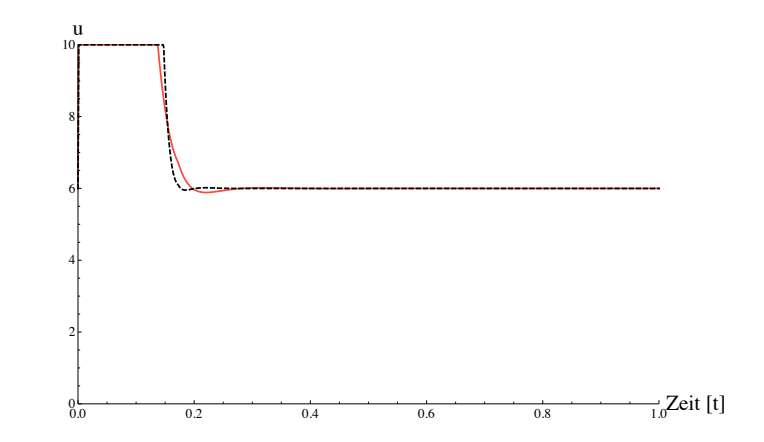

Abbildung 7.11: Steuerung u für das Zeitintervall  $t \in (0, 1)$ . In rot ist die optimale Steuerung für ein optimales B und in schwarz für ein optimales A abgetragen.

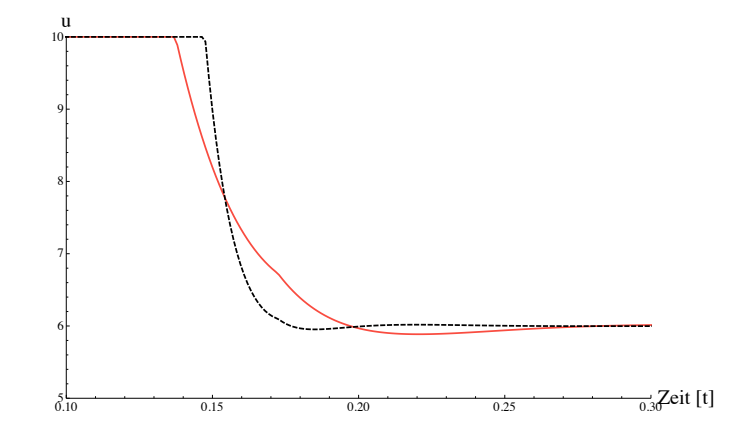

Abbildung 7.12: Steuerung u auf dem eingeschränkten Zeitintervall (0, 0.5). In rot ist die optimale Steuerung für ein optimales B und in schwarz für ein optimales A abgetragen.

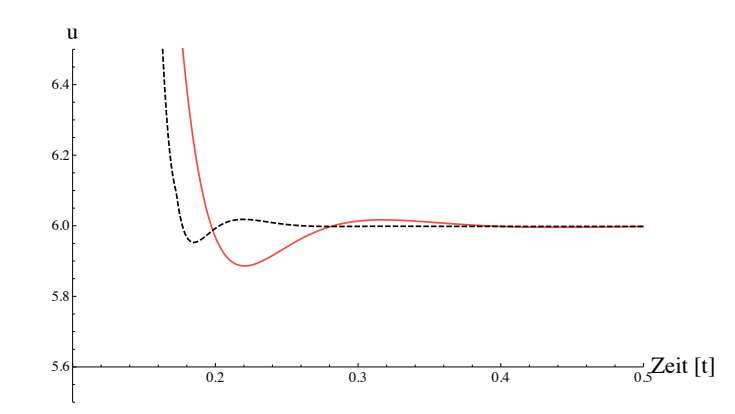

Abbildung 7.13: Steuerung u auf dem eingeschränkten Wertebereich (5.6, 6.45). In rot ist die optimale Steuerung für ein optimales B und in schwarz für ein optimales A abgetragen.

erreicht diese deutlich später den fast konstanten Zustand. Auf den ersten Blick sieht es so aus, als ob es nur ein Unterschwingen unter den dann eintretenden konstanten Zustand gibt. Dieses täuscht aber, was wir der Abbildung 7.13 entnehmen. In dieser betrachten wir noch einmal einen größeren Zeitbereich und konzentrieren uns aber auf den Wertebereich von 5, 5 bis 6, 5 für die Steuerungen u. Wir können der Abbildung deutlich entnehmen, dass es nach dem Unterschwingen beider Steuerungen zu einem Überschwingen kommt und beide Steuerungen von oben auf die konstante Steuerung vom Wert 6 sinken. Dieses Schwingen der Steuerungen hat natürlich Auswirkungen auf den Zustand i, wobei diese nur sehr gering sind. Während wir in der Abbildung 7.14 keine Unterschiede ausmachen können, stellt sich die Situation in den vergrößerten Abbildungen deutlich anders dar. Insbesondere in der Abbildung 7.16 können wir gut erkennen, dass die Zustände i analog zu den Steuerungen nicht direkt auf den Haltezustand gehen, sondern einschwingen. Der Zustand i von der Optimierung des B-Feldes erreicht deutlich langsamer das Wertegebiet des Haltezustandes. Es ist auch ein deutlich größeres Überschwingen zu erkennen. Danach kommt es zu einem Unterschwingen bevor der Haltezustand endgültig ereicht wird.

#### 7.8 Periodische Steuerung

Zum Abschluss schauen wir uns ein Modell an, in dem wir mehrmals zwischen zwei verschiedenen Zuständen hin und her steuern. Bis dato hatten wir uns darauf beschränkt, vom Zustand  $\mathbf{A}(0) = 0$  auf ein vorher festgelegtes  $\mathbf{A}_{\infty}$  zu steuern. Jetzt betrachten wir, wie sich die Steuerung und der Zustand verhalten, wenn wir mehrmals zwischen  $\mathbf{A}_{\infty}$  und  $-\mathbf{A}_{\infty}$  umschalten. Um dieses zu realisieren, müssen

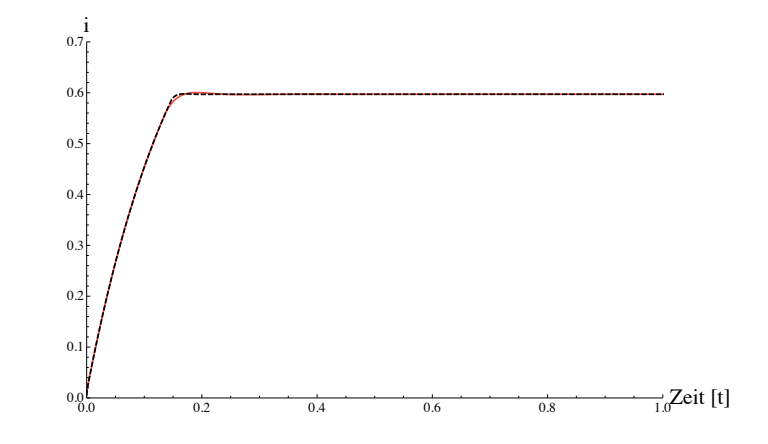

Abbildung 7.14: Zustand i im Zeitintervall (0, 1). In rot ist die optimale Steuerung für ein optimales B und in schwarz für ein optimales A abgetragen.

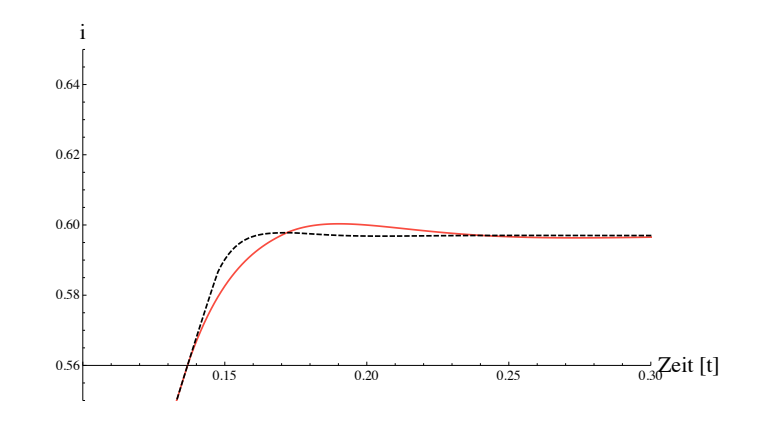

Abbildung 7.15: Zustand i in dem eingeschränkten Zeitbereich (0, 0.3) und Wertebereich (0.56, 0.64). In rot ist die optimale Steuerung für ein optimales B und in schwarz für ein optimales A abgetragen.

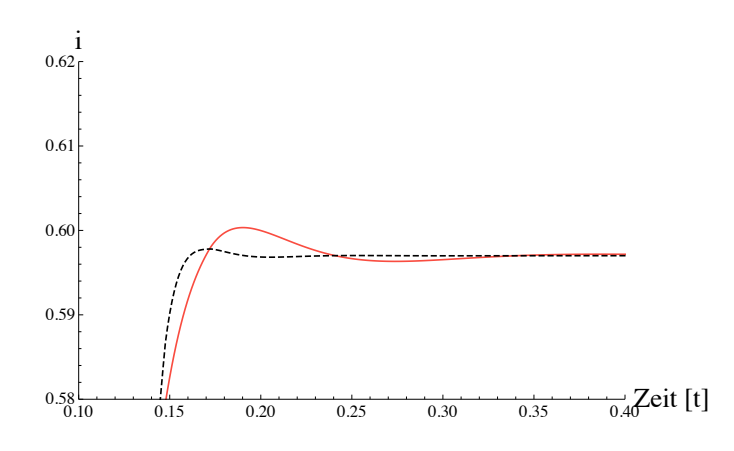

Abbildung 7.16: Zustand i in dem eingeschränkten Zeitbereich  $(0, 0.4)$  und Wertebereich (0.58, 0.62). In rot ist die optimale Steuerung für ein optimales B und in schwarz für ein optimales A abgetragen.

wir einige Änderungen im Zielfunktional F vornehmen. Wir verwenden als zu minimierendes Zielfunktional

$$
\begin{aligned}\n\min \ F(\mathbf{A}, i) &= \frac{\lambda_T}{2} \int_{\Omega_1} |\mathbf{A}(T) - \mathbf{A}_{\infty}|^2 + \int_0^T u(t)^2 \, dt \\
&+ \frac{\lambda_Q}{2} \bigg( \int_{\Omega} \int_0^{t_1} |(\mathbf{A}(t) - \mathbf{A}_{\infty})|_{H(curl)}^2 dx \, dt \\
&+ \int_{\Omega} \int_{t_1}^{t_2} |(\mathbf{A}(t) + \mathbf{A}_{\infty})|_{H(curl)}^2 dx \, dt \\
&+ \int_{\Omega} \int_{t_2}^T |(\mathbf{A}(t) - \mathbf{A}_{\infty})|_{H(curl)}^2 dx \, dt \bigg)\n\end{aligned}
$$

mit  $t_1$  und  $t_2$  sind Vielfache von  $\Delta t$ . Wir sehen, dass wir nur den Term mit dem Parameter  $\lambda_Q$  aufspalten müssen. Die Analysis bleibt für solche Probleme weiterhin richtig, da wir keine Veränderung an den Räumen oder Steuerungs-Zustandsoperatoren vorgenommen haben, beziehungsweise alle benötigten Eigenschaften an F weiterhin erfüllt sind. Dieses haben wir nicht explizit im Theorieteil im Abschnitt 5 betrachtet. In diesem Kapitel hängt  $A_{\infty}$  nur vom Ort ab, während in der Gleichung (7.8.1)  $A_{\infty}$  zusätzlich von der Zeit abhängt. Dennoch betrachten wir die numerischen Ergebnisse für die unterschiedlichen Zeitintervalle. Wir können bei der Optimierung mit einem Intervall den Zielzustand nur bis auf einen numerischen Fehler exakt berechnen. Daher gibt es einen Unterschied, ob man die Optimierung dreimal separat für ein Zeitintervall ausführt oder die Intervalle direkt in einer Berechnung gekoppelt sind. Einen weiteren Unterschied sieht man direkt im Zielfunktional 7.8.1. Im Zeitintervall  $(0, t_1)$  wird der Zustand A von 0

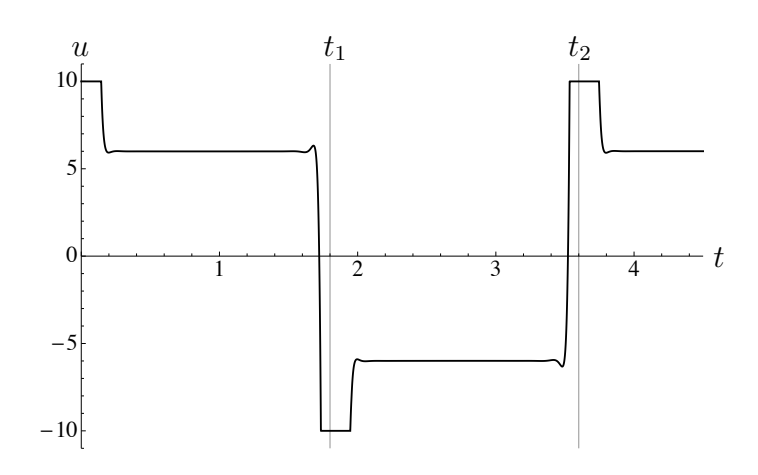

Abbildung 7.17: Optimale Steuerung u für drei Zeitintervalle

auf  $\mathbf{A}_{\infty}$  gesteuert. Im Zeitintervall  $(t_1, t_2)$  soll der Zustand auf  $-\mathbf{A}_{\infty}$  umgeschaltet werden und im Intervall  $(t_2, T)$  wieder zurück auf  $\mathbf{A}_{\infty}$ . Damit sind die Lösungen in den einzelnen Zeitintervallen gekoppelt und bedingen sich gegenseitig. Als Erstes betrachten wir die Steuerung u. In der Abbildung 7.17 sieht man, dass die Steuerung am Anfang erneut auf der oberen Schranke  $u_{max}$  liegt und danach auf eine Haltespannung abfällt. Konzentrieren wir uns als nächstes auf den Umschaltpunkt  $t_1$  und betrachten die Abbildung 7.18 in der die Steuerung im Zeitbereich um den Zeitpunkt  $t_1$  abgebildet ist. Wir erkennen, dass die Steuerung schon deutlich vor dem Umschaltpunkt den Haltezustand verlässt und auf die untere Grenze geht. Auch hier nimmt die Steuerung nicht den direkten Weg. Es ist als erstes wieder ein Überschwingen zu sehen, bevor die Steuerung auf die untere Schranke geht. Beim erneuten Übergang auf  $u = -6$  ist ein leichtes Überschwingen zu erkennen, bevor die Steuerung wieder konstant wird. Ab jetzt erkennen wir das periodische Verhalten. Die Steuerung bleibt konstant bis zum nächsten Umschaltpunkt. Wir betrachten als Nächstes i. Hier tritt das gleiche Verhalten wie im Beispiel 7.5 auf, wobei dieses Verhalten jetzt über mehrere Perioden auftritt, wie wir der Abbildung 7.19 entnehmen können. Hier sehen wir im linken Bild, wie der Zustand i über die drei Perioden hinweg der Steuerung u folgt und im Zeitintervall  $(0, t_1)$  von 0 auf einen Haltezustand ansteigt. Beim Umschaltpunkt  $t_1$  geht der Zustand dann auf den negativen Haltezustand wie im Detail im rechten Bild der Abbildung 7.19 abgetragen ist. Am Umschaltpunkt  $t_2$  setzt sich dieses Verhalten periodisch fort. Analog kann man die Resultate auf das Vektorpotenzial ausweiten, wobei man hier in der Übersicht über drei Perioden in der rechten Abbildung 7.20 nur sehr wenige Informationen entnehmen kann. Im rechten Bild wird wieder der Umschaltpunkt T genauer betrachtet.

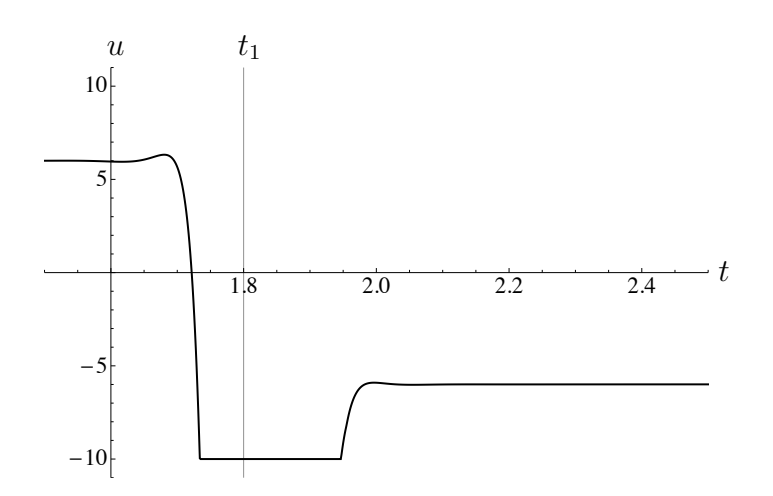

Abbildung 7.18: Optimale Steuerung u im Zeitbereich des ersten Umschaltpunktes

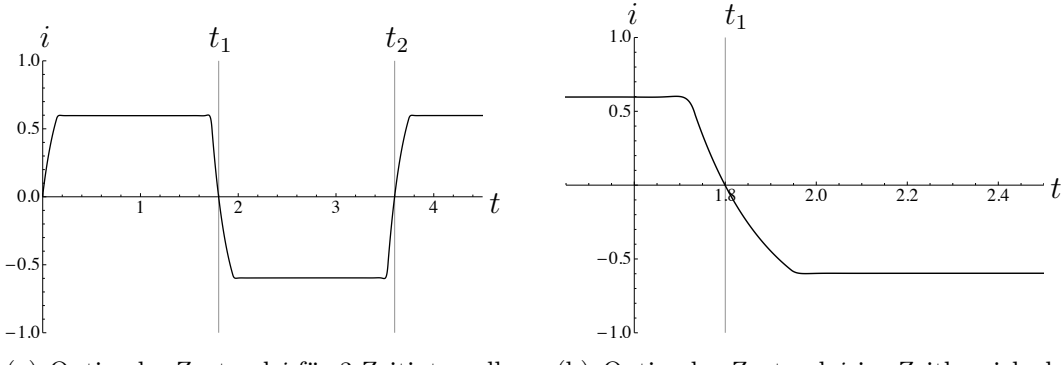

(a) Optimaler Zustand  $i$  für 3 Zeitintervalle

(b) Optimaler Zustand i im Zeitbereich des ersten Umschaltpunktes

Abbildung 7.19: Zustand $i$ im Zeitbereich des ersten Umschaltpunktes

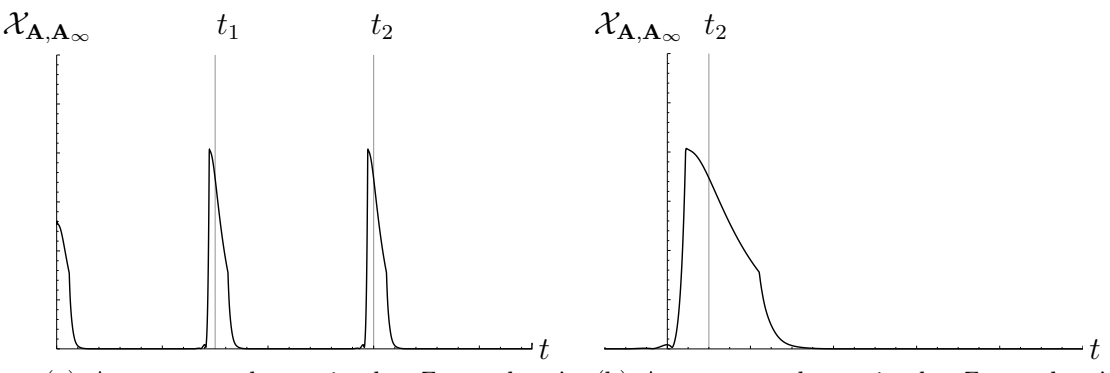

(a) Auswertung des optimalen Zustandes A im gesamten Zeitintervall

(b) Auswertung des optimalen Zustandes A im Zeitbereich des ersten Umschaltpunktes

Abbildung 7.20: Auswertung des optimalen Zustandes A mit Hilfe von  $\mathcal{X}_{\mathbf{A},\mathbf{A}_{\infty}}$  :=  $\mathcal{X}_{(0,t_1)}|A-\mathbf{A}_{\infty}|_{H(curl)}+\mathcal{X}_{(t_1,t_2)}|A+\mathbf{A}_{\infty}|_{H(curl)}+\mathcal{X}_{(t_2,T)}|A-\mathbf{A}_{\infty}|_{H(curl)}$ . Dabei sei  $\mathcal{X}_{(a,b)}$  die charakteristische Funktion auf dem Intervall  $(a, b)$ .

## 7.9 Benötigte Rechenzeiten

Zum Abschluss geben wir noch einen Überblick über die benötigte Rechenzeit. Die technische Grundlage war hierfür ein DuoCore-Prozessor mit 2Ghz Geschwindigkeit mit einem Arbeitsspeicher von 8GB. Es gibt zwei Punkte, die für die zeitliche Dauer entscheidend sind. Zum einen, ob man das Problem(7.4) mit i als Steuerung oder (7.5) mit u als Steuerung betrachtet. Wir beschränken uns hierbei auf das Problem mit u als Steuerung. Der Aufwand für das Problem mit u als Steuerung ist höher, da die beiden Zustände i und A berechnet werden müssen, sowie die beiden adjungierten Zustände  $p$  und  $q$ . Der zweite Punkt ist die Anzahl der Freiheitsgrade in der Berechnung, welche einen deutlich größeren Einfluss haben. Des Weiteren besteht die numerische Berechnung aus drei Teilen. Der erste Teil ist die Berechnung der inversen Matrix (siehe Abschnitt 6.3.1). Der zweite Teil ist die Dauer einer zeitlichen Vorwärts- und Rückwärtsrechnung. Diese beiden Rechnungen unterscheiden sich zeitlich kaum, weil die selbe Anzahl von Zeitschritten benötigt sowie die gleichen Matrizen und Vektoren verwendet werden. Der dritte Teil ist die Anzahl der benötigten Iterationsschritte des Optimierungsverfahrens. Diese Anzahl variiert, so dass wir hierfür keine Betrachtung vornehmen. Die Anzahl der benötigten Iterationsschritte ist insbesondere vom Startwert abhängig. In der Tabelle 7.1 ist die benötigte Zeit für die Matrixinvertierung sowie für die Vorwärtsgleichung abhängig von den Freiheitsgraden abgetragen. Hintergrund ist das in 7.5 betrachte Problem mit 1500 Zeitschritten.

#### 7.9. BENÖTIGTE RECHENZEITEN

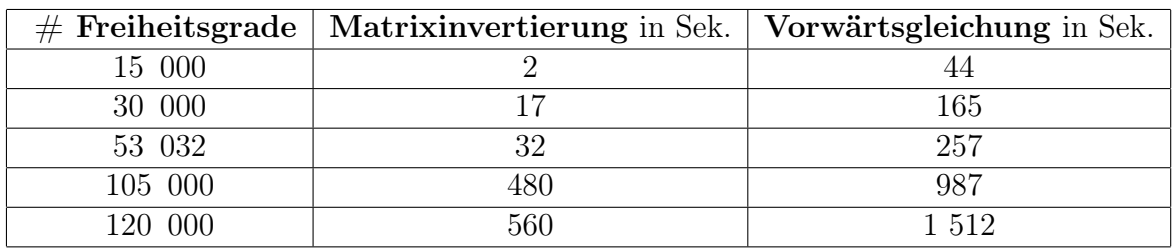

Tabelle 7.1: Benötigte Rechenzeit

Es werden für einen Optimierungsvorgang ca. 5-15 Gradientenschritte benötigt. In einem Gradientenschritt muss zusätzlich zur Vorwärtsgleichung auch die Rückwärtsgleichung für die adjungierten Zustände berechnet werden. Daher benötigen wir pro Iterationsschritt in etwa zwei Vorwärtsgleichungen. Ein Optimierungsvorgang mit 120 000 Freiheitsgraden dauert somit ca. zwischen 4-12,5 Stunden.

KAPITEL 7. NUMERISCHE BEISPIELE

# Literaturverzeichnis

- [1] Software COMSOL Multiphysics  $\Re$ . Internet reference: www.comsol.com.
- [2] A. Alonso and A. Valli. Some remarks on the characterization of the space of tangential traces of  $H(rot; \omega)$  and the construction of an extension operator. 1996.
- [3] A. Alonso and A. Valli. Eddy Current Approximation of Maxwell Equations: Theory, Algorithms and Applications. Springer, 2010.
- [4] C. Amrouche, C. Bernardi, M. Dauge, and V. Girault. Vector potentials in three-dimensional non-smooth domains. Math. Methods Appl. Sci., 21(9):823– 864, 1998.
- [5] T. S. Angell and A. Kirsch. The conductive boundary condition for Maxwell's equations. SIAM J. Appl. Math., 52(6):1597–1610, 1992.
- [6] M. Athans and P. L. Falb. Optimal control. An introduction to the theory and its applications. McGraw-Hill Book Co., New York, 1966.
- [7] F. Bachinger, U. Langer, and J. Schöberl. Numerical analysis of nonlinear multiharmonic eddy current problems. Numer. Math., 100(4):593–616, 2005.
- [8] F. Bachinger, U. Langer, and J. Schöberl. Efficient solvers for nonlinear timeperiodic eddy current problems. Comput. Vis. Sci., 9(4):197–207, 2006.
- [9] A. Buffa and P. Ciarlet, Jr. On traces for functional spaces related to Maxwell's equations. an integration by parts formula in Lipschitz polyhedra. *Math.* Methods Appl. Sci., 24(1):9–30, 2001.
- [10] A. Buffa and P. Ciarlet, Jr. On traces for functional spaces related to Maxwell's equations. II. Hodge decompositions on the boundary of Lipschitz polyhedra and applications. Math. Methods Appl. Sci., 24(1):31–48, 2001.
- [11] A. Buffa, M. Costabel, and D. Sheen. On traces for  $H(\text{curl}, \Omega)$  in Lipschitz domains. J. Math. Anal. Appl., 276(2):845–867, 2002.
- [12] O. Bíró and K. R. Richter. Cad in electromagnetism. Advances in Electronics and Electron Physics, 82(1):1–96, 1991.
- [13] L. C. Evans. Partial differential equations, volume 19 of Graduate Studies in Mathematics. American Mathematical Society, Providence, RI, second edition, 2010.
- [14] Mauro F. and A. Morro. Electromagnetism of continuous media. Oxford Science Publications. Oxford University Press, Oxford, 2003.
- [15] G. Feichtinger and R. F. Hartl. Optimale Kontrolle ökonomischer Prozesse. Walter de Gruyter & Co., Berlin, 1986. Anwendungen des Maximumprinzips in den Wirtschaftswissenschaften.
- [16] V. Girault and P.-A. Raviart. Finite element methods for Navier-Stokes equations, volume 5 of Springer Series in Computational Mathematics. Springer-Verlag, Berlin, 1986.
- [17] G. H. Golub and C. F. Van Loan. *Matrix computations*. John Hopkins Studies in the Mathematical Sciences. Johns Hopkins University Press, Baltimore, MD, third edition, 1996.
- [18] E. Hairer, S. P. Nørsett, and G. Wanner. Solving ordinary differential equations. I, volume 8 of Springer Series in Computational Mathematics. Springer-Verlag, Berlin, second edition, 1993.
- [19] R. F. Hartl, S. P. Sethi, and R. G. Vickson. A survey of the maximum principles for optimal control problems with state constraints. SIAM Rev., 37(2):181–218, 1995.
- [20] R. Hiptmair. Multigrid method for Maxwell's equations. SIAM J. Numer. Anal., 36(1):204–225, 1999.
- [21] R. Hiptmair. Finite elements in computational electromagnetism. Acta Numer., 11:237–339, 2002.
- [22] R. Hiptmair. Symmetric coupling for eddy current problems. SIAM J. Numer. Anal., 40(1):41–65 (electronic), 2002.
- [23] R.H.W. Hoppe. Adaptive multigrid and domain decomposition methods in the computation of electromagnetic fields. J. Comput. Appl. Math., 168(1- 2):245–254, 2004.
- [24] R.H.W. Hoppe and J. Schöberl. Convergence of adaptive edge element methods for the 3D eddy currents equations. J. Comput. Math., 27(5):657–676, 2009.
- [25] A. D. Ioffe and V. M. Tihomirov. Theory of extremal problems, volume 6 of Studies in Mathematics and its Applications. North-Holland Publishing Co., Amsterdam, 1979.
- [26] J. Jahn. Introduction to the Theory of Nonlinear Optimization. Springer-Verlag, Berlin, 1994.
- [27] Jianming Jin. The finite element method in electromagnetics. Wiley-Interscience [John Wiley & Sons], New York, second edition, 2002.
- [28] M. Kolmbauer. Existence and uniqueness of eddy current problems in bounded and unbounded domains. Doctoral Program Computational Mathematics, Linz, (2011-03), 2011.
- [29] M. Kolmbauer. The Multiharmonic Finite Element and Boundary Element Method for Simulation and Control of Eddy Current Problems. PhD thesis, Johannes Kepler University Linz, 2012.
- [30] L. D. Landau and E. M. Lifshitz. Electrodynamics of continuous media. Course of Theoretical Physics, Vol. 8. Translated from the Russian by J. B. Sykes and J. S. Bell. Pergamon Press, Oxford, 1960.
- [31] D. G. Luenberger. Optimization by Vector Space Methods. Wiley, New York, 1969.
- [32] J. W. Macki and A. Strauss. *Introduction to optimal control theory*. Springer, New York, 1982.
- [33] S. G. Michlin. Vorlesungen über lineare Integralgleichungen. Hochschulbücher für Mathematik, Bd. 58. VEB Deutscher Verlag der Wissenschaften, Berlin, 1962.
- [34] Peter Monk. Finite element methods for Maxwell's equations. Numerical Mathematics and Scientific Computation. Oxford University Press, New York, 2003.
- [35] J.-C. Nédélec. Mixed finite elements in  $\mathbb{R}^3$ . Numer. Math., 35(3):315-341, 1980.
- [36] J.-C. Nédélec. Mixed finite element in 3D in  $H(\text{div})$  and  $H(\text{curl})$ . In Equadiff 6 (Brno, 1985), volume 1192 of Lecture Notes in Math., pages 321–325. Springer, Berlin, 1986.
- [37] J.-C. Nédélec. A new family of mixed finite elements in  $\mathbb{R}^3$ . Numer. Math., 50(1):57–81, 1986.
- [38] I. Neitzel, U. Prüfert, and T. Slawig. Strategies for time-dependent PDE control with inequality constraints using an integrated modeling and simulation environment. Numer. Algorithms,  $50(3):241-269$ , 2009.
- [39] S. Nicaise and F. Tröltzsch. A coupled maxwell integrodifferential model for magnetization processes. 2012.
- [40] E. R. Pinch. Optimal Control and the Calculus of Variations. Oxford Science Publications, 1993.
- [41] L. S. Pontryagin, V. G. Boltyanskii, R. V. Gamkrelidze, and E. F. Mishchenko. The mathematical theory of optimal processes. A Pergamon Press Book. The Macmillan Co., New York, 1964.
- [42] S. Reitzinger and B. Kaltenbacher. A note on the approximation of b-h curves for nonlinear magnetic field computations. Johannes Kepler University Linz, 2002.
- [43] S. Rosłoniec. Fundamental Numerical Methods for Electrical Engineering. Springer Publishing Company, Incorporated, 2008.
- [44] J. Schöberl. http://sourceforge.net/projects/ngsolve/.
- [45] R.P. Sylvester and R.L. Ferrari. The finite element method for electrical engineers. Cambridge University Press, Cambridge, third edition, 1996.
- [46] L.N. Trefethen and D. Bau, III. Numerical linear algebra. Society for Industrial and Applied Mathematics (SIAM), Philadelphia, PA, 1997.
- [47] F. Tröltzsch. Optimal Control of Partial Differential Equations. Theory, Methods and Applications. Graduate Studies in Mathematics, Volume 112. American Mathematical Society, Providence, 2010.
- [48] J. Wloka. Partielle Differentialgleichungen. B. G. Teubner, Stuttgart, 1982. Sobolevräume und Randwertaufgaben. [Sobolev spaces and boundary value problems], Mathematische Leitfäden. [Mathematical Textbooks].
- [49] S. Zaglmayr. High Order finite Element Methods for Electromagnetic Field Computation. PhD thesis, Johannes Kepler Universität Linz, 2006.
- [50] Eberhard Zeidler. Nonlinear functional analysis and its applications. II/A. Springer-Verlag, New York, 1990. Linear monotone operators.
- [51] Eberhard Zeidler. Nonlinear functional analysis and its applications. II/B. Springer-Verlag, New York, 1990. Nonlinear monotone operators.